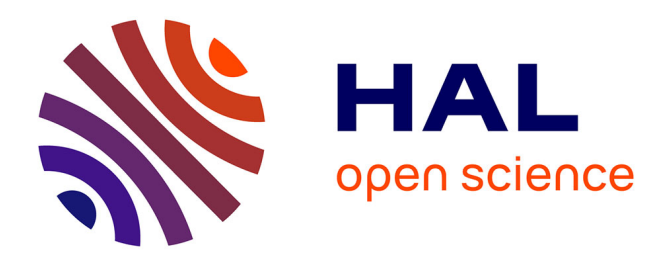

# **Programme Télédétection Archéologique en Haute et Moyenne Montagne (T.A.H.M.M). Campagne 2018**

Carine Calastrenc, François Baleux, Jean-Pierre Calastrenc, Nicolas Poirier,

Magali Philippe, Christine Rendu, Florent Hautefeuille

## **To cite this version:**

Carine Calastrenc, François Baleux, Jean-Pierre Calastrenc, Nicolas Poirier, Magali Philippe, et al.. Programme Télédétection Archéologique en Haute et Moyenne Montagne (T.A.H.M.M). Campagne 2018. [Rapport de recherche] cnrs. 2019. hal-02017472

# **HAL Id: hal-02017472 <https://hal.science/hal-02017472>**

Submitted on 13 Feb 2019

**HAL** is a multi-disciplinary open access archive for the deposit and dissemination of scientific research documents, whether they are published or not. The documents may come from teaching and research institutions in France or abroad, or from public or private research centers.

L'archive ouverte pluridisciplinaire **HAL**, est destinée au dépôt et à la diffusion de documents scientifiques de niveau recherche, publiés ou non, émanant des établissements d'enseignement et de recherche français ou étrangers, des laboratoires publics ou privés.

Autorisation n° 76-2018-0257

Programme Télédétection Archéologique en Haute et Moyenne Montagne

(T.A.H.M.M.)

CALASTRENC Carine (Dir.), BALEUX François, CALASTRENC Jean-Pierre, POIRIER Nicolas, PHILIPPE Magali, RENDU Christine

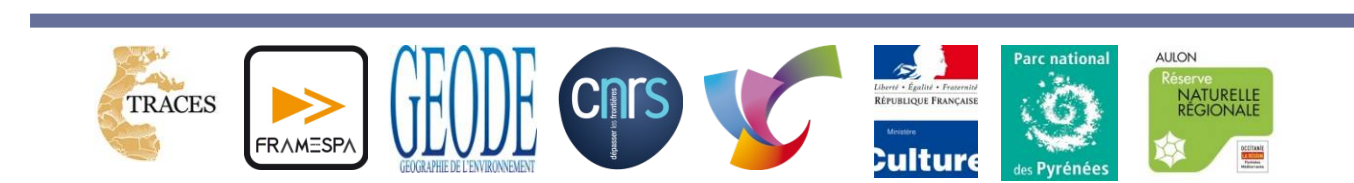

2018

## Table des matières

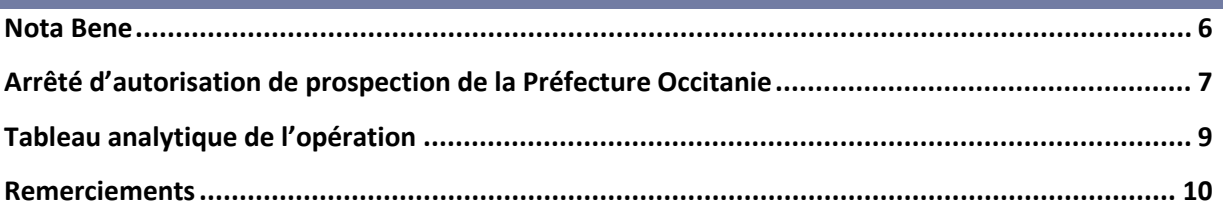

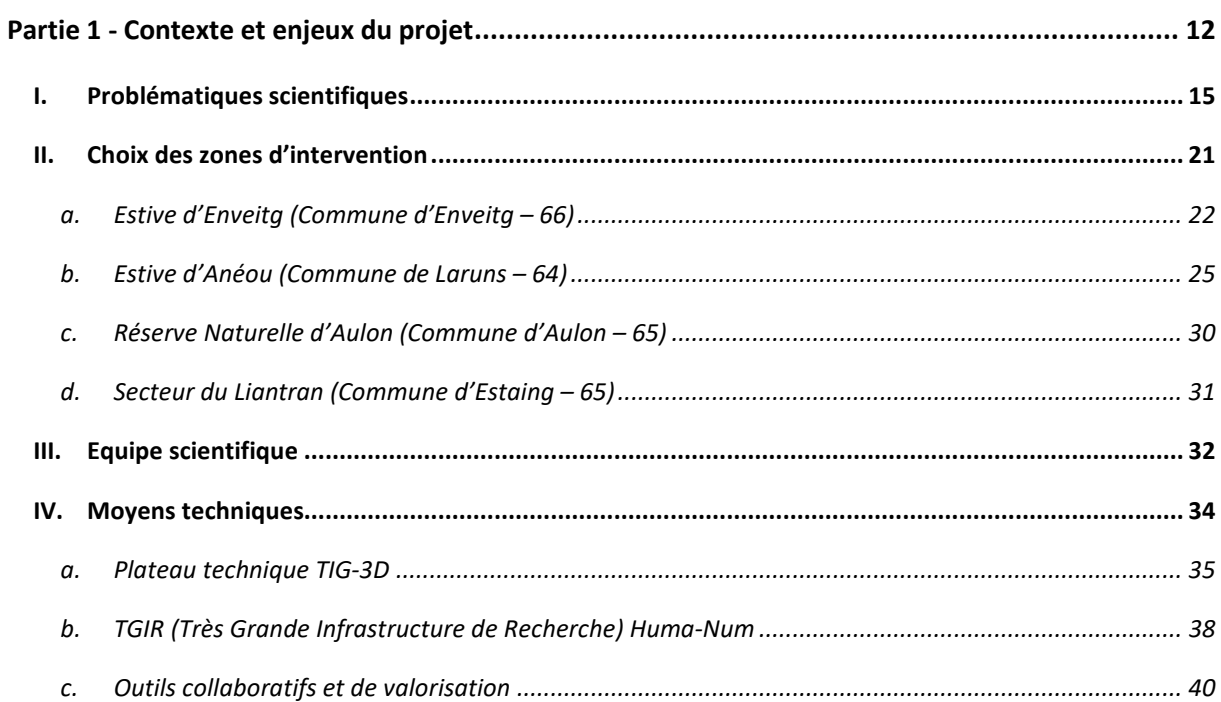

## 

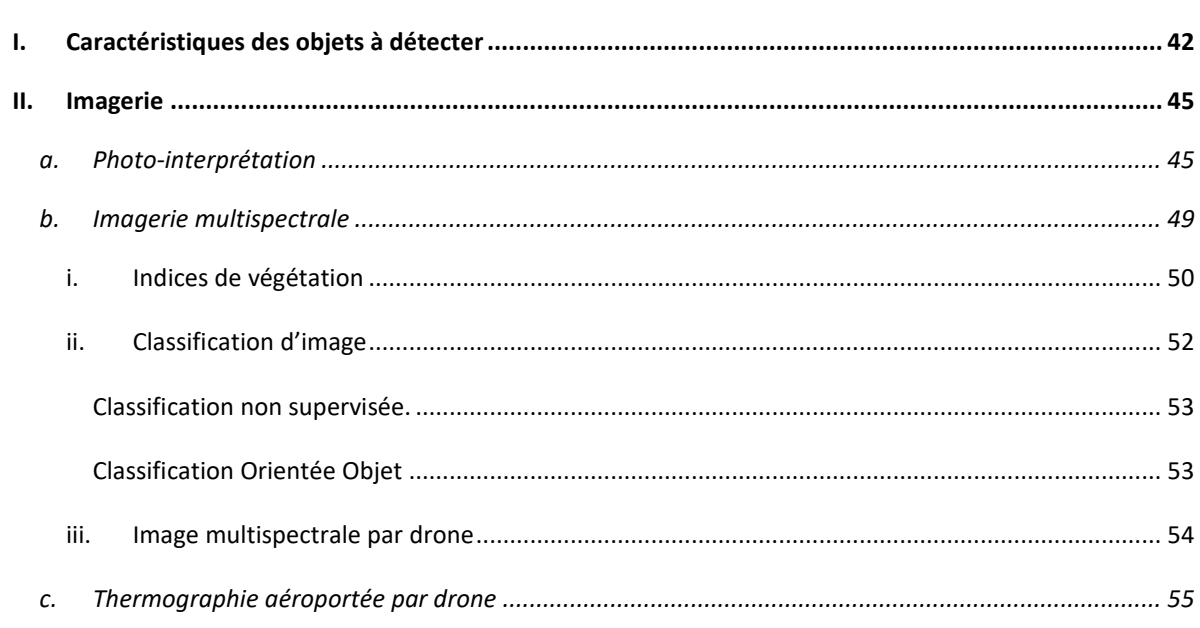

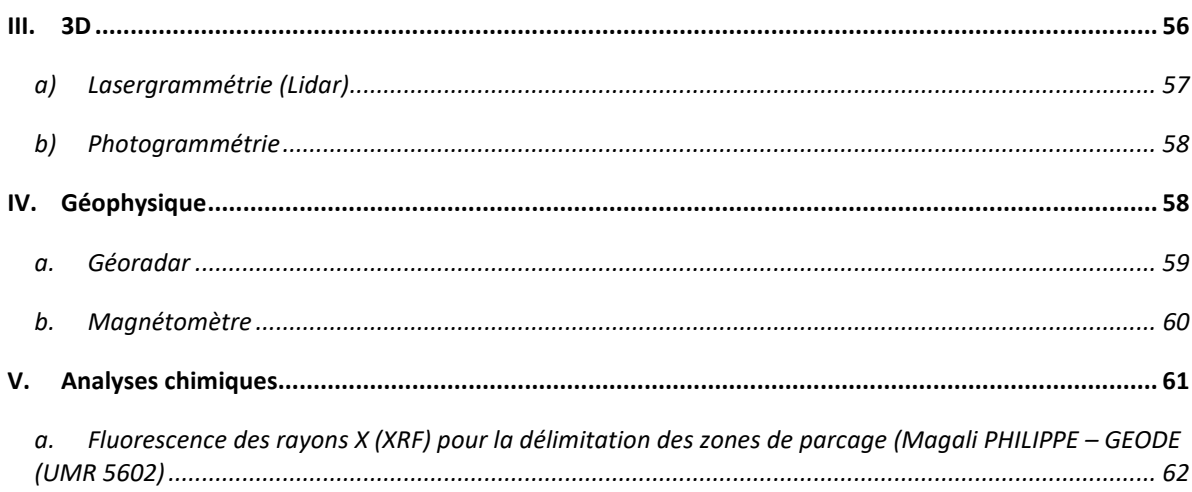

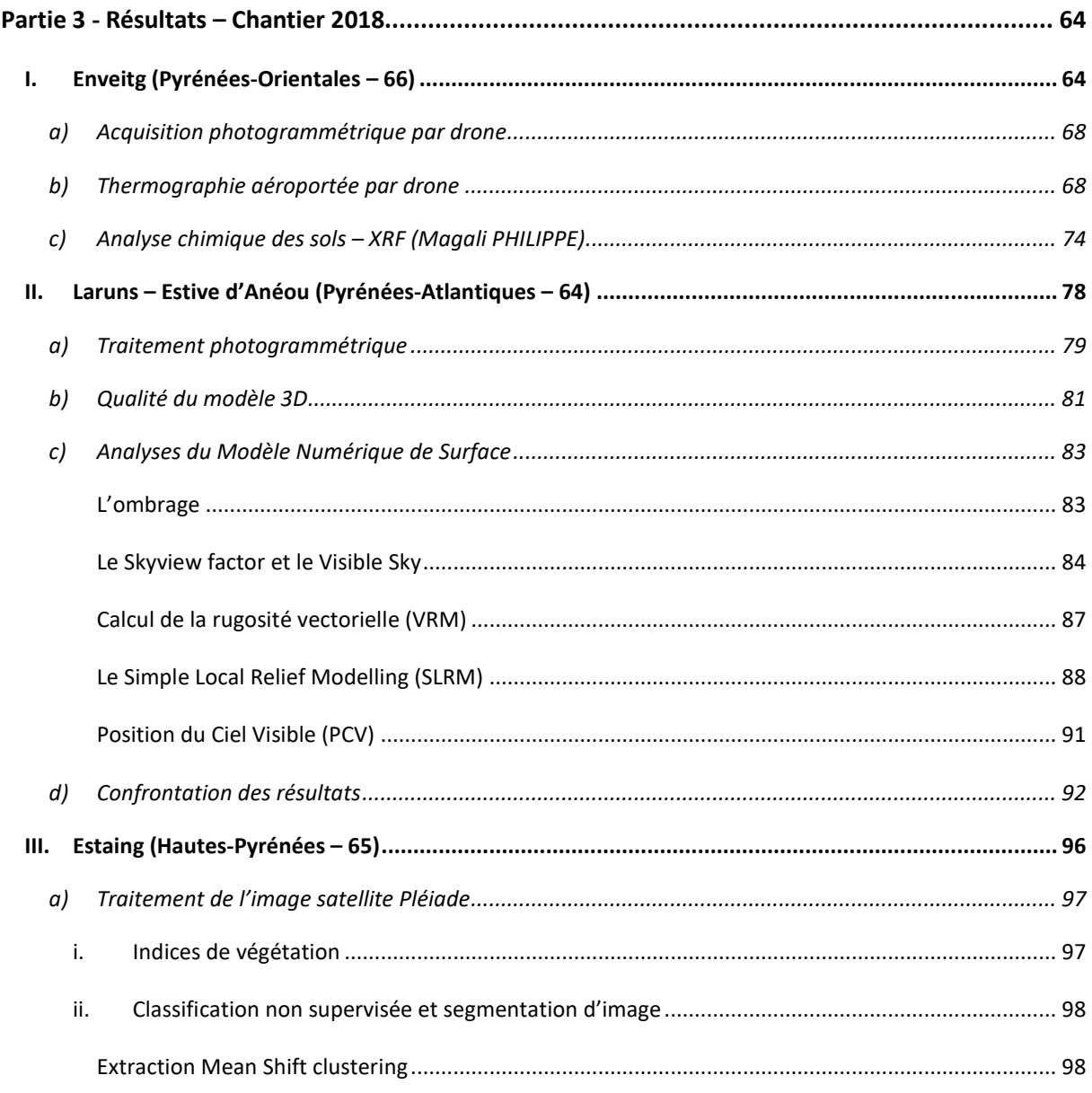

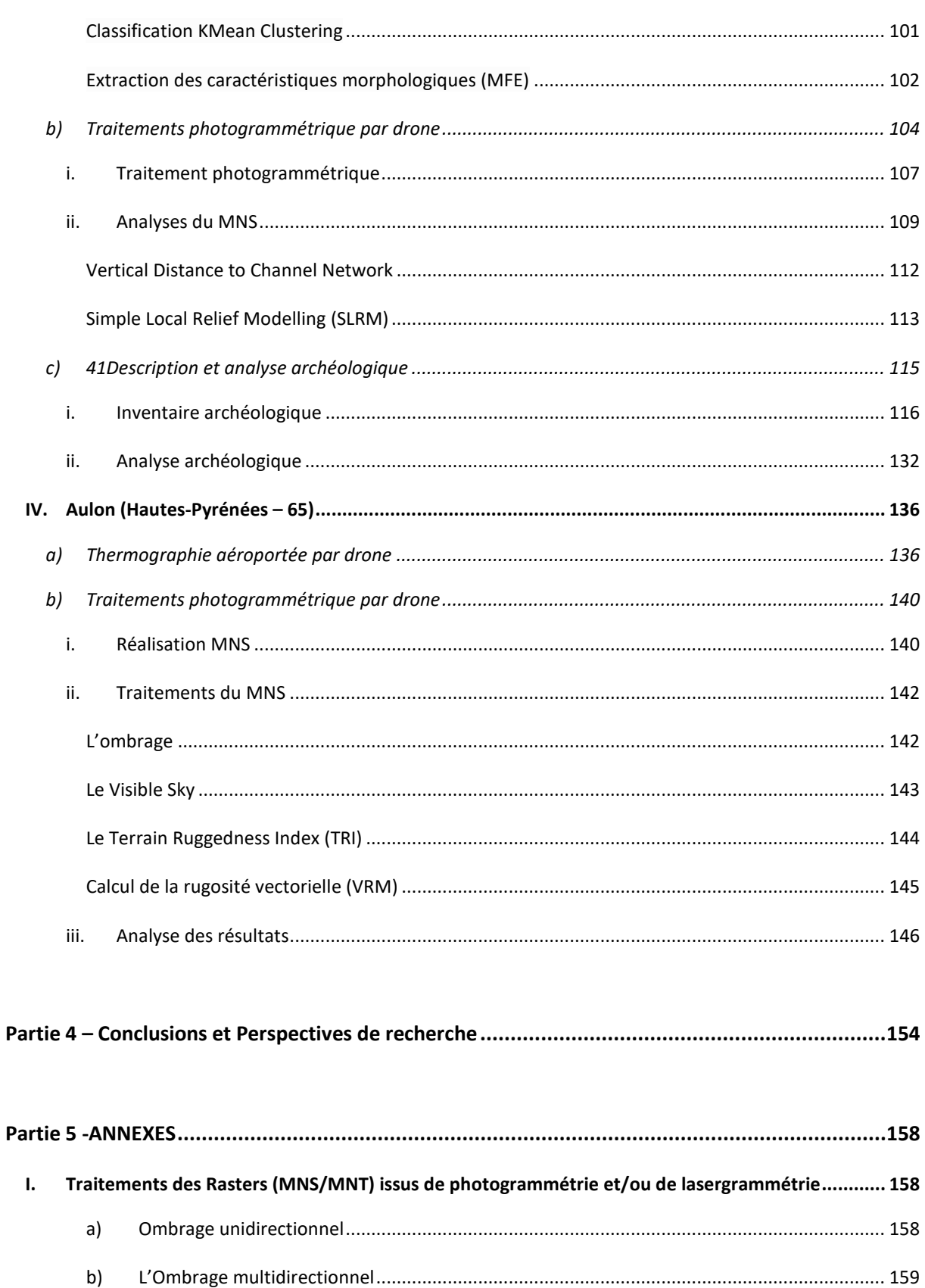

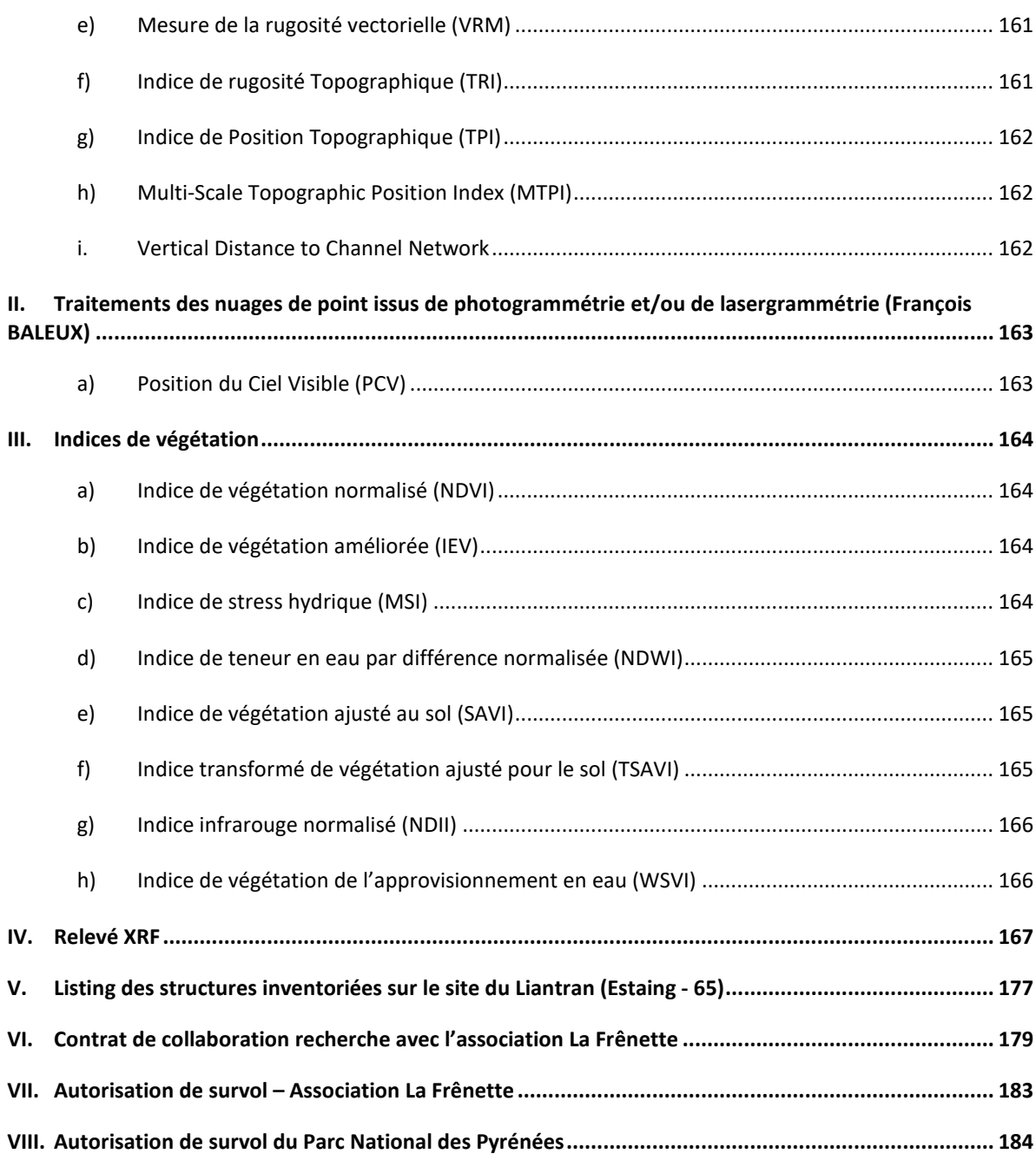

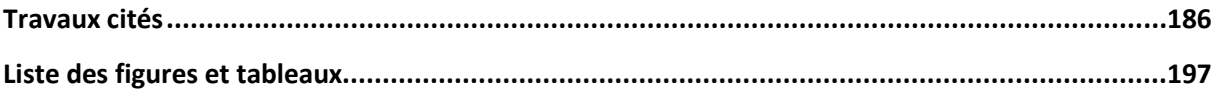

## **NOTA BENE**

## <span id="page-7-0"></span>**L'année 2018 a été pour l'Université de Toulouse Jean Jaurès une année très perturbée par des mouvements sociaux.**

Du 6 février au 22 mai 2018, un mouvement de grève d'une partie des personnels et étudiants de l'Université Toulouse Jean Jaurès a provoqué le blocage complet du campus universitaire et notamment ceux des locaux de la Maison de la Recherche où se trouve le laboratoire TRACES et sa plateforme technique. Durant cette période, l'accès au matériel et donc les missions d'acquisition de données ont été impossibles. Seuls les disques durs de sauvegarde des données ont pu être récupérés après un mois d'attente. L'accès aux données acquises avant le mouvement de grève a permis de faire des tests de traitement et donc de ne pas totalement perdre l'année 2018.

Le programme de recherche TAHMM s'appuie fortement sur les moyens techniques du plateau TIG-3D de la plateforme Archéoscience du laboratoire TRACES. En 2018, 2 drones ont fait l'objet de dommages : le drone Lidar et le drone équipé d'une caméra multispectrale. Ces deux appareils n'ont pu être réparés qu'à la fin de l'année civile en cours (novembre 2018), après l'arrivée des premières neiges. Nous n'avons donc pas pu les utiliser cette année.

Les conditions météorologiques du printemps 2018 (très forte pluviosité) et de l'été (orage cumulé à une croissance importante du couvert végétal) ont grandement entravé les possibilités de faire des relevés en haute montagne en juillet et août. Les campagnes d'acquisition se sont déroulées à l'automne.

Enfin, la nécessité de portage du matériel a été un frein à l'utilisation de l'ensemble des appareils que nous souhaitions mettre en œuvre en 2018. Ainsi, les appareils de géophysique (géoradar et magnétomètre) n'ont pas pu être utilisés.

**Le présent rapport propose une présentation de l'ensemble des travaux et des premières analyses qui ont pu être réalisés en 2018.** 

## <span id="page-8-0"></span>**Arrêté d'autorisation de prospection de la Préfecture Occitanie**

Liberté • Égalité • Fraternité

## RÉPUBLIQUE FRANÇAISE

#### PRÉFET DE LA RÉGION OCCITANIE

Arrêté n º 76-2018-0257 du 27 AVR. 2018 portant autorisation de prospection thématique.

Le Préfet de région

Vu le code du patrimoine et notamment son livre V

Vu l'arrêté n º R76-2016-01-04-013 du 4 janvier 2016 portant délégation de signature à Monsieur Laurent ROTURIER, Directeur Régional des Affaires Culturelles de Languedoc-Roussillon-Midi-Pyrénées

Vu l'arrêté modificatif de M. Laurent ROTURIER portant subdélégation de signature aux agents de la Direction régionale des affaires culturelles en date du 26 septembre 2017 ,

Vu le dossier, enregistré sous le nº PGR762018000072, de demande d'opération archéologique arrivé le 21 décembre 2017 ,

Vu l'avis de la commission territoriale de la recherche archéologique (CTRA), Commission Sud-Ouest en date du 19 mars 2018

#### ARRÊTE

Article 1 - Monsieur Carine CALASTRENC est autorisée, en qualité de responsable scientifique, à conduire une opération de prospection thématique à partir de la date de notification du présent arrêté jusqu'au 31 décembre 2018, sise en .

RÉGION : OCCITANIE

DEPARTEMENT : HAUTES-PYRENEES (LES) COMMUNE : AULON

DEPARTEMENT : HAUTES-PYRENEES (LES) COMMUNE : ESTAING

**DEPARTEMENT : PYRENEES-ORIENTALES (LES)** COMMUNE : ENVEITG

Intitulé de l'opération : Agro-pastoralisme en haute et moyenne montagne pyrénéenne PT. Programme de recherche : Axe 10. Espace rural, peuplement et productions agricoles aux époques galloromaine, médiévale et moderne. Code de l'opération : 1410850

#### Article 2 - prescriptions générales

Les recherches sont effectuées sous la surveillance du conservateur régional de l'archéologie territorialement compétent et conformément aux prescriptions imposées pour assurer le bon déroulement scientifique de l'opération.

Le responsable scientifique de l'opération informe régulièrement le conservateur régional de l'archéologie de ses travaux et découvertes. Il lui signale immédiatement toute découverte importante de caractère mobilier ou immobilier. Il revient au préfet de région de statuer sur les mesures définitives à prendre à l'égard des découvertes.

À la fin de l'année civile, le responsable scientifique de l'opération adresse au conservateur régional de l'archéologie, en triple exemplaire papier plus un exemplaire au format pdf, un rapport accompagné des plans et coupes précis des structures découvertes et des photographies nécessaires à la compréhension du texte. L'inventaire de l'ensemble du mobilier recueilli est annexé au rapport d'opération. Il signale les objets d'importance notable. Il indique les études complémentaires envisagées et, le cas échéant, le délai prévu pour la publication.

## Article 3 - destination du matériel archéologique découvert

Le responsable prend les dispositions nécessaires à la sécurité des objets mobiliers. Le mobilier archéologique est mis en état pour étude, classé, marqué et inventorié. Son conditionnement est adapté par type de matériaux et organisé en fonction des unités d'enregistrement. Le statut juridique et le lieu de dépôt du matériel archéologique découvert au cours de l'opération sont fixés conformément aux dispositions légales et réglementaires et aux termes des conventions passées avec les propriétaires des terrains concernés.

## Article 4 - versement des archives de fouilles

L'intégralité des archives accompagnée d'une notice explicitant son mode de classement et de conditionnement et fournissant la liste des codes utilisés avec leur signification, fait l'objet de la part du responsable de l'opération d'un versement unique. Ce versement est détaillé sur un bordereau récapitulatif établi par le responsable de l'opération, dont le visa par le préfet de région vaut acceptation et décharge. Le lieu de conservation est désigné par le préfet de région.

Article 5 - prescriptions particulières

Il est demandé au responsable de satisfaire aux préconisations portées à l'avis de la CT RA.

Article 6 - Le Directeur régional des affaires culturelles est chargée de l'exécution du présent arrêté, qui sera notifié à Monsieur Carine CALASTRENC.

Fait à Toulouse, le 27 AVR, 2018

Pour le Préfet de Région, et par délégation,le Directeur régional des affaires culturelles, et par subdélégation

L'adjoint au Conservateur régional de l'archéologie, site de Toulouse

Michel BARRERE

Ampliation

Intéressée : Carine Calastrenc 11 allées du Roussillon 31770 COLOMIERS Propriétaire(s) du (des) terrain(s) Préfet de région : Occitanie Préfet (s) du (des) département(s) concerné(s) : Hautes-Pyrénées et Pyrénées Orientales Mairie(s) UDAP du département des Hautes-Pyrénées et des Pyrénées Orientales Archives SRA

# <span id="page-10-0"></span>**TABLEAU ANALYTIQUE DE L'OPERATION**

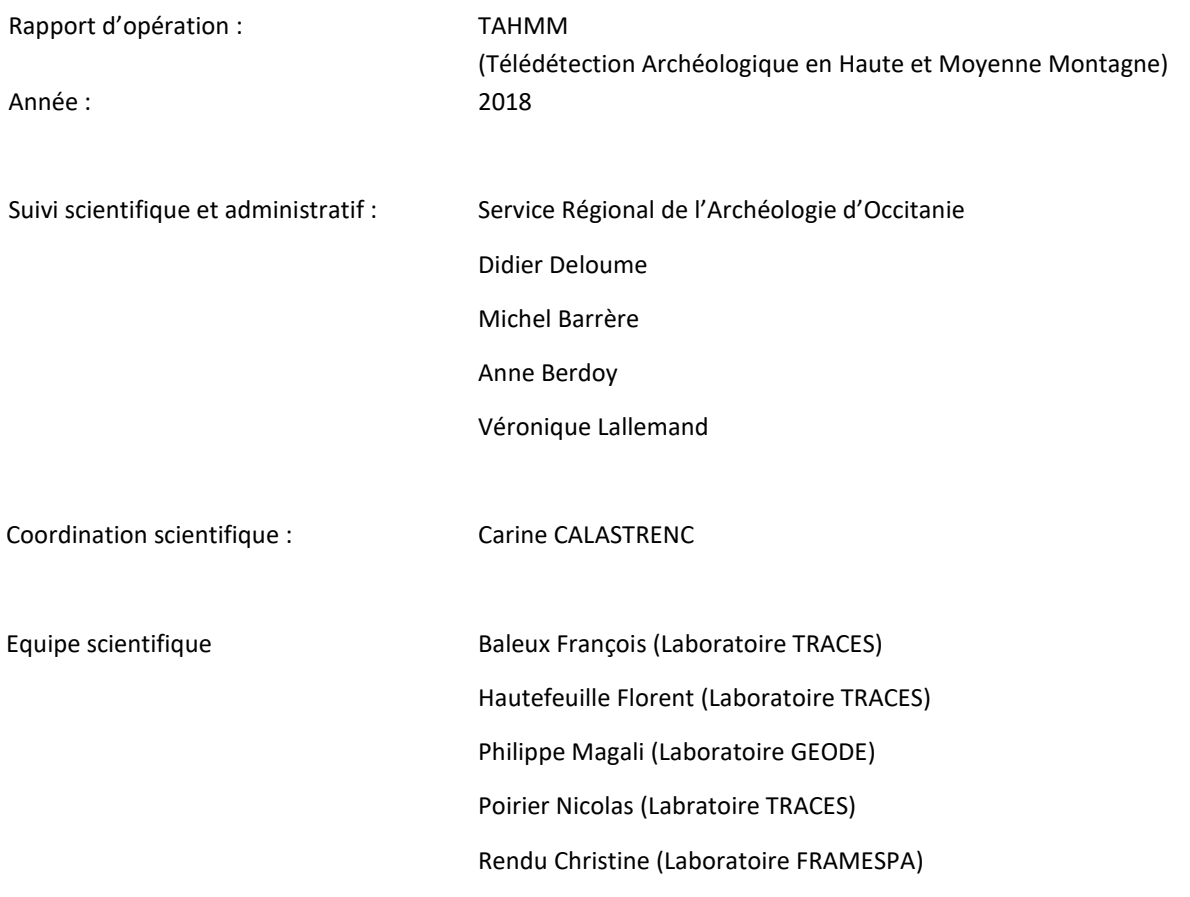

## <span id="page-11-0"></span>**REMERCIEMENTS**

Ce travail n'aurait pu avoir lieu sans l'appuis et le soutien de nombreuses personnes.

Nous remercions en premiers lieux Didier Deloume, Conservateur du service régional d'Occitanie, ainsi Michel Barrère, Anne Berdoy et Véronique Lallemend qui ont favorisé la mise en place de ce programme de recherche et lui ont donné les moyens de fonctionner.

Nous remercions chaleureusement Maurice Dubarry, Président de l'association la Frênette en charge de la gestion de la Réserve Naturelle d'Aulon, Frantz Breitenbach, Rémi Lafitte, conservateurs de la Réserve Naturelle d'Aulon, David Penin, Elodie Daunes, Marie Hervieux, Franck Reisdorffer, Eric Sourp du Parc National des Pyrénées, Madame Komeza, Maire d'Estaing, Bernard Péluhet, Maire de la commune de Bun et Président du SIVOM de Labat de Bun, Monsieur Larzabal, Maire de Arcizans-Dessus ainsi que Célcile Chartier, Maël Morel et Damien Maurice de la Maison de la Montagne de Pau pour leurs soutiens financiers, logistiques et techniques tout au long de cette année de recherche

Nos remerciements vont également à Didier Galop, directeur du laboratoire Geode (UMR 5602) ainsi qu'à Nicolas Valdeyron, directeur du laboratoire TRACES qui ont facilité notre travail.

Nous tenons également aussi à remercier vivement Jean-Pierre Calastrenc qui n'a jamais refusé de nous accompagner pour porter du matériel et participer à l'ensemble des opérations d'acquisition de données.

## <span id="page-13-0"></span>**Partie 1 - Contexte et enjeux du projet**

Depuis 30 ans, les Pyrénées constituent un cadre novateur de recherche sur les dynamiques des systèmes pastoraux des espaces d'altitude dans la longue durée. Débuté sur la montagne d'Enveitg au milieu des années 1980 (Rendu C, 2003, Rendu C, 2000, Rendu C, 2002, Rendu C., Campmajo, Davasse, & Galop, 1995), se sont constitués par la suite une dizaine de zones ateliers interdisciplinaires (Bal, Rendu, Ruas, & Campmajo, 2010, Guédon, 2006, Gassiot, et al., 2016, Guillot, 2017, Le Couédic, Champagne, Contamine, Coughlan, Gragson, & Haley, 2014, Saint-Sever, Remicourt, & Soula, 2016, Rendu,

Calastrenc, Le Couédic, & Berdoy, 2016), chacune d'entre elle conçue comme un laboratoire d'étude des interactions entre les sociétés, leur espace et leur environnement, dans la longue durée (Fig. 1).

Au fil des années, cette thématique de recherche a pris de l'ampleur et s'est étendue aux Alpes (françaises, italiennes, suisses, autrichiennes), au Massif Central, au Jura, à la cordillère cantabrique et à la Sierra Nevada en Espagne. (Fig. 2).

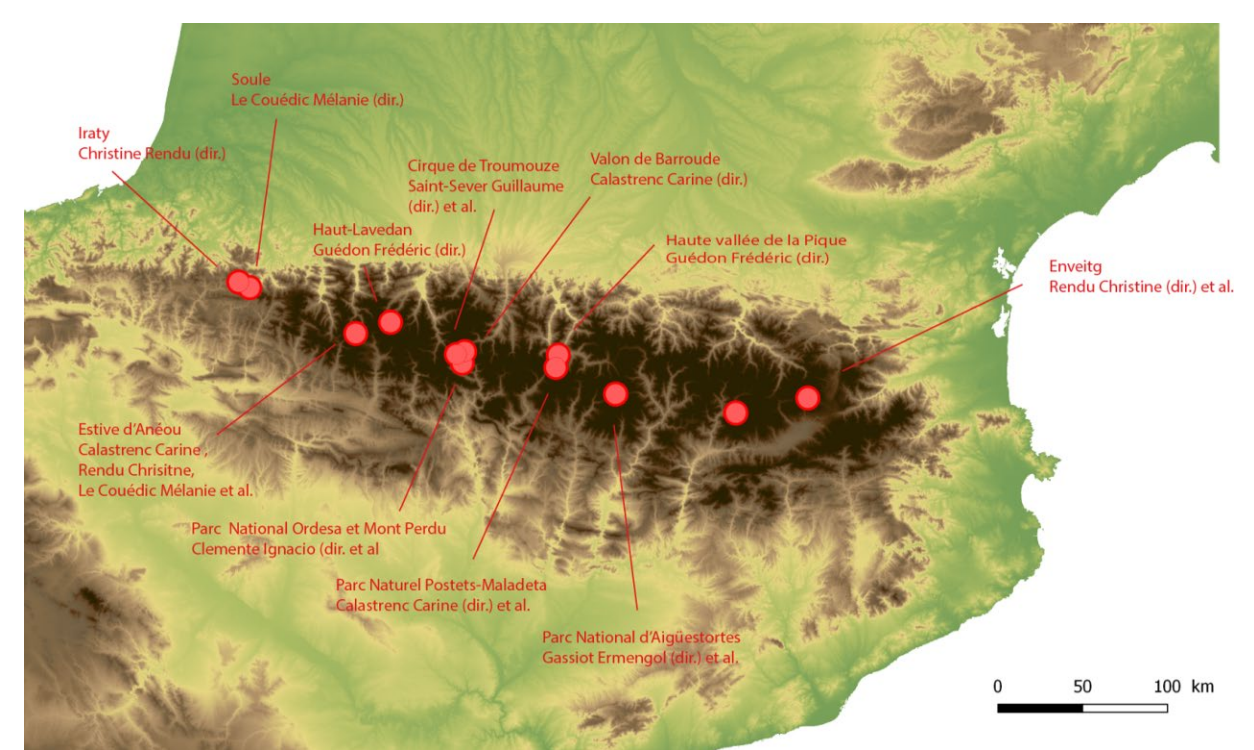

**Figure 1 - Localisation des différents programmes de recherche en archéologie pastorale dans les Pyrénées**

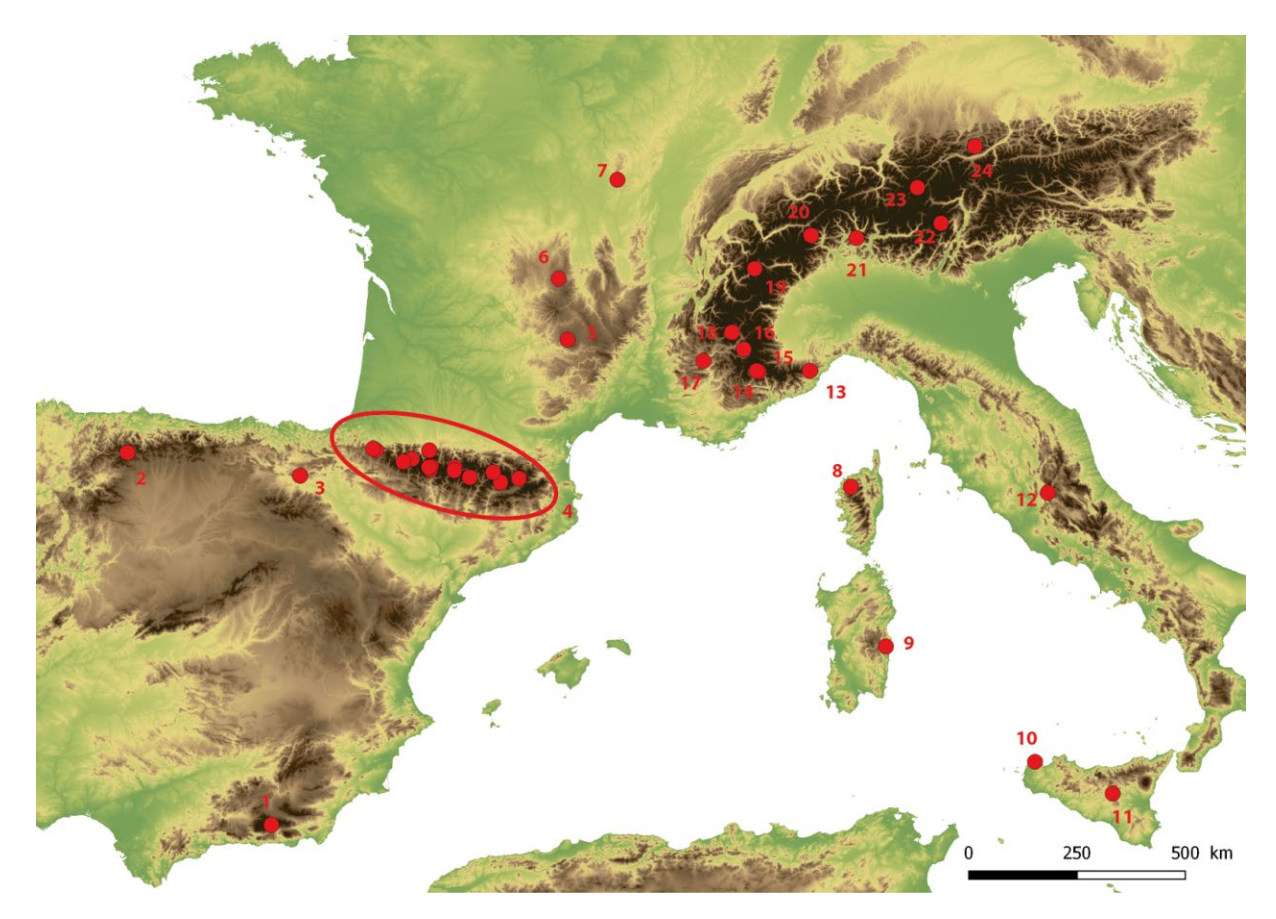

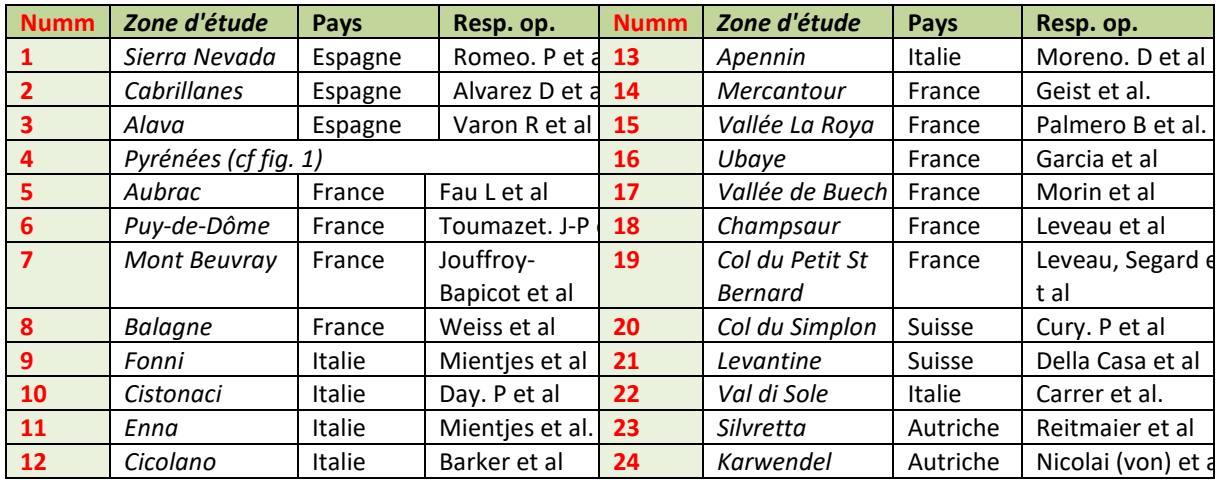

**Figure 2 - Localisation des programmes de recherche en archéologie pastorale dans les montagnes du sud de l'Europe**

Actuellement, au vu du nombre des terrains d'étude ouverts, il est possible de disposer d'une quantité importante et statistiquement signifiante de données archéologiques de prospection mais aussi de données datées qui permettent de systématiser l'information et d'avoir une réelle lecture comparée des évolutions

des trajectoires des territoires d'altitude sur le temps long.

Les différentes équipes de recherche impliquées dans ces travaux se trouvent toutefois confrontées au problème de l'acquisition de l'information primaire lors de la phase de prospection.

Préalable indispensable à toute recherche en archéologie, la prospection en haute et moyenne montagne a des spécificités : parcours pédestre sur des pentes fortes, territoire difficile d'accès, terrains enneigés une partie de l'année, emport à dos de l'ensemble du matériel ou nécessité d'organiser et de financer un portage (muletage ou héliportage).

Accéder à une information archéologique qui soit la plus complète possible dans un temps le plus court possible est l'enjeu de la phase de prospection.

Se posent alors les questions suivantes :

- Comment rendre plus efficace la prospection dans ces milieux ? Quels outils utiliser ?
- Comment améliorer la qualité de l'information recueillie lors de l'acquisition, mais également lors du traitement des données ?

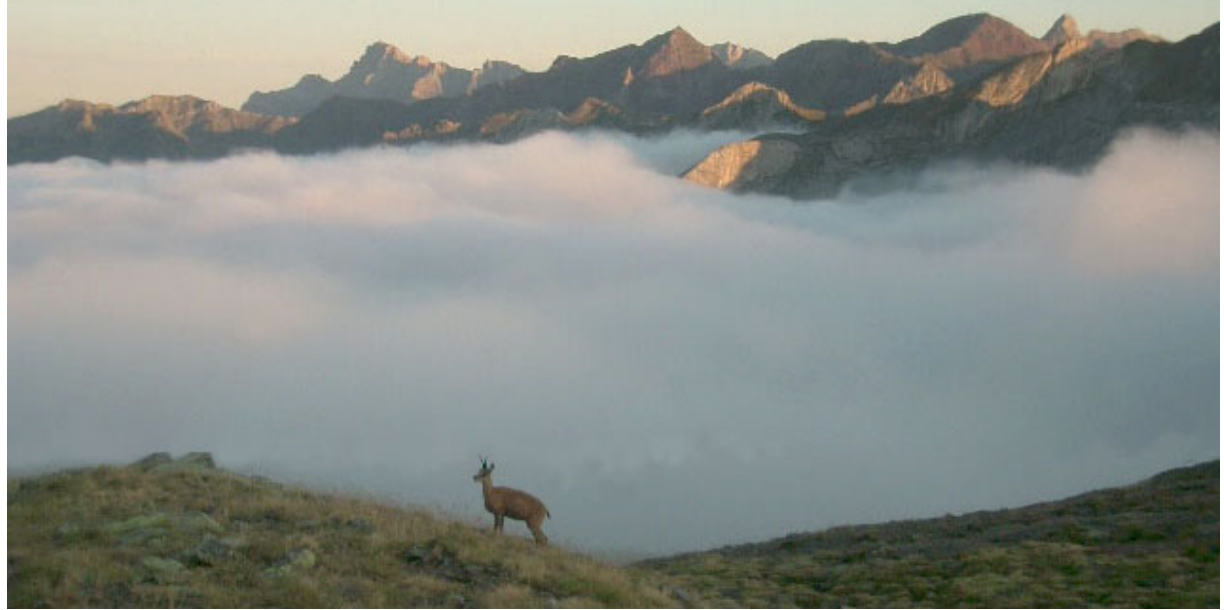

**Figure 3 - Estive d'Anéou (Photo C. Calastrenc)**

## <span id="page-16-0"></span>Problématiques scientifiques

Contrairement au travail de prospection en plaine, en haute et moyenne montagne, la détection des structures archéologiques ne prend pas appui sur l'analyse de la répartition des artefacts récoltés en surface (Poirier, 2010 ; Poirier & Hautefeuille, 2014, 2015, 2016, 2017) ; la couverture végétale y est bien trop dense et empêche toute remontée du mobilier archéologique.

De façon très générale, mais pas systématique, les infrastructures pastorales les plus arasées sont perceptibles par des alignements de pierres ou des anomalies topographiques (microreliefs) (Fig. 4 et Fig. 5). ; les autres, plus récentes, sont identifiables par des murets (Fig. 6 et Fig. 7).

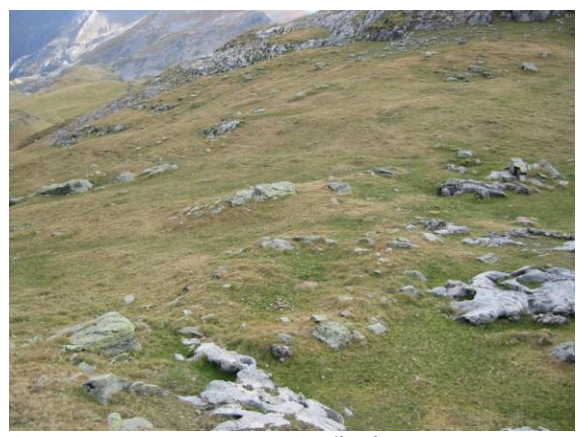

**Figure 5 - Structure 14 - Prospection d'Anéou - 2004**

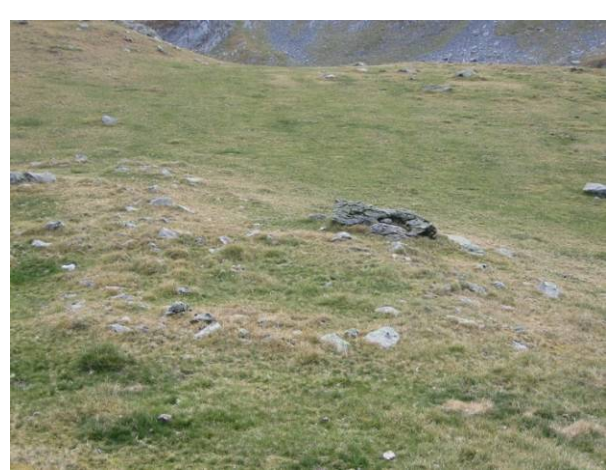

**Figure 4 - Structure 11 - Prospection d'Anéou - 2004**

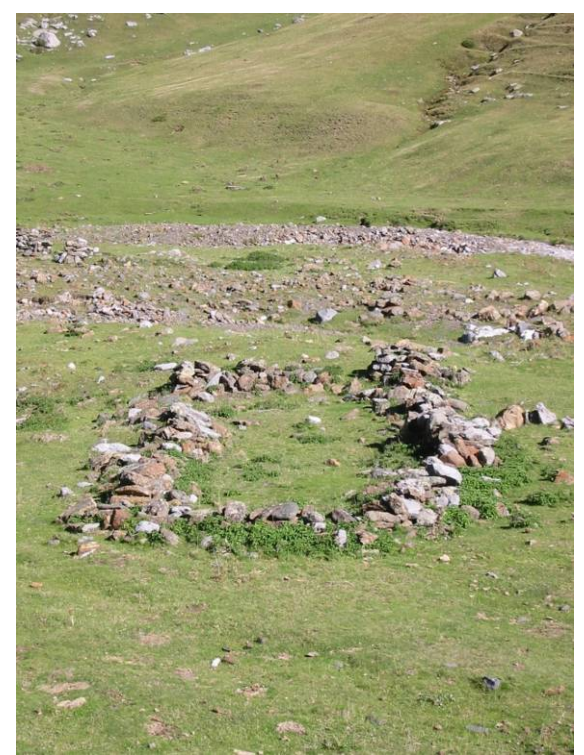

**Figure 6 - Enclos 179 - Prospection archéologique d'Anéou - 2005**

:

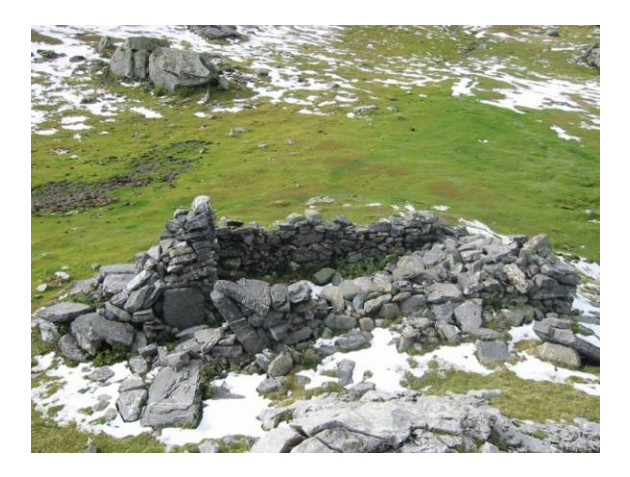

**Figure 7 - Cabane 116 - Prospection d'Anéou - 2004**

A l'échelle du site, souvent quelques centaines de mètres carré, le travail de prospection révèle donc des plans de bâtiment qui peuvent être ordonnés par type. L'observation des différences des états de conservation permet de classer ces "types" suivant une chronologie relative, à minima Ancien/Récent.

A l'échelle d'une estive, d'un versant, le "nuage de point" issu de ces prospections montre des zones de concentration (durabilité des occupations ? identification de zones d'attractivité de l'activité pastorale ?) et des zones de vide (biais de prospection ou réel vide d'occupation ?).

C'est sur les bases de ce travail de prospection et de l'établissement d'un corpus qu'il est possible de commencer à réfléchir aux transformations des dynamiques des systèmes pastoraux et à la détermination des facteurs, physiques et sociaux qui ont été à l'initiative de ces changements.

Le semi de points et les plans résultant de ce travail de diagnostic ne doit donc pas se réduire à un simple inventaire. La prospection est un véritable outil de recherche historique et archéologique (Rendu, Calastrenc, Le Couédic, & Berdoy, 2016, p. 61). Mais pour ce faire, il faut tendre vers l'exhaustivité, car seul un corpus représentatif et statistiquement fort peut permettre une analyse de l'organisation spatiale des structures pastorales dans le temps long.

Malgré les différentes évolutions techniques déployées pour faciliter et maximiser le travail de prospection pédestre en haute et moyenne montagne, cette phase du travail se heurte encore aujourd'hui à deux verrous méthodologiques majeurs

- **1.** Comment dépasser le cadre de la monographie d'une estive ou d'une montagne, pour approcher de plus grandes surfaces et ainsi pouvoir commencer à faire de réelles comparaisons entre les territoires d'altitude à l'échelle d'un massif ou d'une chaîne en s'appuyant sur un référentiel statistiquement significatif et solide ?
- **2.** Comment compléter le corpus des structures visibles en surface avec celles hors-sol recouvertes par la végétation, des colluvionnements, arasées par l'activité humaine ou parce- qu'elles ont été édifiées en matériaux périssables ?

Le programme de recherche **TAHMM** (Télédétection Archéologique en Haute et Moyenne Montagne) vise au développement d'une nouvelle procédure d'approche de la prospection de ces milieux par l'utilisation de méthodes non-invasives et la mise en place d'une approche intégrée multisource, multiéchelle et multitemporelle.

La méthode de prospection actuelle (Rendu, 2003, Reitmaier, 2010, Ermengol, 2016) repose sur le parcours, à pied, de l'ensemble de la zone d'étude durant les périodes estivales et automnales (entre la fonte et la tombée des neiges). Cette phase du travail archéologique est chronophage. A titre d'exemple, la prospection de l'estive d'Anéou (vallée d'Ossau - Pyrénées-Atlantiques), d'une surface de 1256 hectares, a durée 4 ans à hauteur de 1 mois de terrain par an à deux personnes (Calastrenc, Le Couédic, Rendu, Barge, & Bal, 2007, Calastrenc, Le Couédic, & Rendu, 2006, 2005, 2004). Elle a permis d'inventorier 272 structures réparties en 86 ensembles pastoraux. Un autre exemple, la prospection du versant sud du Llanos del Hospital de Benasque (Aragon, Espagne), d'une surface de 1400 hectares. Elle a durée 3 ans à hauteur de 1 mois par an à 2 personnes et a permis d'inventorier 297 structures (Calastrenc, Rivas, & Ona Gonzalez, 2004 ; Calastrenc, Rivas, & Ona Gonzalez, 2005 ; Calastrenc, Rivas, & Ona Gonzalez, 2006).

Du fait des méthodes actuellement utilisées, l'approche pédestre systématique des espaces pastoraux d'altitude ne peut donc être que spatialement limitée et ne concerner que de "petits" territoires (quelques milliers d'hectares).

Les membres de l'équipe [Terrae](http://terrae.univ-tlse2.fr/) se sont fortement impliqués à la fois en archéologie pastorale (cf, les recherches menées par [Christine Rendu,](http://framespa.univ-tlse2.fr/actualites/pratique/annuaire/rendu-christine-24313.kjsp?RH=annuaire_framespa) Chercheur CNRS au laboratoire FRAMESPA et Carine Calastrenc, Ingénieur CNRS affecté à l'équipe Terrae et mutualisée entre les laboratoires TRACES et FRAMESPA ) dans le cadre du [Thème 2](http://terrae.univ-tlse2.fr/accueil-terrae/programmes-de-recherche/theme-2-pratiques-des-terroirs-du-sol-au-cadastre-417279.kjsp?RH=1322144350037) « Pratiques des terroirs, du sol au cadastre », mais également dans les travaux d'amélioration des procédures d'acquisition, de traitement et d'analyse des données archéologiques réalisés dans la [thématique n° 4](http://terrae.univ-tlse2.fr/accueil-terrae/programmes-de-recherche/theme-4-outils-methodologiques-417346.kjsp?RH=1322144350037) « Outils méthodologiques ».

Ainsi, nous cherchons à optimiser la phase de prospection des milieux de haute et moyenne

montagne. Un exemple, l'estive d'Anéou en vallée d'Ossau (Pyrénées-Atlantiques) a été un terrain de tests méthodologiques et de développement de nouvelles pratiques en matière de prospection pédestre.

En 2004, les relevés de prospection s'effectuaient aux pierres à pierres (Fig. 8 et Fig. 9) ; les plans étaient ensuite complétés par une fiche descriptive permettant d'indiquer toutes les informations contribuant à la définition du site ou de la structure : localisation, implantation, orientation, caractérisation fonctionnelle, forme, mensurations, matériaux. Cette fiche était complétée par un schéma et des prises de vue photographiques. L'ensemble de ces informations étaient ensuite reportées à la main dans une base de données gérée sous Système d'Information Géographique (SIG).

Ce type de relevé permet d'obtenir une représentation très détaillée de la structure. On peut y observer des détails qui permettent de commencer à percevoir des différences dans les modes constructifs et des organisations internes spécifiques des structures étudiées.

Mais même avec l'habitude, un relevé de ce type est chronophage. En fonction de la complexité de la structure à relever, le temps nécessaire peut aller d'une demi-heure à plusieurs heures.

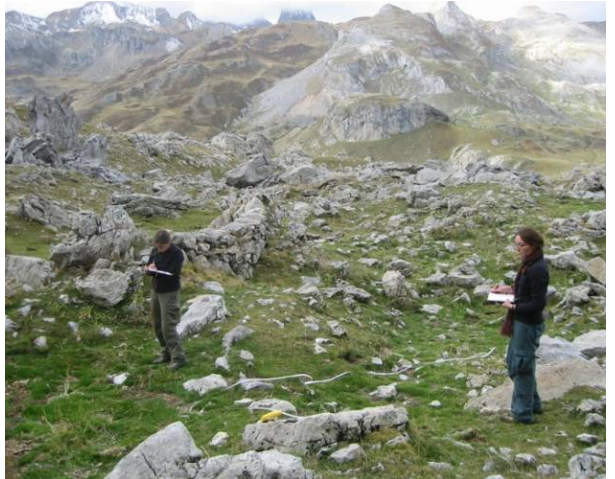

**Figure 8 - Enregistrement des données dans les fiches descriptive - Estive d'Anéou - 2005**

En 2005, nous avons introduit un nouveau mode de relevé : le relevé à la boussole inventé par Pierre Campmajo et Christine Rendu et testé pour la première fois sur la montagne d'Enveitg en Cerdagne française (Pyrénées-Orientales). Il s'agit d'orienter vers le nord le papier millimétré qui sert de support au relevé, de viser le point à relever et le reporter ensuite sur le papier. L'angle entre ce point et le Nord ainsi que la distance entre ce point et le point 0 défini sur le papier millimétré permettent de positionner le point relevé. Ainsi, de point en point, se dessine le plan de la structure (Fig. 10).

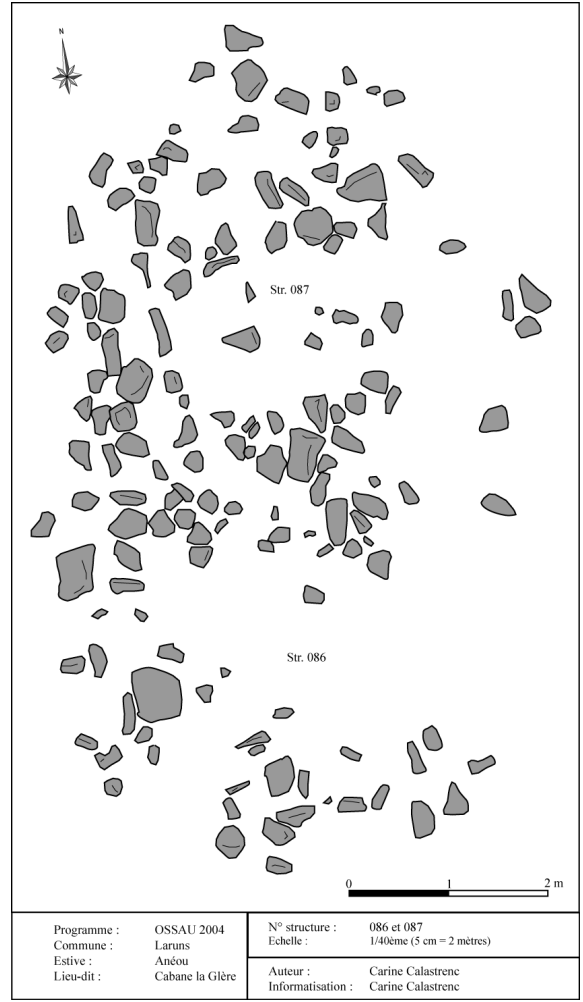

**Figure 9 - Relevé aux pierres à pierres des structures n° 86 et 87 - Estive d'Anéou - 2004**

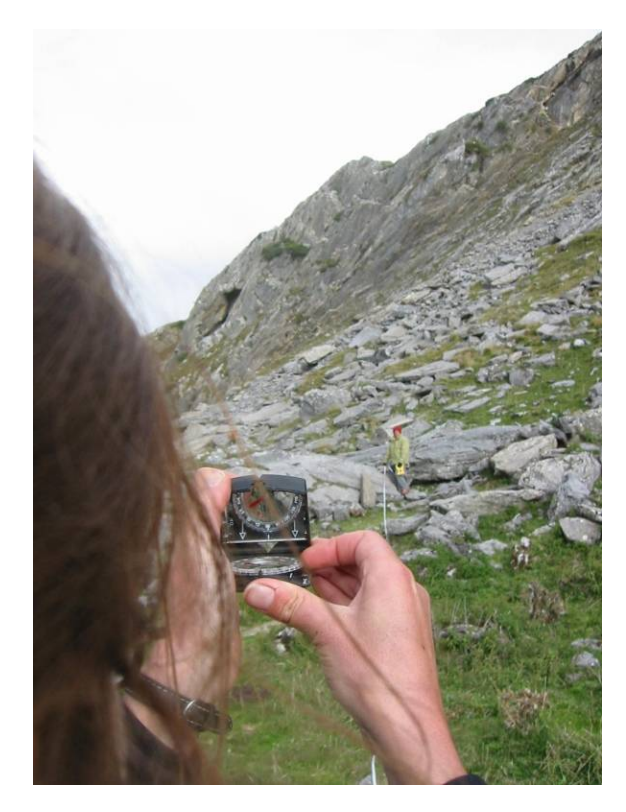

**Figure 10 - Relevé à la boussole (Estive d'Anéou - Photo C. Calastrenc)**

Ce mode de relevé est plus rapide que le précédent. A titre d'exemple, il aura fallu environ 30 à 45 minutes pour réaliser le relevé des structures 347 à 352 (Fig. 11).

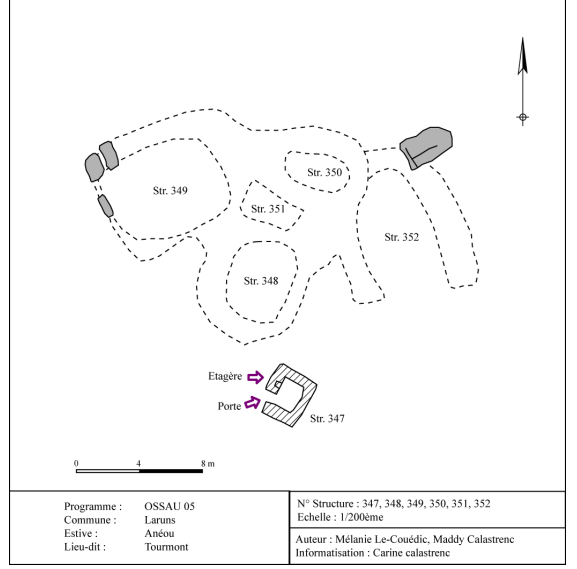

**Figure 11 - Relevé à la boussole des structures n° 347 à 352 - Estive d'Anéou - 2005**

Le type de plan qui en ressort permet d'obtenir une représentation plus schématique des structures que le relevé pierres à pierres. Toutefois, on peut y apporter des précisions, le compléter avec un relevé plus détaillé sur certaines zones et faire toutes les précisions que l'on souhaite.

Tout comme la méthode précédente, ici aussi, cette représentation graphique est complétée par une fiche descriptive dont les données sont ensuite reportées dans une base de données gérée sous SIG.

En 2006 (avant-dernière année de la prospection pédestre sur l'estive d'Anéou), nous avons utilisé le DGPS (Differential Global Position System). Cet appareil fonctionne comme un GPS classique à la différence qu'il est capable de relever des points, des lignes et des polygones et d'associer à chaque élément dessiné des données alphanumériques. Cette base de données est directement renseignée lors de l'acquisition dans le carnet de terrain, ce qui limite les erreurs et fait gagner du temps de posttraitement.

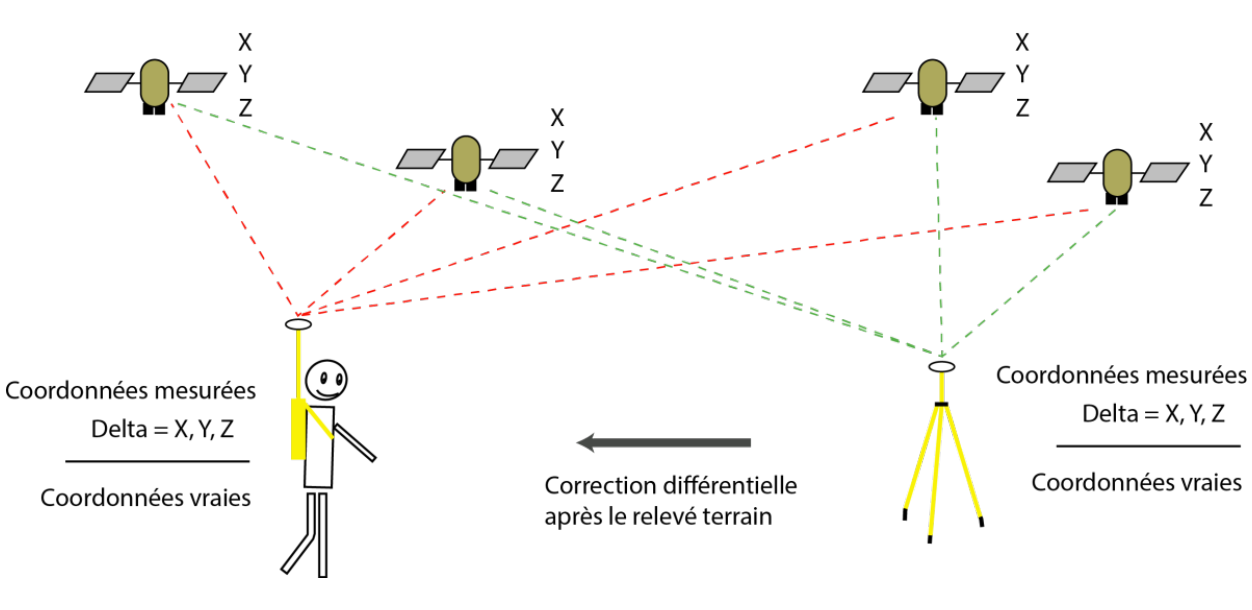

**Figure 12 - La DGPS en pratique**

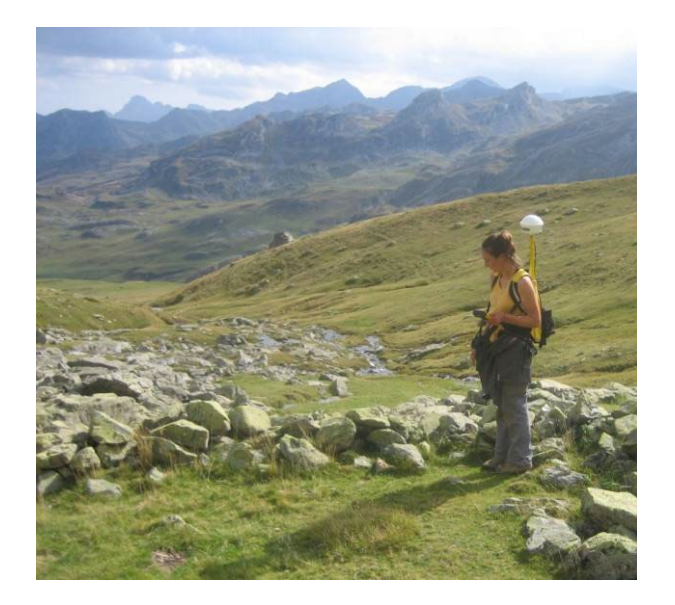

**Figure 13 - Prospection pédestre à l'aide d'un DGPS - Estive d'Anéou - 2006**

La précision de ce type de relevé est très bonne. C'est la méthode de la triangulation qui est utilisée pour le positionnement par satellite des DGPS (Fig. 12). Parce-que le DGPS utilise à la fois un capteur mobile et un fixe qui peut être soit une base installée à proximité de la zone d'étude durant toute la phase de prospection, soit une base du réseau [RGP](http://rgp.ign.fr/) de l'IGN (dont les données sont accessibles gratuitement). Il est possible de réaliser une correction différentielle pour arriver à une précision du positionnement des éléments relevés sur le globe terrestre allant de 1 à 10 centimètres. (Fig.13 et Fig. 14) (Saligny, 2003)

L'emploi de cet outil permet un gain de temps considérable à la fois lors la phase de relevé (représentation graphique) des structures, la réalisation des plans, mais également dans la saisie des données dans une base informatisée et gérée sous SIG.

Les nouvelles avancées technologiques (diversification et miniaturisation de capteur), la démocratisation de certains outils (développement

des drones aériens) et des logiciels de traitement des données permettent de réfléchir à la mise en œuvre de nouvelles procédures d'acquisition de l'information pour la détection des vestiges archéologiques des milieux d'altitude.

En archéologie non-invasive, baser sa réflexion sur une seule source d'information donne une vision partielle ou du moins limitative d'un objet. C'est "l'accumulation" de différents « points de vue » issus de la mise en œuvre de plusieurs méthodes et outils qui permettent d'obtenir une image plus « complète » d'une réalité terrain, en gardant à l'esprit que les propriétés techniques des méthodes et outils utilisés, ainsi que les caractéristiques propres des objets archéologiques relevés et des milieux étudiés, déterminent le potentiel et les limites des perceptions.

Le projet de recherche **TAHMM** vise à la mise en place d'une procédure permettant la détection des structures archéologiques pastorales et/ou agropastorales de haute et moyenne montagne par des méthodes non-invasives. Il ne s'agit pas de se substituer à l'approche traditionnelle de ces espaces, mais bien de mettre en œuvre des méthodes et outils capables d'appréhender de plus grandes surfaces avec le maximum de précision et de résolution possible afin d'intégrer ces nouvelles données dans un processus de recherche qui soit monographique (étude d'une estive, d'un site, d'une montagne) ou plus global (comparaison de territoires).

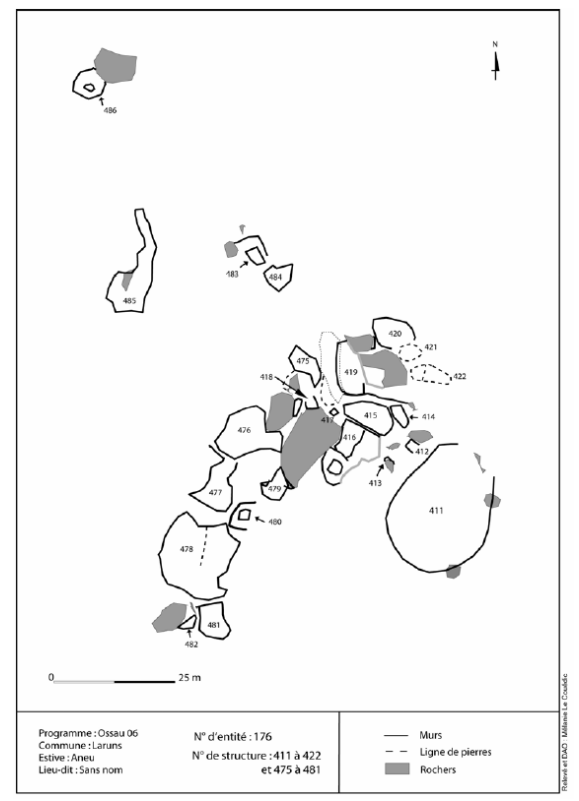

**Figure 14 - Relevé au DGPS des structures 411 à 481 - Estive d'Anéou - 2006**

L'objectif de ce programme de recherche est donc de croiser, sur une même zone d'étude, plusieurs sources d'information à haute voire très haute résolution spatiale (taille du pixel), spectrale (nombre de bandes spectrales), radiométrique (sensibilité du capteur) et temporelle (répétitivité des acquisitions). L'objectif est d'utiliser toutes les ressources

techniques possibles du satellite à l'analyse chimique des sols : images multispectrales satellite et par drone, lidar par drone, photogrammétrie par drone et satellite, géophysique (géoradar, magnétique) et analyse chimique des sols (fluoresence-X) sont les premiers outils envisagés.

Ce projet de recherche s'appuiera donc sur une démarche multisources, multi-échelles et multitemporelle. Du traitement des images satellites à l'analyse physico-chimique en passant par l'acquisition et l'étude de données acquises par drone avec différents capteurs, c'est l'ensemble des outils de télédétection archéologique et de géophysique qui seront mis en œuvre pour permettre une identification des vestiges archéologiques en haute et moyenne montagne.

Il est bien sûr impossible de développer une procédure fonctionnelle en une année. Le présent rapport fait donc le point sur les résultats d'étude de faisabilité mise en œuvre en 2018 et exposera les perspectives possibles de cette recherche.

## <span id="page-22-0"></span>II. Choix des zones d'intervention

Ce projet se centrera sur quatre zones ateliers situées en région Occitanie et Nouvelle Aquitaine, deux zones archéologiquement très bien connues, la montagne d'Enveitg en Cerdagne française (Pyrénées-Orientales) et l'estive d'Anéou (Pyrénées-Atlantiques) qui serviront de zones d'étalonnage des données, et deux zones, vierges de toute recherche archéologique, la réserve naturelle d'Aulon (Hautes-

Pyrénées) et la commune d'Estaing (Hautes-Pyrénées), qui seront des zones test. (Fig. 15)

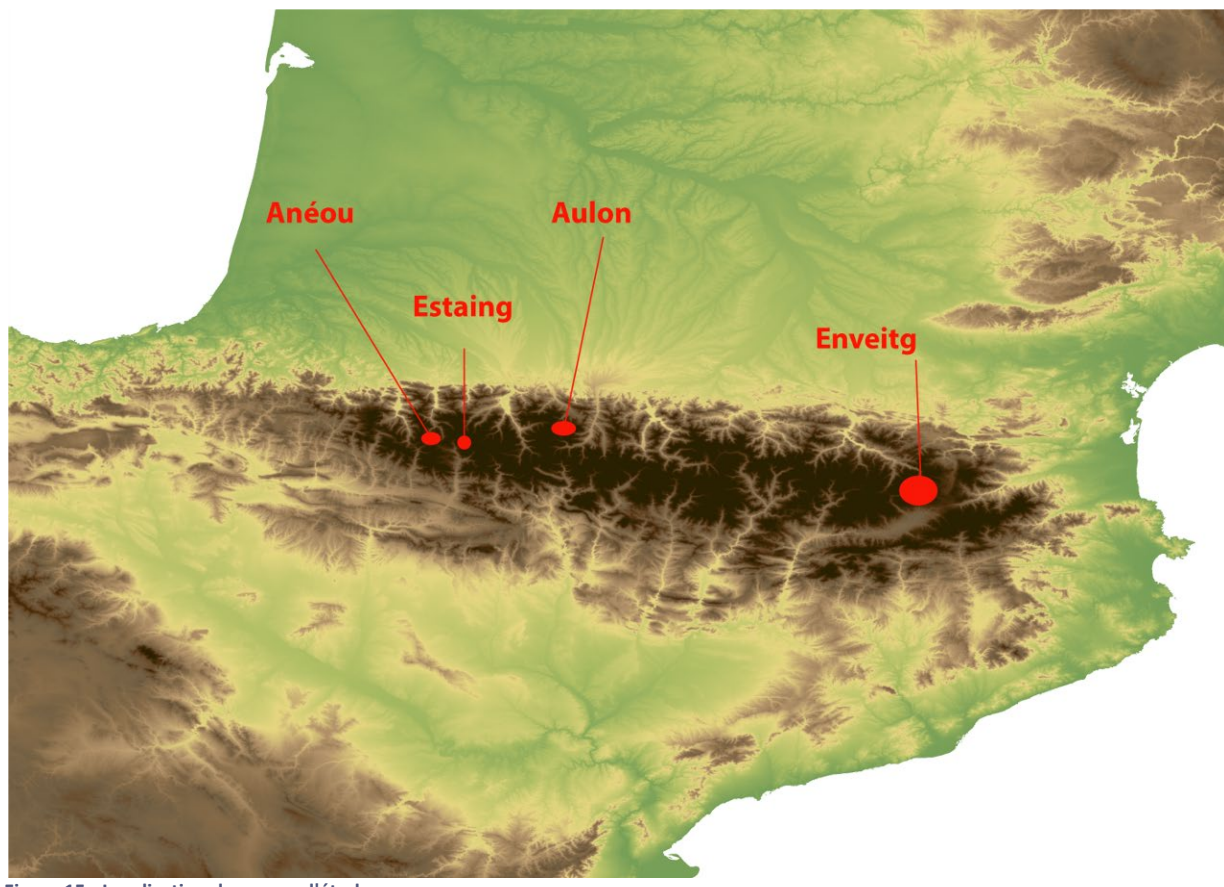

**Figure 15 - Localisation des zones d'étude**

#### <span id="page-23-0"></span>a. Estive d'Enveitg (Commune d'Enveitg – 66)

Enveitg est une commune des Pyrénées Orientales située aux pieds de la vallée du Carol. Son territoire s'étend sur 3052 hectares et s'étageant entre 1179 et 2579 m d'altitude. Les pâturages d'Enveitg dominent la plaine de la Cerdagne et font face à la Sierra del Cadi.

L'espace des estives est en partie recolonisé par une végétation méditerranéenne dominée par les genêts et est fragmentés par des petits bosquets de pin. Cette recolonisation est parfois très dense. Le paysage est également marqué par de groupements gros blocs de granit. (Fig. 16)

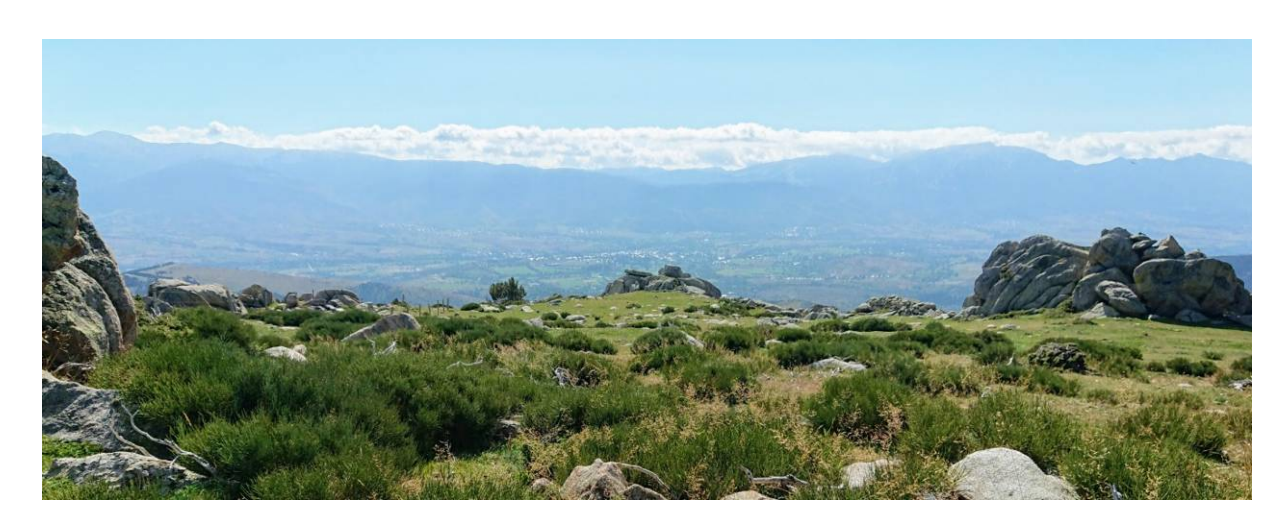

**Figure 16 - Estive d'Enveitg - 26 septembre (Photo. Nicolas Poirier)**

La montagne d'Enveitg est archéologiquement très bien connue pour avoir été le cadre de la thèse de Christine Rendu (Rendu, 2003) qui a fait naître le domaine scientifique de l'archéologie pastorale.

Le corpus archéologique établit, entre les années 1985 et 2005, par Christine Rendu et l'équipe du GRAC (Groupe de Recherche Archéologique de Cerdagne) a été retravaillé par Mélanie Le Couédic dans le cadre de sa maîtrise (Le Couédic, 2004). Elle y a repris les données de prospection primaire, les a géoréférencées. Elle a également restructuré les informations acquises sur le terrain dans une base de données spatialisée sous SIG (un point = 1 structure = 1 ligne dans la base de données).

Ce corpus bénéficie également du travail réalisé dans le cadre du programme de recherche DEPART qui a permis le développement d'un SIG collaboratif et international entre la France, l'Espagne et l'Andorre sur les aménagements de la haute montagne (Le Couédic M, 2016).

Dans le cadre de ce projet, la base de données d'Enveitg a été vérifiée et complétée et les différents plans des structures ont été géoréférencées par Laurent Augereau.

Aujourd'hui, cet inventaire comprend 271 structures dont, 6 abris sous roche, 98 cabanes, 9 couloirs de traite, 58 enclos, 64 murs isolés, 6 terrasses et 30 structures indéterminées.

Sur ces 271 structures, 16 ont fait l'objet de fouille extensive. 7 de ces structures sont caractérisées par un seul niveau d'occupation. La fouille des 9 autres a permis de documenter plusieurs niveaux d'occupations au même emplacement. 42 datations 14C ont permis de dater l'ensemble des structures. Ces datations couvrent une période s'étendant du Néolithique ancien à nos jours. (Fig. 17 et Fig. 18)

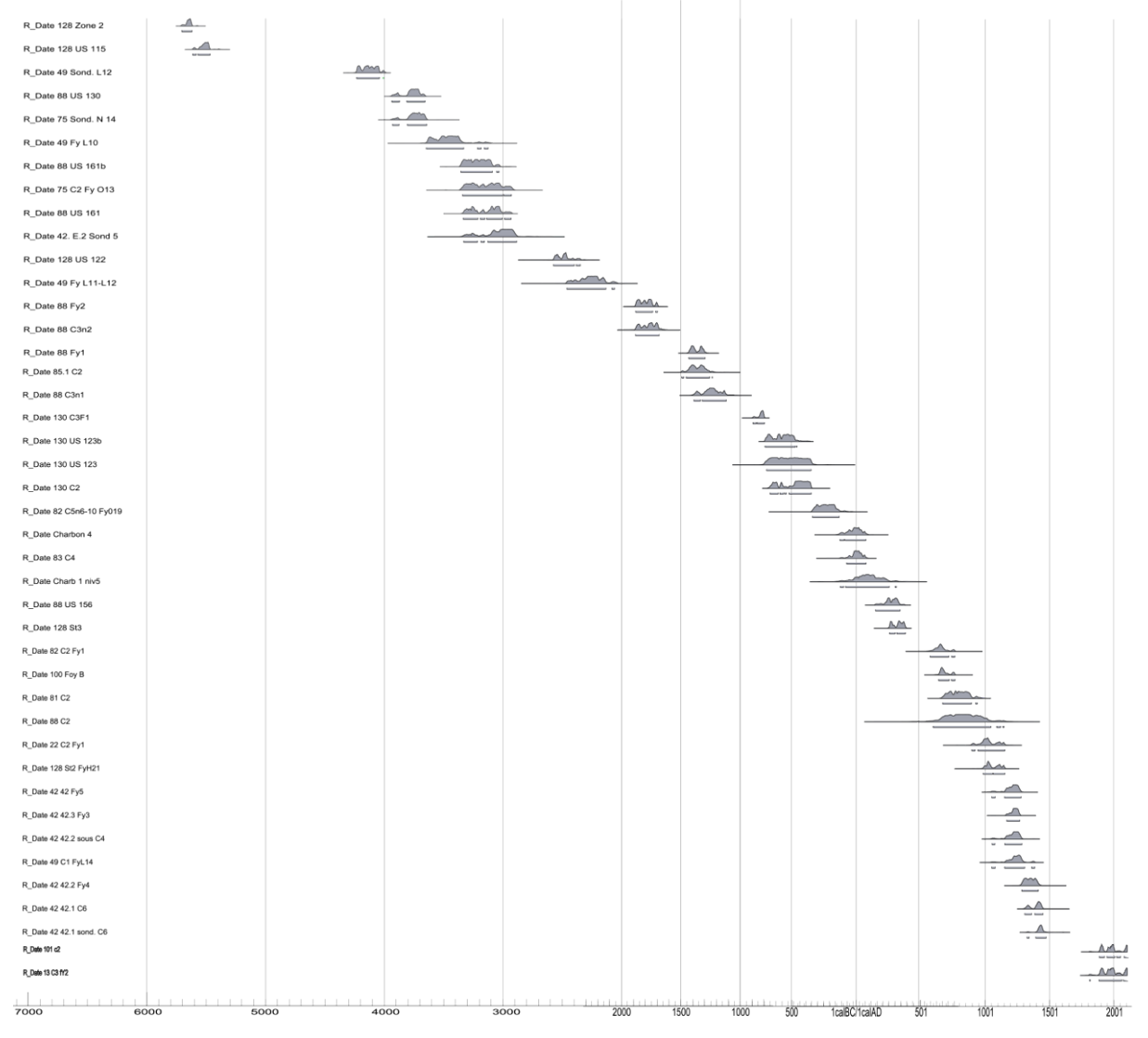

OxCal v4.3.2 Bronk Ramsey (2017); r:5 IntCal13 atmospheric curve (Reimer et al 2013)

**Figure 17 - Graphique des dates obtenues dans les structures fouillées d'Enveitg (calibration effectuée avec le logiciel Oxcal, courbe IntCal 13)**

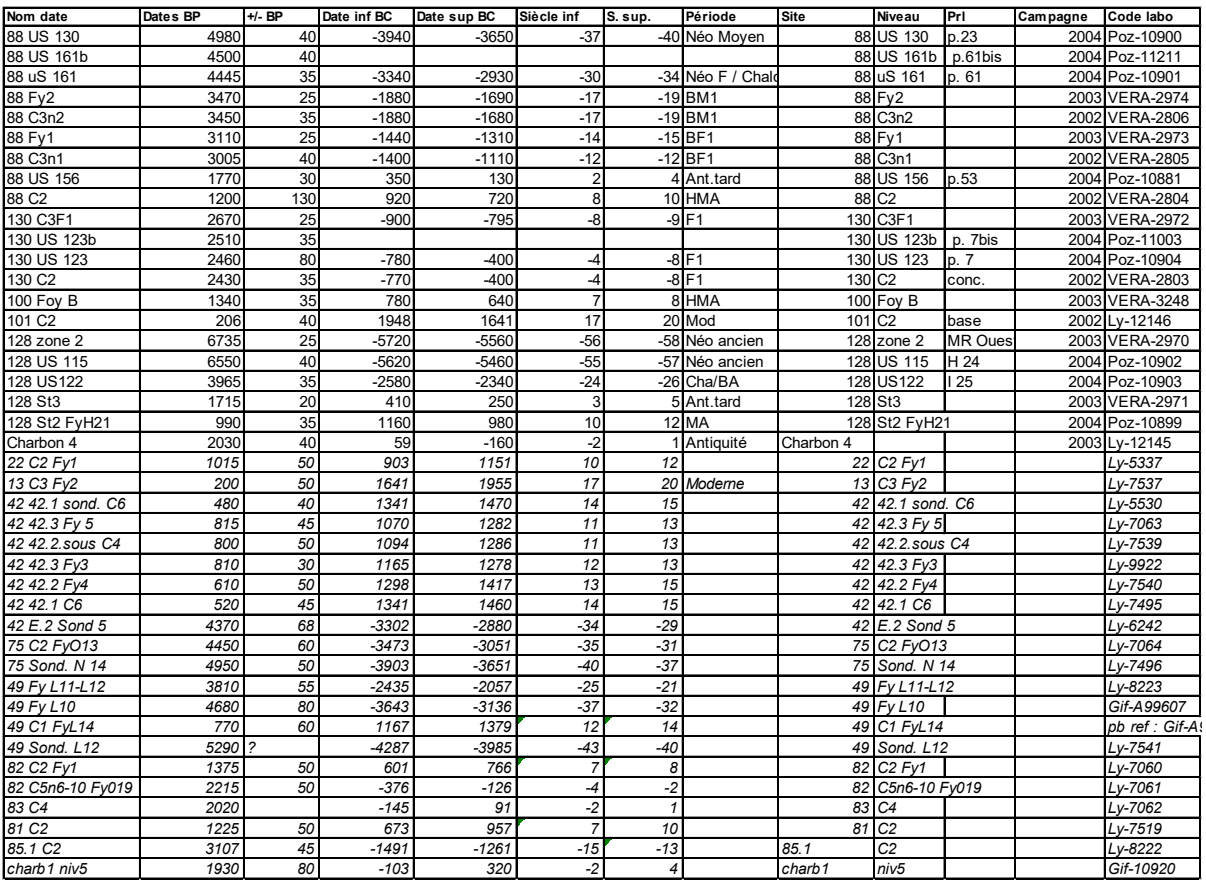

**Figure 18 - Tableau des dates 14C réalisés dans le cadre des sondages et des fouilles ext"ensives réalisés sur la montagne d'Enveitg (Données transmises par Ch. Rendu)**

## <span id="page-26-0"></span>b. Estive d'Anéou (Commune de Laruns – 64)

L'estive d'Anéou se trouve à l'extrémité sud de la commune de Laruns dans les Pyrénées-Atlantiques. Elle s'étend sur 1256 hectares qui s'étagent de 1719 à 2487 m d'altitude. (Fig. 19)

Elle correspond à une petite vallée glaciaire. Son paysage est donc marqué par de vastes espaces plans ou faiblement pentus, des épaulements rocheux, des moraines, des chaos d'éboulement de décomposition et des éboulis gravitaires. La géologie dominante est celle du calcaire.

Cette estive est un espace ouvert recouvert d'une végétation herbacée dominée par le *nardus stricta*  et le *trifolium alpinum,* en fonction des expositions des pentes, la végétation varie et s'agremente de de *festuca paniculata,* de *brachypodium* ou de *festuca eskia*. Entre ce système de pelouse, s'intercale des landes à callune vulgaire et des myrtilles. (Rendu, Calastrenc, Le Couédic, & Berdoy, 2016, p.19-31)

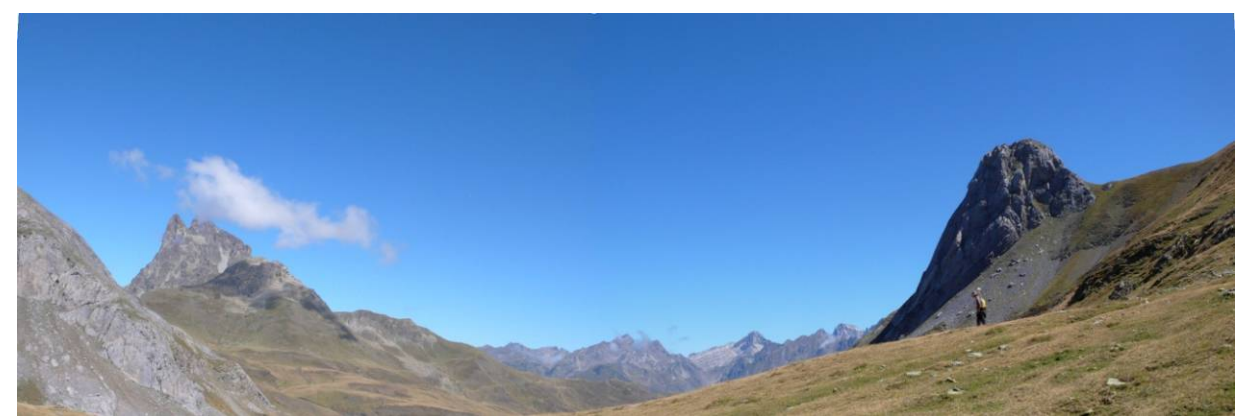

**Figure 19 - Estive d'Anéou - 2007 (Photo. C. Calastrenc)**

De 2004 à 2011, cette estive a été le centre du Programme Collectif de Recherche (PCR) « Dynamiques sociales, spatiales et environnementales dans les Pyrénées centrales » dirigé par [Christine Rendu](https://framespa.univ-tlse2.fr/pratique/annuaire/rendu-christine-24313.kjsp?RH=annuaire_framespa) et Didier Galop. L'ensemble de ces travaux ont été publié en 2016 aux édition[s Le pas d'oiseau](http://lepasdoiseau.fr/) dans l'ouvrage « Estives [d'Ossau](http://lepasdoiseau.fr/estives-ossau/) » (Rendu, Calastrenc, Le Couédic, & Berdoy, 2016).

A l'issue des prospections, le corpus disponible comprend 256 structures dont 5 abris sous roche, 50 cabanes, 8 couloirs de traite, 116 enclos, 1 niche, 29 murs isolés et 47 structures indéterminées.

De 2005 à 2007, 27 sondages ont été réalisés sur 27 structures dans le but de renseigner la puissance stratigraphique au sein des bâtiments sondés, de vérifier les successions d'occupation, de cerner les relations entre le ou les niveau(x) d'occupation et les éléments d'architecture et de recueillir des artéfacts et écofacts pour permettre leur datation. (Fig. 20 et Fig. 21). Seulement 3 structures n'ont pu être datées faute de charbon dans les niveaux d'occupation.

L'ensemble de ces datations documente une occupation de l'estive d'Anéou de l'âge du Bronze à nos jours.

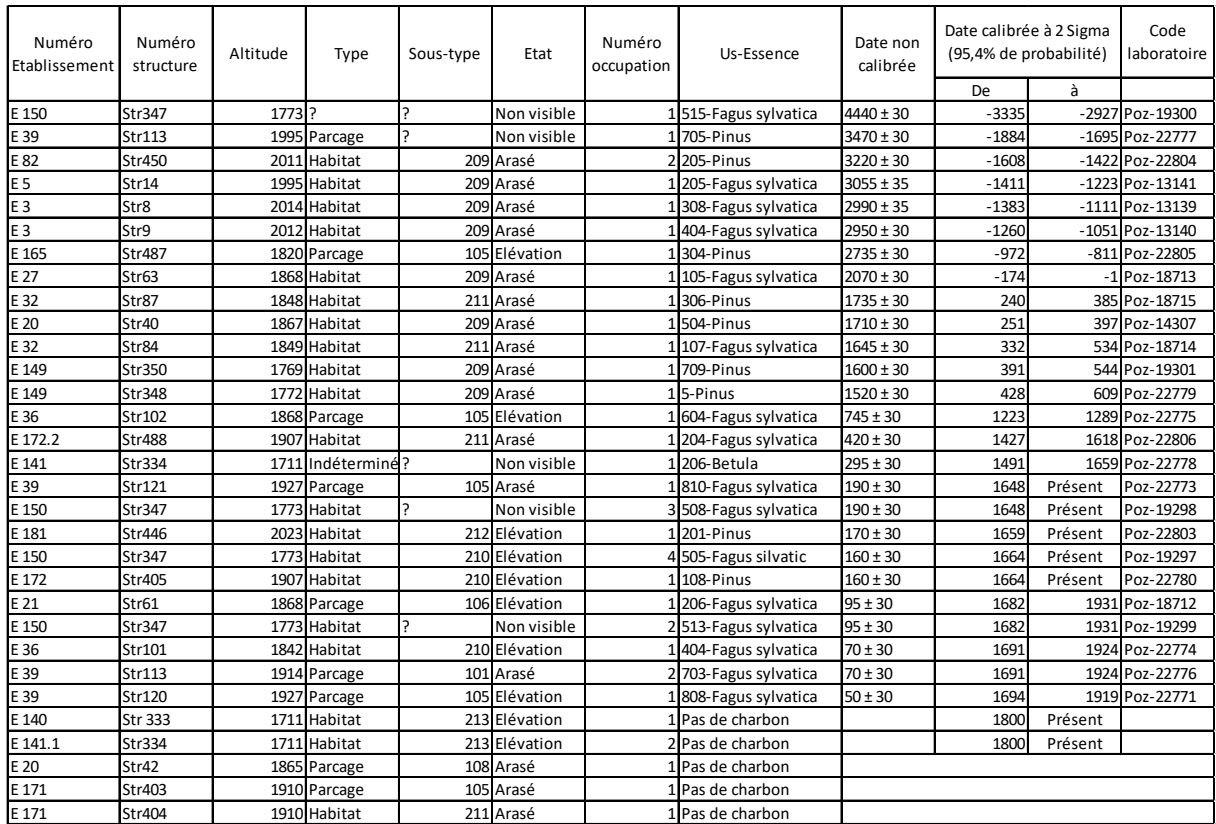

**Figure 20 - Tableau des datations 14 obtenues dans le cadre des sondages sur l'estive d'Anéou**

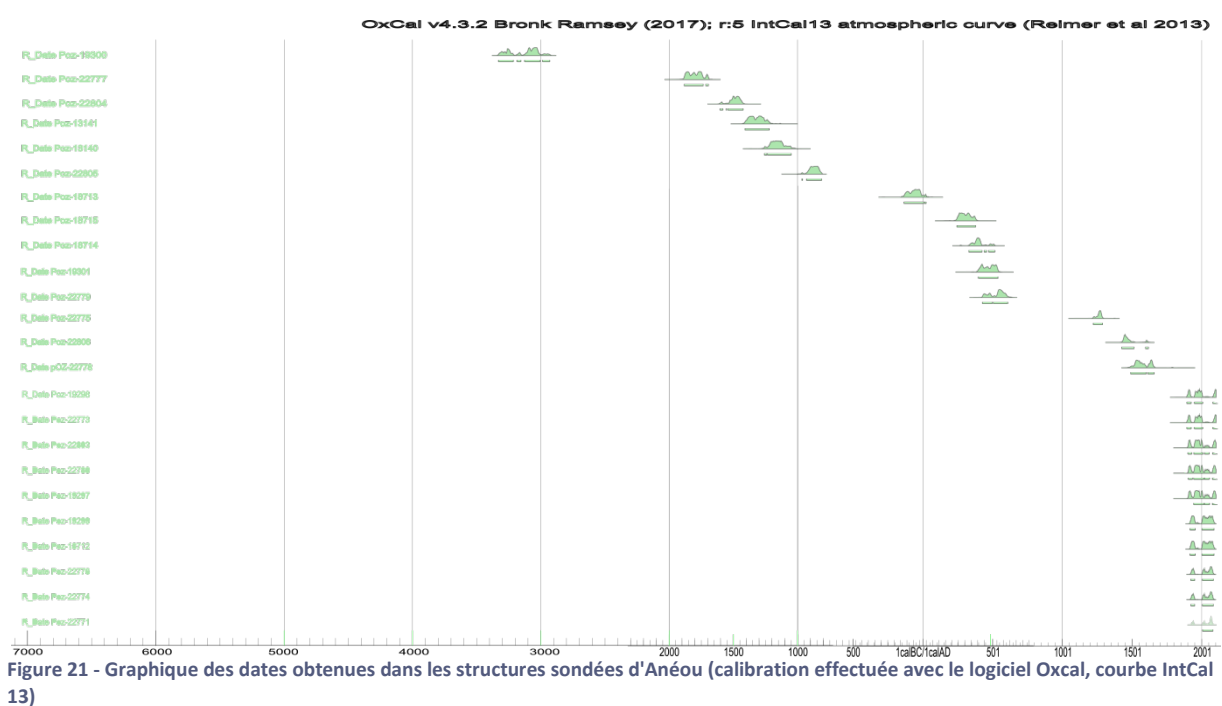

OxCal v4.3.2 Bronk Ramsey (2017); r:5 intCal13 atmospheric curve (Reimer et al 2013)

Pour ces deux terrains d'étude, nous disposons d'un corpus de **527 structures** issu de prospection. Cela représente un panel de forme, de morphologie, d'association, de regroupement, d'état de conservation et de positionnement dans le paysage permettant de déterminer les indicateurs permettant leur identification et l'établissement de critères de détection pertinent et probants.

Sur ces 527 structures, 69 dont été datées par 14C lors de fouilles extensives ou de sondages. (Fig. 23) Ces dates permettent de documenter une occupation de ces deux estives qui s'étend aux 8000 dernières années, avec pour Enveitg deux périodes phares, le néolithique et le Moyen âge, et pour l'estive d'Anéou trois focus, l'âge du Bronze, l'Antiquité et l'époque Moderne/Contemporaine. (Fig. 22 et Fig. 24)

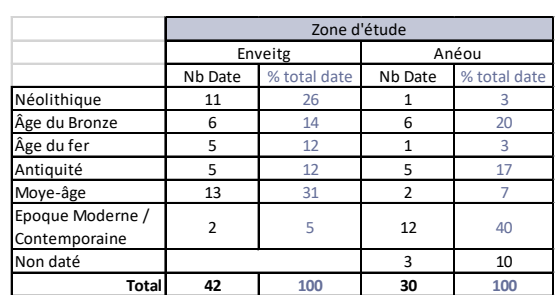

**Figure 22-Nombre de date 14C qui documente les différentes périodes**

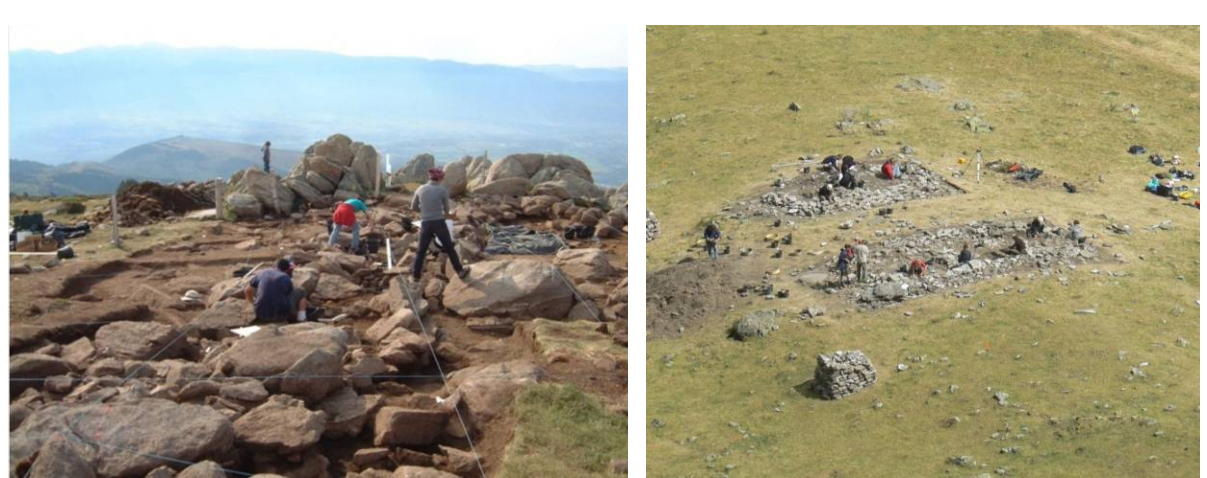

**Figure 23 - A droite, fouille de la structure 88 d'Enveitg (Age du Bronze) ; A gauche, fouille du site 32 d'Anéou (Antiquité tardive/Haut Moyen âge) (Photo. Pierre Campmajo)**

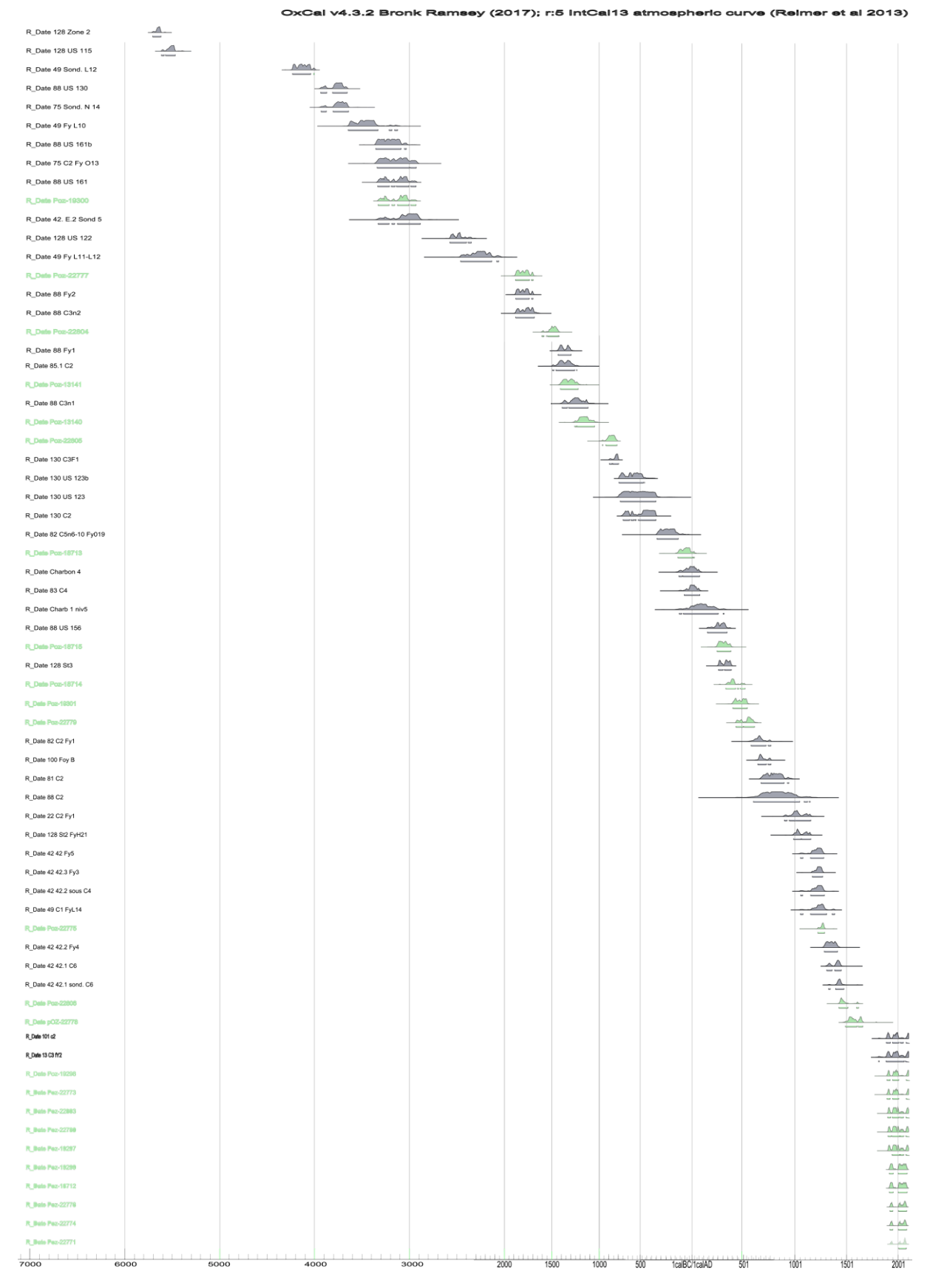

**Figure 24 - Graphique des dates obtenues dans les structures sondées et fouilles d'Enveitg (En gris) et d'Anéou (en vert) (calibration effectuée avec le logiciel Oxcal, courbe IntCal 13)**

## <span id="page-31-0"></span>c. Réserve Naturelle d'Aulon (Commune d'Aulon – 65)

La commune d'Aulon est située dans les Hautes-Pyrénées. Elle se trouve sur les contreforts Nord du massif de l'Arbizon, en vallée d'Aure. Son territoire s'entend sur 2884 hectares et s'étage entre 1061 et 2884 m d'altitude.

Les estives de cette commune forment, depuis 2001, le territoire de la [Réserve Naturelle d'Aulon,](http://www.rnr-aulon.com/) géré par l'Association La Frênette. La Réserve Naturelle d'Aulon fait également partie de l'aire d'adhésion du [Parc National des Pyrénées.](http://www.pyrenees-parcnational.fr/fr) 

Les estives gérées par cette réserve naturelle sont des espaces ouverts herbacée constitué d'une grande variété floristique caractéristique des milieux montagnards. On y rencontre également des plantes endémiques des Pyrénées comme l'androsace des Pyrénées, le géranium cendré ou la scrofulaire des Pyrénées. L'ensemble forme un paysage de lande qui est en phase de recolonisation par des rhododendrons avec quelques petites zones forestières dont une sapinière.

D'un point de vue géologique ce territoire est varié avec la présence de terrains calcaires, argileux, schisteux et une forte présence de granit dans la partie nord.

Le paysage de cette réserve naturelle est accidenté composé de pentes assez fortes qui tracent des petites vallées encaissées. (Fig. 25)

Aucune opération archéologique n'a été réalisée sur ces espaces d'altitude.

Avant l'insertion de ce territoire dans le programme de recherche TAHMM, une rapide évaluation du potentiel archéologique a été réalisé afin de déterminer s'il était intéressant de l'insérer dans ce programme de recherche. Ce travail à été réalisé à partir de l'observation des images aériennes de l'IGN. Ce travail a permis de dénombrer 155 structures dont 20 cabanes, 4 couloirs de traite, 73 enclos, 16 murs isolés et 39 structures indéterminées.

Une convention de recherche a été signée avec l'association la Frênette (cf ci-avant).

La Réserve Naturelle d'Aulon vient également d'inscrire à son Plan de gestion le programme de recherche TAHMM comme une de ses actions scientifiques et patrimoniales.

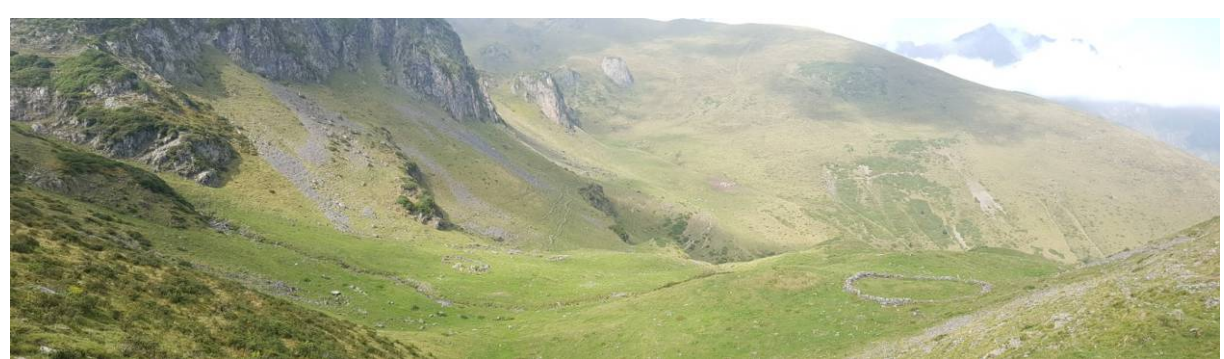

**Figure 25 - Secteur d'Avays dans la Réserve Naturelle d'Aulon - 21 septembre 2018**

## <span id="page-32-0"></span>d. Secteur du Liantran (Commune d'Estaing – 65)

La commune d'Estaing se trouve en Val d'Azun, dans le département des Hautes-Pyrénées. Son territoire s'étend sur 3 hectares qui s'étagent de 906 à 2960 m d'altitude.

Les estives d'Estaing appartiennent en indivis à 4 communes, Arcizans-Dessus, Bun, Gaillagos et Estaing. Elles sont actuellement gérées par le Syndicat Intercommunal à Vocation Multiple de Labat de Bun (Sivom). Ces pâtures se trouvent en zone cœur du Parc National des Pyrénées.

A l'occasion de ses 50 ans, Parc National des Pyrénées a souhaité soutenir des actions à caractère social, sportif et culturel et notamment des chantiers d'insertion en partenariat avec la [Maison de la](http://lamaisondelamontagne.org/)  [Montagne](http://lamaisondelamontagne.org/) de Pau. En parallèle, le SIVOM de Labat de Bun, dans le cadre de la convention d'application de la Charte, a sollicité l'appui du Parc National pour restaurer certains éléments de son patrimoine pastoral en vue de la mise en place de panneaux explicatifs et de visites guidées. En 2017, a été décidé de faire réaliser un chantier d'insertion dans le cadre de la réhabilitation d'une toue (un abri sous roche –

la Toue de Cétira) ainsi que d'une cabane, d'un leyté (système de conservation du lait) et d'un enclos, l'ensemble étant situé dans le secteur du Liantran. Le service Régional de l'Archéologie de la DRAC (Direction Régionale des Affaires Culturelles) d'Occitanie, par l'intermédiaire d'Anne Berdoy (Ingénieur au Service Régional d'Archéologie d'Occitanie en charge du département des Hautes-Pyrénées), a alors prescrit une prospection et un inventaire des structures pastorales en préalable au chantier. Le service Régional de l'Archéologie d'Occitanie m'a alors proposé d'inclure cette étude dans le programme de recherche TAHMM.

Le secteur du Liantran se trouve au fond de la vallée d'Estaing, à 1850 m d'altitude. Sur le bord ouest du lac du Liantran. Il comprend un vaste groupement pastoral qui s'étend sur 3 hectares (Fig. 26). Ce site se trouve en bordure d'une retenue d'eau et

est inclus dans un chaos rocheux.

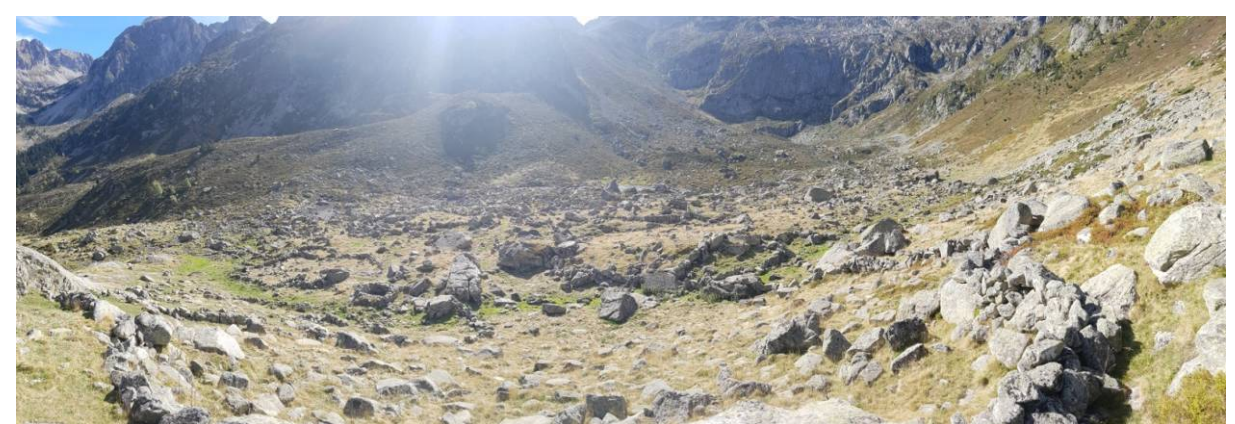

**Figure 26 - Secteur du Liantran de la vallée d'Estaing - 2 octobre 2018**

## <span id="page-33-0"></span>III. Equipe scientifique

Ce programme de recherche se rattache a[u Thème 4](http://terrae.univ-tlse2.fr/accueil-terrae/programmes-de-recherche/theme-4-outils-methodologiques-417346.kjsp?RH=1322144350037) de l'équipe Terrae « Outils méthodologiques ». L'un des axes de recherche de cette équipe repose sur le développement technique et méthodologique en archéologie. Cela passe par l'ouverture à d'autres disciplines comme les mathématiques (avec les programmes de recherche [Modelespace/Architerre](http://modelespace.univ-tlse2.fr/) e[t Graphcomp](http://graphcomp.univ-tlse2.fr/) dirigé par Florent Hautefeuille) ou par l'utilisation des nouvelles technologies et notamment des drones pour la détection des sites archéologiques (programmes [Archéodrone](https://blogs.univ-tlse2.fr/archeodrone/) dirigé par Florent Hautefeuille et programme [REPERAGE](https://sites.google.com/view/reperage/) dirigé par Nicolas Poirier).

Les chercheurs et ingénieurs impliqués dans cette thématique de recherche font également partie de plusieurs réseaux scientiques parmi lesquels

- le Groupement d'Intérêt Scientifique (GIS) « [Micro-drones](https://websites.isae-supaero.fr/gis-micro-drones/) » dirigé par Jean-Marc [Mochetta](https://personnel.isae-supaero.fr/jean-marc-moschetta/edito-120.html) de l['ISAE](https://www.isae-supaero.fr/fr/) (Institut Supérieur de l'Aéronautique de de l'Espagne). Il s'agit d'un réseau thématique multidisciplinaire visant à promouvoir et fédérer les acteurs publics de la recherche qui exercent une activité dans le domaine des micro-drones,
- le consortium « 3D-SHS » d'TIG Huma-Num. Il s'agit d'un réseau thématique qui a vocation de regrouper l'ensemble des laboratoires qui participent à l'optimisation et à l'insertion de la 3D dans les domaines des Sciences Humaines et Sociales,
- le réseau des plateformes SPATIO du réseau des MSH (Maison des Sciences de l'Homme) qui fédére les différentes plaformes orientées vers l'acquisition de données spatiales en

Sciences Humaines et Sociales et labellisées MSH.

Un autre marker du dynamisme et de l'implication des membres de l'équipe Terrae pour le développement de nouvelles pratiques et l'insertion de nouveaux outils en archéologie est le nombre de participation à des demandes ANR et ERC :

**En gras les demandes de financements acceptées** *En Italique, les demandes de financements en cours dépôt*

- *2018 - ANR ArcheoSens pour la mise en place d'un process pour la détection des vestiges archéologiques sur de grandes surfaces et pour la caractérisation des horizons archéologiques (Dir. Nicolas Poirier du laboratoire Traces)*
- *2018 - ERC Starting Grant 2019 - HOCH pour la modélisation des interactions Homme/Milieu en haute montagne du néolithique à l'époque Moderne (Dir. Fransesco Carrer au McCord Centre for Landscape à l'Université de Newcastel – Angleterre)*
- *2018 – ANR Bendly pour l'étude comparée de l'évolution dans la longue durée des forêts anciennes entre les Carpates en Roumanie et les Pyrénées en France (Dir. Vanessa Py – laboratoire GEODE)*
- 2017 ANR HOMME pour la détection de gisements potentiellement fossilifère avec des méthodes non-invasives au Mozambique (Dir. Laurent Bruxelle, INRAP/TRACES)
- 2017 ANR ASTID Drone E<sup>3</sup> pour l'étude de l'influence sur le vol d'un drone de la circulation d'air en milieu confiné (Dir.

Sébastien Prothin de l'ISAE -Institut Supérieur de l'Aéronautique de l'Espace-)

- 2017 **ANR MONUMEN** pour la comparaison des architectures néolithiques par le croissement de méthodes non-invasives (Dir. Vincent Ard du laboratoire Traces)
- 2013 ANR LIPAD pour le développement d'un drone Lidar destiné à l'archéologie (Dir. Nicolas Poirier du laboratoire Traces)

L'équipe Terrae développe également des outils Open Source destinés à l'acquisition de l'information en archéologie. C'est notamment le cas de l'application [Archeotracker.](https://play.google.com/store/apps/details?id=fr.universite_toulouse.umr_5608_traces.archeotracker&hl=fr) Elle permet l'enregistrement et la géolocalisation des artéfacts prélevés lors de prospection archéologique. Cette application est basée sur ["OSMTracker"](https://play.google.com/store/apps/details?id=me.guillaumin.android.osmtracker) développée pa[r N. Guillaumin.](https://github.com/labexp/osmtracker-android) Cette application a été adaptée au travail archéologique par Emile Hautefeuille, sur une idée de Florent Hautefeuille Elle a été testée sur plusieurs chantiers de l'UMR 5608 TRACES et en particulier dans le cadre des acquisitions de terrain du programme REPERAGE, dirigé par Nicolas Poirier.

L'équipe scientifique du programme **TAHMM** est composée de :

#### **Baleux François**

Ingénieur d'étude CNRS - Laboratoire TRACES (UMR 5608)

Spécialiste de la 3D, de la Géomatique, de la Télédétection et de la Topographie. Il travaille notamment sur l'amélioration de la précision des relevés en archéologie et sur la caractérisation de l'erreur de positionnement des données spatiales.

### **Calastrenc Carine**

Ingénieure d'étude CNRS rattaché aux Laboratoires TRACES (UMR 5608) / FRAMESPA (UMR 5136) et membre de l'équipe Terrae.

Archéologue, spécialisé dans les espaces agropastoraux et en détection des vestiges archéologiques avec des méthodes non-invasives. Responsable scientifique du programme TAHMM.

## **Hautefeuille Florent**

Maître de conférences en archéologie et histoire médiévale

Archéologue et historien spécialisé dans l'étude des sociétés rurales sur sud-ouest de la France de la fin du Moyen âge et notamment l'habitat dispersé autour des questions de l'évolution des modes d'occupation de l'espace. Ses recherches s'articulent autour de plusieurs projets qui intègrent autant les données écrites que les sources archéologiques. L'évolution des terroirs médiévaux et- Laboratoire TRACES (UMR 5608)

## **Philippes Magali**

Ingénieure d'étude CNRS, Laboratoire GEODE (UMR 5602)

Ecologue de formation, elle travaille sur l'analyse des dynamiques environnementales par le développement d'approches multisources permettant l'évaluation de services écosystémiques, d'analyses paléoimmunologiques et des éléments chimiques des sols.

## **Poirier Nicolas**

Chargé de Recherche CNRS - Laboratoire TRACES (UMR 5608) et membre de l'équipe Terrae

Archéologue médiéviste spécialiste des dynamiques de l'habitat et des territoires. Ses problématiques de recherche sont centrées sur l'implantation des finages médiévaux, abordée au travers d'une approche micro-historique et diachronique.

## **Rendu Christine**

Chargée de Recherche CNRS - Laboratoire FAMESPA (UMR 5136)

Archéologue et ethnologue, spécialiste des transformations des systèmes d'estivage des montagnes du sud de l'Europe et des dynamiques sociales et paysagères des zones de hautes et moyennes montagnes.

## <span id="page-35-0"></span>IV. Moyens techniques

Le programme de recherche **TAHMM** s'appuie sur les moyens techniques de la plateforme [ArchéoScience](https://traces.univ-tlse2.fr/accueil-traces/navigation/plateforme-archeoscience/plateau-topographie-geomatique-imagerie-et-3d--543735.kjsp?RH=1450105882786) du laboratoire TRACES (UMR 5608) inscrite par Toulouse Métropole et le Conseil Régional dans la liste des plateformes technologiques et reconnue comme moyen communs des établissements d'enseignement supérieur et de la recherche.

Cette plateforme intègre 5 plateaux techniques organisés en fonction de la chaîne opératoire de la recherche archéologique, 6 [archéothèques](http://archeotheques.univ-tlse2.fr/) regroupant des référentiels archéologiques matériel et virtuel, ainsi qu'un Hôtel à projet et un centre de ressources documentaires. (Fig. 27) Cette plateforme a pour vocation de s'ouvrir à une large communauté scientifique.

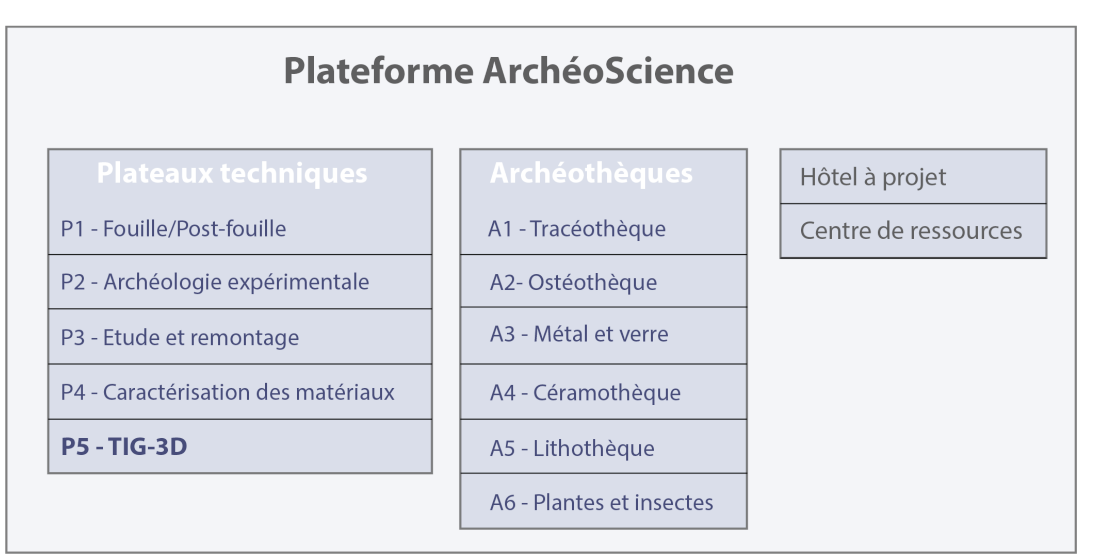

<span id="page-35-1"></span>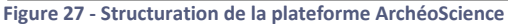
# a. Plateau technique TIG-3D

Le plateau [TIG-3D](https://traces.univ-tlse2.fr/accueil-traces/navigation/plateforme-archeoscience/plateau-topographie-geomatique-imagerie-et-3d--543735.kjsp?RH=1450105882786) s'est développé et enrichi au fil de l'évolution des besoins scientifiques des chercheurs du laboratoire TRACES (UMR 5608). Il regroupe le matériel acquis par ce laboratoire et financé par un Contrat de Plan Etat-Région 2015- 2020 et celui acquis par l'équipe Terrae grace à une subvention FEDER (presage 35827).

Dans le cadre du programme de recherche **TAHMM**, seront notamment utilisés les matériels du plateau technique TIG-3D (Télédétection, Imagerie, Géomatique-3D).

- 2 DGPS Trimble GeoXH 3000 série (Fig. 28)
- 1 drone octorotor pouvant être équipé soit d'un appareil photographique numérique (Canon G1X), soit d'une caméra thermique [Flir T620](https://www.flir.com/products/t620/) (Fig. 29 et Fig. 31)
- 1 drone quadrirotor [DIJ Mavic Pro](https://www.dji.com/fr/mavic) équipé d'un appareil photographique numérique (Fig. 33)
- 1 drone à voilure fixe équipé d'une caméra multispectrale 5 bandes [\(DT18 de Delair\)](https://delair.aero/professional-drones-2/dt18-hd/)
- 1 drone octorotor équipé d'un capteur lidar de [Yellowscan](https://www.yellowscan-lidar.com/) (Fig. 30)
- 1 GPR (Ground Penetrating Radar) GNSSI SIR [4000](https://www.geophysical.com/products/sir-4000) avec 3 antennes de 200, 400 et 900 MHz (Fig. 32)

• 1 magnétomètre à proton champ total GSM-19

Les données seront ensuite traitées grâce aux suites logicielles suivantes :

Photogrammétrie :

Photoscan d['Agisoft](http://www.agisoft.com/)

# Système d'Information Géographique

- $\sqrt{Q}$  [QGis](https://www.qgis.org/fr/site/)
- ArcGis d['ESRI](https://www.esrifrance.fr/arcgis.aspx)
- [SagaSig](http://www.saga-gis.org/en/index.html)
- **[GRASS](https://grass.osgeo.org/)**

# Traitement 3D

- $\checkmark$  [CloudCompare](https://www.cloudcompare.org/main.html)
- $\checkmark$  [Realworks](https://geospatial.trimble.com/products-and-solutions/trimble-realworks) de Trimble
- [3DReshaper](https://www.3dreshaper.com/fr/) d'Hexagone
- $\sqrt{RVT}$  $\sqrt{RVT}$  $\sqrt{RVT}$  de l'Institut of Anthropological and Spatial Studies

# Télédétection

- [Orféo](https://www.orfeo-toolbox.org/) et Monteverdi du CNES
- [ENVI](https://www.harrisgeospatial.com/Software-Technology/ENVI) d'Harris

# Géoradar

[Radan](https://www.harrisgeospatial.com/Software-Technology/ENVI)

# **Statistique**

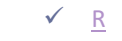

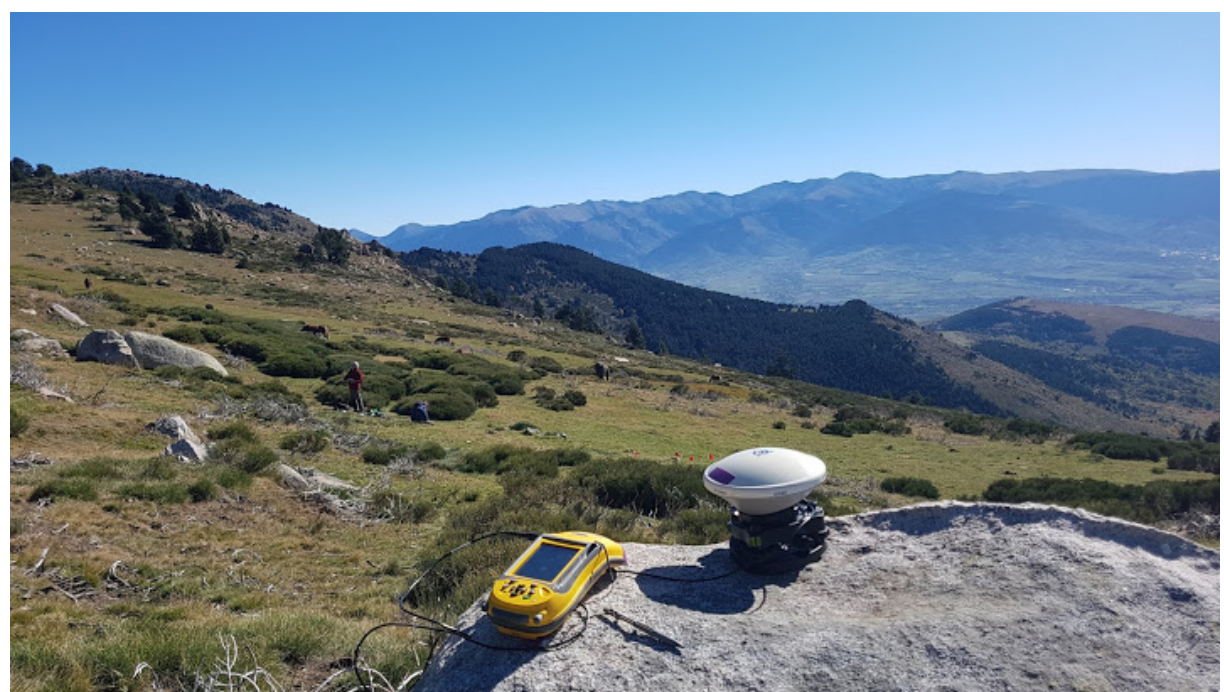

**Figure 28 - Base DGPS (Trimble GeoXH3000 Série) – (Photo. C. Calastrenc)**

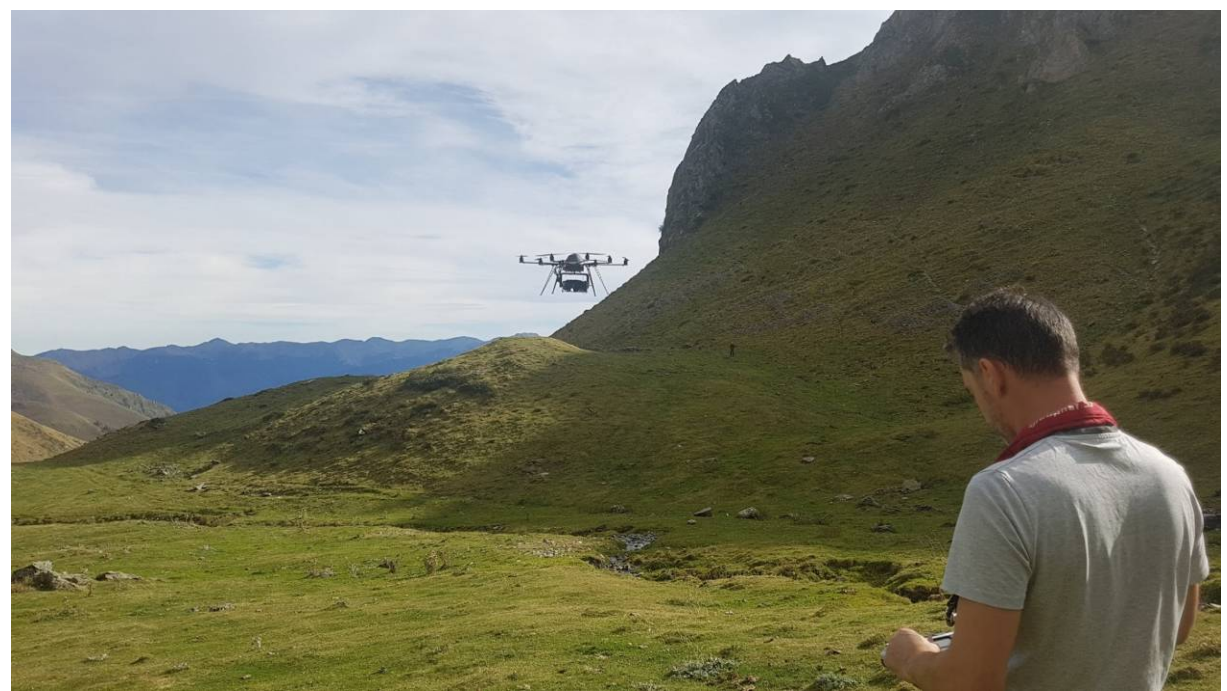

**Figure 29 - Drone octorotor équipé d'un appareil photographique numérique Canon G1X – (Photo. C. Calastrenc)**

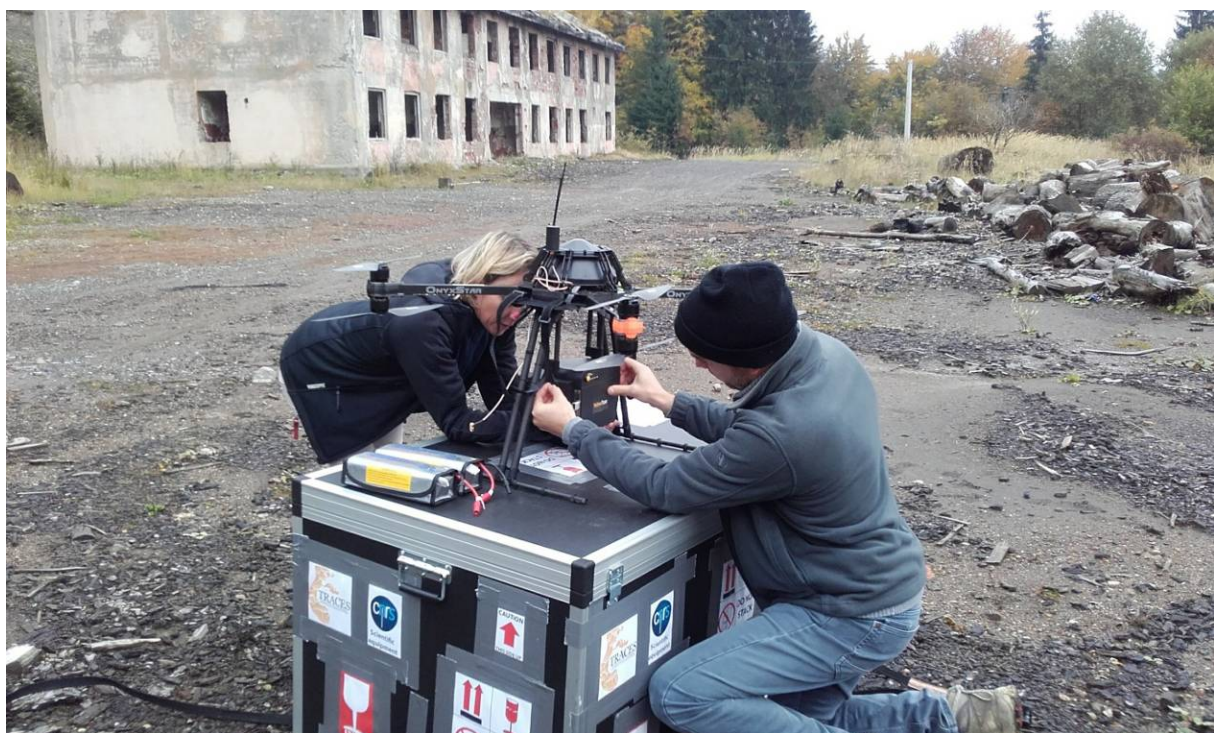

**Figure 30 - Drone octorotor équipé d'un capteur Lidar (Yellowscan) – (Photo. V. Py)**

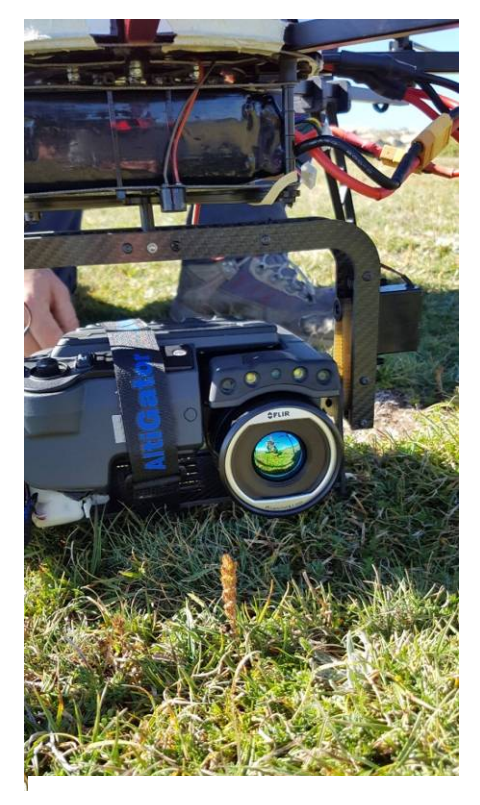

**Figure 32 - GPR SRI 4000 (GNSSI) – (Photo. N. Poirier) Figure 31 - Drone octorotor équipé d'une caméra thermique Flir T620 – (Photo. C. Calastrenc)**

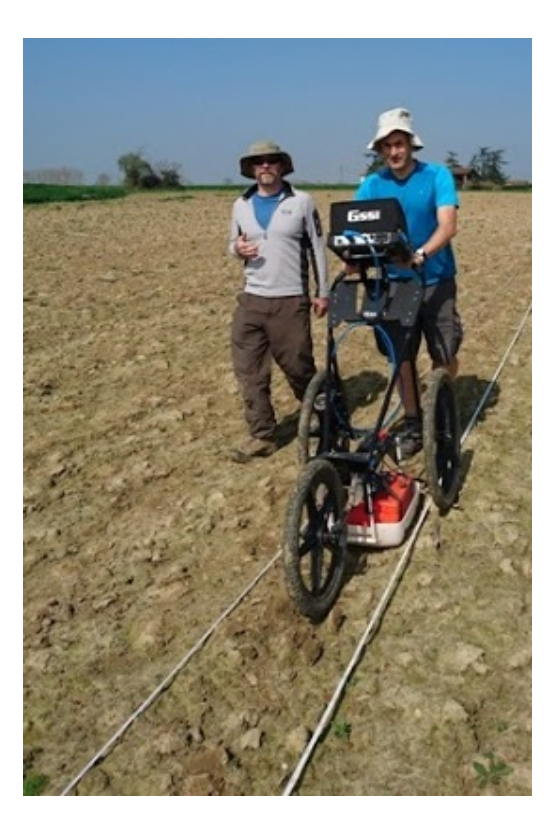

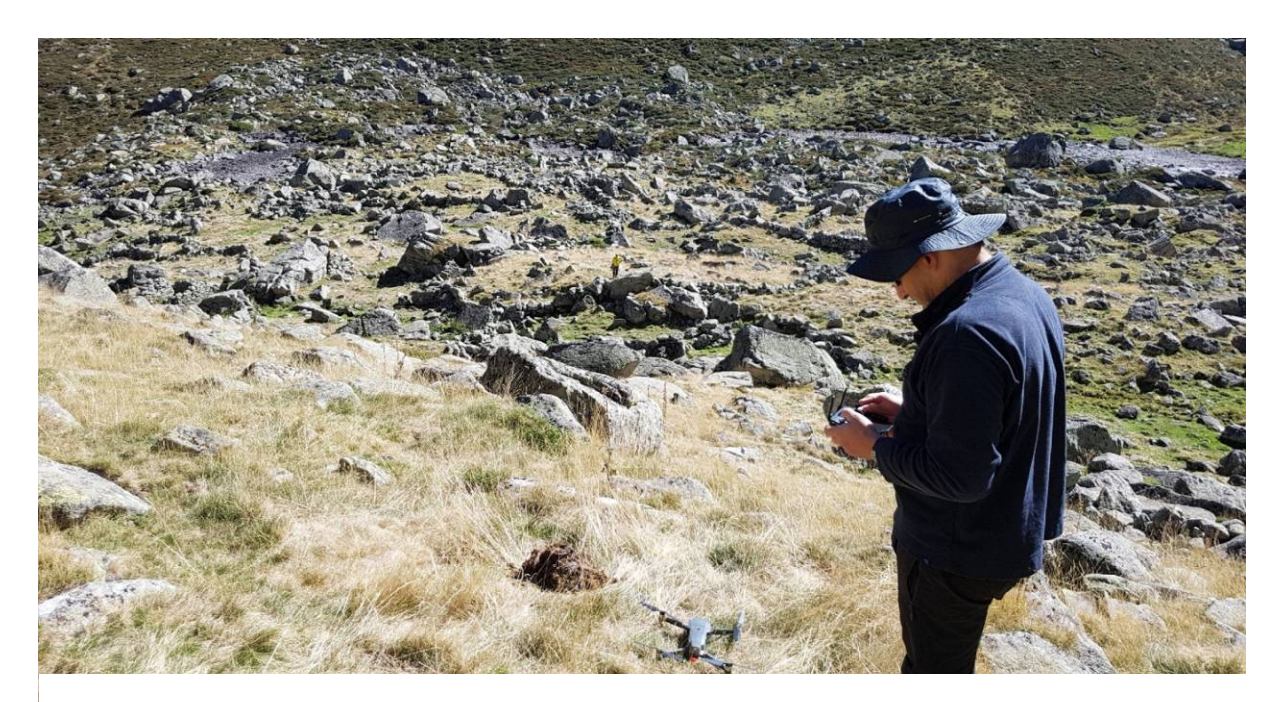

**Figure 33 - Drone quadrirotor DIJ Mavic**

Ce programme bénéficiera également du matériel de la plateforme ["Paléo-environnement et géo](http://w3.geode.univ-tlse2.fr/paleo.php)[archéologie"](http://w3.geode.univ-tlse2.fr/paleo.php) du laboratoire GEODE (UMR 5602) et notamment d'un spectromètre de fluorescence par rayon X (Marque Niton – Modèle XL3t-980).

Le laboratoire TRACES étant adhérant du dispositif Geosud, le programme de recherche TAHMM a

également profité d'un accès gratuit aux données de l'équipex Geosud qui a pour objectif de donner gratuitement accès aux images satellite du territoire national que ce soit les couvertures annuelles à haute résolution, les couvertures régionales d'archives ou les images acquises sur des zones plus restreintes.

### b. TGIR (Très Grande Infrastructure de Recherche) Huma-Num

Le programme TAHMM disposera également des services pour le traitement et le stockage des données numériques proposés par le [TGIR Huma-](https://www.huma-num.fr/)[Num](https://www.huma-num.fr/) qui met à disposition des chercheurs en Sciences Humaines et Sociales tout un ensemble de logiciels destinés au traitement de leur données.

La base de données mise en place est très simple et réduite aux seules informations nécessaires pour les C'est via le TGIR Huma-Num qu'il a été possible d'avoir accès aux logiciels de gestion de bases de données relationnelles et objets (SGBDRO) PostgreSQL, PostGIS implémentable sur les SIG QGis et ArcGis.

besoins du programme de recherche TAHMM. Elle comprend 3 tables : Sources, Structure, Tronçon.

**1.** La table Source est un tableau constitué de 5 champs :

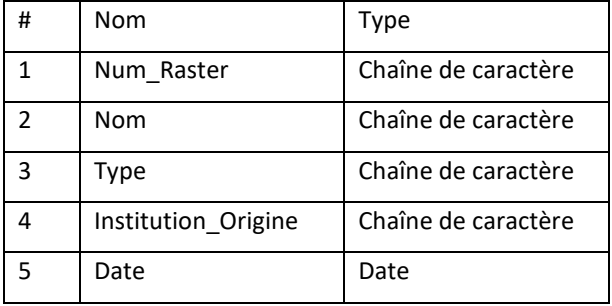

**2.** La table Structure correspond à un vecteur (shape) de ligne dont la table associée est constituée de 15 champs

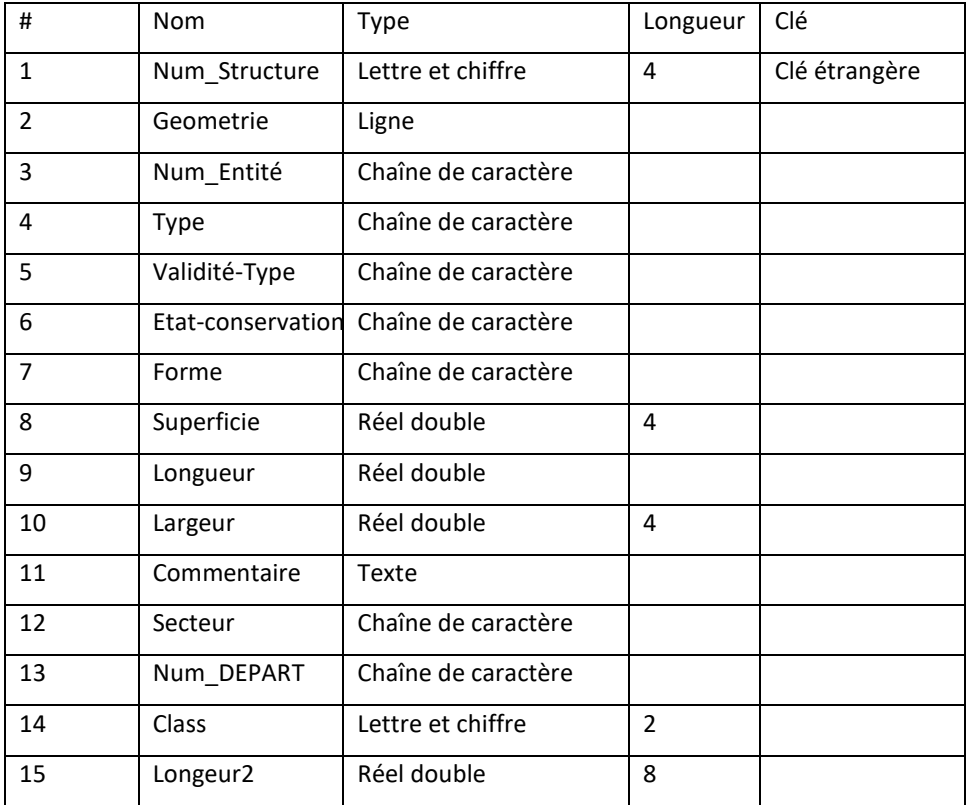

**3.** La table Tronçon correspond à un vecteur (shape) de ligne dont la table associée est constituée de 6 champs :

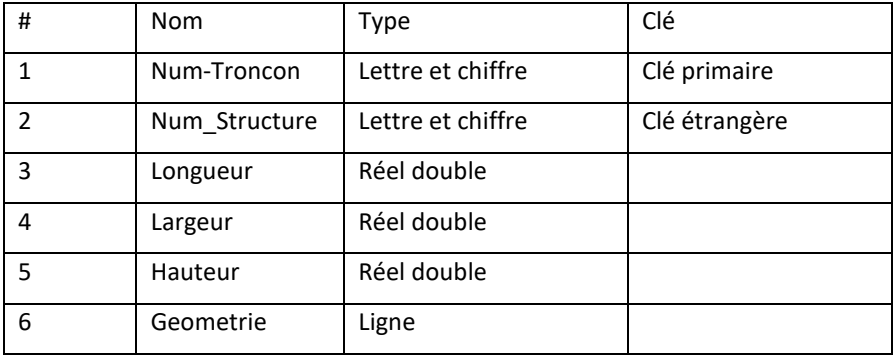

Cette structuration de l'information permet d'avoir une relation de 1 à n entre Structure et Tronçon. Ainsi une structure peut être constituée de plusieurs tronçons, mais 1 tronçon ne peut appartenir qu'à une seule structure. Entre la table Structure et la Table Source, la relation est de n à n (une source peut documenter plusieurs structures et une structure peut être renseignée par plusieurs sources d'information). (Fig. 34)

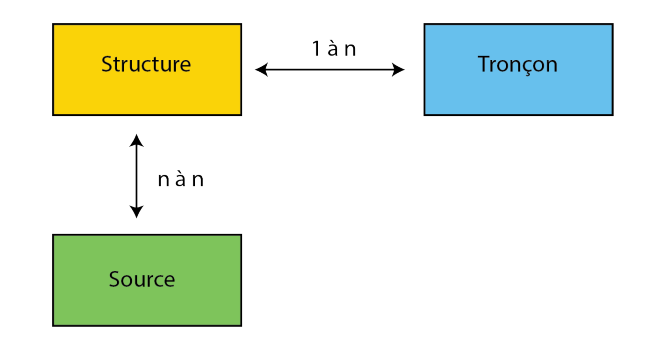

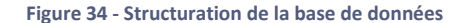

### c. Outils collaboratifs et de valorisation

Un ensemble d'outils de partage de l'information a été créé et mit à la disposition de l'ensemble des partenaires du programme de recherche TAHMM.

En premier lieu, un **espace de stockage et de partage** des données a été ouvert sur le site de [MyCore](https://ods.cnrs.fr/my_core.php) du CNRS. Il permet à l'ensemble des membres et des partenaires institutionnels du programme d'avoir accès aux données primaires des différentes acquisitions réalisées.

Le TIG Huma-Num a également permis au programme de recherche TAHMM de disposer d'un **espace de stockage** pour l'ensemble des données produites et celles issues des traitements de données via [Huma-Num Box.](https://humanum.hypotheses.org/2711) Il permet de stocker, mettre à jour et de partager de façon sécurisée des fichiers de travail via une plateforme web. Sur cet espace sont stockés l'ensemble des données primaires, ainsi que tous les documents de travail. A la mi-décembre 2018, cela représente un volume de 300 Go.

Un **espace partagé** regroupant l'ensemble des photographies prises lors des acquisitions a été ouvert sur **Google Photo**. Il permet aux membres et aux institutions engagées dans ce programme de recherche d'y retrouver de la documentation photographique (avec l'identification des auteurs) pour la réalisation de supports de diffusion et de valorisation.

Les différents modèles 3D réalisés dans le cadre de ce programme de recherche sont visualisables dans le dossier TAHMM de la plateforme **Sketchfab**.

Un **site internet** présentant les objectifs scientifiques du programme TAHMM, les méthodes et outils mit en œuvre ainsi que les différents partenaires a été créé. La conception de ce site ainsi que son hébergement est assuré par Raphaël Goulais de la société F5C. Il s'agit d'un **mécénat d'entreprise**.

[http://www.tahmm.fr](https://www.google.com/url?q=http://www.tahmm.fr&sa=D&source=hangouts&ust=1549988592969000&usg=AFQjCNFPMq2RJNzxkEWy4LNRoTaacA5GiQ)

## **Partie 2 – Outils et techniques mis en œuvre**

Avant de poser la question des outils et méthodes à mettre en œuvre, la première question est : Que cherche-t'on à détecter ? Sur quels indicateurs est-il possible de se baser ?

Il sera ensuite possible de définir les différents moyens à mettre en pratique pour parvenir à la détection des structures agropastorales en milieu de haute et moyenne montagne avec des méthodes non invasives. Grace aux outils et techniques de la télédétection (traitement des images classiques et multispectrales), à l'analyse d'image thermique, à la lasergrammétrie et photogrammétrie, aux outils de géophysique (géoradar et magnétique) et à des analyses chimiques des sols (XRF-Fluorescence des rayons X), il est possible de commencer à travailler sur les procédures d'acquisition et de traitement pour une meilleure détection des vestiges archéologiques en milieu d'altitude.

#### Caractéristiques des objets à détecter

Avant de mettre en œuvre tout un ensemble d'outil et d'appareillage, la première étape est celle de la définition des caractéristiques des objets à repérer à partir des produits dérivés issus des méthodes de détection non invasives envisagée (raster, nuage de point).

- Comment perçoit-on les structures ?
- Quelles sont les indicateurs de leur présence et les caractéristiques à rechercher ?
- Quels sont les seuils de détection ?

La majorité des outils qui seront mis en œuvre dans le cadre du programme de recherche TAHMM fournissent des données rasters qu'il faut traiter et analyser. Les traitements possibles divergent en fonction des types de rasters. Image « classique » ou chaque pixel expriment une valeur de couleur (3 bandes – Rouge, Vert, Bleue), image traduisant le relief où chaque pixel complète l'information de couleur avec l'altitude, image multispectrale qui rajoute à la valeur de couleur celle d'une 4ème bande, le PIR (Proche Infra Rouge), image thermique où chaque pixel rajoute à la valeur de couleur celle de la température.

L'identification d'une structure archéologique en prospection pédestre passe par l'observation de l'environnement. Contrairement au travail en plaine, le matériel archéologique, traditionnellement utilisé pour identifier et dater un site en prospection, est en contexte de haute et moyenne montagne, masqué par le couvert végétal qui n'est pas labouré. Le mobilier archéologique n'est que très rarement mis au jour par les animaux fouisseurs tels que les rongeurs (musaraignes, taupes, campagnols ou mulots) et les marmottes. Même si l'archéologie des taupinières est à développer dans ce contexte (Trachet, Poulain, Delefortie, Van Meirvenne, & De Clercq, 2017), la localisation des traces d'anthropisation ne peut pas passer par la détection du mobilier archéologique présent à la surface de taupinière.

En surface, l'identification des structures agropastorales ce fait par l'observation de linéaments, les murs qui délimitent les constructions.

Dans le cadre d'une approche telle que celle développée par le programme de recherche TAHMM, c'est donc les aménagements, les murs, qu'il faudra rechercher sur les produits dérivés issus des techniques mises en oeuvre. Le travail de détection se fera sur des supports de type raster ou nuage de point. Identifier des structures archéologiques sur un raster ne peut s'appuyer que sur l'identification de caractéristiques particulières des pixels.

Les infrastructures agro-pastorales d'altitude sont en pierres sèches, c'est-à-dire qu'aucun mortier n'est utilisé. Il est donc impossible de s'orienter vers une recherche et une identification d'un quelconque liant qui serait discernable par exemple des différences de couleur de pixel.

Les pierres utilisées pour leur construction proviennent de l'environnement immédiat du site d'implantation. Elles ne sont donc pas différentes de celles non remaniées. L'identification des structures archéologiques ne peut donc pas reposer sur la différenciation de nature, de couleur ou de texture des matériaux de construction.

Toutefois, le milieu d'altitude ne subissant que peu d'impact des activités humaines, les constructions et aménagements de l'espace pastoral se perçoivent par la présence de mur. (Fig. 35)

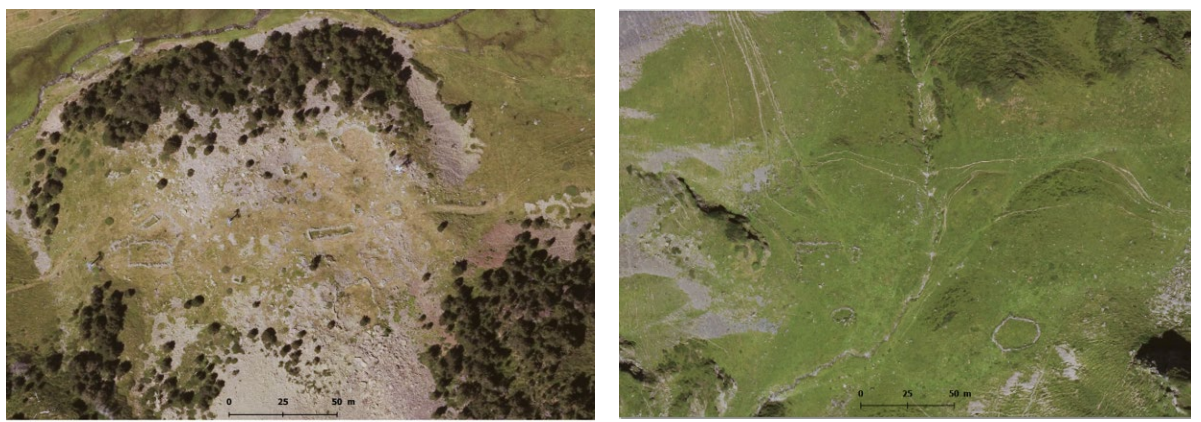

**Figure 35 - Ensembles pastoraux en bon état de conservation situés sur des zones herbeuses (à Gauche, Secteur d'Aulon - Station de ski de Saint-Lary-Soulan ; à droite, secteur d'Avays, Réserve naturelle d'Aulon)**

Il est à noter que la perception des murs est différente en fonction de leur état de conservation et de l'environnement.

Lorsque la structure se trouve dans une zone herbeuse et que les murs ont une élévation (pouvant aller de quelques dizaines de centimètre à plus d'un mètre de haut), ils sont facilement identifiables (Fig. 35). Une simple observation d'une image aérienne permet, par exemple, de les distinguer par comparaison de la couleur des pixels. Le travail de détection repose sur l'observation de différences de textures ou de forme sur l'image. Ce qui sera alors recherché est une répétition d'un motif (agencement de plusieurs pixels) ayant des propriétés homogènes. Ici, sera recherché des linéaments gris (pierre) au milieu de la pelouse (vert).

Cela devient plus complexe lorsque la structure a été édifiée dans un chaos rocheux (Fig. 36). Comment différencier le mur de ce qui l'entoure ? Si le mode constructif de ces aménagements a été de dégager des espaces plats et enherbés entre les gros blocs du chaos en repoussant sur les limites les plus petits rochers, il alors possible d'identifier, non pas les murs, mais les intérieurs des aménagements. (Fig. 37) Dans ce cas, les indicateurs seront inversés. Sera recherché des aplats vert (pelouse) au milieu de chaos rocheux.

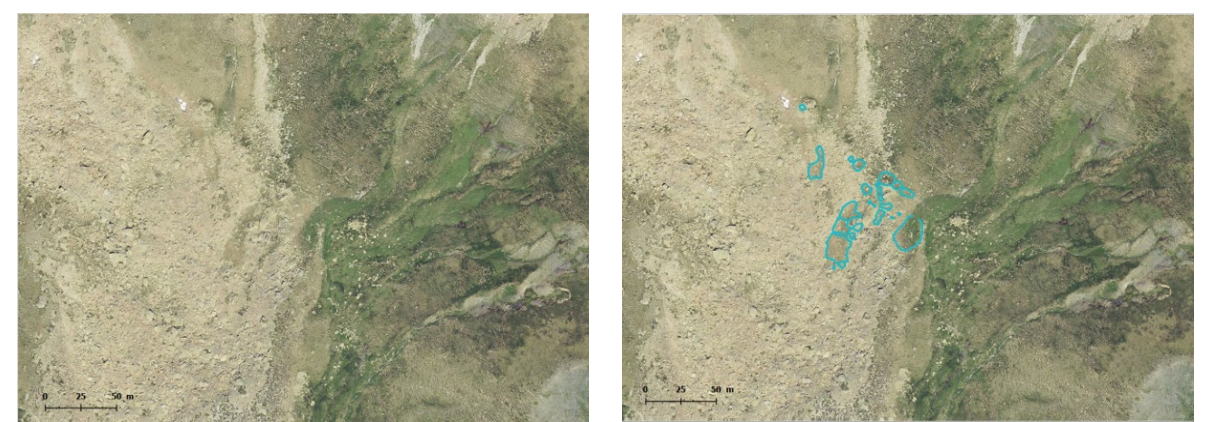

**Figure 36 - Ensemble pastoral installé dans un chaos rocheux (Estive d'Anéou - 64)**

Lorsque les murs sont arasés et perceptibles que par un alignement de pierre ou un microrelief, et/ou que les structures sont totalement recouvertes par la végétation, leur localisation devient plus complexe. L'observation de l'agencement des pierres visibles en surface peut permettre leur identification. Elle est

cependant très complexe. La localisation des infrastructures pastorales pourra également passer par la détection des micro-reliefs à partir de différents traitements des Modèles Numériques de Surface (MNS) construits par photogrammétrie.

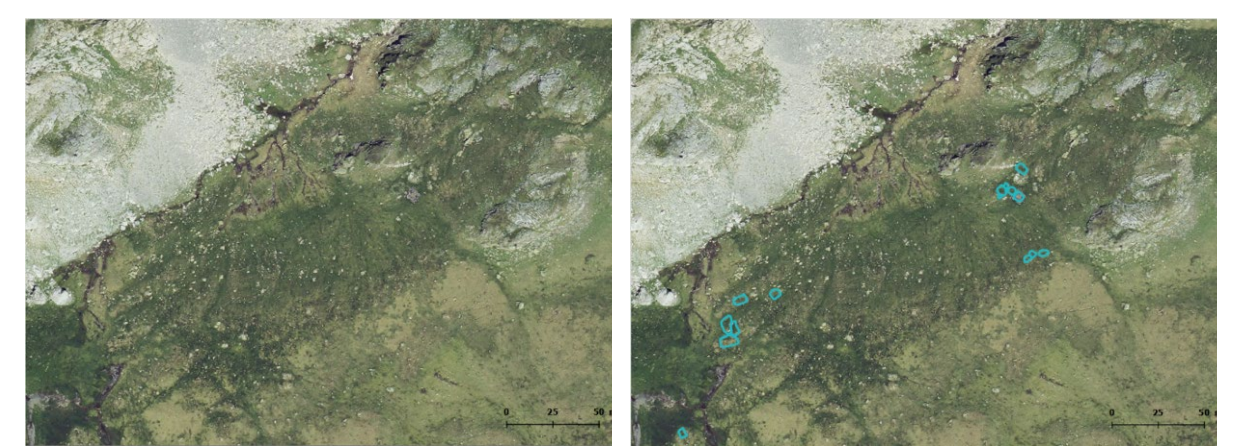

**Figure 37 - Structures arasées - Murs visibles par un alignement de pierre et un microrelief (Estive d'Anéou - 64)**

Pour ces constructions, il faut également se demander si la croissance de la végétation qui les recouvrent ne peut pas être impacter par la présence des murs en sous-sol.

Est-ce-que le développement de la végétation de haute et moyenne montagne est perturbé par les murs des structures archéologiques enfouies ?

Il faudra alors rechercher des traces de stress et/ou d'inertie hydrique comme possible marqueur de la présence de ces murs. La recherche des crop marks (Fig. 38) est courante en archéologie. Toutefois, les travaux menés jusqu'ici portent essentiellement sur des zones agricoles et notamment de céréaliculture. Le système racinaire de plantes vivant en haute et moyenne montagne est peu développé. Toutefois, il est très dense. Ces espèces se caractérisent également par leur rusticité.

Les fouilles et sondages effectuées en milieu de montagne, que ce soit les Pyrénées ou les Alpes, montrent que dans la très grande majorité des cas, les murs affleurent sous la couche herbeuse. Se pose alors la question de savoir si dans un contexte de

pelouse, la présence d'un mur en sub-surface a un impact perceptible sur la croissance et sur l'état sanitaire de la végétation que l'on pourrait identifier ? Et si oui, de déterminer quels indices de végétation peut permettre de visualiser ce stress et donc les murs sous-jacents.

Des structures ont également pu être aménagées dans les pentes par nivellement du sol. Ces édifices sont très facilement identifiables sur les modèles numériques de surface (MNS).

La détection des structures réalisées en matériaux périssables, et donc totalement invisibles en surface, demande, quant à elles, une approche particulière. Outre l'inspection du sous-sol avec des appareils de géophysique, il faudra s'appuyer sur des analyses chimiques de sols. L'occupation et les activités humaines d'un site laissent des traces chimiques. En contexte archéologique, les indicateurs chimiques les

plus souvent recherchés sont ceux liés aux activités et traitement des métaux. Toutefois, ils peuvent être utilisés pour caractériser d'autres activités. Dans le contexte qui intéresse le programme TAHMM, on s'axera vers la recherche de la variation du taux de phosphate comme indicateur de la présence d'aire de parcage du bétail.

Grace aux outils et techniques de la télédétection (traitement des images classiques et multispectrales), à l'analyse d'image thermique, à la lasergrammétrie et photogrammétrie, aux outils de géophysique (géoradar et magnétique) et à des analyses chimiques des sols (XRF-Fluorescence des rayons X), il est possible de commencer à travailler sur les traitements et méthodes d'analyse à mettre en œuvre pour détecter des vestiges archéologiques en contexte de montagne. Mais comment fonctionne ces différents outils ? Qu'enregistrent-'ils ?

## II. Imagerie

A partir des rasters produits par les outils mis en œuvre, il est possible de faire différents traitements. Photo-interprétation, calcul d'indices de végétation, classification non supervisée la détection des microreliefs sont les types d'analyses qu'il est possible de développer.

Toutefois, l''extraction d'information à partir d'image requiert de porter une attention particulière à la résolution spatiale des images car plus elle est petite et plus il est possible d'identifier des objets de petite taille, mais plus elle est petite et plus les objets sont perçus de façon hétérogène ce qui rend l'analyse plus complexe.

### a. Photo-interprétation

Les images aériennes permettent de repérer des anomalies, des variations de couleur du sol (Soil marks) (Fig. 38) ou des végétaux (Crop mark) pouvant être révélatrices de la présence de structures archéologiques enfouies.

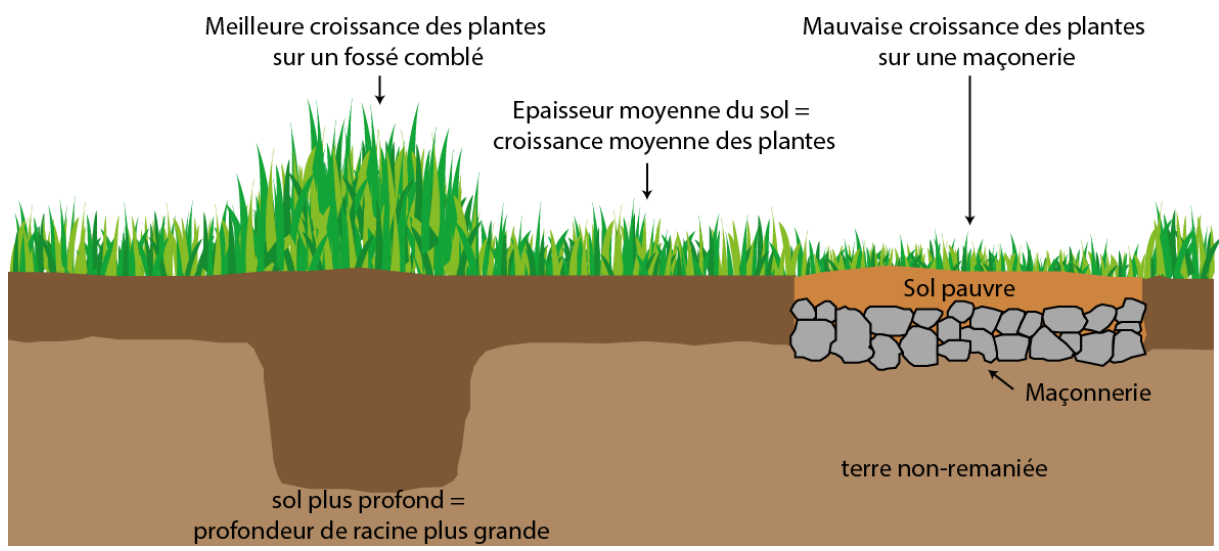

**Figure 38 - Crop marks** 

Il est également possible de repérer des vestiges archéologiques sur des images réalisées avec une forte lumière rasante.

Les premier vecteur utilisé pour ces acquisition vont être les avions de tourisme parce-qu'ils ont une bonne autonomie ce qui leur permet de couvrir de grand territoire ou des ULM (Ultra Léger Motorisé) parce-qu'ils permettent les vols plus lents à faible altitude.

Toutefois, ces deux vecteurs ont un coût d'usage élevé (actuellement environ 150€ de l'heure) et nécessitent une mise en œuvre complexe. En effet ils demandent le recours à un pilote, nécessitent une planification des vols plusieurs semaines à l'avance ce qui réduit la maîtrise des conditions optimales d'observation, qu'elles soient météorologiques ou de lumière. Autre inconvénient, les acquisitions ne peuvent pas être faites en dessous de 150 mètres d'altitude et à moins de 140 km/h, ce qui complexifie la prise de vue (augnmentation du nombre de floue) et donne une résolution spatiale moyenne des images. L'ensemble de ces contraintes sont des facteurs limitant les possibilités de répétabilité des acquisitions et donc de travailler en multitemporel. (Poirier N. , 2018)

Dans les années 2010, l'usage des drones civils s'est démocratisé. Le déploiement de drones équipés de systèmes de sécurité (retour maison, décollage et atterrisage semi-automatique, navigation par waypoint), la minaturisation des capteurs photographiques numériques ainsi que des moyens de stockage et de transmission des données, permettent aujourd'hui de proposer une réelle rupture technologique dans la détection des vestiges archéologiques.

C'est dans cet esprit que les membres de l'équipe Terrae ont développé le programme de recherche *Archéodrone* (Poirier, Hautefeuille, & Calastrenc, 2013). Ce programme vise a associer la souplesse d'utilisation des drones, la possibilité qu'ils offrent de faire varier la hauteur des acquisitions de 1 à 150 mètre. L'abaissement de la hauteur de vol et le fait que la vitesse de vol des drones peut être contrôlée et limitée (généralement à 4m/s) font que les clichés réalisés ont une très bonne résolution spatiale (généralement, les pixels font quelques centimètres carré), ce qui a un impact majeur sur les

capacités de détection. De plus, la possibilité d'effectuer plusieurs vols aux mêmes endroits à différentes périodes de la journée et/ou de l'année, cumulé à la régularité des vols programmés permet de réaliser des analyses multitemportelles. (Poirier, Hautefeuille, & Calastrenc, 2017)

L'abaissement de la hauteur d'acquisition des images aériennes a-t-il quel impact sur les capacités de détection des vestiges archéologiques ? Avec la mise à disposition par l'IGN d'orthophotographie ayant une résolution spatiale de 20 cm, une photointerprétation ne peut-elle pas, à elle seule, s'avérer suffisante ?

Un test a été réalisé sur les 3,6 hectares du secteur de la Glère de l'estive d'Anéou (vallée d'Ossau, Pyrénées Atlantiques) à partir des images aériennes de l'IGN (Institut National de l'Information Géographique et forestière) prises en 2016 (images qui ont des pixels de 27 cm). 23 structures y ont été identifiées, là où la prospection pédestre a permis la localisation de 47 structures. Dans ce cas, la photo-interprétation sur les images aériennes de l'IGN permet l'identification de 57% des structures visibles en surface. (Fig. 39)

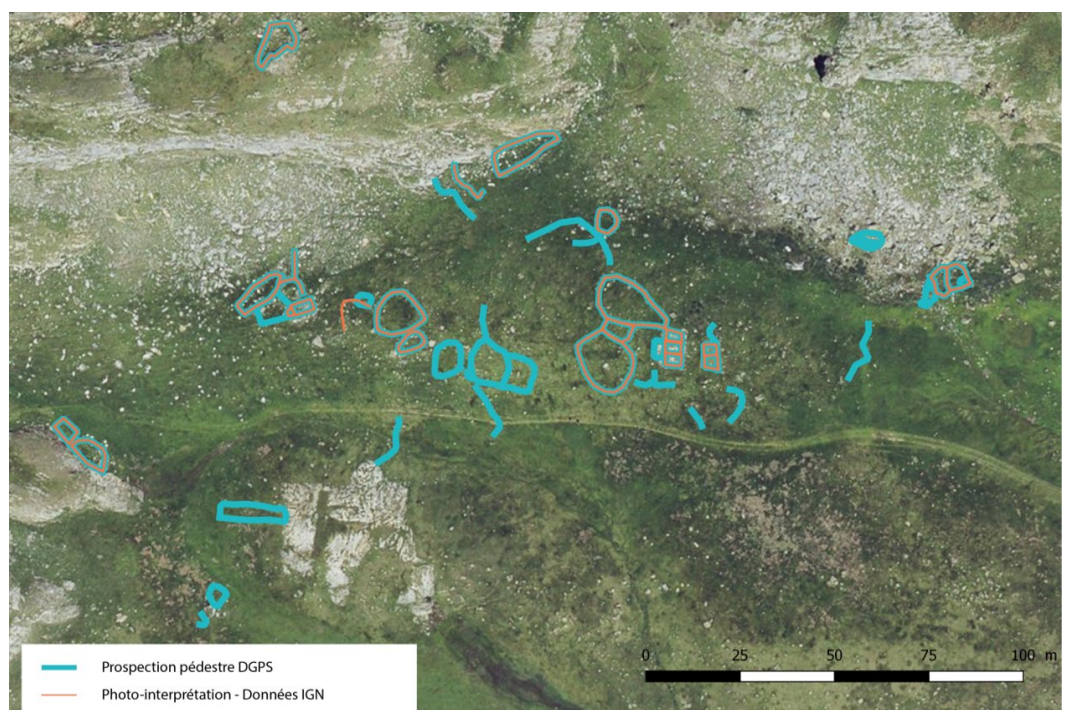

**Figure 39 - Comparaison des structures vues par photo-interprétation (en orange) à partir des orthophotographies de l'IGN produites en 2016 (pixel = 27 cm) et en prospection (en bleu)**

Toutefois, si l'on change la hauteur d'acquisition et que l'on réalise ce même test à partir d'une orthophotographie réalisée sur la base d'images prises par drone (ici, les images ont été acquises en 2007 par Olivier Barge, Ingénieur de Recherche CNRS au laboratoire Archéorient – UMR 5133 avec un

drone Pixie) Ces images ont été prises à 100 m de haut et ses pixels font 7 cm². A partir de l'orthophotographie, il est possible d'identifier 33 structures, ce qui représente 70% des structures visibles en surface. (Fig. 40)

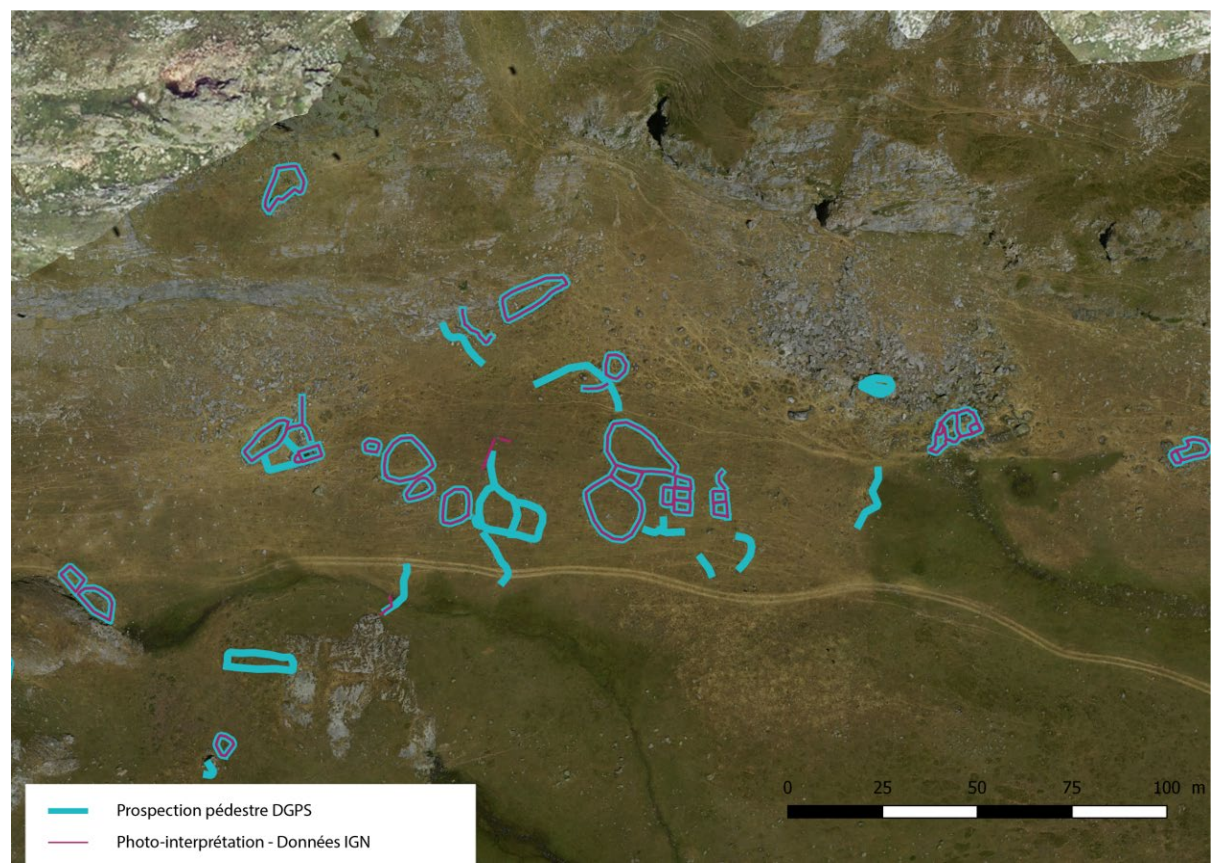

**Figure 40 - Comparaison des structures vues par photo-interprétation (en rouge) à partir d'une acquisition par drone à 100 m d'altitude faites par Olivier Barge du laboratoire Archéorient (UMR 5133) (pixel 8 cm) et en prospection (en bleu)**

Ce simple test démontre que la lisibilité archéologique à partir de données raster dépend de plusieurs facteurs :

- La résolution spatiale. Plus la résolution spatiale est petite, plus on distingue de détail et meilleure est la détection des vestiges archéologiques.
- la saison, l'heure d'acquisition et la météorologie. En période estivale, lorsque la végétation est rase la lisibilité des vestiges archéologique est plus facile.
- la nature de l'environnement. En zone de chaos rocheux l'identification des structures est

beaucoup moins aisée et précise que sur une zone enherbée,

Les limites de la photo-interprétation sont connues et sont marquées par des temps de traitement long et une hétérogénéité de l'interprétation en fonction des images et des opérateurs. (Sparfel, Gourmelon, & Le Berre, 2008)

La photo-interprétation permet donc la localisation de zones ayant un potentiel archéologique. Elle peut être un outil pour la réalisation d'une première évaluation. Toutefois, elle demande d'être couplée à d'autres types de traitements d'image et à des analyses spatiales.

## b. Imagerie multispectrale

Lorsque l'on cherche à adapter les méthodes de la détection archéologique pour pouvoir aborder de plus grand territoire, la question de l'usage d'imagerie satellitaire se pose.

Des travaux de détection automatique ou semiautomatique de sites archéologiques de haute et moyenne montagne par traitement d'images satellite ont déjà été réalisés.

Ainsi dans le Alpes, sur la montagne de Silvretta en Autriche (Lambers & Zingman, 2013, Lambers K. , 2010 ; Zingman, Saupe, Penatti, & Lambers, 2016 ; Lambers & Zingman, 2012 ; Zingman, Saupe, & Lambers, 2012 ; Zingman, Saupe, & Lambers, Automated, 2013 ; Zingman, Saupe, & Lambers, 2013 ; Zingman, Saupe, & Lambers, 2014 ; Zingman, Saupe, & Lambers, 2015) l'équipe de recherche dirigée par Thomas Reitmaier a travaillé sur la détection semi-automatique de structures pastorales d'altitude à partir d'algorithme de segmentation d'image, pour repérer les différences de texture, par exemple entre l'herbe et des murs et de détection des formes, par exemple les enclos carrés sur une image. Ce groupe de travail a obtenu des résultats. Toutefois, il s'est confronté à deux problèmes majeurs :

**1.** La résolution radiométrique des images satellite n'est actuellement pas suffisante pour une identification de "qualité" des sites archéologiques. En effet, les images satellites gratuites ont une taille de pixel d'au mieux, de 1.5 m, Pour ces images, la grille de pixel la plus fine proviennent des images Spot 6/7. Quant aux images satellites payantes, avec des pixels de respectivement de 0.3 m et de 0.5 m, les meilleures résolutions spatiales sont issues des images [Worldview 4](http://worldview4.digitalglobe.com/) e[t Pléiade](https://pleiades.cnes.fr/fr) THRS.

Attention, il faut veiller à différencier résolution spatiale et taille de pixels. La taille des pixels correspond à la distance entre les pixels au sein de la grille qu'est l'image. On parle de GSD (Ground Sampling Distance). La résolution spatiale correspond au plus petit objet identifiable au sol. Elle varie en fonction de la position du capteur par rapport à l'objet. Par exemple, pour une image ayant une taille de pixel de 50 m, au nadir (le point situé sous le satellite), la résolution spatiale peut être de 50 m alors qu'en périphérie de l'image elle peut être de 125 m.

Les membres du programme de recherche travaillant sur le Puy de Dôme et sur la montagne de Silvretta notent cependant que ce problème de résolution spatiale peut être modéré par une approche multisource (De Laet & Lambers, 2009, p. 12).

**2.** La complexité et l'extrême variété des formes à détecter est le second écueil (Rendu, Calastrenc, Le Couédic, & Berdoy, 2016, p. 69 et 70, Le Couédic, 2010, p. 511-515). Comment repérer l'ensemble ou du moins la très grande majorité des structures archéologiques d'un pâturage lorsque les plans, les superficies et les états de conservation divergent ? Identifier les aménagements récents est aisé. Leurs murs sont très souvent visibles sur les images aériennes par une ligne de pierre bien nette au milieu d'une zone herbeuse. Igor Zingman a notamment travaillé sur l'identification de ce type de vestiges par détection semiautomatique des formes notamment rectangulaires (Zingman, Saupe, & Lambers,

2013 ; Zingman, Saupe, Penatti, & Lambers, 2016) et des textures (Zingman, Saupe, & Lambers, 2014 ; Zingman, Saupe, & Lambers, 2014).

Mais comment repérer les constructions totalement arasées, généralement les plus anciennes, entièrement recouvertes par de la végétation et visibles que par des micros-reliefs d'une dizaine de centimètre de hauteur ou par un alignement de quelques pierres éparses ?

Travailler avec des images satellite a deux atouts :

- **1.** Elles permettent de travailler sur plusieurs bandes spectrales. Il est ainsi possible de faire des calculs d'indice de végétation
- **2.** Elles permettent de réaliser des classifications non supervisées et/ou supervisées d'objet.

## Indices de végétation

Les capteurs satellite multispectraux enregistrent le rayonnement solaire réfléchi par « la Terre ».

La résolution spectrale des images satellites varie en fonction de ces derniers. Ainsi, les images satellites provenant de services gratuits (Spot 6/7) ou payants (WorldView et Pléiade) offrent 4 bandes spectrales (le rouge -R-, le vert -V-, le bleu -B-et le Proche-Infra rouge -PIR-) mais, pour chacun avec des plages spectrales légèrement différentes.

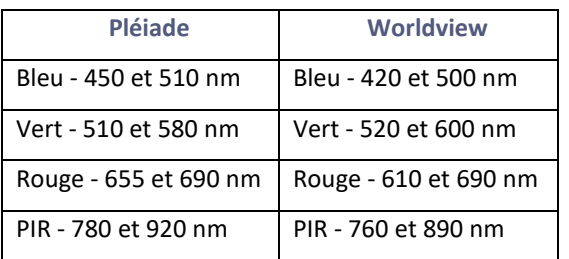

Chaque satellite définit les bornes des bandes spectrales qu'il perçoit. Tous les satellites ne voient donc pas de la même manière une même surface.

Ces satellites produisent des images qui permettent de distinguer des « signatures spectrales » différentes en fonction des surfaces. Ce qu'ils permettent de

percevoir, c'est la réflectance des objets (qui correspond au rapport de l'intensité du rayonnement réfléchi par une surface à celle du rayonnement incident). (SEOS Project, s/d)

Ces signatures correspondent à la courbe de réflectance de la surface en fonction des longueurs d'ondes du spectre électromagnétiques. Par exemple, la végétation réfléchit plus dans les plages spectrales allant de 0,7 à 0,9 micromètre alors qu'un sol nu se caractérisera par une signature spectrale allant de 0,6 à 0,7 micromètre.

Les propriétés spectrales de la végétation dépendant du type de plante, de leur état physiologique, de leur teneur en eau mais aussi du type de sol.

Les feuilles des plantes ont des propriétés optiques qui dépendent de leurs caractéristiques biochimiques (teneur en pigments, structure cellulaire, teneur en eau, état physiologique, …). Il est possible de distinguer 3 éléments qui interviennent dans les propriétés optiques des feuilles : la teneur en pigments, leur structure cellulaire, leur teneur en eau. Ces trois éléments sont variables dans le temps. (Météosat seconde génération ; Tisseyre, 2014)

Tous les végétaux renferment des pigments comme la chlorophylle, le carotène ou les anthocyanes. La chlorophylle possède deux bandes d'absorption : le bleu (450 nm) et le rouge -600 nm). (Fig. 41) La présence de pigments foliaire dans les végétaux est donc responsable de la forte absorption du rayonnement visible avec un maximum relatif de réflectance autour du vert (550 nm).

La structure anatomique des plantes joue également un rôle important dans la signature spectrale de la végétation (Fig. 42). La chlorophylle aborde la majeure partie du rayonnement visible mais le Proche-Infra Rouge (PIR) traverse la feuille jusqu'à la couche cellulaire constitué de cellules irrégulières et d'espace intercellulaires dans lesquels sont stockés les gaz échangés entre la feuille et l'atmosphère. La réflectance dans les bandes rouges et PIR est donc directement liée à la biomasse. C'est sur ces deux bandes que se feront les calculs d'indices de végétation. (GIRARD & GIRARD)

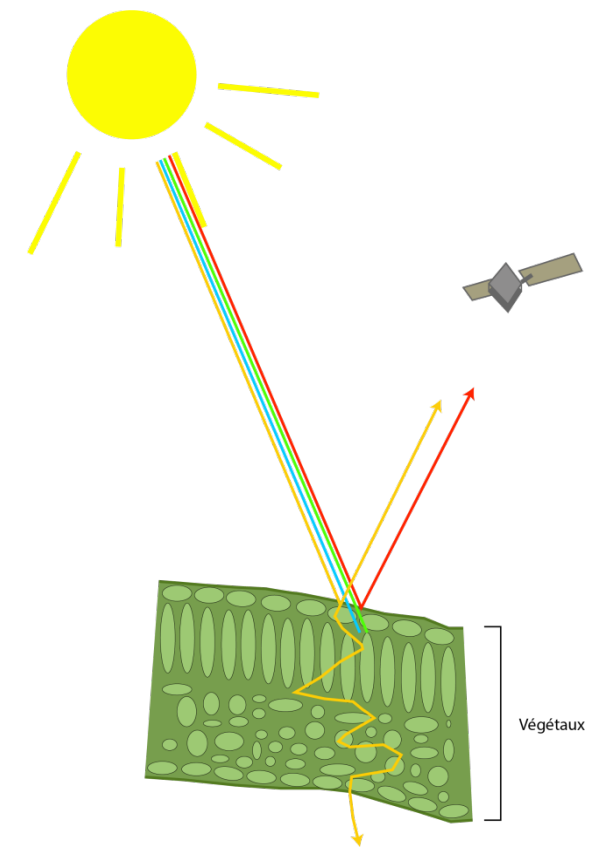

**Figure 41 - Réflectance des bandes spectrales sur les végétaux**

La teneur en eau des feuilles est aussi un facteur qui influence la signature spectrale de la végétation. Plus la teneur en eau est forte et plus la réflectance de la végétation baisse, notamment dans les longueurs d'onde allant de 1450 nm à 1900 nm qui permettent de détecter le stress hydrique des plantes.

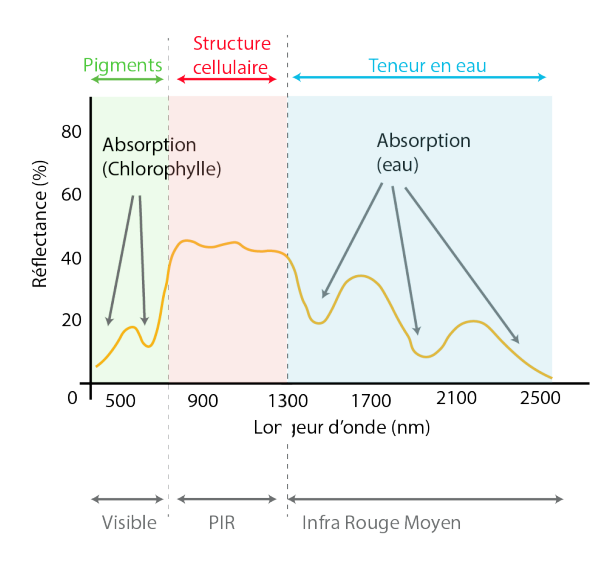

**Figure 42 - Signature spectrale des végétaux**

Pour effectuer des calculs d'indice de végétation, qui permettent d'identifier des végétaux, de connaître leur densité et/ou leur état de santé, seront utilisées les longueurs d'onde et l'intensité de la réponse spectrale. Ce que l'on va essayer de détecter, c'est l'impact des structures archéologiques enfouies sur le développement ou la couleur de la végétation (Fig. 43)

Les indices de suivi de la végétation les plus couramment utilisés sont l'*Indice de Végétation par Différence Normalisée* (NDVI), l'*Indice de Végétation Amélioré* (EVI) ou l'indice *Soil Adjusted Vegetation Index* (SAVI). (Lasaponara & Masini, 2006, Agapiou, Hadjimisis, & Alexakis, 2012) Sont également utilisé l'amélioration des histogrammes et les Analyse en Composante Principale (ACP).

Ces dernières années, des chercheurs travaillent sur l'amélioration des traitements des images multispectrales pour de la détection archéologique par l'utilisation d'équation linéaires. Ces équations ont été développées pour plusieurs capteurs satellites à moyenne et haute résolution (essentiellement QuickBird et GeoEye qui ont une résolution spatiale avec un pixel de 46 cm). Elles permettent d'obtenir un nouvel espace spectral 3D où les 3 composantes sont : Croissance végétale, les cultures, le sol. (Agapiou, Lysandrou, Lasaponara, Masini, & Hadjimitsis, 2016)

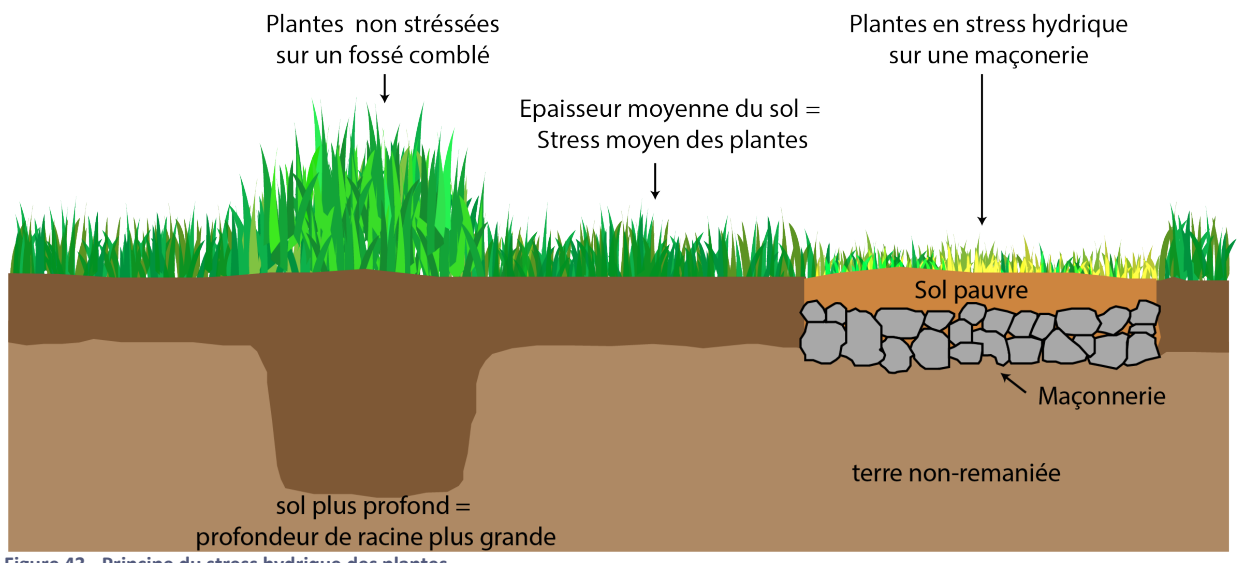

**Figure 43 - Principe du stress hydrique des plantes**

#### ii. Classification d'image

Le traitement des images multispectrales peut également être un peu plus poussé en réalisant des classifications non supervisée ou orientée objet. (Ducrot, 2005)

#### Classification non supervisée.

Lors d'une classification non supervisée ou semi supervisée, les objets recherchés ne sont pas déterminés par l'opérateur mais par des algorithmes. Pour classifier l'image, ces algorithmes utilisent la valeur spectrale des pixels. (Fig. 44)

L'opérateur détermine le nombre de classe qu'il souhaite obtenir et peut également définir des paramètres de distance entre les classes. Une fois que l'algorithme à effectuer la classification, l'opérateur affecte un nom à chaque classe et/ou peut combiner plusieurs classes.

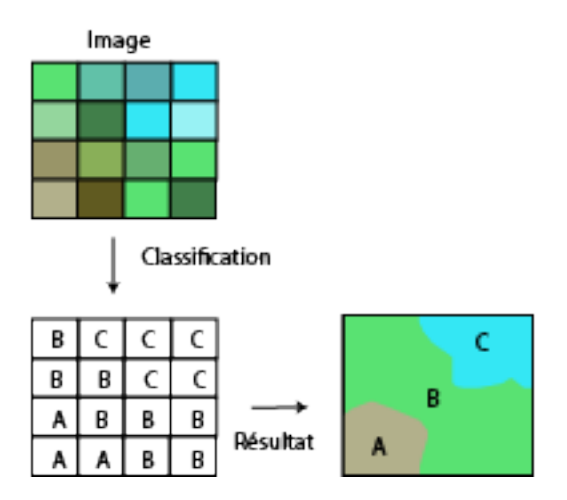

**Figure 44 - Principe de la classification non supervisée**

L'équipe menée par Lambers, Zingman et Reitmaier dans le Alpes, sur la montagne de Silvretta en Autriche (Lambers & Zingman, 2013, Lambers K. , 2010 ; Zingman, Saupe, Penatti, & Lambers, 2016 ; Lambers & Zingman, 2012 ; Zingman, Saupe, & Lambers, 2012 ; Zingman, Saupe, & Lambers, Automated, 2013 ; Zingman, Saupe, & Lambers, 2013 ; Zingman, Saupe, & Lambers, 2014 ; Zingman, Saupe, & Lambers, 2015) a travaillé sur la détection semi-automatique de structures pastorales d'altitude à partir d'algorithme de segmentation d'image pour repérer les différences de texture entre l'herbe et les murs des structures archéologiques visibles en surface et pour détecter les enclos carrés sur une image. Leurs travaux montrent que la classification non supervisée ou semi-supervisée est difficile à mettre en œuvre sur ce type d'objet tant leur identification est complexe du fait de leur extrême hétérogénéité de forme et de texture.

#### Classification Orientée Objet

Contrairement à la classification non supervisée ou semi-supervisée, la Classification Orientée Objet (COO) ne traite pas les pixels individuellement, mais se base sur des groupes (des objets) définit par l'opérateur.

Cette démarche demande d'avoir une connaissance très fine des objets recherchés car en premier lieu, il faut les définir (ici, les structures archéologiques) et donc disposer de référentiels. Il est donc nécessaire

d'établir une nomenclature des objets recherchés et d'identifier les variables qui les définissent. C'est l'étape de définition des classes, étape qui est réalisée par l'utilisateur et correspond aux objets qu'il recherche.

La seconde étape consiste à découper l'espace, à segmenter l'image, en sections, en groupe de pixels, de même apparence. Ce regroupement portera non seulement sur les valeurs spectrales des pixels mais aussi sur la taille, la forme et son voisinage Durant cette étape, les pixels sont progressivement regroupés à leurs voisins pour créer des objets de plus en plus grands tout en respectant un seuil d'hétérogénéité (Sparfel, Gourmelon, & Le Berre, 2008). Le seuil d'hétérogénéité des objets est calculé en prenant en compte la couleur des pixels, ce qui renvoi à la valeur spectrale, et à la forme de l'objet ce qui correspond à sa texture. Il s'agit de déterminer les classes, une nomenclature de classification et de fournir des échantillons permettant l'initialisation et la validation de la classification. Il faut donc prendre en compte la taille des objets que l'on souhaite identifier. Si elle est supérieure à la taille des pixels de l'image, les contraintes de détermination des pixels servant à la classification sont faibles. Si l'objet est inférieur à la taille des pixels de l'image, les contraintes de sélection des pixels servant à la classification vont être fort.

S'en suit une validation de l'apprentissage qui peut être inter-classe ou intraclasse. (Fig. 45)

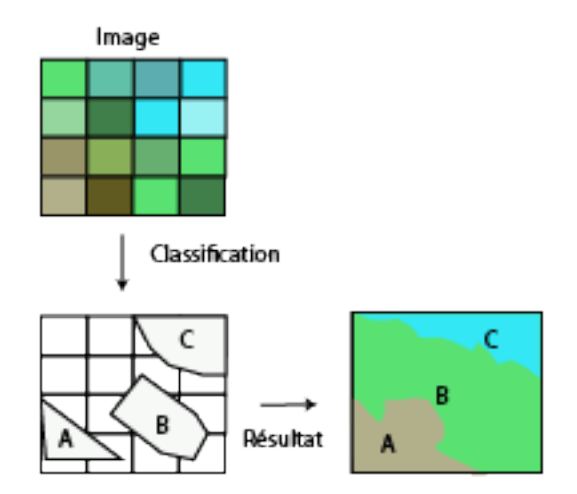

**Figure 45 - Principe de le classification supervisée**

L'avantage de la classification supervisée est qu'elle prend appui sur la connaissance des chercheurs, mais ne peut servir dans le cadre d'une première approche d'un secteur. Elle ne peut être généralisée à l'ensemble d'un massif par exemple.

# iii. Image multispectrale par drone

.

Il est maintenant possible de faire ces analyses (calcul d'indice de végétation, classification supervisée et non-supervisée) à partir d'image multispectrales prises par drone. L'abaissement de la hauteur d'acquisition des données permet d'obtenir une meilleure résolution spatiale (Poirier, Hautefeuille, & Calastrenc, 2013) et donc une classification plus fine. Par exemple, avec un drone à voilure fixe, le [DT18 de](https://delair.aero/portfolio/dt-18-hd/)  [Delair Tech'](https://delair.aero/portfolio/dt-18-hd/) (Fig. 46), l'image multispectrale (R, V, B, PIR et Red Edge) en sortie, prise à environ 100 m de hauteur, aura un pixel de 7,5 cm contre 50 cm pour une image satellite Pléiade. Théoriquement, avec les

images de ce drone, il serait possible de détecter des objets d'une quinzaine de centimètres contre 1 m pour les images Pléiade. Reste que l'utilisation de ce drone en haute montagne est compliquée. Les reliefs forts empêchent très souvent son utilisation car les taux d'incidence nécessaires pour passer les reliefs sont supérieurs à ceux supportées par ce drone. Son utilisation ne peut pas être généralisée. Toutefois, un capteur multispectral, voire même hyperspectral, implémenté sur un drone à voilure tournante permettrait de résoudre ce problème.

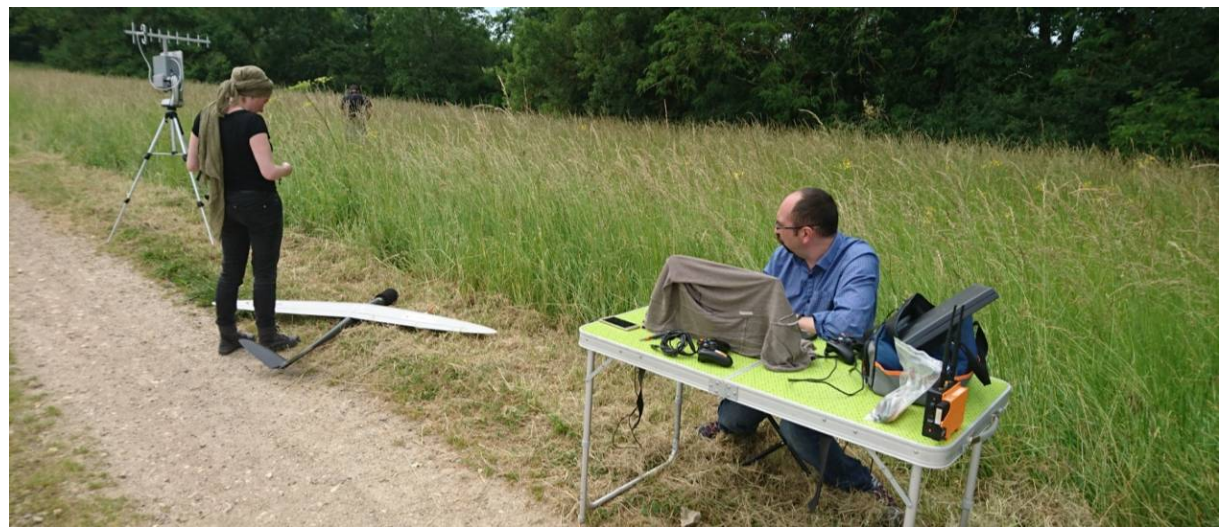

**Figure 46 - DT18 (Photo. Nicolas Poirier)**

#### c. Thermographie aéroportée par drone

La thermographie par avion est utilisée depuis les années 1970 en archéologie (Tabbagh, 1977, Lundén, 1985 , Bellerby, 1990). Cette technique coûteuse et compliquée à mettre en œuvre a été abandonnée par les archéologues. Toutefois, un regain d'intérêt s'observe depuis quelques années. La minaturisation récente des capteurs infrarouges thermiques et l'amélioration de leur résolution spatiale et spectrale permet détecter des anomalies thermiques fines (Cailloce, 2015) C'est en 2011 que l'équipe Terrae a commencer les premiers tests de télédétection archéologique par thermographie par drone. (Poirier N. H., 2013)

La prospection thermique aéroportée repose sur le principe selon lequel il existe une différence thermique de la surface du sol ou de la végétation sur les zones renfermant des structures archéologiques enfouies par rapport aux milieux (Eppelbaum, 2009).

(Fig. 47) Les structures archéologiques enfouies auront tendance à réagir différemment aux changements de température par rapport aux sédiments encaissants, se réchauffant ou se refroidissant plus ou moins rapidement selon leur nature. Par exemple, les structures construites en pierre auront une inertie thermique plus grande que les sédiments qui l'entourent. Ce que l'on va donc pouvoir observer en thermographie par drone, c'est une plus grande inertie thermique à l'emplacement des structures archéologiques. Ainsi, dans un champ de céréales, les racines des plantes viennent en contact avec les vestiges archéologiques comme des murs. Les plantes situées sur ces vestiges vont avoir moins d'eau et moins de nutriments que les autres. Elles vont donc être stressées et vont avoir tendance à chauffer plus que les autres. (Poirier, 2012 ; Poirier, Prospection aérothermique, 2016)

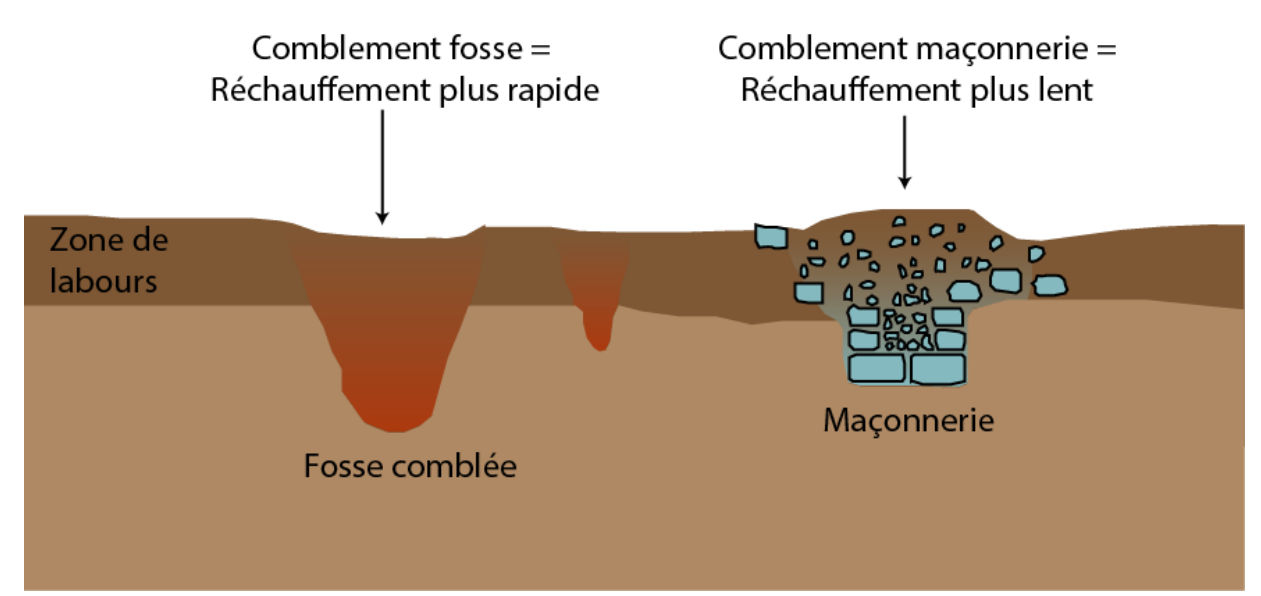

**Figure 47 - Principe de la thermographie en archéologie**

Coupler cette technologie avec un drone permet de pallier les contraintes fortes des acquisitions par avion ou hélicoptère. C'est ce qui a été développé dans le cadre du programme *Archéodrone*. Le premier type de capteur implémenté sur un drone a été un appareil photographique numérique pour des travaux de photogrammétrie (Cf chapitre Photogrammétrie) et une caméra thermique pour de la détection par thermographie. Pour la thermographie, les choix s'est portés sur un drone octorotor équipé d'une caméra thermique FLIR T620 posée sur une navelle munie

d'un axe de rotation horizontal. Cette caméra permet d'obtenir des clichés thermiques situés dans la gamme d'infrarouge thermique allant de 7,5 à 14 µm avec une sensibilité de 0,04°. La résolution des images est relativement faible (480 x 640 pixels) mais cela peut être en partie compensé par l'abaissement de l'altitude de vol. Ces clichés peuvent être travaillés et traités dans un logiciel FLIR dédié « Flir Tools ». (Poirier, Hautefeuille, & Calastrenc, 2013)

# $III. 3D$

L'identification des anomalies de relief (microreliefs), possible révélateurs de la présence de vestiges archéologiques, est un des enjeux de la prospection archéologiques. En archéologie des milieux d'altitude où le couvert végétal est très dense, la lasergrammétrie et la photogrammétrie peuvent être utilisées pour cela.

### a) Lasergrammétrie (Lidar)

La lasergrammétrie aéroportée à partir d'avion est utilisée depuis les années 2000 en archéologie, et sa fiabilité n'est plus à démontrer (Georges-Leroy, Bock, Dambrine, & Dupouey, 2011 ; Florez, et al., 2013 ; Toumazet J.-P. , Vautier, Roussel, Rassat, & Doustreyssier, 2016 ; Toumazet j.-p. , Vautier, Roussel, & Dousteyssier, 2017). Toutefois, ce type d'acquisition est coûteuse, environ 15 000 € par km² et ne peut concerner que de grands espaces boisés (Fig. 48).

Le principe d'acquisition lasergrammétrique repose sur la mesure du temps entre l'émission d'un faisceau laser à partir du vecteur (avion, hélicoptère ou drone) et sa réception. Cela permet de calculer la distance entre la source et la cible. Comme l'angle d'émission du faisceau est connu, il est alors possible de connaître la position de chaque point.

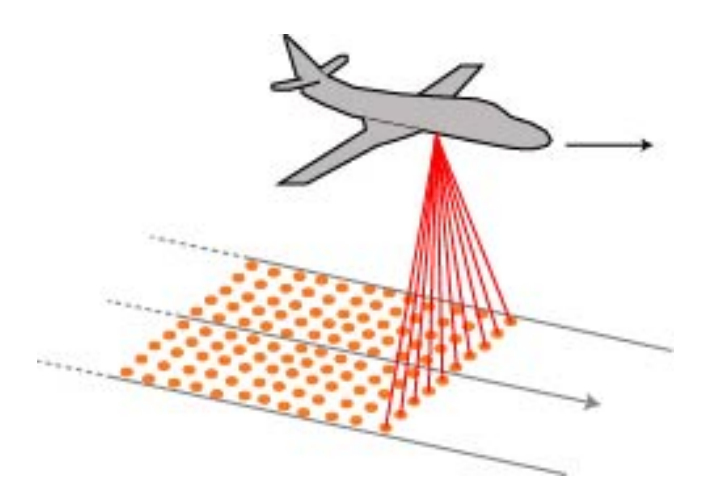

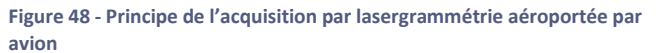

L'équipe de recherche travaillant sur le Puy-de-Dôme (Toumazet, Vautier, Roussel, & Dousteyssier, 2017) a mis au point, à partir de données Lidar acquises par avion, une procédure d'extraction automatique des caractéristiques correspondant à des structures agropastorales, qui se caractérisent par une forme très simple (une structure circulaire dont l'accès se fait par un couloir) et très "standardisée". Dans ce cas, l'utilisation classique de l'ombrage n'a pas été réalisée car les ombres structurées

introduisent une erreur de position et une déformation de la morphologie des structures.

Leur travail s'est orienté vers l'appariement de modèles et sur une classification orientée objet. La méthode mise en place est efficace. Elle a permis d'identifier 91% des structures archéologiques présentent sur la zone d'étude. Les structures archéologiques qui n'ont pas été identifiées (7% du corpus) correspondent, soit à des formes très érodées, soit à des endroits où l'algorithme a regroupé 2 structures très proches. 25% des structures identifiées sont des détections abusives (Toumazet J.-P. , Vautier, Roussel, Rassat, & Doustreyssier, 2016 ; Florez, et al., 2014 ; Toumazet j.-p. , Vautier, Roussel, & Dousteyssier, 2017).

Dans le cadre du programme TAHMM, l'usage de la lasergrammétrie aéroportée par avion n'est pas prévu. En premier lieu parce-que les terrains d'étude ne sont que très faiblement boisés et que d'autre part le coût d'une acquisition ne peut être financée. La lasergrammétrie par drone sera, par contre utilisée pour tenter d'acquérir des données notamment dans les parties recouvertes de végétation basse de type genêts ou rhododendron. (Fig. 49)

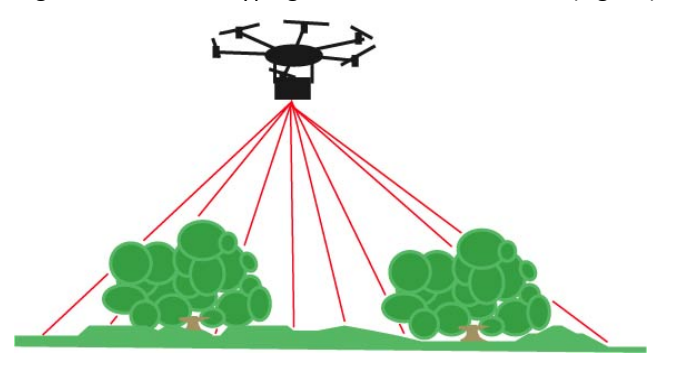

**Figure 49 - Principe acquisition lasergrammétrique par drone**

Le capteur Lidar du laboratoire TRACES étant en panne cette année, il a été impossible de le mettre en œuvre. Cela sera réalisé en 2019.

# b) Photogrammétrie

C'est à partir des années 2000, avec le développement de la photographie numérique et de la puissance de calcul des ordinateurs civils que va se renouveler la pratique de la photogrammétrie. L'automatisation des tâches et la mise au point de logiciel ergonomique permettant la correspondance d'image par corrélation dense a été un véritablement le facteur de démocratisation de cette technique. (Pierrot-Deseilligny & Clery, 2011) La correspondance d'image par corrélation dense permet d'obtenir un modèle 3D de façon automatique à partir d'image numérique sans étalonnage de l'appareil photo. C'est la création du détecteur de Harris (Harris & Stephens, 1988) et du détecteur SIFT (Lowe, 1999) qui est à l'origine de sa mise au point. Ces deux types d'algorithme permettent l'appariement de détails homologues, c'est-à-dire de points d'un même objet présent sur plusieurs clichés pris de points de vue différents. (Fig. 50)

C'est la distance de prise de vue et la qualité du capteur de l'appareil photo utilisé qui donne la qualité du modèle 3D obtenue.

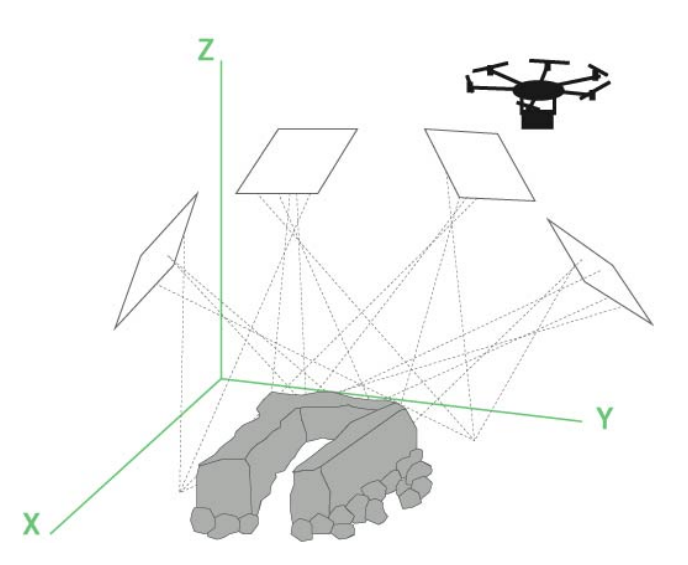

**Figure 50 - Photogrammétrie par drone**

La solidité des modèles produits repose sur la redondance des images. Ces dernières doivent montrer un très fort recouvrement (80%).

La création de Modèles Numériques de Terrain MNT) par photogrammétrie permet de travailler à la détection des microreliefs via différents types de traitement tels que les ombrages multidirectionels, le Skyview Factor, le calcul de la rugosité, le Simple Local Relief Model, …etc.

### IV Géophysique

Initialement mis au point pour des études en géologie et pour la prospection minière et pétrolière, la prospection géophysique entre dans les pratiques de l'archéologie dans les années 40. Les matériels et logiciels de traitement qui sont utilisés dans le cadre de ces travaux sont rodés et leurs capacités de

détection archéologique ne sont plus à démontrer. Ces outils permettent d'étudier le sous-sol à partir de mesures de certaines de ses propriétés. Dans le cadre du programme TAHMM, seront utilisés le géoradar et le magnétomètre.

#### a. Géoradar

Le géoradar ou GPR (*Ground Penetrating Radar*) est un des outils de la géophysique. Il envoie des ondes électromagnétiques dans le sous-sol grâce à une antenne émettrice. Lorsque ces ondes rencontrent des changements de textures et/ou de composition du sous-sol, une partie du signal est renvoyé vers la surface et enregistré par une antenne réceptrice.

La profondeur d'acquisition des données dépend des types d'antenne et des longueurs d'ondes qu'elle peut envoyer dans le sous-sol mais aussi de la conductivité de ce dernier. Plus le sous-sol sera conducteur et plus le relevé sera limité en profondeur. De plus, il faut prendre en compte la fréquence de l'antenne émettrice. Plus elle est élevée plus la résolution des données sera fine mais la perception sera moins profonde qu'avec une antenne à fréquence plus faible. (Fig. 51)

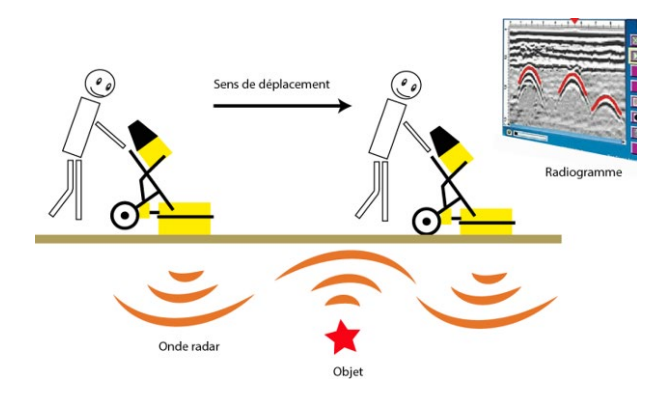

**Figure 51 - Principe de fonctionnement du géoradar**

Le relevé s'effectue en déplaçant l'antenne émettrice et le boîtier de commande sur le terrain à prospecter suivant des lignes parallèles régulièrement espacées.

L'antenne doit toujours être en contact avec le sol. L'écart entre chaque ligne de relevé déterminera la précision de ce dernier. Plus l'écart sera large et moins précis sera le relevé. D'une façon générale, elles sont le plus souvent écartées de 50 cm.

Le résultat de l'acquisition est un ensemble de radiogrammes (un radiogramme par ligne de relevés effectués) qui sont ensuite traités dans un logiciel dédié. Après association et filtrage, il est possible d'obtenir une cartographie 3D du sous-sol.

Le géoradar permet donc d'obtenir une représentation 3D des contrastes de permittivités ou de conductivités rencontrés par les ondes électromagnétiques émises et d'y distinguer des anomalies pouvant correspondre à des structures archéologiques. Cet outil a été utilisé par Ted Gracson à Laurrau (Pyrénées-Atlantiques) dans le cadre des prospections archéologiques dirigées par Mélanie Le Couédic (Le Couédic, Champagne, Contamine, Coughlan, Gragson, & Haley, 2014). Il a montré tout son intérêt en milieu de haute et moyenne montagne en dévoilant, sur plusieurs sites, des anomalies pouvant correspondre à des vestiges d'aménagements enfouis sous la surface.

Le laboratoire TRACES est équipé d'un géoradar de la marque GSSI équipé d'une unité de contrôle SIR 4000 et de 3 antennes émettrices (200 MHz, 400MHz et 900MHz) permettant des acquisitions entre 50 cm et 6 m de profondeur. L'antenne de 400MHz peut être opérée sur le terrain à l'aide d'un chariot à 3 roues poussé ou tiré par l'opérateur (Fig. 52). Les données

acquises sont traitées avec le logiciel RADAN7. (Poirier, Géophysique, 2016) Pour des raisons de difficulté de portage du matériel, ces appareils n'ont pas pu être mit en œuvre cette année. Cela sera réalisé en 2019.

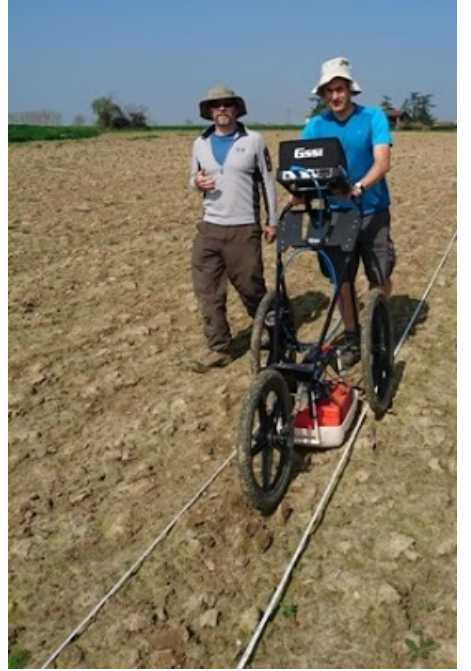

**Figure 52 - Relevé au géoradar (Photo Poirier. Nicolas)**

## b. Magnétomètre

Le magnétomètre est un appareil de géophysique qui mesure en surface et enregistre les légères variations locales du champ magnétique terrestre qui sont liées à des variations d'aimantations dans le sous-sol. Ces mesures se font en nano tesla (nT). (Gavazzi & Calou, 2016). (Fig. 53)

Les anomalies magnétiques ont toujours une partie positive et une autre négative. La forme de ce dipôle dépend de la direction du champ magnétique régional ainsi que des propriétés de la source de l'anomalie

Cet outil est particulièrement adapté pour identifier les structures en creux de type fosses,

fossés, des zones ayant subi l'action du feu (foyer, four, forge) et dans certains cas des murs.

Le laboratoire TRACES (UMR 5608) a acquis un magnétomètre à protons champ total GSM-19. Sa technologie « overhauser » permet de décupler sa sensibilité jusqu'à 0,01 nT avec un échantillon par seconde de relevé. Il est équipé d'un GPS permettant l'acquisition en continu au fil de la marche. Il se compose de deux capteurs installés à la verticale sur une perche accrochée à un sac à dos. Le boîtier de contrôle est positionné sur le ventre du prospecteur et est clipsé au sac à dos. (Poirier, Géophysique, 2016) (Fig. 54)

### **Programme Télédétection Archéologique en Haute et Moyenne Montagne** Autorisation n° 76-2018-0257 **2018**

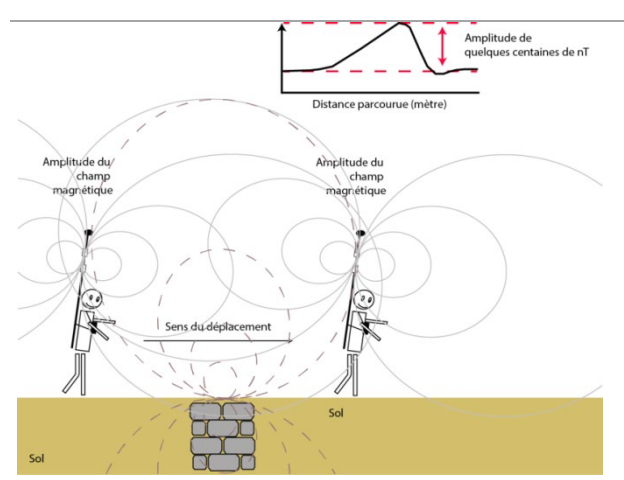

**Figure 53 - Principe de fonctionnement du magnétomètre**

Pour des raisons de difficulté de portage du matériel, cet appareil n'a pas pu être mis en œuvre en 2018. Cela sera réalisé en 2019.

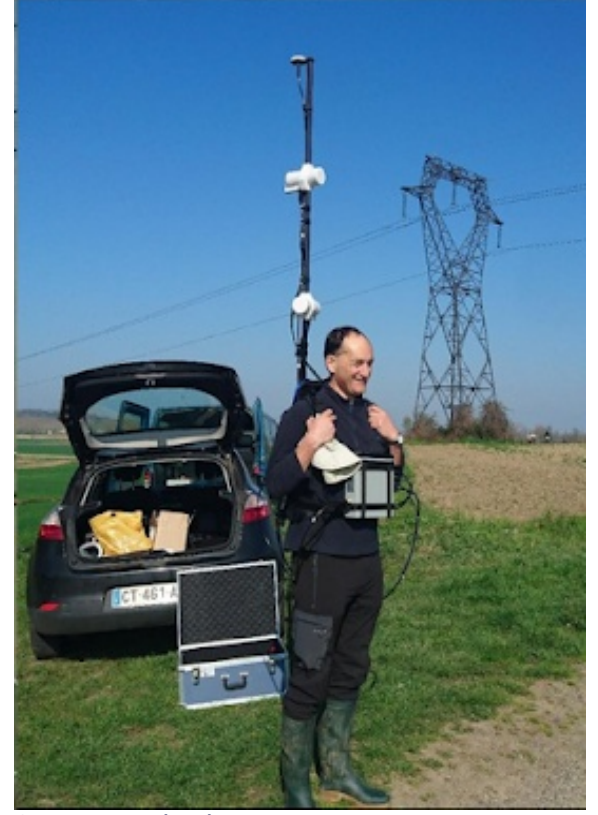

**Figure 54 - Magnétomètre GSM-19**

#### V. Analyses chimiques

Caractériser et identifier des vestiges de structures bâties demande de mettre en œuvre plusieurs outils et méthodes, mais c'est simple au regard de l'identification des enclos non bâtis mais réalisés en matériaux périssables. Ce type d'aménagement a été utilisé en haute et moyenne montagne, mais ils sont actuellement inaccessibles par les techniques classiques de prospection archéologique.

Quelle part des infrastructures pastorales représentent-ils ? Quelle forme ont-ils ? A quelle

distance des cabanes se trouvent-ils ? Quelles sont leurs limites spatiales ?

Et que dire des activités annexes ou connexes au pastoralisme qui se pratiquait à l'intérieur de ces enclos. Peut-on les localiser ? les identifier ? Et en cerner l'ampleur spatiale ?

Pour ce faire, il faut avoir recours aux analyses chimiques du sol.

a. Fluorescence des rayons X (XRF) pour la délimitation des zones de parcage (Magali PHILIPPE – GEODE (UMR 5602)

L'XRF est un appareil qui permet d'identifier la plupart des éléments chimiques qui composent l'élément étudié que ce soit des objets ou du sol. L'échantillon à analyser est placé au contact du rayon X. Sous l'effet de ce rayon, les atomes qui composent l'échantillon quittent leur état fondamental et sont rendus instables. Les atomes tentent alors de revenir à leur état fondamental en libérant de l'énergie sous forme de photons X. Chaque atome libère des photons d'énergie et de longueur d'onde qui lui sont propres.

C'est l'analyse de cette émission qui permet de déterminer la nature des éléments chimiques qui constituent un échantillon ainsi que leur concentration massique. (Thirion-Merle V. , 2014) L'XRF permet d'analyser tous les éléments chimiques d'un échantillon du Béryllium (Be) à l'Uranium (U) (Fig. 55

).

|    | TABLEAU PÉRIODIQUE DES ÉLÉMENTS |                                                                           |       |                               |     |                                      |       |                                     |                          |  |       |    |     |                     |           |           | He             |
|----|---------------------------------|---------------------------------------------------------------------------|-------|-------------------------------|-----|--------------------------------------|-------|-------------------------------------|--------------------------|--|-------|----|-----|---------------------|-----------|-----------|----------------|
| 비  | Be                              |                                                                           |       | Non-métaux<br>Métaux alcalins |     | <b>Métaux pauvres</b><br>Métalloides |       |                                     | Gaz nobles<br>Lanthanide |  |       | F  |     |                     |           | F         | Ne             |
|    | Mg                              | Actinide<br>Métaux alcalino-terreux<br>Halogènes<br>Métaux de transitions |       |                               |     |                                      |       |                                     |                          |  |       | Al |     | ÷,<br><b>Window</b> | m.        | CI        |                |
| к  | Ca                              |                                                                           |       |                               |     |                                      |       | Mn Fe Co Ni Cu Zn Ga                |                          |  |       |    | Gel | As                  | <b>Se</b> | <b>Br</b> |                |
| Rb |                                 |                                                                           |       | Nbl                           | Mol | Tc                                   | Ru Rh |                                     | P <sub>d</sub>           |  | Agcd  | Īn | Sn  | Sb                  | Te        |           | Хe             |
|    | Ba                              | \$2.21*                                                                   | Hf    | Га                            |     | <b>Re</b>                            | Os    | 47                                  |                          |  | Au Hg |    | Pb  | Bi                  | Pol       | <b>At</b> | Rn             |
|    | Ra                              | 19-103*                                                                   | Rf    |                               |     |                                      |       | Db Sg Bh Hs Mt Ds Rg Cn Uut         |                          |  |       |    | FI  | <b>Uup Lv</b>       |           |           | <b>Uus</b> Uuo |
|    |                                 | La Ce                                                                     |       |                               |     |                                      |       | Pr Nd Pm Sm Eu Gd Tb Dy Ho Er Tm Yb |                          |  |       |    |     |                     |           |           |                |
|    | $\cdots$                        |                                                                           | Ac Th | <b>IPa</b>                    | υ   |                                      |       | Np   Pu   Am   Cm   Bk   Cf         |                          |  |       |    |     | Es Fm Md No         |           |           |                |

**Figure 55 - Tableau périodique des éléments**

Il existe deux grands types d'XRF :

- les spectromètres à dispersion en longueur d'onde (WD-XRF, Wavelength Dispersive X-ray Fluorescence Spectrometry)
- les spectromètres à dispersion en énergie (ED-XRF, Energy Dispersive X-ray Fluorescence Spectrometry).

Le laboratoire GEODE dispose d'un XRF portatif, le Nitron XL3t 980.

Ce que l'on cherchera à caractériser avec cet appareillage, c'est notamment la présence de taux de phosphore élevé permettant d'identifier une action anthropique et surtout une zone de parcage du bétail. (Elliott, Bendrey, Whitlam, Rauf Aziz, & Evans, 2014 ; Holliday & Gartner, 2006)

#### **Partie 3 - Résultats – Chantier 2018**

En raison de panne de matériel (drone multispectral et drone lidar) et de problème de portage (matériel géophysique) sur zone, l'ensemble des tests prévus en 2018 n'ont pu être réalisés.

numériquement. Seules les données déjà acquissent lors de campagnes de terrain précédentes ont été utilisées.

Le tableau ci-dessous présente de façon synthétique les différentes réalisations. (Tab.1)

5 jours de terrain ont eu lieu entre le 21 septembre et le 26 octobre 2018 sur 3 secteurs : Enveitg, Aulon et Estaing. Le terrain d'Anéou n'a été prospecté que

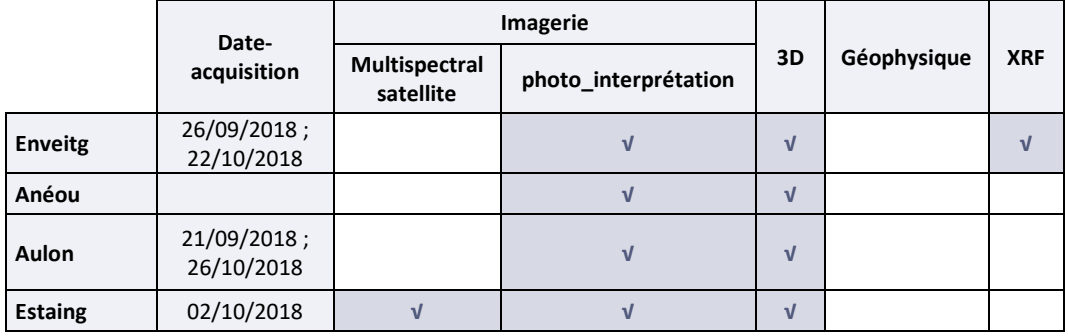

**Tableau 1 - Tableau des acquisitions réalisées en 2018 dans le cadre du programme de recherche TAHMM**

# I. ENVEITG (PYRENEES-ORIENTALES – 66)

Ne pouvant couvrir la totalité des estives de la commune d'Enveitg, il a été décidé de réaliser les premiers tests sur le secteur du Pla de l'Orri. Il s'agit d'un replat herbeux situé à 2013 m d'altitude au centre duquel se trouve une tourbière. Ce secteur a fait l'objet d'une étude archéologique très fine avec des prospections, des sondages et des fouilles extensives réalisés par Christine Rendu et l'équipe du GRAHC dans le cadre du Programme Collectif de Recherche « *Cerdagne : estivage et structuration sociale d'un espace Montagnard"* (Rendu, Campmajo, & Crabol, 2012 ; Rendu, 2003 ; Rendu C.

, 2000 ; Rendu C., 2003 ; Rendu C., 2003 ; Rendu, Bille, Conesa, Campmajo, & Crabol, 2009 ; Rendu, Campmajo, & Crabol, 2012). Ces travaux ont permis de localiser sur cet espace 1 abri sous rouche, 18 cabanes, 2 couloirs de traite, 8 enclos, 4 murs et 4 structures indéterminées qui se répartissent de part et d'autre d'une tourbière.

Les sondages et les fouilles extensives réalisées sur plusieurs de ces stuctures montrent une occupation continue de ce replat de l'âge du Bronze à nos jours (Fig. 56. Et Tab. 2)

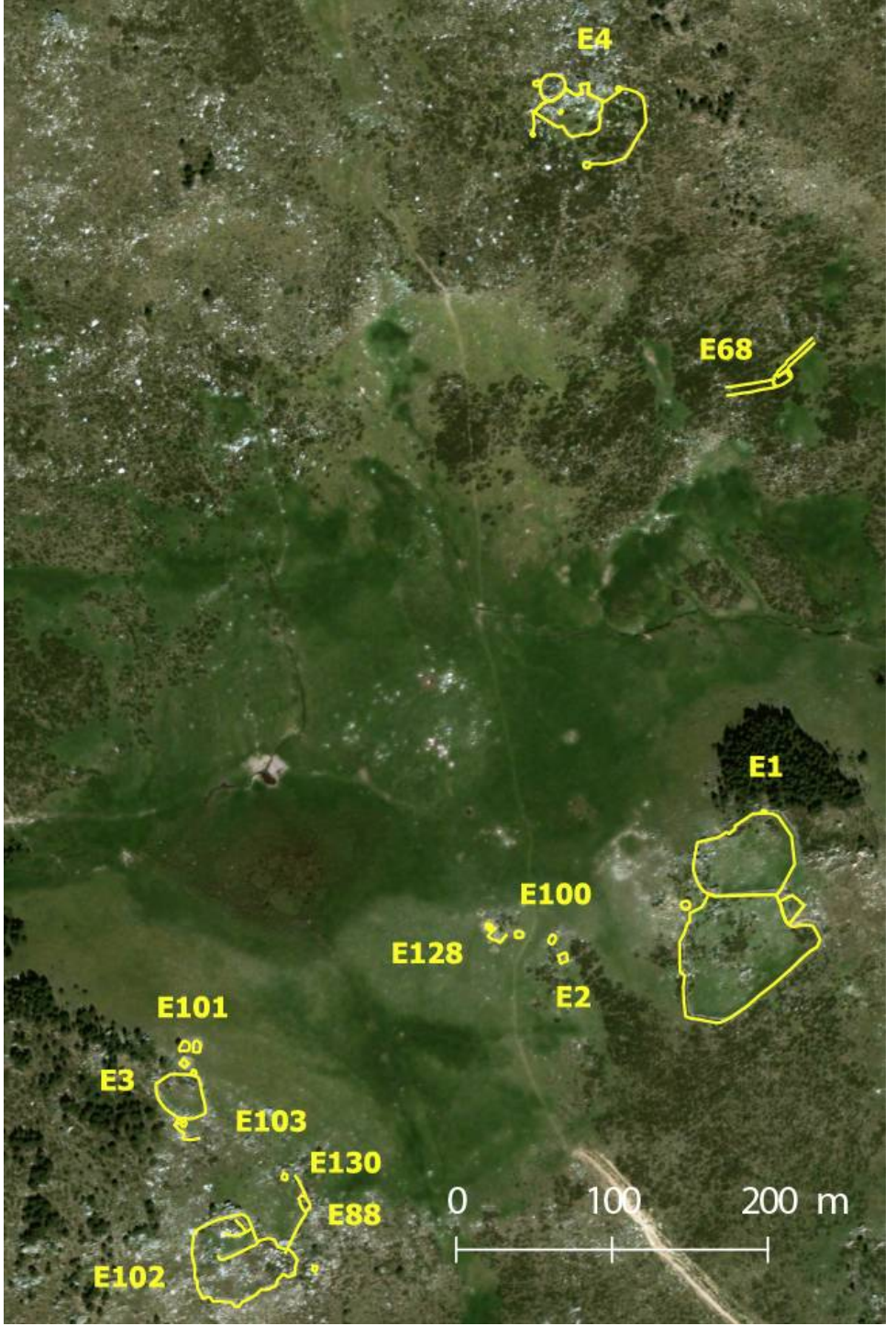

**Figure 56 - Localisation des structures archéologiques identifiées au Pla de l'Orri dans le cadre du PCR « Cerdagne : estivage et structuration sociale d'un espace Montagnard" (Dir. Christine Rendu)**

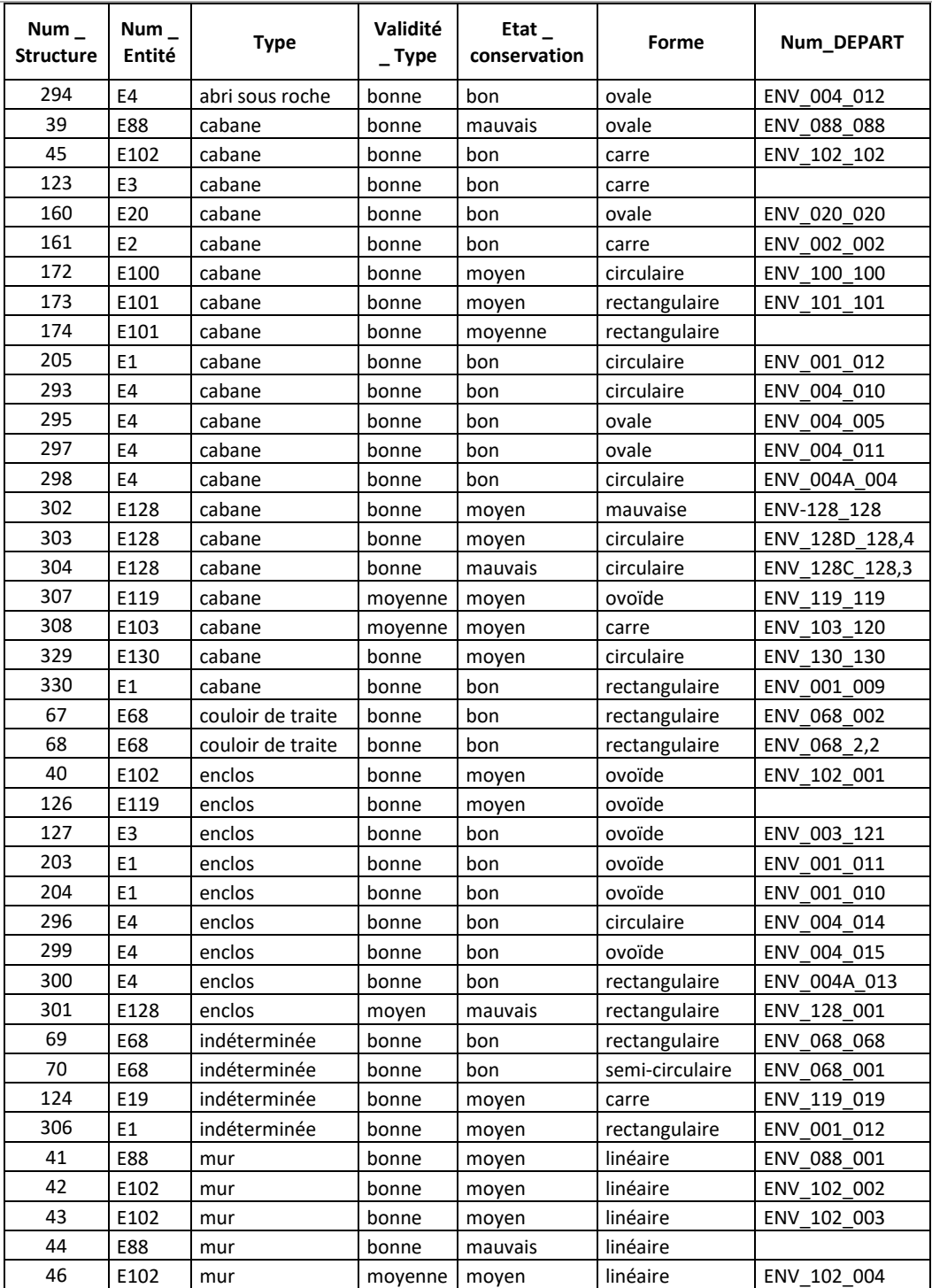

**Tableau 2 - Tableau synthétique de présentation des structures archéologiques identifiées au Pla de l'Orri dans le cadre du PCR « Cerdagne : estivage et structuration sociale d'un espace Montagnard" (Dir. Christine Rendu)**

Les acquisitions de terrain se sont déroulées sur deux jours : le 26 septembre (acquisitions drone) et le 22 octobre (acquisition XRF).

En raison d'une non-concordance des calendriers avec la société chargée du portage du matériel sur zone et de l'impossibilité financière de faire appel à une société d'héliportage, le matériel de géophysique n'a pu être utilisé.

Le 26 septembre 2018, 4 vols de 8 minutes dont 3 avec un drone équipé de capteurs photographiques e et 1 avec un drone équipé d'une caméra thermique ont été réalisés sur la partie SO du Pla de l'Orri Le 22 octobre, une série d'acquisition XRF ont été faite sur un couloir de traite possiblement médiéval situé au NO de la zone d'étude. (Fig. 57)

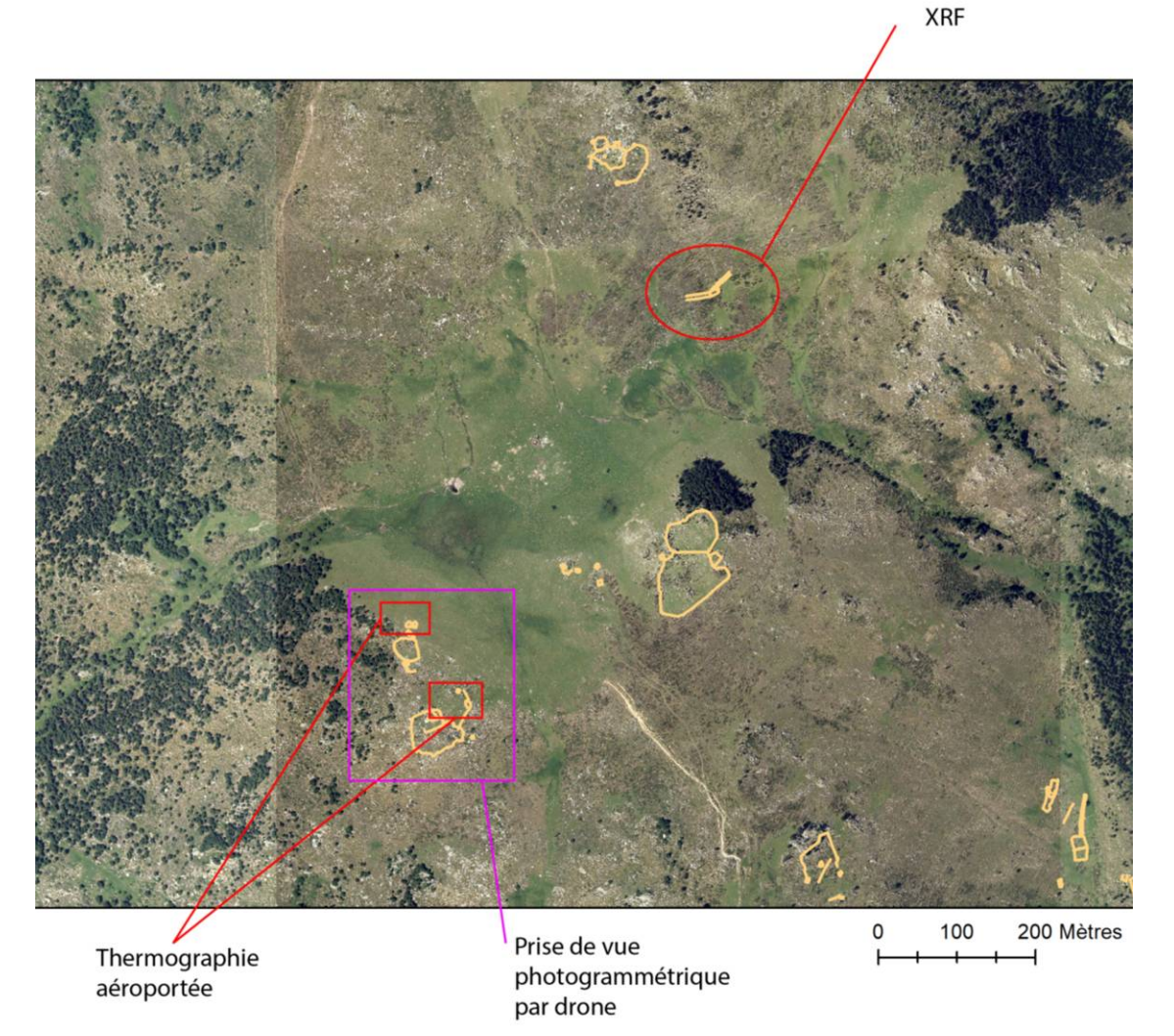

**Figure 57- Localisation des différentes acquisitions au Pla de l'orri (en jaune, les structures archéologiques relevées par Christine Rendu et l'équipe de recherche du GRAHC)**

## a) Acquisition photogrammétrique par drone

Pour pouvoir affiner les « bonnes pratiques » liées à la réalisation de MNS fin par photogrammétrie en milieu de haute montagne, il a été décidé de réaliser sur les zones d'étude du programme TAHMM des acquisitions avec différents capteurs. Concernant le secteur du Pla de l'Orri ces acquisitions ont été réalisées avec des moyens « rudimentaires » (des téléphones portables) et avec un appareil photographique numérique de type compact expert en mode vidéo. L'objectif de ces acquisitions était de déterminer la plus-value ou la moins-value tant sur le plan qualitatif que de gain de temps, de ces types de capteur.

Ainsi, trois séries d'acquisitions ont été faites :

- **1** avec un Sony G8341
- **2** avec un Samsung G7.
- **3** avec un Canon G1X en mode film.

Pour les deux acquisitions avec des téléphones portables, le meilleur de ces deux smartphones est le Sony. Toutefois, les vibrations du drone sont bien trop importantes pour pouvoir disposer d'images nettes. En effet, de fortes déformations rendent totalement inutilisable les images pour la réalisation d'un MNS par photogrammétrie.

Pour des prises de vues destinées à une production photogrammétrique, il faut donc privilégier soit l'utilisation d'un drone avec une caméra incluse (de type DIJ ou Parot), soit l'utilisation d'un drone équipé d'un appareil photographique numérique avec un stabilisateur et un intervallomètre.

Quant à l'acquisition vidéo avec le Canon G1X, les images extraites montrent également de très fortes déformations internes probablement dues aux vibrations et au mouvement du drone. En dehors de ces flous, un autre problème de l'utilisation d'image issues de format vidéo, est l'impossibilité de connaître le rythme d'enregistrement réel. Le Canon G1x fait-il un enregistrement de 24 images par secondes ou de 2 images par secondes avec la génération, par interpolation, des images manquantes ? Sans avoir cette information, il est impossible d'extraire du film les images réelles et non pas les images issues d'une interpolation qui sont par nature fausses. En mode vidéo, en dehors de capteur dont il est possible de certifier que les images extraites ne procèdent d'aucune interpolation, ce mode d'acquisition est à proscrire.

#### b) Thermographie aéroportée par drone

Une acquisition thermique par drone a également été réalisée à 15h30 par une journée d'automne chaude (température de l'air entre 19 et 20°C dans la plage horaire 13h et 16h).

La technique des prises de vue thermique suivie pour cette série d'acquisition s'est également basée sur les préconisations établies dans le cadre des

#### **Programme Télédétection Archéologique en Haute et Moyenne Montagne** Autorisation n° 76-2018-0257 **2018**

programmes de recherche *Archéodrone* (dir. Florent Hautefeuille) et *DEPART* (dir. Nicolas Poirier).

La première recommandation concerne la définition de la meilleure période d'acquisition. Les travaux de ces deux programmes de recherche montrent qu'il est préférable d'effectuer les survols tôt le matin de façon à avoir le plus grand différentiel possible entre l'air chaud et le sol froid. Les vols thermiques sont plus probants lors de périodes à forte amplitude thermique. Le printemps et la fin de l'automne sont des périodes avec des températures élevé dans la journée et plus basse la nuit. Elles sont donc favorables à ce type d'acquisition. Toutefois, pour des questions logistiques, le survol thermique sur le site du Pla de l'Orri n'a pu se faire qu'en milieu d'aprèsmidi.

La seconde recommandation concerne l'incidence de l'orientation du capteur en vol (acquisition verticale ou oblique ?). Les chercheurs impliqués dans ces deux programmes de recherche observent que la détection des anomies thermiques est, sur leurs zones d'étude, plus aisée sur des images obliques.

Les acquisitions thermiques sur le Pla de l'Orri ont donc été faites suivant ces « normes ».

Le vol thermique test, de 10 minutes, a permis des acquisitions sur deux zones (Fig. 57). 19 images thermiques et 19 images en classiques RVB qui a été enregistrées (Fig. 58 et Fig. 59).

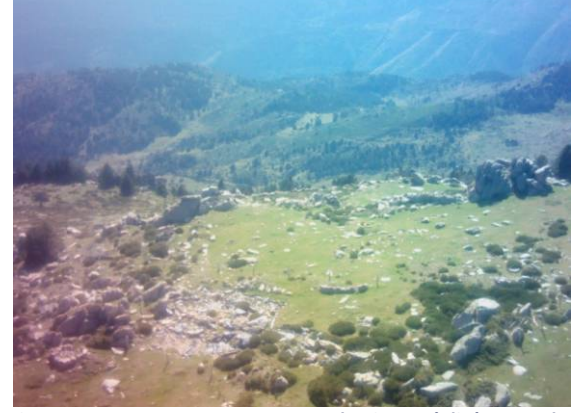

**Figure 58 – Structure 88 - Image classique réalisée avec la caméra thermique Flir T620 montée sur drone**

Avec 640 x 480 pixels, la résolution de ces images n'est pas très bonne, mais suffisante pour l'observation d'anomalies thermiques. En effet, ce que l'on recherche n'est pas des plans de bâtiment, mais des irrégularités qui marque l'incidence thermique des murs enfouis sur l'encaissant.

Les images obtenues ont un dégradée allant du jaune (zone la plus chaude) au bleu (zone la plus froide). Pour chaque pixel, en plus de la valeur de couleur, est associée l'information relative à la température en surface de l'objet qu'il renseigne.

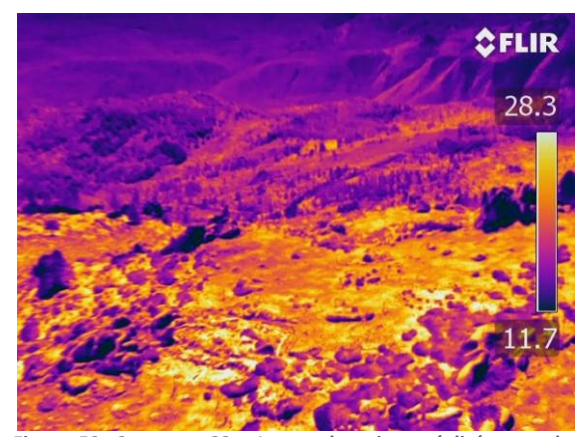

**Figure 59- Structure 88 - Image thermique réalisée avec la caméra thermique Flir T620 montée sur drone**

Ces images ne sont exploitables que dans le logiciel propriétair[e FlirTool.](https://prod.flir.fr/products/flir-tools/)

Le premier traitement réalisé a donc été de modifier, dans le logiciel FlirTool, la palette de couleur appliquée à l'image thermique pour tenter d'y distinguer des anomalies.

En premier lieu, le filtre « Humidité » a été appliquée sur l'image thermique prise de la zone ouest de la structure 88. Ce filtre est pré-pré-paramétré pour détecter des zones plus humides. (Fig. 60).

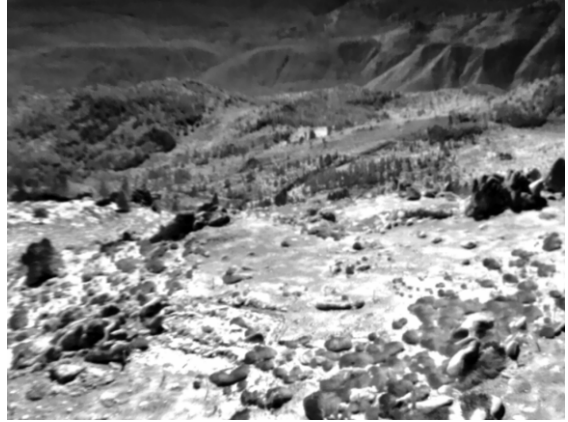

**Figure 60 - Filtre "Humidité" de FlirTool** 

Ce filtre ne permet pas de distinguer d'anomalie particulière.

Un second test est réalisé, en appliquant sur la même image, le filtre Rainbow HC (Fig. 61). Là encore, aucune anomalie nette n'est discernable. Il est seulement possible de noter la présence d'une ligne plus chaude qui semble barrer le grand espace ouvert à l'ouest en deux. Toutefois, cette ligne peut être naturelle car située à l'interface entre la pente au nord et le replat sur lequel se trouve la structure 88. Une autre « anomalie », une zone quadrangulaire légèrement plus froide est également perceptible au sud de la ligne « chaude ».

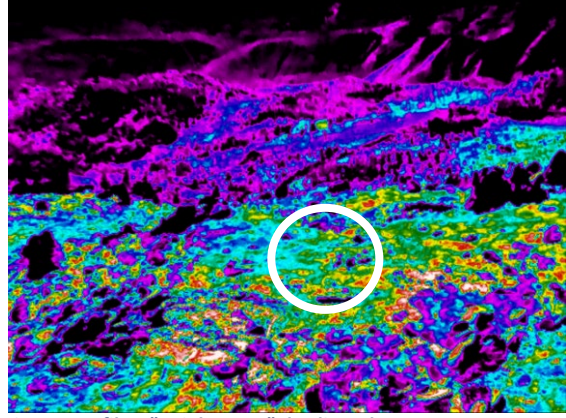

**Figure 61 - filtre "Rainbow HC" de FlirTool**

Malheureusement FlirTool ne permet pas de faire des traitements fins de l'image. Il est seulement possible de modifier la sémiologie du dégradé de couleur et de réduire le gradient de température affiché. Pour faire des analyses un peu plus poussées, il a fallu trouver un moyen de récupérer les images thermiques avec l'information de température.

De plus, c'est posé la question de l'incidence de la prise de vue oblique sur la détection des vestiges archéologiques en milieu de haute montagne.

Le géoréférencement d'une image thermique a été entrepris dans ArcGis en en prenant comme points d'amer des éléments remarquables figurant sur les orthophotographies à 20 cm de résolution de l'IGN. Il a fallu 14 points d'amer et une transformation polynomiale de 2ème ordre, pour obtenir une image redressée avec une erreur QM finale de 1,24 m.

L'image d'origine étant oblique, seule la zone E peut être exploitée ; les autres parties de l'image sont trop déformées. L'image thermique originale géoréférencée a donc été découpée pour ne conserver que la partie exploitable. Le raster final est
un raster géoréférencé constitué de pixel pour lesquels est affectée une valeur correspondant à la couleur et non à la température. La température est donc ici traduite en valeur de couleur.

L'image est alors exploitable dans un logiciel de SIG. Dans un premier temps, la symbologie du raster a été modifié, pour essayer de mieux percevoir les irrégularités de températures des images thermiques (Fig. 62).

La modification du dégradé de couleur permet de distinguer une rupture des températures entre la partie N et la partie S de l'image, sans qu'il soit possible de préciser si cette rupture est naturelle ou dû à la présence d'une structure anthropique. A l'aval de cette anomalie, se trouve une autre anomalie de forme quadrangulaire dont il est difficile sur ces seules bases de confirmer qu'il s'agit d'une structure archéologique enfouie. (Fig. 63)

Pour pouvoir travailler encore plus finement les images thermiques, et surtout analyser les valeurs de températures, il a fallu établir une procédure de conversion et de recomposition de l'image.

Dans un premier temps, depuis le logiciel FlirTools, les images thermiques ont été exportées en format .csv. Le résultat est un tableau dans lequel chaque cellule spécifie la température du pixel quelle représente. Ainsi, le positionnement de ces valeurs n'est pas aléatoire. La mesure située dans le coin haut gauche correspond au pixel de l'angle haut gauche de l'image.

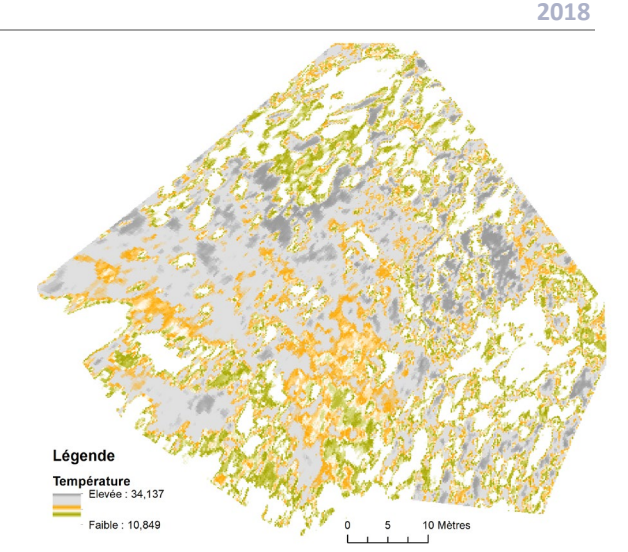

**Figure 62 - Traitement de l'image thermique redressée**

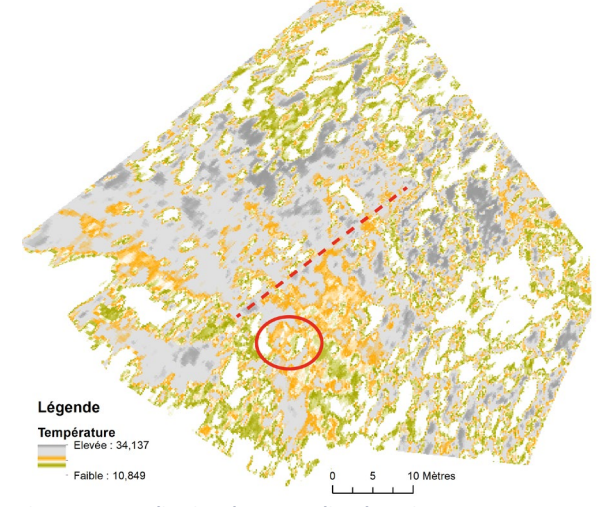

**Figure 63 - Localisation des anomalies thermiques**

Il a ensuite fallu trouver un moyen pour reconstituer l'image à partir de ce document .csv. C'est François Baleux qui a réussi à établir la bonne marche à suivre. Cela passe par la conversion du tableau au format .csv en format .txt avec tabulation auquel est rajouté l'entête des fichiers ASCII d'ESRI via le logiciel Notepad++. Puis, dans le logiciel Arcgis, le tableur est converti en raster grâce à l'utilisation de l'outil ASCII to Raster de la ToolBox d'ArcMap.

Toujours dans Arcgis, l'image reconstruitée est géoréférencée en s'appuyant que les

orthophotographies à 20 cm de résolution de l'IGN. Elle est ensuite découpée et analysée.

l'arbre masque la partie sud de cette anomalie. (Fig. 65,)

C'est cette procédure qui a été suivie pour le traitement de l'image ci-dessous (Fig. 64).

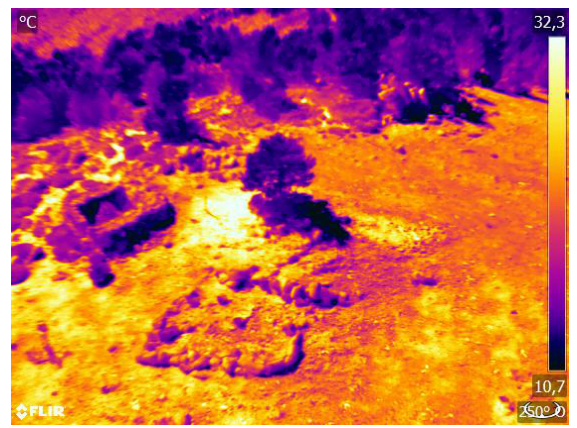

**Figure 64 - Image thermique prise sur la partie haute du Pla de l'Orri le 26 octobre 2018**

Dans ArcGis, son géoréférencement a été réalisé avec 9 points d'amer et une transformation polynomiale de 2ème ordre avec un erreur QM finale est de 0,266728 m.

L'image d'origine étant oblique, seule la zone ouest peut être exploitée ; les autres parties sont trop déformées. L'image thermique recomposée et géoréférencée a été découpée pour ne conserver que la partie exploitable.

Le premier traitement réalisé est la modification du dégradé de couleur pour essayer de mieux percevoir les irrégularités de températures. Cela permet de distinguer une anomalie oblongue, de 4,60 m de long sur 2 m de large, délimitée par des pierres affleurantes (anomalies chaudes – 32 à 34°) entourées, sur 80 cm de large, d'une zone qui décroit en température (allant de 24° à 32°). L'ombre de

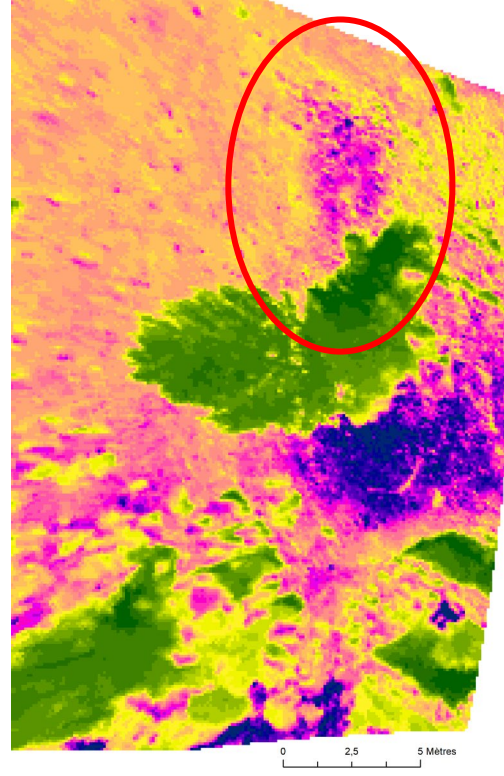

**Figure 65 - Image thermique de la zone nord de l'aire d'étude (image géoréférencée)**

Les images aériennes prises par drone montrent à cet emplacement une dégradation de la couche végétale qui laisse apparaitre le sol mais aucun indice (alignement de pierre, microrelief) de la présence d'une structure archéologique enfouies. (Fig. 66 et Fig. 67) Sur ces seules bases, il est difficile d'affirmer que cette anomalie pourrait correspondre à un aménagement anthropique, de type cabane ou couloir de traite.

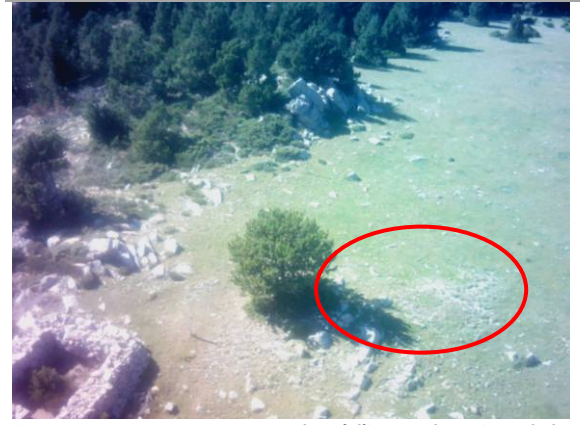

**Figure 66 - Image RVB correspondant à l'image thermique de la zone nord de l'aire d'étude. Le cercle rouge indique la localisation de l'anomalie thermique.**

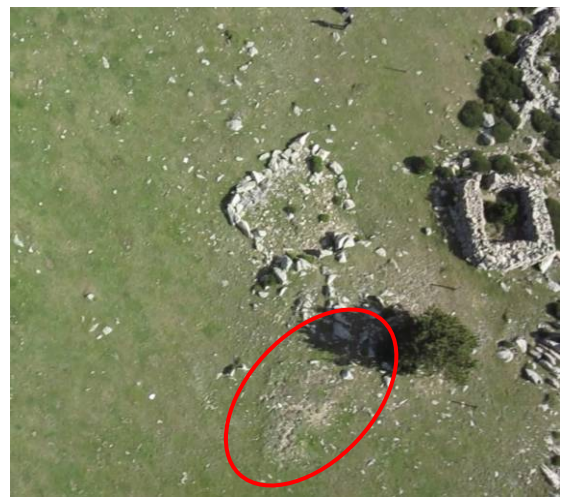

**Figure 67-Image classique par drone de l'anomalie thermique**

Pour cela il faut pousser un peu plus avant le traitement de l'image. Ainsi, différentes coupes ont été réalisées à l'emplacement de cette anomalie. Elles permettent de distinguer des variations de températures (Fig. 68) à l'emplacement de cette possible construction enfouie.

Pour affiner cette analyse et déterminer si une structure enfouie se trouve réellement à cet emplacement, il serait intéressant de réaliser une couverture photographique par drone afin d'observer les microreliefs ainsi qu'une couverture géophysique (géoradar et magnétomètre) pour avoir un aperçu du sous-sol.

L'utilisation cumulée de ces différents appareillages devraient permettre de confirmer ou d'infirmer la présence d'une structure archéologique à cet emplacement et d'en préciser la forme.

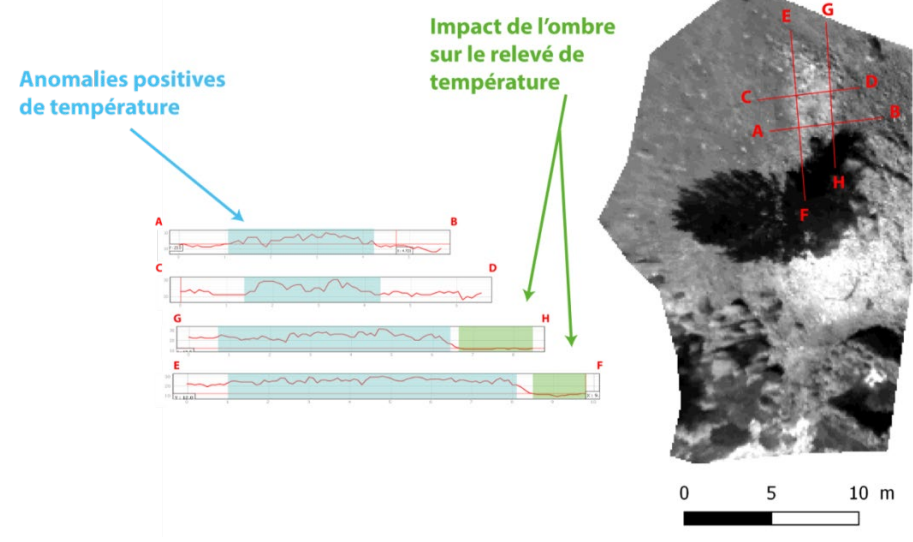

**Figure 68 – Profils des températures sur l'image thermique – zone Nord**

### c) Analyse chimique des sols – XRF (Magali PHILIPPE)

Le 22 septembre 2018 une acquisition XRF a été entreprise sur le site n° 68, un ensemble pastoral médiéval repéré en prospection par Christine Rendu. (Fig. 69) Cet ensemble pastoral est composé de deux couloirs de traite placés l'un au regard de l'autre et séparés par deux structures indéterminées.

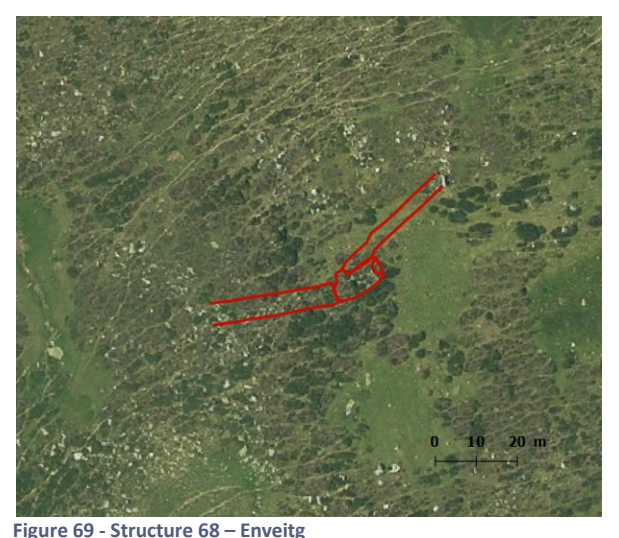

Il a été choisi de réaliser le premier test de mesure XRF sur le couloir de traite E, en prenant en compte à la fois l'intérieur et les extérieurs de la structure. (Fig. 70)

L'acquisition XRF s'est faite avec le protocole suivant :

- Un carroyage de 2m² a été placé à l'extérieur de la structure
- Un carroyage de 1m² a été positionné à l'intérieur de la structure.
- 1 prélèvement de sédiment a été réalisé pour chaque mesure
- 3 mesures ont été réalisées par point de prélèvement
	- 1 mesure en surface
	- 1 mesure à environ 10 cm de profondeur
	- 1 mesure à 20 cm de profondeur

Le double carroyage permet d'avoir une résolution plus fine à l'intérieur de la structure ; là où le bétail a le plus stationné.

La mesure en surface a été effectuée afin de vérifier les phénomènes de percolation des éléments chimiques liés à l'occupation actuelle du site, qui pourraient être une source de « pollution » des niveaux anciens.

Les deux autres profondeurs de mesure servent à déterminer s'il existe des variations dans les différentes concentrations des éléments chimiques.

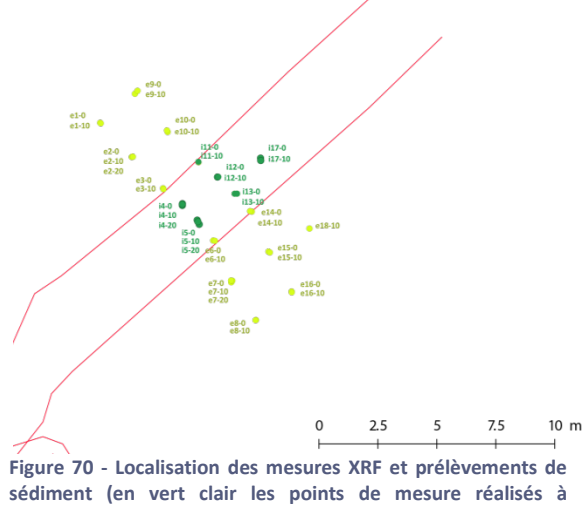

**l'extérieur de la structure ; en vert foncé les points de prélèvement réalisé à l'intérieur de la structure)**

En 6h de travail, 39 mesures ont été réalisées. Pour chaque mesure, 44 éléments ont été dosé (Cf Annexe IV)

Toutes les mesures ont été complétées par un prélèvement de sédiment d'au moins 220 grammes. Ces échantillons seront analysés en laboratoire. Les sédiments seront testés avec l'XRF et ces mesures seront complétées par un dosage du Phosphore suivant la méthode d'Olsen. L'objectif est de comparer les mesures de terrain avec une mesure en laboratoire et une mesure réalisée avec une méthode dite « classique ». (Elliott, Bendrey, Whitlam, Rauf Aziz, & Evans, 2014 ; Selskienė, et al., 2017).

Avec l'objectif scientifique de localiser les aires de stabulation non visible en surface et de spatialiser les activités humaines liées à l'élevage, les données issues de l'XRF se centrerons dans un premier temps sur le Phosphate. En effet, Mattingly et Williams ont constaté en 1962 (Mattingly & Williams, 1962) que les variations du taux de phosphore dans le sol pouvaient permettre de discriminer les exploitations agricoles anciennes et récentes. Plusieurs activités humaines modifient le taux de phosphore dans le sol. Ainsi, les sépultures, les zones de rejet de cendre et de déchets organiques (os, poisson, plante, viande), mais aussi la fertilisation des champs, les brûlages, l'élevage (grange, enclos, sentes) ont une incidence sur le taux de phosphore dans le sol. Lorsqu'une activité humaine accumule du Phosphore ce dernier reste dans le sol. L'intensification de l'occupation provoque une augmentation significative du taux de Phosphore. Il est alors possible de spatialiser les différences de taux de phosphore pour distinguer les différentes aires d'activités. (Holliday & Gartner, 2006) Le taux de Phosphore ne se dilue pas dans le sol, ni dans le temps. Les variations de son taux sont l'expression d'un usage différencié de l'espace. Dans le contexte qui intéresse le programme de recherche TAHMM, il s'agit d'une pression plus ou moins forte du bétail. Ainsi, par extension, le taux de Phosphore peut être un moyen de détection des aires de stabulation sur estive.

Pour le premier test XRF, il a été décidé de se centrer sur un couloir de traite du site 68 car il s'agit d'une infrastructure destinée à contenir le bétail ovin pour la traite. Lors de son occupation, cette structure a donc dû concentrer les déjections animales. De plus, l'aspect en surface de cette structure laisse penser que son emplacement n'a été occupé qu'une seule fois.

L'analyse complète de ces prélèvements n'a pu être réalisée en 2018. Elle sera réalisée en 2019. Toutefois, une première spatialisation de taux de Phosphore total permet d'avoir un aperçu du potentiel de cette méthode (XRF) pour la détection de zones de stabulation en haute montagne.

Pour se faire, un calcul de densité par noyau a été réalisé avec ArcGis. (Pour plus d'information sur ce type de traitement se référer aux Annexes). Le rayon de recherche adopté est un cercle de 2 m, qui correspond au carroyage le plus large, et la taille de la cellule du raster en sortie est de 10 cm.

La carte de densité des données relevées en surface montre un taux variant entre 364 et 731 mg/kg (soit des valeurs brutes de Phosphore allant de 1042,43 ppm à 3249,96 ppm - 17 mesures). Un prélèvement, situé à l'aplomb aval du mur nord, montre un taux beaucoup plus élevé allant jusqu'à 1122 mg/kg. (Fig. 71) Il peut s'agir de la localisation d'une déjection.

En surface, le taux de Phosphore est donc relativement homogène avec un point chaud pouvant résulter de la présence d'un résidu d'excrément localisé.

A 10 cm de profondeur, la carte de densité donne une autre image. A l'extérieur du couloir de traite, le taux de Phosphore est toujours entre 437 mg/kg et 731 mg/kg alors qu'à l'intérieur ce taux augmente passant de 806 ppm/m² à 1944 mg/kg avec des valeurs brutes allant de 1555 mg/kg à 6308 mg/kg. (Fig. 72)

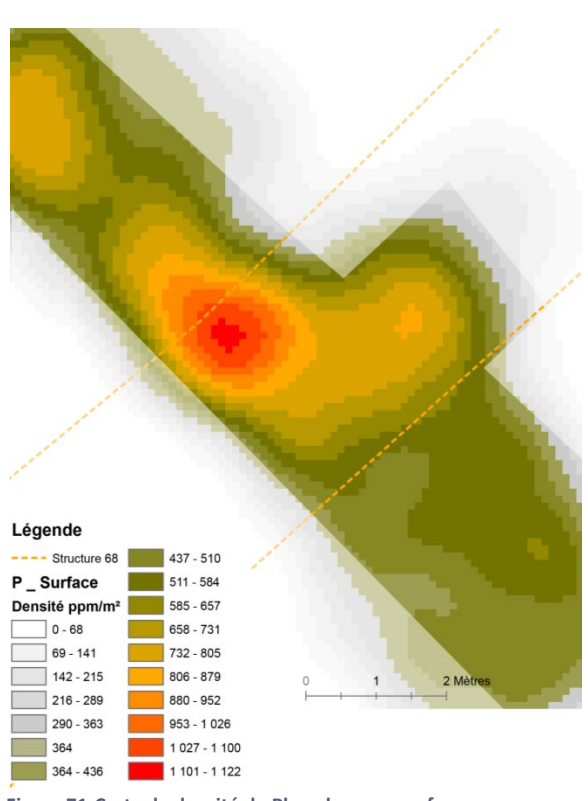

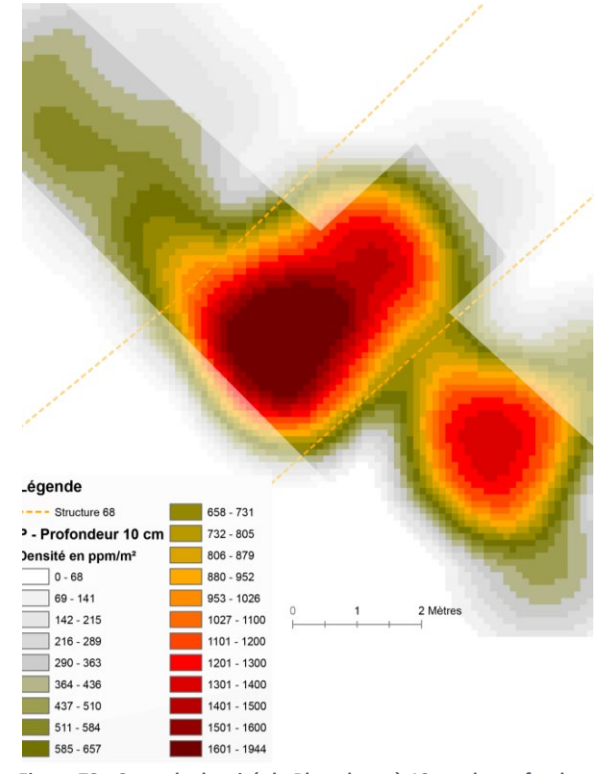

**Figure 71-Carte de densité du Phosphore en surface Figure 72 - Carte de densité du Phosphore à 10 cm de profondeur**

La différence de mesure entre l'intérieur et l'extérieur de la structure contraste fortement. Le pic de phosphore à l'aval de cette dernière peut s'expliquer par la présence du bétail autour du couloir de traite et/ou par un phénomène de lessivage des matériaux en surface avec les pluies et la fonte des neiges. Ainsi, à 10 cm de profondeur, la spatialisation du taux de Phosphore total épouse et marque les limites du couloir de traite.

Au vu des résultats des recherches sur la détection du Phosphore en milieu archéologique (Wilson, Davidson, & Cresser, 2008 ; Elliott, Bendrey, Whitlam, Rauf Aziz, & Evans, 2014 ; Leanardi, Miglavassa, & Nardi, 1999 ;Terry, et al., 2000 ; Matloka, et al., 2015 ; Harrault, Aronsson, Domene Lopez, Milek, & Anderson, 2017), il est possible de confirmer que les différences de taux observées sur la carte de densité à 10 cm de profondeur sont bien à considérer comme

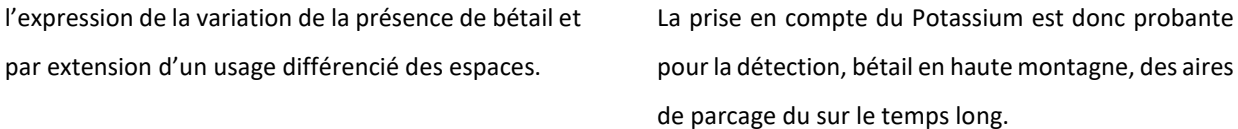

II. Laruns – Estive d'Anéou (Pyrénées-Atlantiques – 64)

L'estive d'Anéou est un secteur archéologiquement très bien connu. Prospection, sondages et fouilles extensives ont été entrepris entre 2004 et 2011 (Calastrenc & Lemaitre, 2010 ; Calastrenc & Rendu, 2009 ; Calastrenc, Le Couédic, Rendu, Barge, & Bal,

2007 ; Calastrenc C, 2006 ; Rendu, Calastrenc, & Le Couédic, 2006)

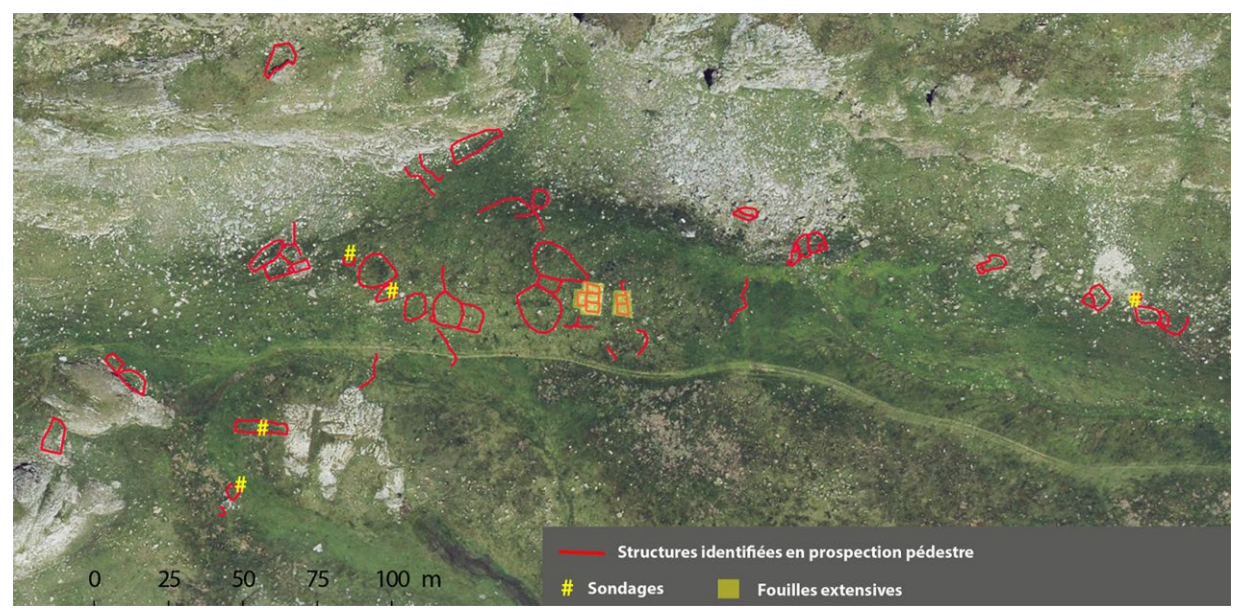

**Figure 73 - Secteur La Glère - Localisation des structures archéologiques identifées en prospection, sondées et fouillées**

Ce terrain d'expérimentation sert de zone de validation, au même titre que les estives d'Enveitg. Ici, en 2018, aucun relevé de terrain, ni acquisition n'a été entrepris. Le travail effectué s'est centré sur le traitement des MNS réalisés par photogrammétrie afin de déterminer les algorithmes les plus efficaces pour la détection archéologique.

Le secteur « La Glère » est archéologiquement très bien connu (Fig. 73). Il a fait l'objet d'une prospection pédestre fine en 2004 et 2005, de sondages en 2006 et d'une fouille extensive en 2009 et 2010. Ces travaux ont permis de localiser 58 structures dont 20 en bon état de conservation, c'est-à-dire avec une élévation des murs, 8 présentant un état de conservation moyen (arasement des murs) et 30 totalement arasées. Les sondages et les fouilles ont permis de cerner une première utilisation de ce secteur à l'âge du fer centrée autour d'un petit ensemble pastoral constitué d'au moins une cabane et un enclos attenant. A Ier-IIème siècles de notre ère, l'occupation s'est polarisée autour d'une petite cabane isolée, installée contre un rocher. Aux alentours du 5ème

siècle après J.-C., à l'extrémité orientale du cordon morainique qui barre le secteur, est édifié un grand bâtiment dont l'utilisation va perdurer toute l'Antiquité tardive. Ce bâtiment sera réutilisé au Haut Moyen âge jusqu'au XIIème siècle. Puis une petite cabane quadrangulaire est construite à 5 m à l'E des ruines de grand édifice. Une autre petite

cabane carrée sera ensuite construite quasiment au-dessus de cette petite construction. Ces deux bâtiments successifs vont centrer l'activité pastorale sur ce secteur à la transition entre le Moyen âge et l'époque Moderne. (Rendu, Calastrenc, Le Couédic, & Berdoy, 2016, chapitre 3)

### a) Traitement photogrammétrique

L'acquisition des données avec un [drone Pixy](http://www.drone-pixy.com/) a été réalisée en août 2007 par [Olivier Barge](https://www.archeorient.mom.fr/annuaire/barge-olivier) du laboratoire [Archéorient](https://www.archeorient.mom.fr/) (UMR 5133) dans le cadre des travaux du PCR « Dynamiques sociales, spatiales en environnementales dans les Pyrénées centrales (Béarn et Bigorre)".

Les photographies ont été prises avec un appareil photographique réflex Konica Minolta DYNAX 5D. Les paramètres de prise de vue suivants ont été appliqués :

- $\checkmark$  Focale 24
- $\sqrt{ }$  Iso 100
- Vitesse 1/1250ème

Ces images n'avaient pas, à l'origine, étaient prises pour être travaillé en photogrammétrie. Elles avaient été acquises pour la réalisation d'une orthophotographie d'une des zones d'étude de l'estive d'Anéou, le secteur dit de La Glère. Toutefois, la netteté des images, leur qualité et le taux de recouvrement sont tels qu'il a été possible de les utiliser pour la réalisation d'un MNS de ce secteur et travailler avec celui-ci sur la détection des microreliefs.

En 2007, pour permettre le géoréférencement de ces clichés, des cibles blanche et orange ont été placées sur l'ensemble de la surface à traiter et leurs coordonnées ont été relevées avec un DGPS (GPS Différentiel). La correction différentielle a été réalisée à partir d'une borne d[u réseau rgp](http://rgp.ign.fr/) de l'IGN. Ce sont ces cibles qui seront également utilisées dans la procédure photogrammétrique.

La réalisation du modèle 3D du secteur de La Glère par photogrammétrie a été faite avec le logiciel Photoscan. Elle a nécessité les 65 images prises en 2007.

La procédure et les paramètres utilisés ont été les suivants :

### **1.** Estimation de la qualité des images.

Après avoir chargé les photographies, la qualité des images est évaluée. Sur un gradient de 0 à 1 (1 étant la meilleure qualité), les 65 photographies utilisées ont une qualité allant de 0,86 et 0,99. Ce test renforce l'inspection visuelle des clichés.

# **2.** Alignement des clichés

Faire un bon alignement des photographies est primordial lorsque l'on veut faire une photogrammétrie précise et exploitable car c'est cette étape qui détermine la qualité finale du nuage de point.

Les paramètres d'alignement choisit ont été :

- $\checkmark$  Qualité : Haute
- $\checkmark$  Sans présélection de référence
- Avec une présélection générique
- $\checkmark$  Taille limite de point de 10 000 000
- $\checkmark$  Nombre de point homologue de 0
- Pas d'ajustement des caméras

A la fin du processus de traitement (qui a duré une dizaine de minutes), un nuage de point homologue de 1 583 934 points a été obtenu.

Sa précision peut être évalué à :

- Erreur RMS de reprojection de 0,48 pixels Erreur maximale de reprojection 17.15pixels
- Taille moyenne de point 1.73 pixels.

# **3.** Positionnement des Markers (ou point de repère).

Photoscan utilise des repères qui correspondent aux cibles placées au sein de la scène lors de la prise de vue. Ces repères sont utilisés pour pouvoir rendre le modèle métriquement juste et géoréférencé dans le système de coordonnées désiré (ici Lambert 93 – EPSG 2154). Plus les repères sont visibles sur de nombreuses photographies et plus le modèle sera précis.

Les coordonnées de chaque cible seront récupérées du relevé DGPS effectué en 2007. Toutefois, la précision du modèle sera également

tributaire de la précision des références topographique. Ici, la correction différentielle des données des DGPS permet une précision des cibles de 10 cm.

### **4.** Sélection graduelle

Pour améliorer la qualité du modèle, une sélection graduelle a été effectuée. Cette étape permet de supprimer les points aberrants (fonction Incertitude de reconstruction), d'affiner l'épaisseur du nuage de points (fonction Précision de la projection) et enfin de réduire la taille des pixels (Fonction Erreur de reprojection).

Lors de la sélection des points avec l'outil Incertitude de reconstruction, environ 50% des moins précis seront éliminé du nuage de point le faisant passer de 1 583 934 points à 741 057 points. L'étape Précision de la projection réduit le nuage de point à 400 000 points. La phase de Précision de la projection aboutit à un nuage de point comprenant les 101 241 points les plus précis. Après a sélection graduelle, la précision du nuage de point peut être évalué à :

- $\checkmark$  Erreur RMS de reprojection de 0.09 pixels
- Erreur maximale de reprojection de 0.2 pixels
- Taille moyenne de point de 1.14 pixels.

Cette étape du travail photogrammétrique est primordiale. Elle permet de sélectionner les points homologues les plus solides, les plus précis et de se baser sur eux pour la création du nuage dense. Une bonne sélection graduelle permet d'obtenir à minima les valeurs suivantes :

- $\checkmark$  Erreur RMS de reprojection = Inf. à 0,3
- $\checkmark$  Erreur maximale de reprojection = inf. à 3
- $\checkmark$  Taille moyenne des points = Proche de 1

A chaque étape du travail de photogrammétrie, il est nécessaire de déterminer la précision des résultats. Tout comme, il est important de jauger et mesurer l'impression finale du MNS.

#### **5.** Construction du nuage dense

La construction du nuage dense a ensuite été lancée avec les paramètres suivants :

- $\checkmark$  Oualité : Haute
- Filtrage : Modéré
- $\checkmark$  Carte profondeur = Non

Après 42 minutes de traitement, un nuage de 15 397 814 points a été créé et sa précision peut être évalué à :

- $\checkmark$  Erreur RMS de reprojection de 0,09596 pixel
- $\sqrt{\ }$  Erreur maximale de reprojection de 0,2940 pixels
- $\checkmark$  Taille movenne de point de 1.14239 pixel.

### **6.** Construction du maillage

L'étape suivante consiste à construire le maillage à partir du nuage de point dense.

Les paramètres utilisés sont les suivants :

- $\checkmark$  Type de surface : Champ de hauteur
- $\checkmark$  Qualité : Haute

 $\checkmark$  Nombre de face : 200 000 000

Cette étape a été réalisée en 39 minutes. Elle a permis la construction d'un maillage comprenant 3 039 454 faces.

# **7.** Construction et export du MNS et de l'orthophotographie

A partir de ce nuage dense et du maillage, a été procédé à la construction du MNS et d'une orthophotographie.

Pour l'export de l'orthophotographie, les paramètres sont les suivants :

- $\checkmark$  Système de projection : EPSG 2154
- $\checkmark$  Résolution : 0.02 m
- $\checkmark$  Export au format : GeoTiff

Pour l'export du MNS, les paramètres sont les suivants :

- $\checkmark$  Système de projection : EPSG 2154
- $\checkmark$  Résolution : 0.09 m
- $\checkmark$  Export au format : GeoTiff

Au total la construction du modèle 3D de la zone de la Glère aura nécessité un peu moins d'une heure de travail.

### b) Qualité du modèle 3D

Il est important de quantifier la précision du nuage de points issus de la photogrammétrie. Sans compter une vérification de la bonne réalisation de la photogrammétrie et donc de la qualité des produits dérivés, cela permet de connaître la valeur minimale en Z de détection des microreliefs.

Ce travail se réalise avec le logiciel [CloudCompare.](https://www.danielgm.net/cc/)

Il s'agit de « prélever » plusieurs petits échantillons de quelques cm² dans le nuage de point (Tab. 3 et Fig. 75) et d'en mesurer l'épaisseur (Fig. 74).

Ainsi, 8 zones de tests ont été réalisées.

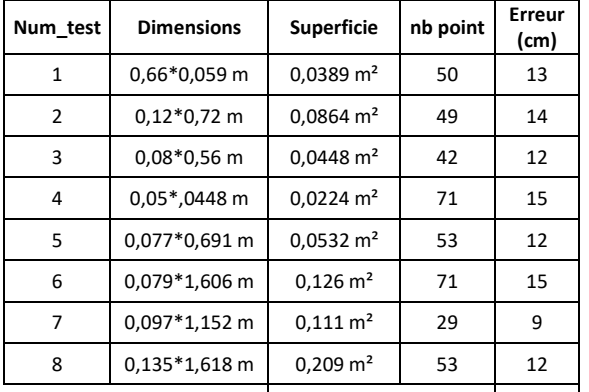

Moyenne erreur 12,75

**Tableau 3-Listing des zones test du calcul de précision du MNS du secteur de La Glère**

Plus l'épaisseur du nuage de point est petite et plus le Modèle Numérique de Surface (MNS) se rapprochera de la réalité de la géométrie de l'objet traité.

Dans le cas du MNS du secteur de La Glère, la précision moyenne est de 12,75 cm.

Il ne sera donc pas possible de détecter des microreliefs inférieurs à 12 cm de hauteur. Ces derniers seront pris dans l'épaisseur du nuage de point.

Cette valeur correspond à la précision des points DGPS qui ont servi au géoréférencement du modèle dans Photoscan. Cela permet donc de noter l'impact de la précision des repères dans le traitement Photosocan. Plus elle sera précise et plus les livrables seront précis.

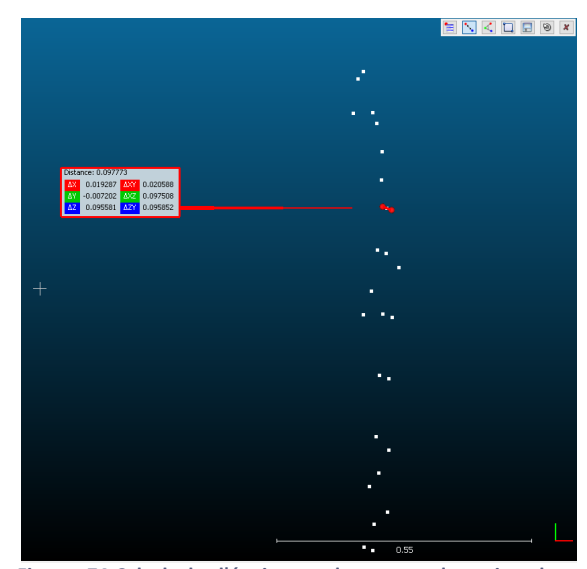

**Figure 74-Calcul de l'épaisseur du nuage de point dans CloudCompare**

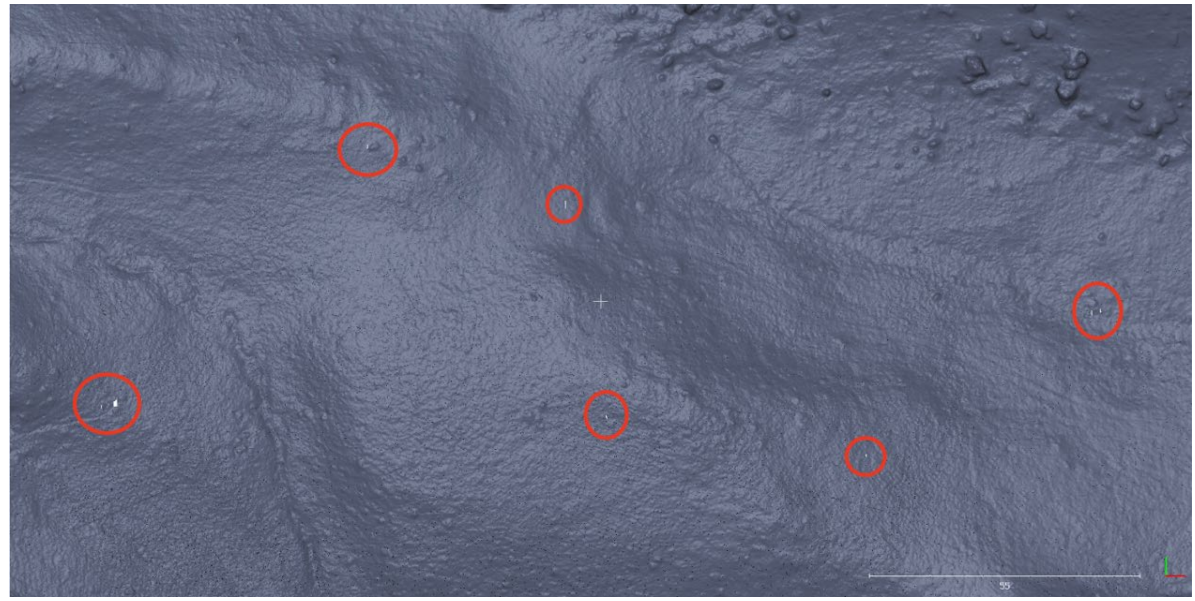

**Figure 75 - Localisation des 8 zones de test**

### c) Analyses du Modèle Numérique de Surface

A partir du Modèle Numérique de Surface (MNS), et dans le but déterminer les meilleurs algorithmes pour la détection des vestiges archéologiques, plusieurs types de traitement et de visualisation ont été réalisés.

Parmi tous les tests, il faut citer l'utilisation des outils suivants : Ombrage undirectionnel, ombrage multidirectionnel, Sky View Factor, Potential annual Isolation, Index de convergence, Multiscale Topographic Position Index, Relative Heights and Slope Positions, Slope, Aspect, Curvature, Terrain Ruggedness Index, Upslope and downslope curvature, Vector ruggedness measure, Topographic position index, curvature classification, morphometric protection index, terrain surface

convexity, Standard deviation of elevation, Slope variability, LS Factor.

Parmi tous ces outils ne seront présentés ci-dessous que ceux ayant une effectivité sur la détection des vestiges archéologiques enfouis. Le fonctionnement de chacun de ces algorithmes est présenté en annexe (Annexe I-*Traitement des Rasters (MNS/MNT) issus de photogrammétrie et/ou de la lasergrammétrie*).

Ces outils sont implémentés dans plusieurs logiciels tels que [RVT](https://iaps.zrc-sazu.si/en/rvt#v) de l'Institut d'anthropologie et d'études spatiales de Ljubljana -Slovénie), QGis, ArcGis, mais SAGASig est le seul qui les regroupe tous.

### L'ombrage

Le calcul d'un ombrage est une méthode très classique de détection des microreliefs. (Pour plus d'information sur ce traitement des MNT/MNS voir en Annexe)

Sa réalise a été faite avec l'outil Analytical Hilshading de SAGASig.

Les paramètres utilisés sont les suivants :

- $\checkmark$  Azimuth = 315
- Altitude =  $45^\circ$

 $\checkmark$  Exagération = 1

Le résultat obtenu est un raster en dégradé de gris qui permet de recréer numériquement les ombres portées. C'est cet ombrage rasant artificiel qui permet de mettre en valeur les microreliefs qui peuvent être interprétés comme étant des vestiges archéologiques.

Avec le raster ainsi produit, il est possible d'identifier 13 structures dont 2 cabanes, 6 enclos, 2 murs et 3 structures à la fonction indéterminées (Fig. 76 et 77).

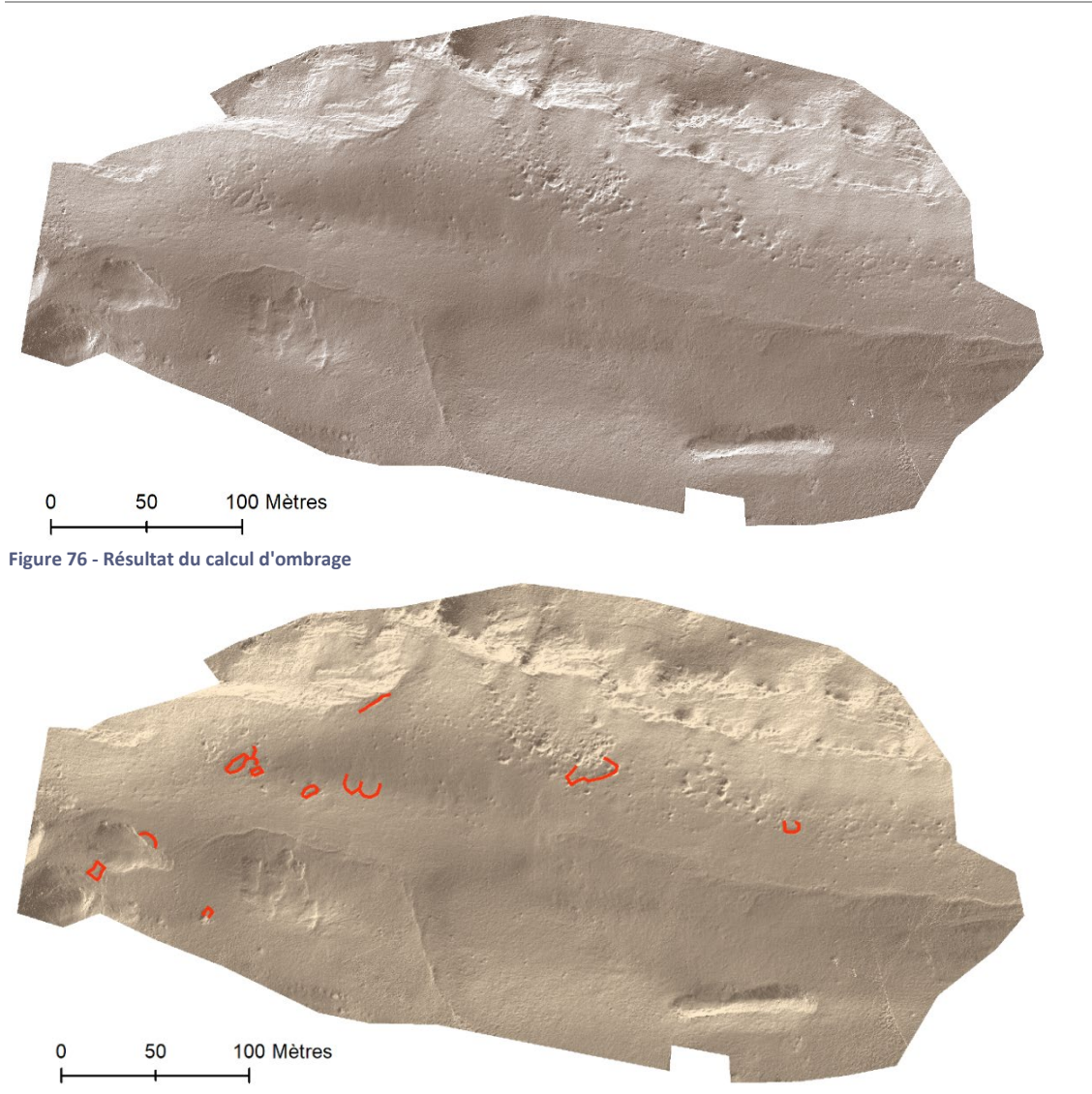

**Figure 77 - Résultat du calcul d'ombrage avec la localisation des structures archéologiques visibles)**

# Le Skyview factor et le Visible Sky

Le logiciel SAGASig permet de calculer à la fois le SkyView Factor, c'est-à-dire les portions du ciel vues depuis tous les points du MNS, et le Visible Sky, c'est-à-dire les zones éclairées et à l'ombre depuis tous les points du MNS (Pour plus d'information sur ces deux traitements se référer aux Annexes du présent rapport).

En faisant varier les paramètres de rayon de recherche, la méthode de traitement ou le nombre de rayons, plusieurs tests ont été effectués.

Pour le secteur de La Glère de l'estive d'Anéou, les paramètres qui permettent de détecter le plus de structure archéologique sont :

 $\checkmark$  Max. search radius = 20

- $\checkmark$  Méthode = Multiscale
- Multiscale Factor = 20
- Nb of sectors = 10

Le résultat du calcul SkyView Factor (Fig. 78) est un raster où chaque pixel a une valeur qui varie de 0

(surface totalement obstruée) à 1 (surface totalement dégagée comme les surfaces planes ou les crêtes). Il permet d'identifier 15 structures dont 2 cabanes, 7 enclos, 4 murs et 2 structures à la fonction indéterminées. (Fig. 79)

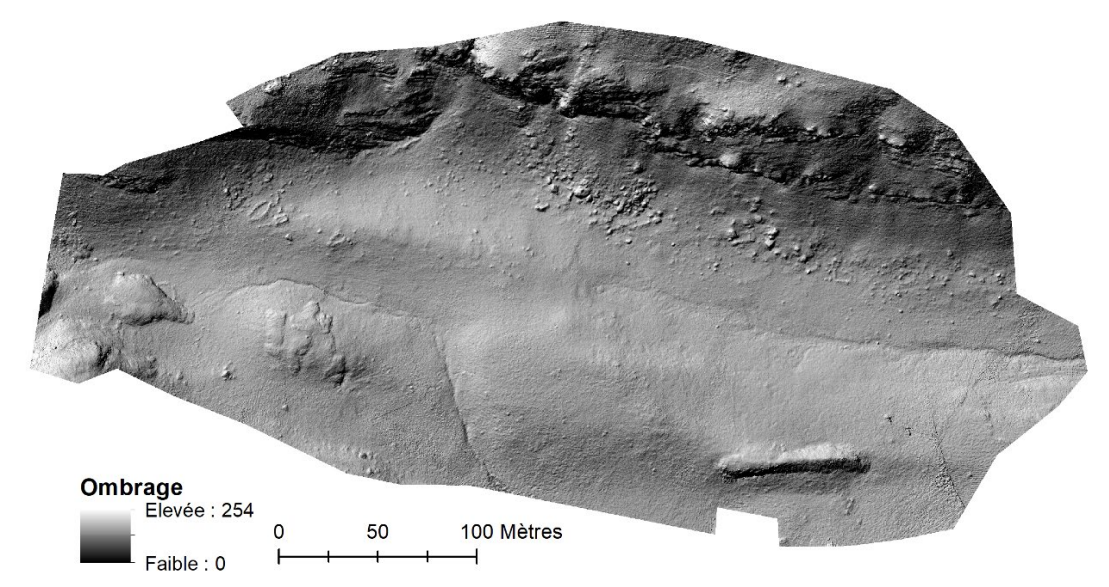

**Figure 78 - Résultat du calcul SkyView Factor sur le secteur de La Glère**

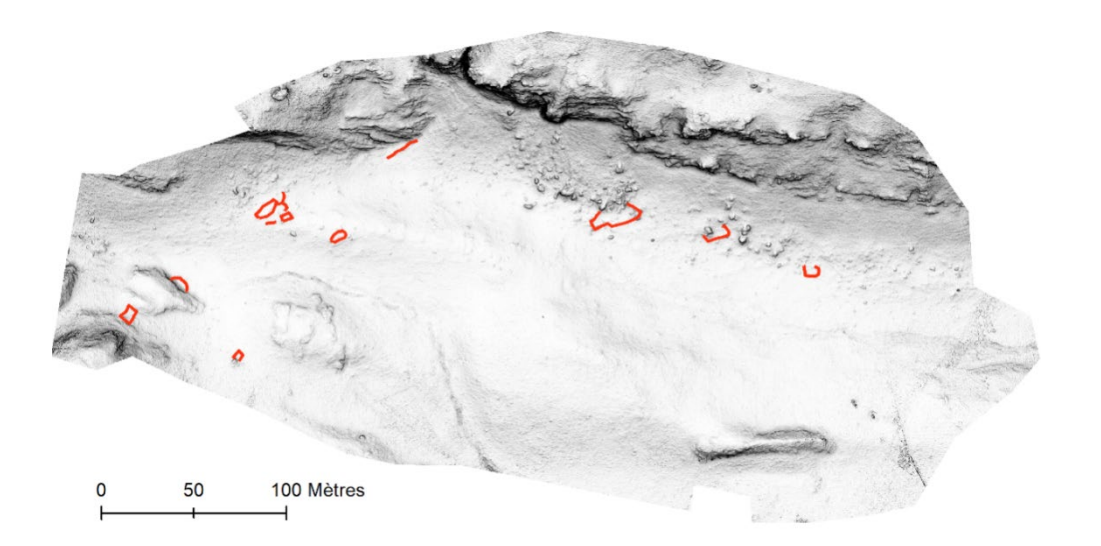

**Figure 79 - Résultat du calcul SkyView Factor avec la localisation des structures visibles)**

Le résultat du calcul Visible Sky (Fig. 80) est un raster où la valeur de chaque pixel correspond au pourcentage de l'hémisphère libre au-dessus de lui. Il permet d'identifier 13 structures dont 2 cabanes, 7 enclos, 3 murs et 1 structure à la fonction indéterminée.

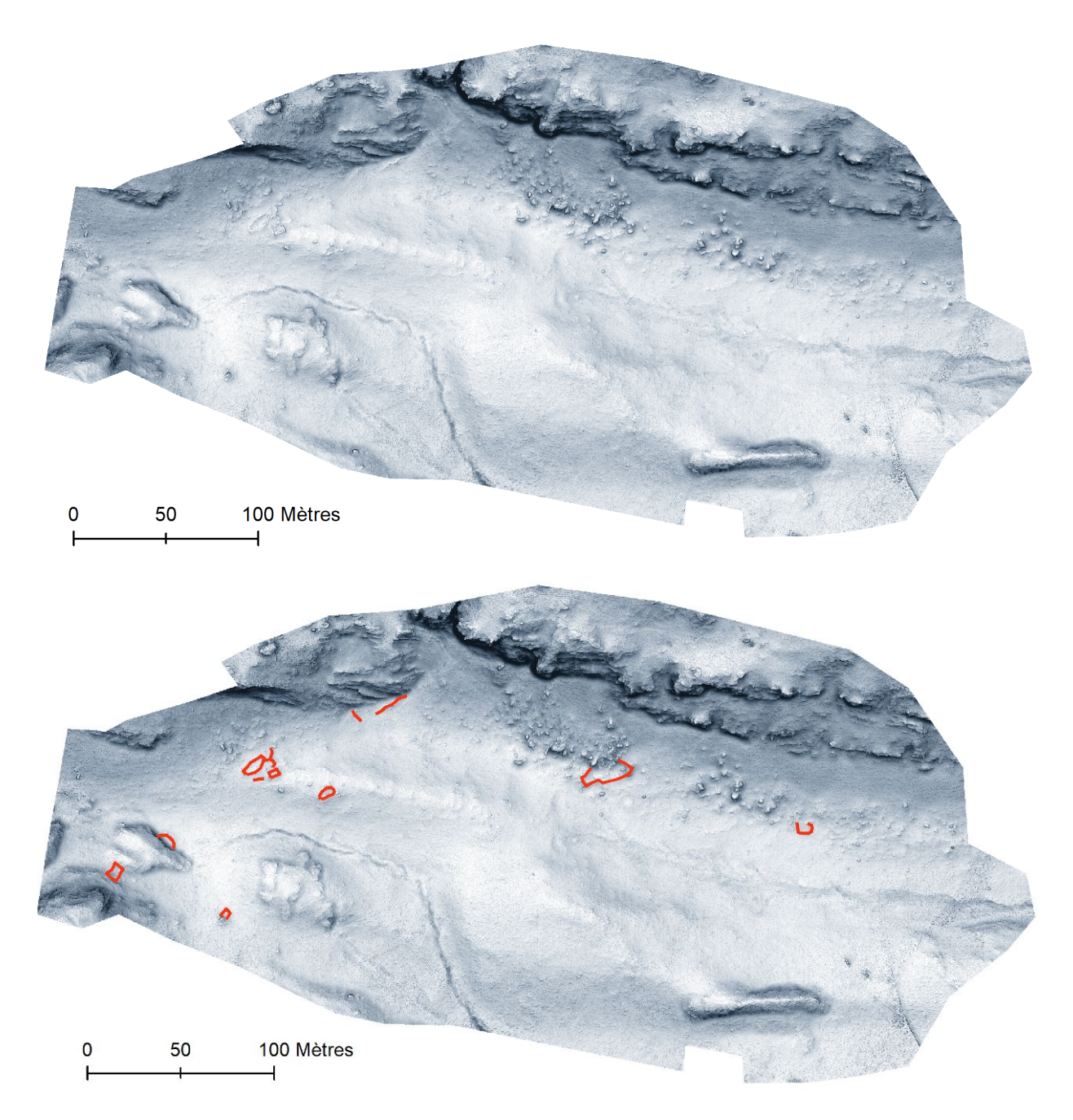

**Figure 80 - Relevé des structures archéologiques visibles sur le raster issu du calcul Visible Sky (en haut le résultat du calcul Visible Sky brut ; en bas le résultat du calcul Visible Sky avec la localisation des structures visibles)**

### Calcul de la rugosité vectorielle (VRM)

Le calcul de la rugosité vectorielle mesure l'irrégularité du sol (Pour plus d'information se référer aux Annexes du présent rapport).

Le résultat est un raster dont les pixels ont une valeur allant de 0 (pas de variation du terrain) à 1 (très grande variation du terrain).

Plusieurs logiciels permettent de faire ce calcul, dont SAGASig, ArcGis et QGis via le module GDAL.

Dans SAGASig, plusieurs tests ont été réalisés avec différents paramètres, mais ceux retenus sont :

- Mode = Cercle
- Radius = 10
- Fonction = No distance weigthing

Le résultat du calcul VRM (Fig. 81 et Fig. 82 ) est un raster dont la valeur des pixels qui le compose s'échelonne de 0 (zones plates et reliefs doux) à 1 (zones de forte complexité). Il permet donc d'identifier 21 structures dont 2 cabanes, 12 enclos, 5 murs et 2 structures indéterminées.

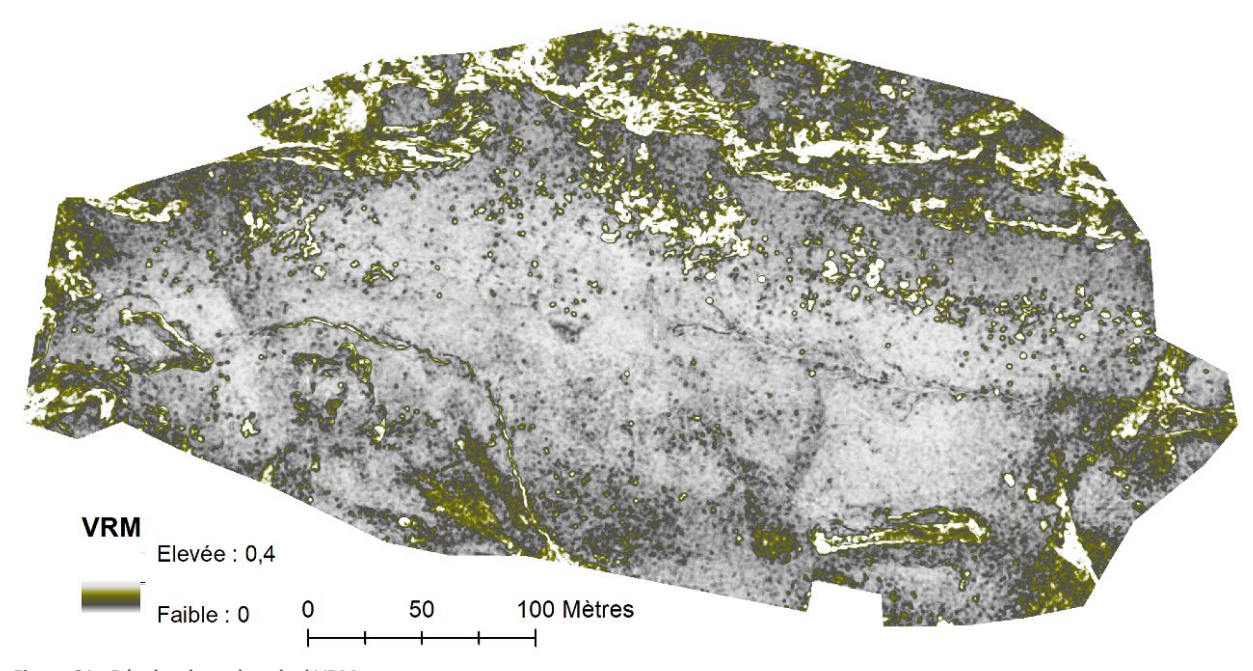

**Figure 81 - Résultat brut du calcul VRM**

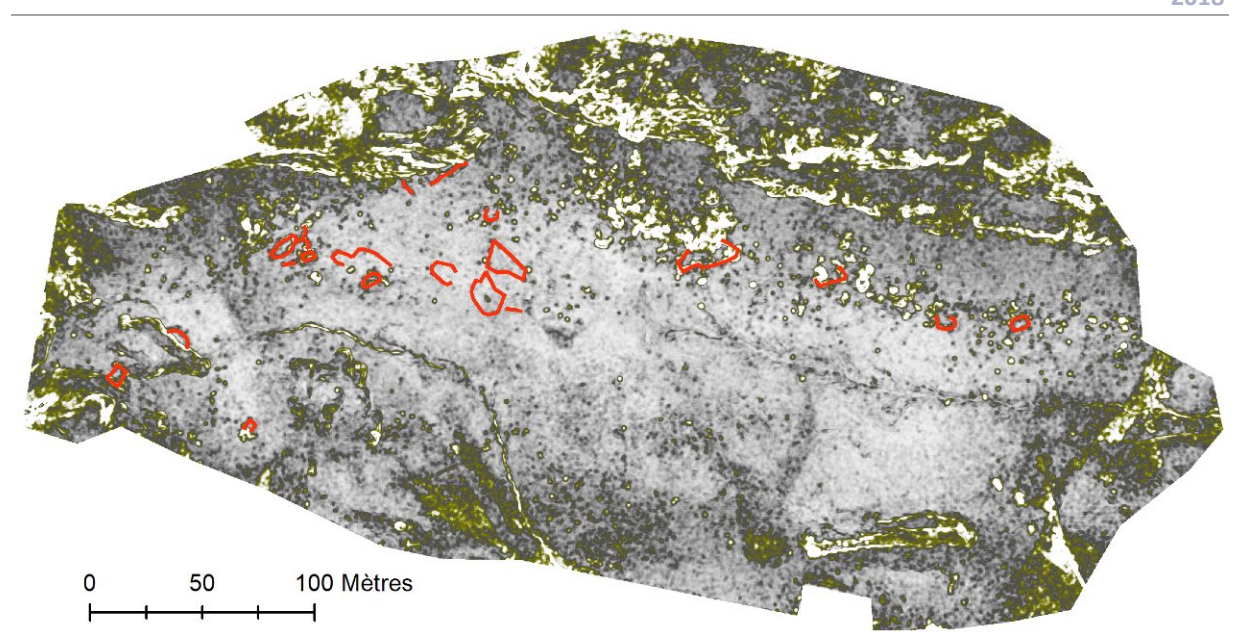

**Figure 82 - Résultat d'un calcul VRM sur le MNS d'Aneou - localisation des structures archéologiques visibles)**

### Le Simple Local Relief Modelling (SLRM)

Ce calcul met en avant les petits éléments du relief. Il procède par « filtrage » de la surface du terrain. (Pour plus d'information se référer aux Annexes du présent rapport).

Tout comme les autres méthodes de traitements testés, ce calcul est accessible via plusieurs logiciels tels que RVT. Il est également possible de le réaliser « à la main », en suivant la procédure développée par David Novak sur ARCGis (Novak, 2014). Procéder ainsi permet de maîtriser la totalité des paramètres.

Ces deux méthodes ont été testées.

Avec le **logiciel RVT**, il est seulement possible de déterminer le rayon de filtrage. Les différents tests effectués montrent que pour le secteur de La Glère de l'estive d'Anéou, un rayon de 10 pixels est le plus approprié.

Le calcul de SLRM avec RVT (Fig. 83 et Fig. 84) permet d'identifier 29 structures dont 3 cabanes, 1 couloir de traite, 13 enclos, 5 murs et 7 structures à la fonction indéterminées.

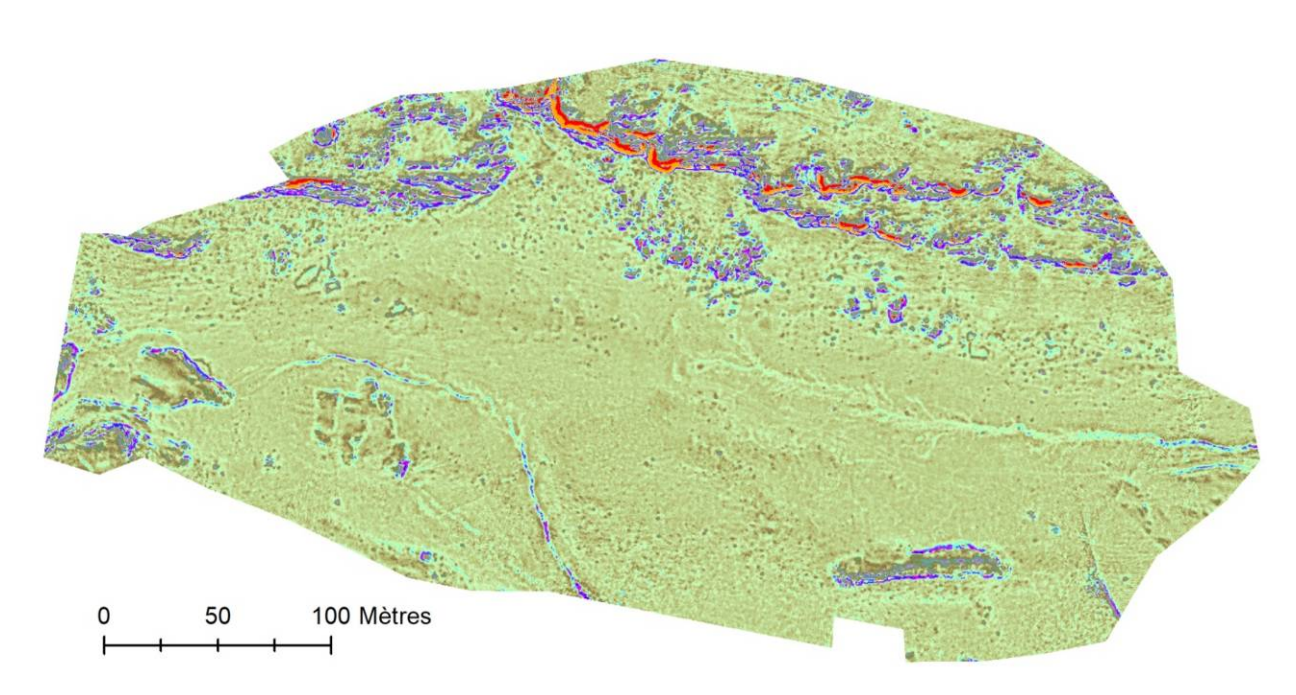

**Figure 83 - Résultat du calcul SLRM avec le logiciel RVT**

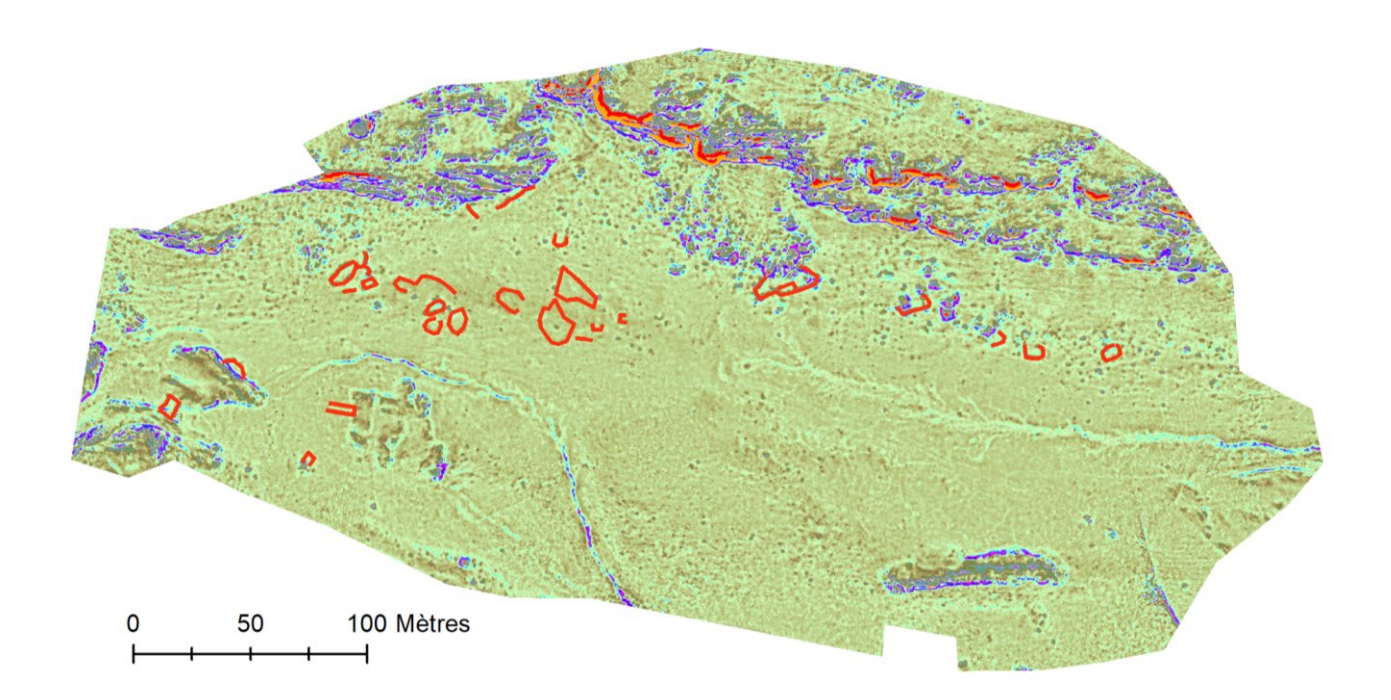

**Figure 84 - Résultat du calcul SLRM avec le logiciel RVT et localisation des structures visibles**

Quant à la **méthode « manuelle »**, elle demande un peu plus de temps, mais elle permet une totale maitrise de la chaîne de traitement. (Novak, 2014)

La première étape consiste à filtrer le MNS issus de photogrammétrie avec un filtre passe bas. Ce filtre permet de mettre en évidence les régions ayant des pixels d'intensité similaire. Il réduit les plus petits détails d'une image et est donc utilisé pour lisser un raster. Cette étape est la plus complexe car elle a une incidence directe sur le résultat. En effet, plus le filtrage sera fort, plus le MNS filtré sera lissé. Il faut trouver la « bonne valeur » de lissage qui permette d'extraire les microreliefs sans effacer l'information (qui pourrait correspondre aux très faibles microreliefs) ni insérer trop de bruit.

La seconde étape correspond à la soustraction du MNS filtré au MNS original. Elle permet d'obtenir un MNS simplifié.

A partir de ce MNS simplifié, il faut extraire les isolignes égales à 0 auxquelles est affectée la valeur Z du MNS Original.

Il faut ensuite extraire l'élévation réelle des cellules du MNS original, qui croise les lignes de rupture et de convertir en point le raster issu de cette extraction. Ces points servent de base à la création d'un MNS extrait.

La dernière étape consiste à soustraire le MNS extrait avec le MNS Original. Le résultat est le calcul SLRM.

Le calcul de SLRM « à la main » (Fig. 85 et Fig. 86) permet d'identifier 32 structures dont 5 cabanes, 14 enclos, 6 murs et 7 structures à la fonction indéterminées.

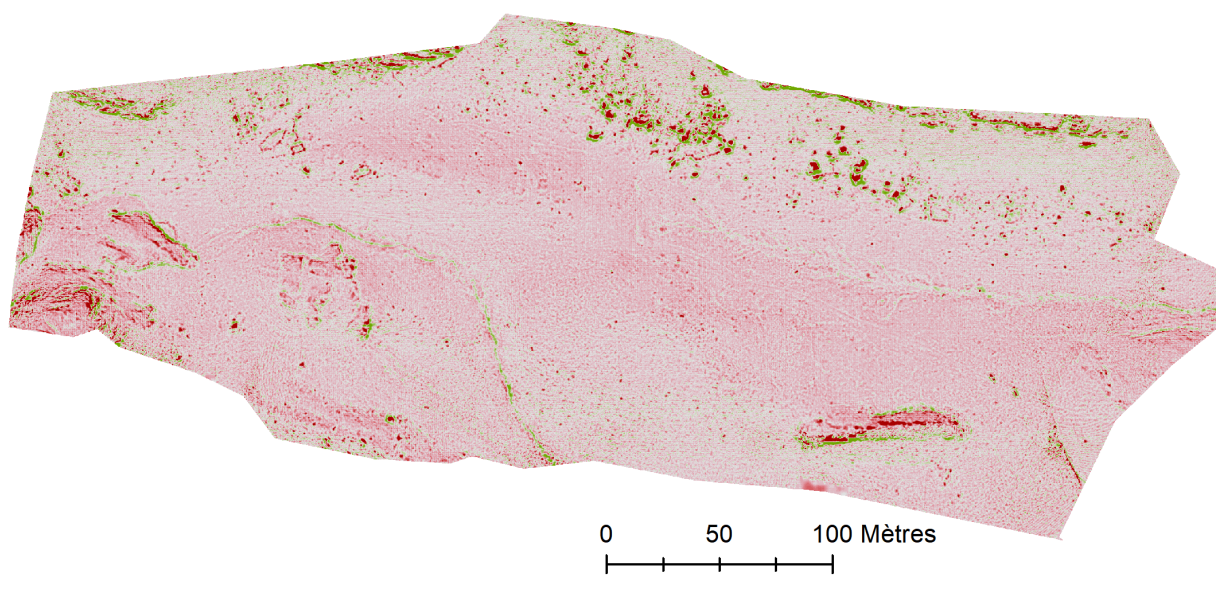

**Figure 85 - Résultat du calcul Simple Local Relief Model fait "à la main" - Valeur filtrage 10**

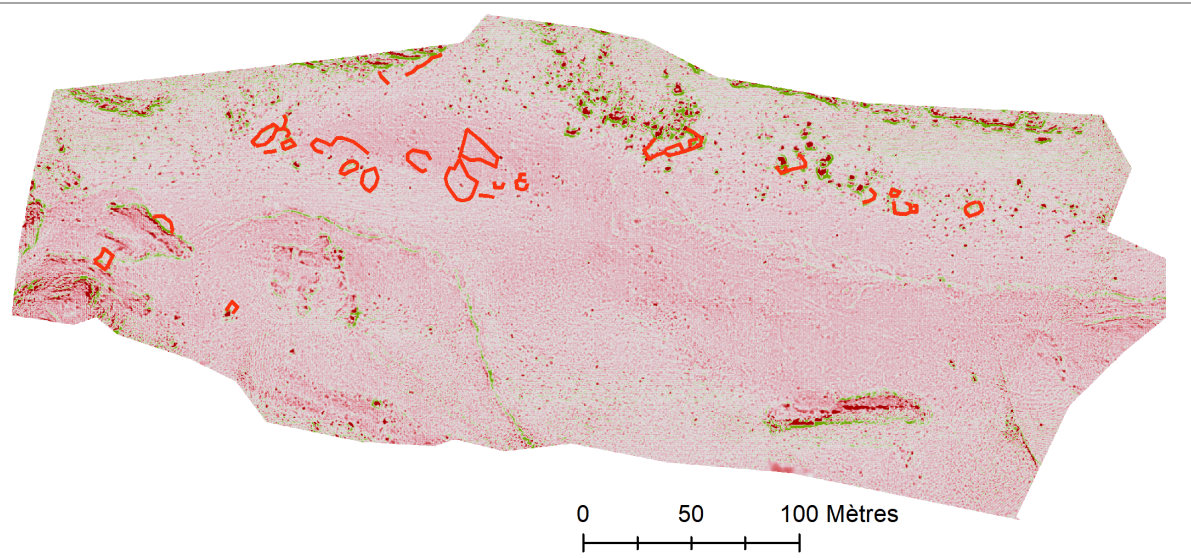

**Figure 86 – Résultat du calcul Simple Local Relief Model fait "à la main" - Valeur filtrage 10 - avec la localisation des structures visibles**

# Position du Ciel Visible (PCV)

Cet outil permet de calcul l'éclairage d'un nuage de point comme si la lumière provenait d'une sphère théorique autour de l'objet. Cela permet de faire ressortir les angles et donc les variations d'altitude entre les points d'un MNS. (Pour plus d'information se référer aux Annexes du présent rapport).

Ce traitement ne se réalise pas sur le raster du MNS mais sur le nuage de point produit par Photoscan et exporté au format .obj.

Ce calcul se réalise avec le logiciel CloudCompare et le pluging PCV (Ambiant Occlusion). Dans le pluging PCV, les paramètres utilisés sont les suivants :

- Count = 256
- Only northern hemisphere (+Z) = Cocher
- Render contexte resolution = 1024

Les rasters issus de calcul dans CloudCompare perdent leur géoréférencement. Il faut donc exporter ce dernier en format .jpg et le géoréférencer dans un SIG.

Le calcul de PCV (Fig. 87) permet d'identifier 11 structures dont 1 cabane, 6 enclos, 3 murs et 1 structure à la fonction indéterminée.

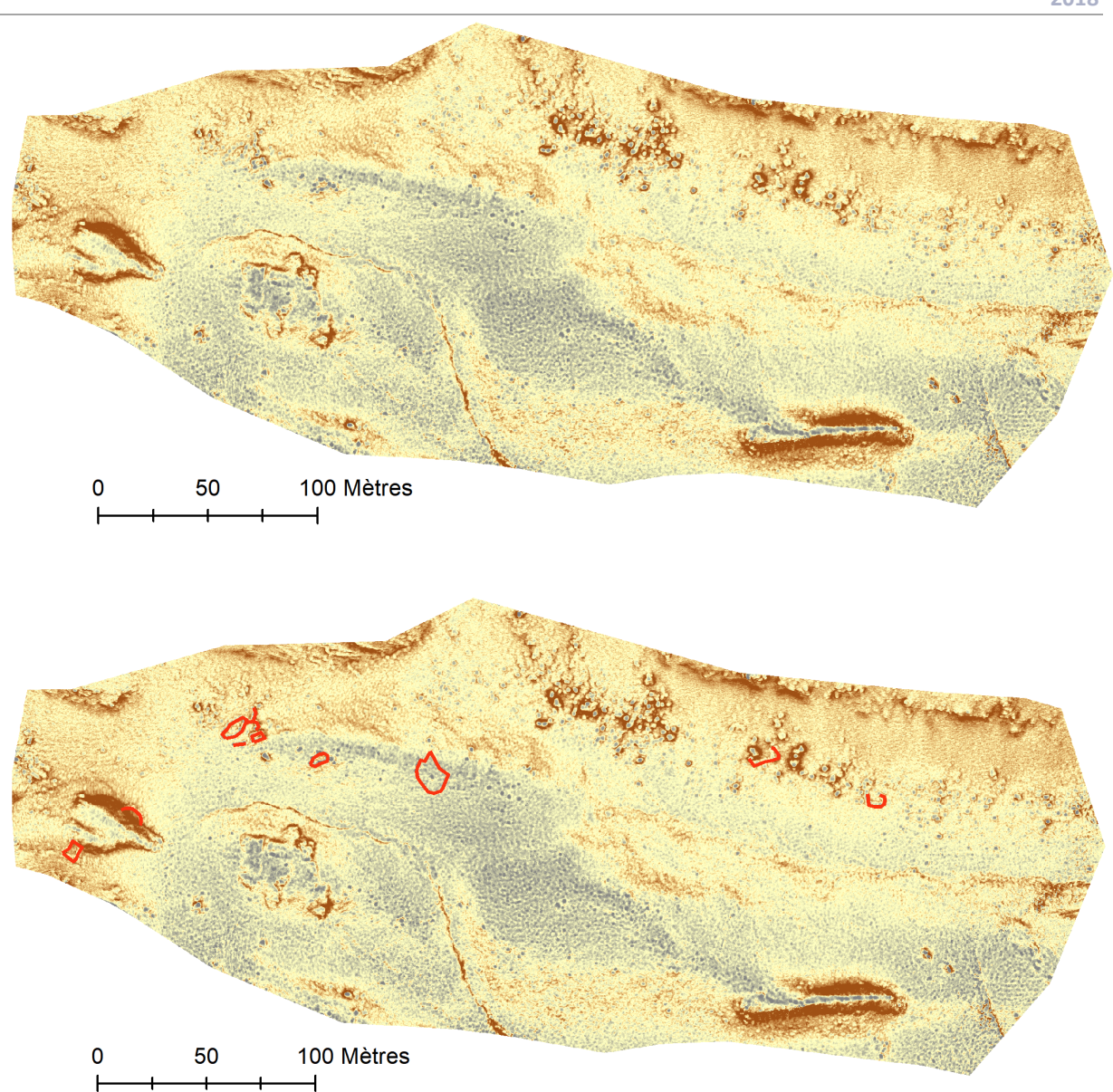

**Figure 87 - Résultat du calcul PCV (en haut le résultat brut ; en bas le résultat avec la localisation des structures visibles)**

# d) Confrontation des résultats

Il est possible de comparer les résultats de ces traitements avec les données issues des prospections pédestres effectuées sur ce même secteur géographique.

Cette prospection a permis de localiser 53 structures sur la zone test dont 1 abri sous roche, 7 cabanes, 1 couloir de traite, 15 enclos, 17 murs, 1 niche et 11 structures à la fonction indéterminée.

La spatialisation du nombre d'identification des structures permet de préciser la ou les méthodes les plus efficaces mais également permet de cerner les types d'aménagements les « plus visibles », c'est-àdire ceux qui sont perçus par plusieurs méthodes.

Ainsi, l'ensemble pastoral situé à l'angle NO est le plus documenté car perçu par toutes les méthodes de détection utilisées. Il en va différemment pour celui situé au centre de la zone test. En dehors d'un enclos perçu par 4 méthodes de détection, les autres structures qui le composent n'ont étaient visibles que par 1 à 3 méthodes.

La méthode de détection la plus efficace est la prospection pédestre. Avec entre 20 à 30% de détection, les méthodes d'ombrage, de calcul PCV, de Visible Sky et de SkyView Factor ne sont pas les plus opérantes. Elles sont distancées par le calcul VRM qui permet de détecter presque 40% des structures archéologiques. Mais la méthode de détection la plus opérante est le calcul SLRM. S'il est fait automatiquement, il permet de localiser 55% des structures alors que si la méthode est faite manuellement, elle permet d'en identifier 60%. (Fig. 88 et Fig. 89)

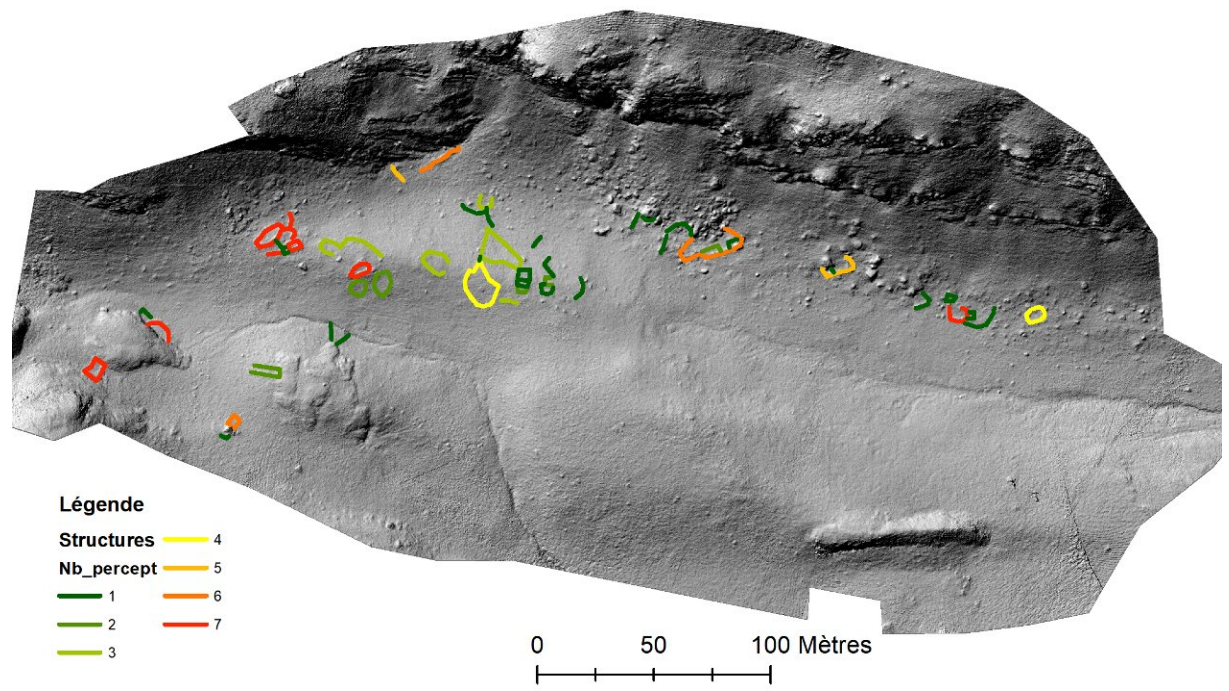

**Figure 88- Nombre d'identification des structures archéologiques (plus la structure est rouge et plus elle est perçue par un nombre important de méthode)**

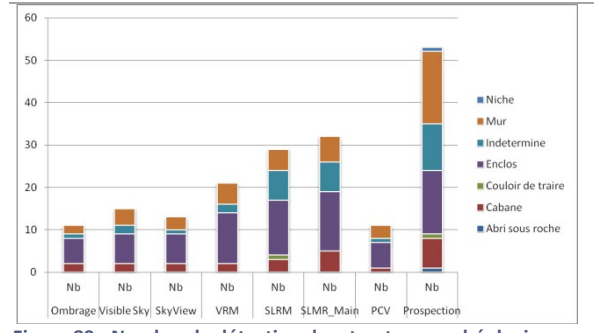

**Figure 89 - Nombre de détection des structures archéologiques en fonction des méthodes utilisées (abscisse : Méthode de détection ; ordonnée : nombre de structure repérée)**

En se penchant un peu plus sur ces résultats, il faut indiquer que les capacités des méthodes de détection des vestiges archéologiques varient en fonction de l'environnement. Ainsi, dans la zone de chaos au N de la zone test. l'identification des structures est bien plus complexe que sur les zones herbeuses. Les blocs et rochers perturbent la lisibilité des linéaments qui indiquent la présence de murs. Ces perturabtions viennent se rajouter à celles engendrées par l'état de conservation des structures archéologiques.

En effet, l'état de conservation des structures parait être un facteur déterminant pour leur identification (Fig. 90).

Les aménagements pastoraux conservés sur au minimum 50 cm de hauteur sont perçus par l'ensemble des méthodes utilisées. Les méthodes PCV et ombrage sont les moins performantes avec seulement 50% de détection des structures bien conservées. SkyView Factor en identifie 60% et les méthodes Visible Sky, VRM, SLRM permettent la détection de 72 à 77% de ces constructions.

Quant aux structures moyennement bien conservées (entre 20 et 50 cm de hauteur), elles sont également perçues par toutes les méthodes utilisées. Toutefois, les méthodes de calcul d'ombrage, de PCV, de Visible Sky, de SkyView Factor et de VRM n'ont identifié que 10 à 20% de ces constructions. La meilleure méthode pour identifier ces structures paraît être, dans ce contexte, le calcul SLRM qui a un pourcentage de détection de 50% s'il est fait automatiquement ou de 80% s'il est fait manuellement.

Les structures les plus arasées (perceptibles par un microrelief de 10 à 20 cm de hauteur) sont difficilement identifiables avec ce type de méthode de détection. Les calculs d'ombrage, de Visible Sky et de SkyView Factor n'en perçoivent aucune. Le calcul PVC en identifie 4% alors que les méthodes Visible VRM en localisent 25%. La méthode SLRM sort du lot avec une capacité de détection de ce type d'aménagement de 41% que ce soit avec la méthode automatique ou avec la méthode manuelle.

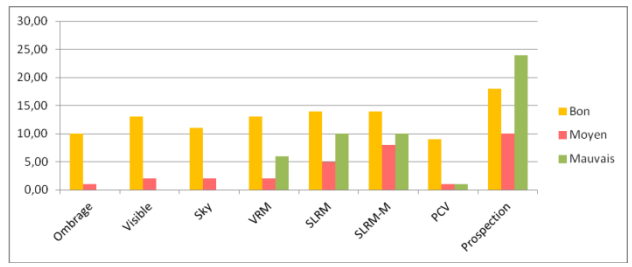

**Figure 90 - Nombre d'identification de structure en fonction de leur état de conservation**

# III. Estaing (Hautes-Pyrénées – 65)

Le secteur d'Estaing est une zone archéologiquement vierge de tous travaux.

A l'occasion de ses 50 ans, Parc National des Pyrénées a souhaité soutenir des actions à caractère social, sportif et culturel et notamment des chantiers d'insertion en partenariat avec la [Maison de la](http://lamaisondelamontagne.org/)  [Montagne](http://lamaisondelamontagne.org/) de Pau. En parallèle, le SIVOM de Labat de Bun, dans le cadre de la convention d'application de la Charte, a sollicité l'appui du Parc National pour restaurer certains éléments de son patrimoine pastoral en vue de la mise en place de panneaux explicatifs et de visites guidées. En 2017, a été décidé de faire réaliser un chantier d'insertion dans le cadre de la réhabilitation d'une toue (un abri sous roche – la Toue de Cétira) ainsi que d'une cabane, d'un leyté (système de conservation du lait) et d'un enclos, l'ensemble étant situé dans le secteur du Liantran.

Le service Régional de l'Archéologie de la DRAC (Direction Régionale des Affaires Culturelles) d'Occitanie, par l'intermédiaire d'Anne Berdoy (Ingénieur au Service Régional d'Archéologie d'Occitanie en charge du département des Hautes-Pyrénées), a prescrit une prospection et un inventaire des structures pastorales en préalable au chantier de restauration.

En accord avec le Service Régional de l'Archéologie, le terrain d'étude du Liantran a donc été ajouté aux zones d'étude du programme TAHMM.

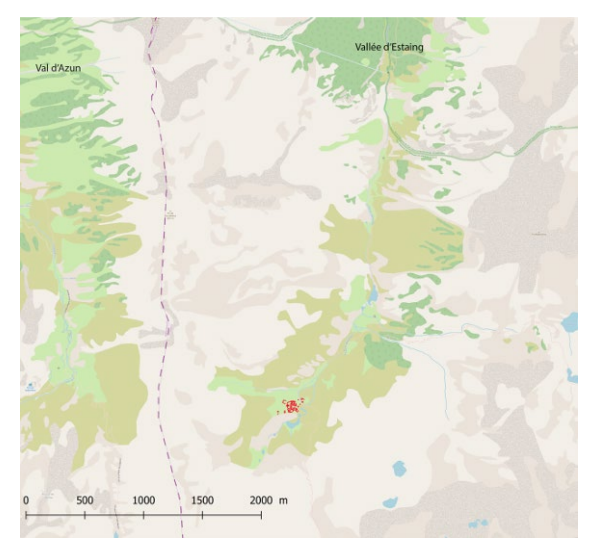

**Figure 91 - Localisation du site du Liantran**

L'objectif est donc d'en réaliser l'inventaire archéologique des 3 hectares du secteur du Liantran (Fig. 91). Moyennant 3h de marche aller et 2h30 retour, cette zone d'étude est difficile accessible à pied pour des trajets journaliers. Aucun refuge électrifié ne permet le stationnement plusieurs jours d'affilés et la recharge des batteries des équipements scientifiques engagés. Avec 5h30 de trajet quotidien, et l'obligation de portage de l'ensemble du matériel, il fallait donc mettre en place une procédure d'acquisition de l'information qui soit optimisée.

Pour cela, une acquisition photographique par drone pour un traitement photogrammétrique a été réalisée. C'est à partir des produits dérivés de la photogrammétrie que sera effectuée l'identification des structures archéologiques. La prospection sera donc, sur ce secteur, numérique. En plus de cette analyse a été réalisé des traitements d'une image satellite Pléiade de ce secteur (calcul d'indice de végétation et classification non supervisée)

### a) Traitement de l'image satellite Pléiade

Grace à l'Equipex Geosud, il a été possible de recevoir gratuitement une image Pléiade réalisée le 27 juin 2016 de la zone du Liantran.

Cette image livrée au format geotiff dansle système de coordonnées Lambert 93 (EPSG 2154) comprend 4 bandes (R, V, B et PIR). La taille des pixels est de 50 cm.

Le traitement de cette image a été réalisé avec 2 logiciels, l'un gratuit et l'autre payant : Orfeo Tool [Box](https://www.orfeo-toolbox.org/) implémenté sur QGis et [ENVI](https://www.harrisgeospatial.com/Software-Technology/ENVI) de Harris.

Avant tout traitement, il est nécessaire de retravailler l'histogramme de l'image afin de préciser les valeurs maximale et minimale de chaque bande spectrale. Cette procédure permet un bon affichage du raster.

### Indices de végétation

Pour ce site, localisé dans un chaos rocheux, la détection des vestiges archéologiques enfouis par l'intermédiaire d'un calcul de végétation ne parait pas envisageable. Les rochers sont bien trop nombreux et denses. (Pour plus d'information sur les différents indices de végétation utilisables voir en Annexes) Toutefois, un test a été réalisé. Il s'agit du calcul le plus couramment utilisé en télédétection pour la localisation de vestiges archéologiques dans des champs cultivés (essentiellement des céréales) : le NDVI.

Ce calcul d'indice est simple.

$$
NDVI = \frac{\rho_{PIR} - \rho_R}{\rho_{PIR} + \rho_R}
$$

Le résultat est un raster où chaque pixel a pour valeur l'indice (Fig. 92).

Une plante hydriquement stressée aura une valeur d'indice NDVI située entre -1 et 0,2. (en bleu et vert sur la carte ci-dessous). Or, ici, ces zones correspondent à de petites retenues d'eau et des zones d'ombre. Malgré toutes les tentatives de modification de la symbologie soit en étirant le gradient de couleur, soit en établissant une classification des pixels, rien ne permet l'identification d'une quelconque structure archéologique sur ce secteur géographique.

Il faudra donc faire d'autres tests en prenant en compte d'autres calculs d'indice de végétation.

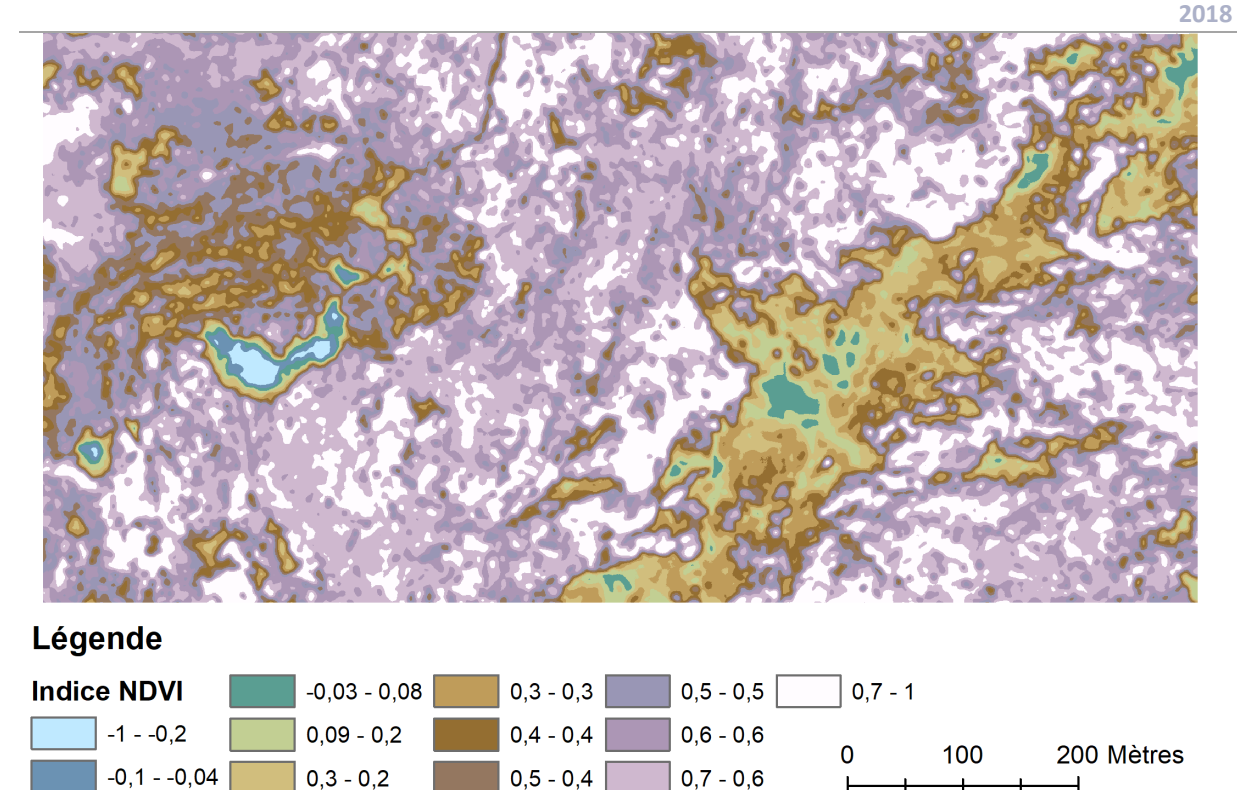

**Figure 92 - Calcul d'indice NDVI**

### ii. Classification non supervisée et segmentation d'image

Un autre traitement possible des images satellites est la classification non supervisée et la segmentation d'image. Ce type de traitement permet de classer les pixels en fonction de caractéristiques communes prédéfinies. Les pixels sont regroupés en régions (autrement nommées classes ou objets).

Ces méthodes de classification et de segmentation, lorsqu'elles peuvent être utilisées, permettent d'automatiser la phase de vectorisation de l'image. Elles sont rapides, facilement reproductible et plus subjective d'une segmentation manuelle. Cependant, ces méthodes de sélection des pixels ne permettent pas un contrôle total de la procédure et des paramètres de sélection.

### Extraction Mean Shift clustering

La boîte à outil [Orfeo Monteverdi](https://www.orfeo-toolbox.org/) permet de faire une classification non supervisée avec Extract Roi dataset et la méthode de classification Mean Shift Clustering.

Pour ce dernier outil, les paramètres sont les suivants :

- $\checkmark$  Spatial radius = 2
- $\checkmark$  Spectral value = 15
- $\checkmark$  Mini region size = 34

Le **Spatial Radius** contrôle la distance (nombre de pixels) qui est prise en compte lors du regroupement des pixels de la segmentation de l'image. Le Spatial radius doit être proche de la taille des objets d'intérêt.

Le **Spectral value** fait référence au degré de variabilité spectrale (distance dans les n-dimensions de l'espace spectral) qui sera permis dans un segment d'image donné. Le Spectral value doit être supérieur à la différence spectrale maximale entre les paires de pixels intra-segment et inférieur à la différence spectrale entre les pixels du segment et les pixels environnants à l'extérieur du segment. Il a directement une incidence sur la taille des classes. Exemple, une Spectral value de 15 faits qu'une différence de 15 (valeur radiométrique) est nécessaire pour basculer d'un groupe à l'autre.

**Mini region size** est le paramètre qui détermine la taille minimale des régions. Si une région est trop petite, elle sera fusionnée à une autre plus grande. Plus la valeur de la mini region size est grande et moins il y aura de région.

Le résultat de cette classification (Fig.93) permet de localiser des linéaments que l'on peut interpréter comme étant des structures archéologiques. Ainsi ces linéaments définiraient les limites de 15 constructions dont 12 enclos (les plus grands de ce site archéologique) et 3 structures à la fonction indéterminée (Fig. 94).

Cette méthode de classification a donc, pour ce site et cet environnement une capacité de détection de 21% (Fig. 95).

**2018**

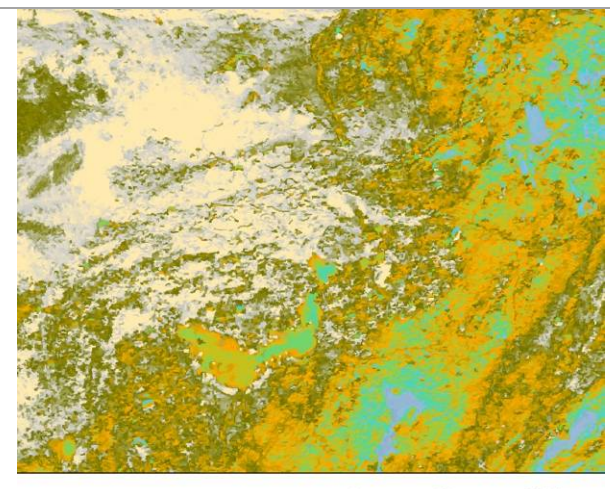

75 150 Mètres

Mean Shift Clustering

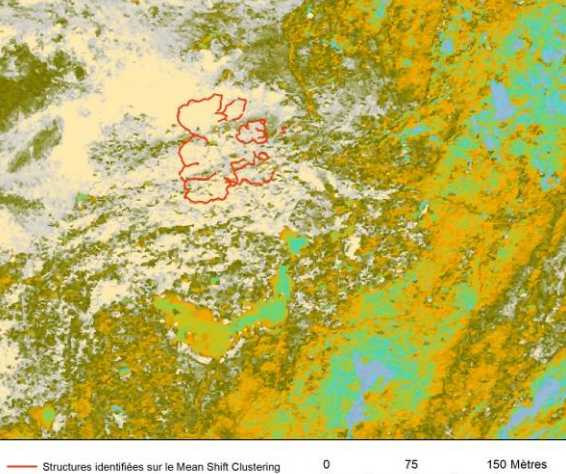

Mean Shift Clustering<br>Elevée : 880 Ξ

Faible : 0,0206473

**Figure 93 - Rable : 0,0206473**<br> **Figure 94 - Zones identifiées comme de possible structures**<br> **Figure 94 - Zones identifiées comme de possible structures archéologiques d'après la classification supervisée avec Mean Shift Clustering**

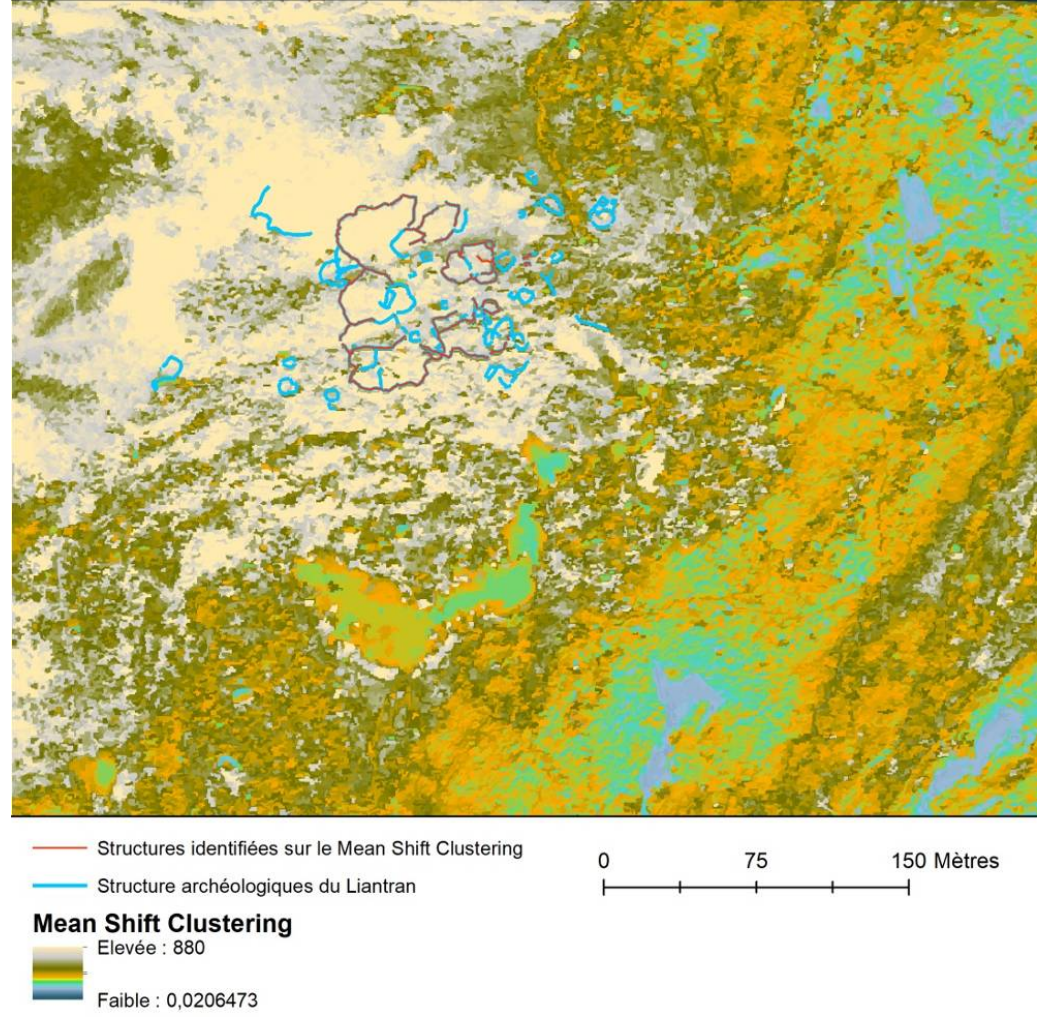

**Figure 95 - Comparaison entre le résultat du Mean Shist Clustering et la réalité terrain**

# Classification KMean Clustering

Il existe d'autres méthodes de classification, qui donnent des résultats différents.

Parmi ces autres méthodes, il y a le KMean Clustering qui permet de regrouper les pixels du MNS ayant des caractéristiques radiométriques communes ou proches. L'algorithme lié à cette méthode réalise une classification sur les pixels sans tenir compte de leur voisinage.

Les paramètres qui influent la classification sont le nombre de classe, le nombre d'itération et le seuil d'application du KMeans.

Les paramètres utilisés sont :

- $\sqrt{\phantom{a}}$  Nombre de classes : 10
- Nombre itération : 100
- Seuil : 0,0001
- Taille de l'échantillon : 10 Mb

Le résultat de cette classification (Fig. 96) permet de localiser des linéaments que l'on peut interpréter comme étant des structures archéologiques.

Sur ce calcul 17 structures sont visibles dont 15 enclos, 1 couloir de traite et 1 structure à la fonction indéterminée. (Fig. 97) Cette méthode de calcul a pour ce site et ce type d'environnement une capacité de détection de 25%. (Fig. 98)

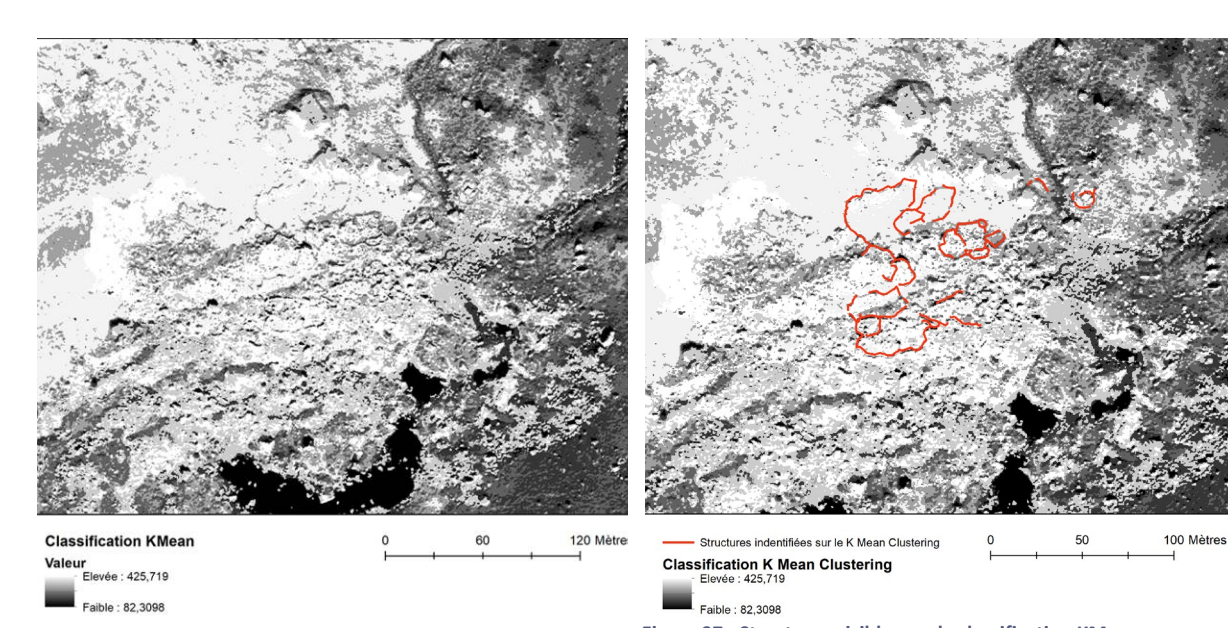

**Figure 96 - Résultat de la classification KMean Figure 97 - Structures visibles sur la classification KMean**

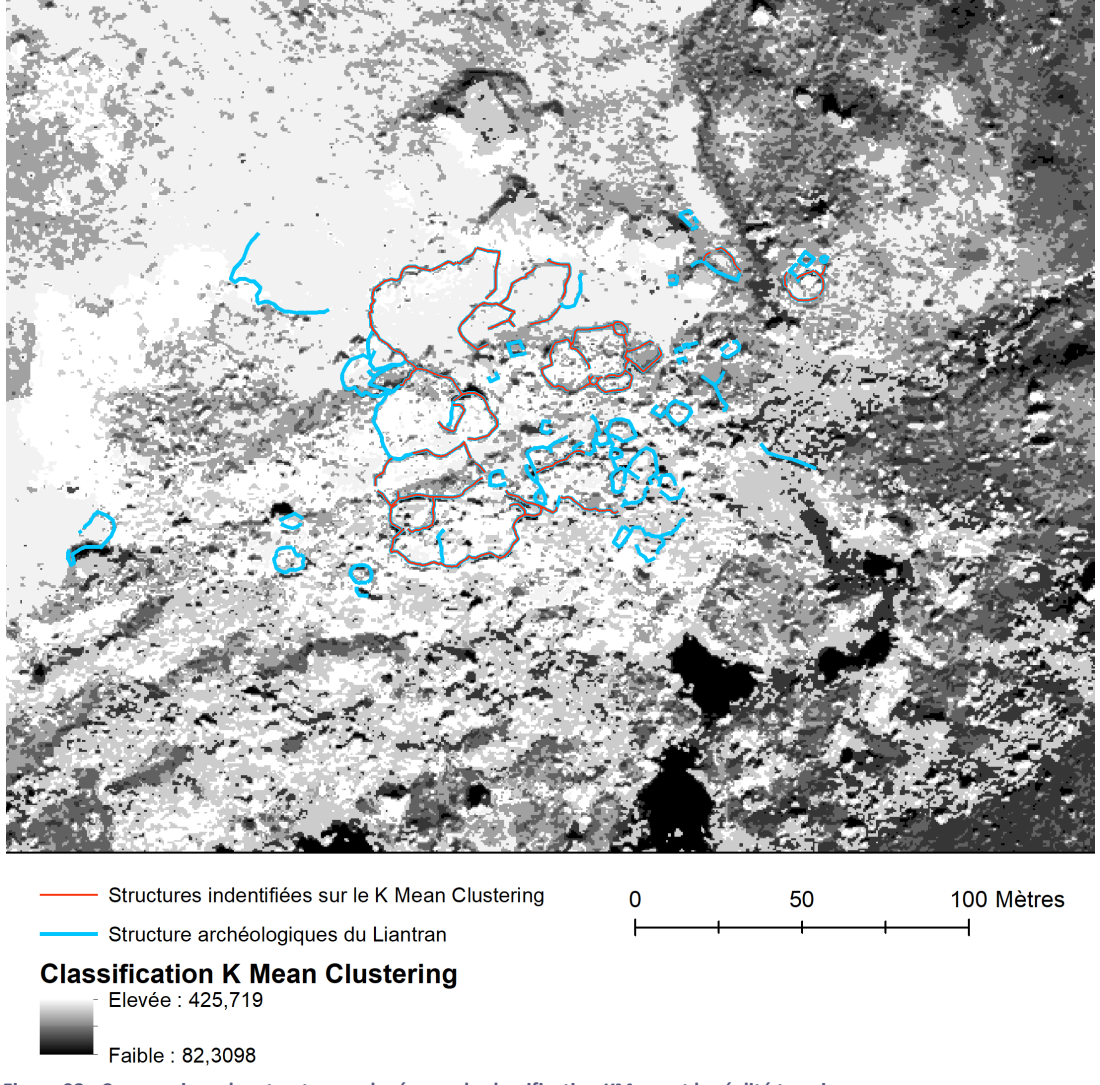

**Figure 98 - Comparaison des structures relevées sur la classification KMean et la réalité terrain**

# Extraction des caractéristiques morphologiques (MFE)

Les caractéristiques morphologiques d'une image peuvent être mises en évidence en utilisant des filtres basés sur la morphologie mathématique qui ne s'appuie par sur le traitement du signal, mais repose sur la *Théorie des ensembles*.

La segmentation morphologique d'une image permet d'extraire des pixels ayant des caractéristiques de formes, de taille, d'orientation, de connexités communes. (Manzanera, 2005 ; Beucher, 2014)

Les paramètres utilisés sont les suivants :

- $\checkmark$  Feature choise: Morphological Opening Profile
- 4 bandes (Rouge, Vert, Bleu et PIR + l'intensité)
- Feature parameter :
	- Initial value  $= 1$
	- Profile size  $= 1$
	- $Step = 5$

23 structures sont identifiables sur le raster issu du calcul MFE, dont 18 enclos, 2 cabanes, 1 couloir de traite et 1 structure à la fonction indéterminée ((Fig. 99 et Fig. 100). Ce traitement a permis de localiser 34% des structures du site du Liantran. (Fig. 101) Il faut noter que les structures identifiées avec cette méthode sont les structures qui marquent le plus l'espace à la fois par leur état de conservation (les murs les mieux conservés avec une hauteur supérieure à 80 cm) et par leur taille (on y retrouve les enclos les plus grands de ce site). Les petites structures, celles arasées ou situées sous des blocs rocheux sont-elles invisibles.

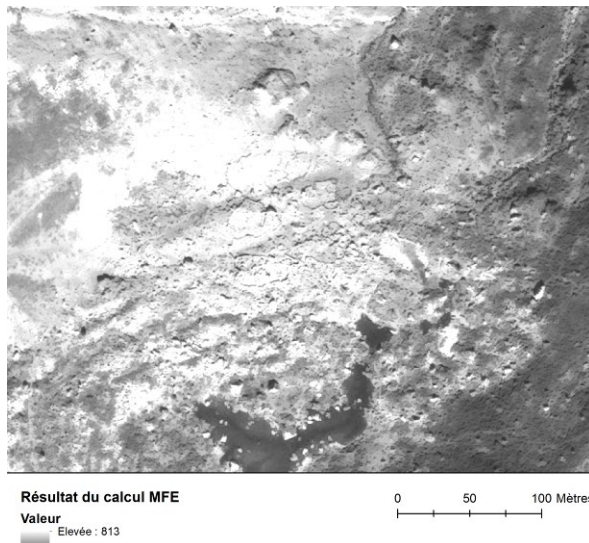

**Figure 99 - Relevé des structures visibles sur le raster issu du** 

Faible : 0

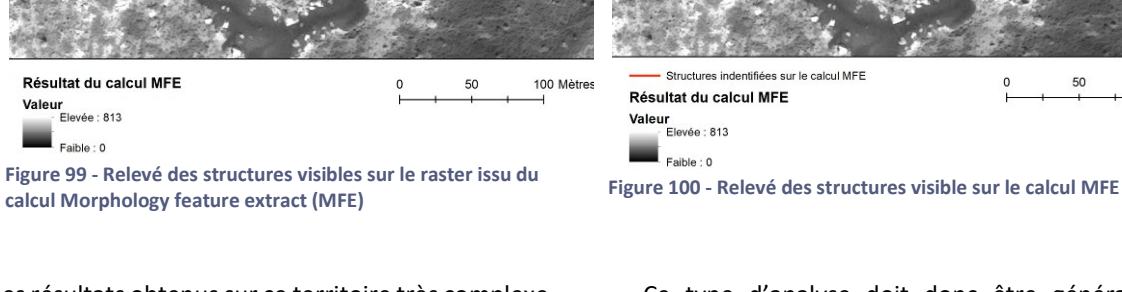

Les résultats obtenus sur ce territoire très complexe (entre 21 et 35% de détection positive) sont encourageants. Les structures identifiables sont bien sur les plus grandes, les mieux conservées et/ou celles situées sur les zones les plus herbeuses. Toutefois, certaines situées à l'intérieur du chaos rocheux et d'autres très arasées ont été localisées.

Ce type d'analyse doit donc être généralisé et d'autres méthodes de classification non supervisée doivent être testées.

100 Mètres

50

 $\mathbf 0$ 

De plus, il faudra également faire des tests de classification supervisée qui offrent plus de maitrise dans le processus de classification.

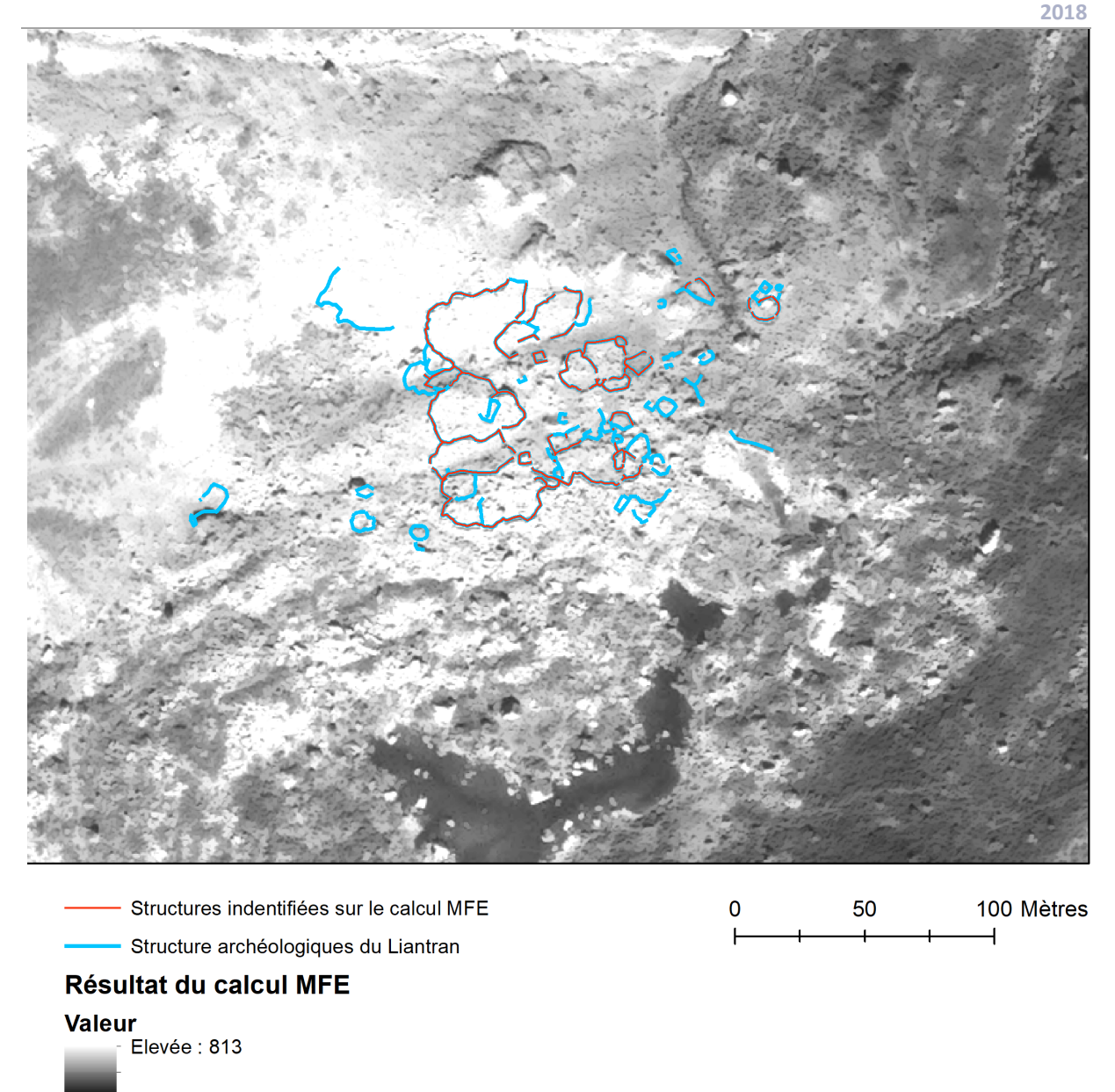

# Faible: 0

### **Figure 101 - Comparaison des structures identifiées avec le MFE et la réalité terrain**

# b) Traitements photogrammétrique par drone

L'acquisition des données par drone a été réalisée le 2 octobre 2018 (cf autorisation de survol délivrée par le Parc National des Pyrénées, en Annexe du présent rapport).

Le drone utilisé est un quadrirotot DIJ Mavic Pro. Le choix de ce matériel s'est fait sur la base de la très bonne qualité de son capteur, de sa très grande légèreté (moins de 800 grammes), de sa stabilité et de la durée de ses vols (environ 30 minutes). Il est équipé d'un capteur 1/2,3 » (CMOS) avec 12,35 M pixels effectifs d'un objectif FOV 78,8° - 26 mm, f2/2. Il offre des images d'une taille de 4000 x 3000 pixels ce qui permet d'obtenir une très bonne résolution spatiale.

Sa légèreté (moins de 800 grammes) permet son emport dans un sac à dos. Son transport n'oblige donc pas à la programmation et le financement d'un système de portage du matériel.

Autre avantage de cet appareil, son temps de vol. Avec presque 30 minutes de vol par batterie, il permet des couvertures importantes et/ou la répétition des vols, ce qui multiplie les images, limite les risques de floue et les zones non couvertes. Dans le cas présent, cette durée de vol a été utilisée non pas pour couvrir un plus grand espace (ici, la zone d'étude fait 3 hectares), mais pour multiplier les passages et donc les images.

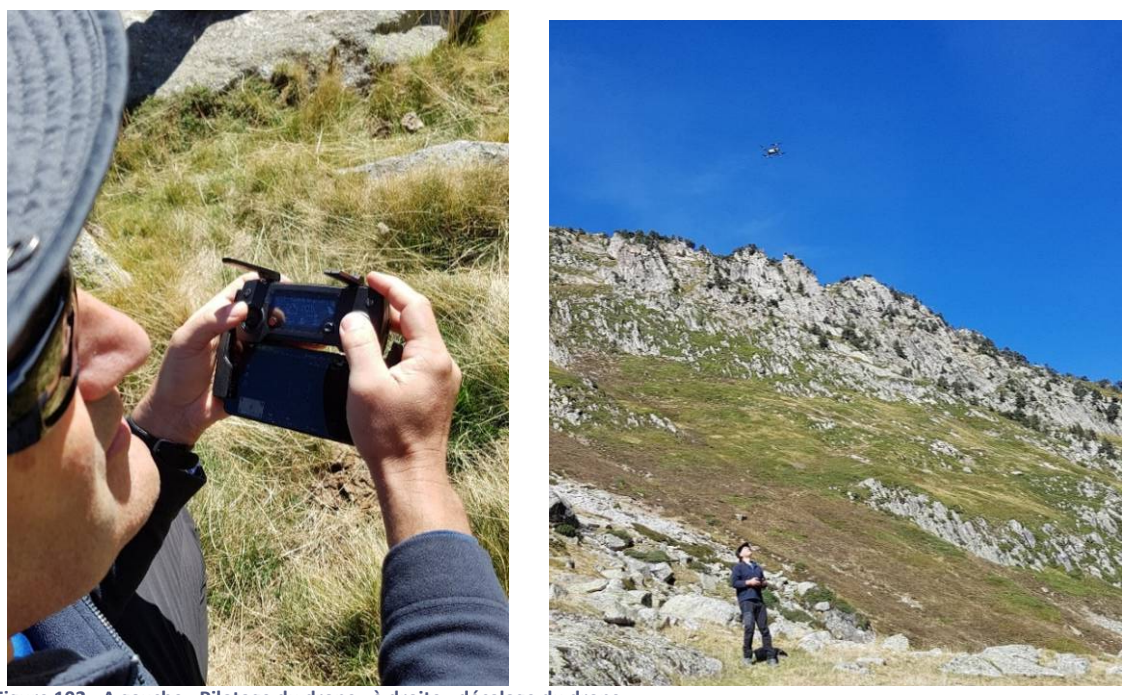

**Figure 102 - A gauche - Pilotage du drone ; à droite - décalage du drone**

3 vols ont été réalisés (Fig. 102) : le premier et le deuxième vol à environ 50 m de hauteur et le troisième vol à 100 m de hauteur afin d'avoir une couverture large du site. L'ensemble de ses vols représente 1402 photographies (Fig. 103)

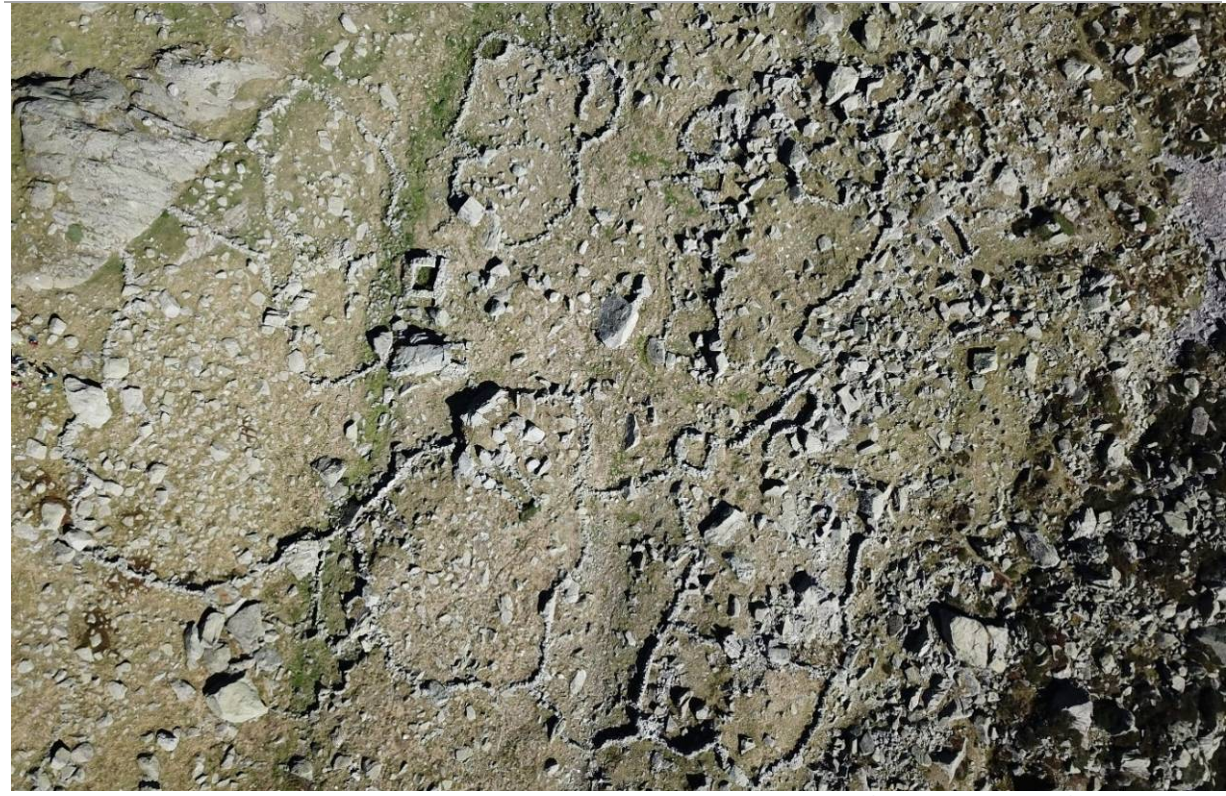

**Figure 103 - Exemple d'une photographie prise sur le site du Liantran avec le drone DJI Mavic Pro (Photo. F. Hautefeuille)**

Pour pouvoir obtenir des données qui soient métriquement justes et un bon positionnement du relevé photogrammétrique sur le globe terrestre, des cibles codées (Fig. 104) ont été réparties sur l'ensemble de la zone à couvrir. Elles ont été géolocalisées grâce à deux GPS Différentiel (Trimble GeoXH 6000 série), l'un placé en base à proximité immédiate du site de décollage et l'autre en mobile qui a servi au pointage de toutes les cibles.

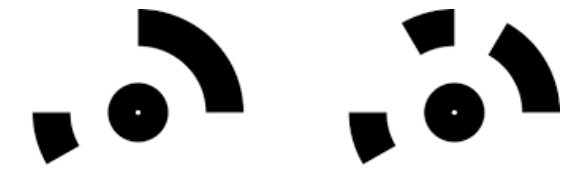

**Figure 104 - Exemple de cible codée Photoscan**

La très bonne qualité du capteur et l'extrême stabilité du drone font qu'aucune des 1402

photographies n'est floue. Toutes ont pu être utilisées dans le traitement photogrammétrique. Le travail de réalisation du modèle 3D de la zone du Liantran s'est ensuite poursuivi en laboratoire. La première étape a été de réaliser la correction différentielle des points DGPS (le relevé des cibles codées). Il s'agit de faire une triangulation entre les satellites, la base (dont le positionnement est connu) et le mobile. La correction différentielle avec une base locale permet de passer d'une précision de 2 à 4 m à une précision inférieure à 10 cm.

Ainsi il est possible de connaître les coordonnées des cibles codées relevées, dans le système de projection choisi (ici, Lambert 93), ainsi qu'une estimation de l'erreur de projection.
La correction différentielle effectuée dans le logiciel [Pathfinder](https://geospatial.trimble.com/products-and-solutions/gps-pathfinder-office) permet une localisation de cibles codées avec une précision inférieure à 5 cm en X et Y.

L'utilisation des DGPS GeoXH3000 Série de Trimble est un compromis technique. En effet, leur transport est facile. Ils sont légers. Seul le portage du trépied demande un effort. Ils sont facilement mis en œuvre et permettent d'obtenir des relevés relativement précis. Toutefois, des DGPS plus récent ont une meilleure précision qui peut être centimétrique et l'emploi d'une station totale

pourrait permettre de réduire l'erreur de localisation des cibles codées à quelques millimètres. L'enjeu ici, est la précision du modèle photogrammétrique. En effet, plus les coordonnées X, Y et Z des cibles (que l'on utilise comme Marker dans la procédure photogrammétrique) sont précises et plus les produits dérivés issues de photogrammétrie (orthophotographie, MNS, nuage de point) seront justes.

## Traitement photogrammétrique

La réalisation du modèle 3D du secteur du Liantran par photogrammétrie a été faite avec le logiciel [Photoscan.](https://www.agisoft.com/) Les 1402 images prises le 2 octobre 2018 ont été utilisées. La totalité du traitement a duré 50 heures.

La procédure et les paramètres ont été les suivants :

# **1.** Estimation de la qualité des images.

Après avoir chargé les photographies, il est possible d'en estimer la qualité. Ici, l'ensemble des photographies ont des valeurs de qualité de 0,8 (le maximum étant 1). Ce test renforce l'inspection visuelle des clichés. (Fig. 105)

### **2.** Alignement des clichés

Les paramètres d'alignement choisit ont été :

- $\checkmark$  Qualité : Moyen
- $\checkmark$  Sans présélection de référence
- $\checkmark$  Avec une présélection générique
- $\checkmark$  Taille limite de point de 50 000
- $\checkmark$  Nombre de point homologue de 0
- Pas d'ajustement des caméras

A la fin du processus d'alignement (qui a duré 4h38'), a été obtenu un nuage de point éparse de 1 403 941 points.

Faire un bon alignement des photographies est primordial car de lui dépend la qualité du nuage dense et des différentes données que l'on pourra exporter et travailler par la suite.

Un bon alignement se caractérise par les valeurs suivantes :

- $\checkmark$  Erreur RMS de reprojection = Inf. à 0,5
- Erreur maximale de reprojection = inf. à 10
- $\checkmark$  Taille moyenne des points = Proche de 1

**3.** Positionnement des Markers (ou point de repère).

Photoscan utilise des repères pour indiquer la localisation des cibles au sein de la scène (le modèle). Ces repères sont utilisés pour mettre en place le système de coordonnées, l'optimisation de l'alignement des photographies et les mesures des distances et des volumes. Plus les repères sont visibles sur de nombreuses photographies et plus le modèle sera précis. Le placement des cibles peut se faire par détection automatique ou positionnement à la main. Dans le cas du secteur du Liantran, la détection automatique n'a pu être réalisée car la hauteur de prise de vue fait que les cibles n'étaient pas parfaitement visibles sur la majorité des clichés. Chaque cible a donc été positionnée sur les images à la main. Ce travail ne se fait qu'une fois car Photoscan retrouve automatiquement sur l'ensemble des clichés les cibles ainsi annotées.

Une fois l'ensemble des cibles indiquées, il suffit de noter leurs coordonnées obtenues avec le GPS Différentiel dans le système de coordonnées choisit (Lambert 93).

## **4.** Sélection graduelle

Pour ne conserver que les meilleurs points, les plus précis, une sélection graduelle est effectuée. Elle permet de supprimer les points aberrants (fonction Incertitude de reconstruction), d'affiner l'épaisseur du nuage de points (fonction Précision de la projection) et de réduit la taille des pixels (Fonction Précision de la projection).

Après cette phase du travail, le nuage épars est composé de 40 677 points et se caractérise par une erreur RMS de 0,50 pixel, une erreur maximale de reprojection de 4,15 pixels et une taille de point de 3,78 pixels.

#### **5.** Construction du nuage dense

La construction du nuage dense a donc été lancée avec les paramètres suivants :

- $\checkmark$  Qualité : Moyenne
- $\checkmark$  Filtrage : Modéré
- $\checkmark$  Carte profondeur = Non

Après 31 heures de traitement, ces paramètres permettent d'obtenir un nuage de 17 824 276 points avec les caractéristiques de projection :

- $\checkmark$  Erreur RMS de reprojection 0,5,
- $\checkmark$  Erreur maximale de reprojection 4,15,
- Taille moyenne du pixel 3,78.

La qualité de ce modèle est inférieure à celle obtenue par photogrammétrie sur les sites de La Glère d'Anéou et d'Aulon. Les raisons sont la méthode et le séquençage d'acquisition. Celle-ci s'est faite à vue et non pas suivant un quadrillage (waypoint). De plus, chaque prise de vue était déclenchée manuellement, ce qui empêche toute régularité et donc peut provoquer des problèmes dans le taux de recouvrement (ce dernier peut être sur certaines zones insuffisant). Le résultat de cette acquisition d'image non régulière est un modèle globalement plus imprécis et une augmentation du bruit.

A partir de cette modélisation des produits dérivés ont été réalisés : Modèle Numérique de Surface (MNS) et orthophotographie (Fig. 106) qui ont permis l'identification et la localisation de 64

structures. (Fig. 107) (En Annexes – Tableau de présentation des structures du secteur du Liantran)

#### ii. Analyses du MNS

Des tests d'identification des vestiges archéologiques ont été réalisés sur le MNS issu de photogrammétrie de la zone du Liantran d'Estaing. Il s'est agi de calcul d'ombrage, de SkyView Factor, de Visible Sky, de la Pente, du plan de courbure, de la courbure maximale, de la courbure minimale, des éléments morphométriques, du Vector Terrain Ruggedness Index (TRI), de l'aspect, du Simple Local Relief Modelling (SLRM), de la Multiresolution Index of Valley Bottom Flatness (MRVBF et MRRTF), du LS

Factor, du Vertical distance to channel network, du Valley depth et de la Relative Slope Position.

Aux vues des résultats de ces différents traitements, seuls seront développés ici ceux ayant donné des résultats probants :

> $\checkmark$ , le Vertical Distance to channel Network  $\checkmark$  Le Simple Local Relief Modelling

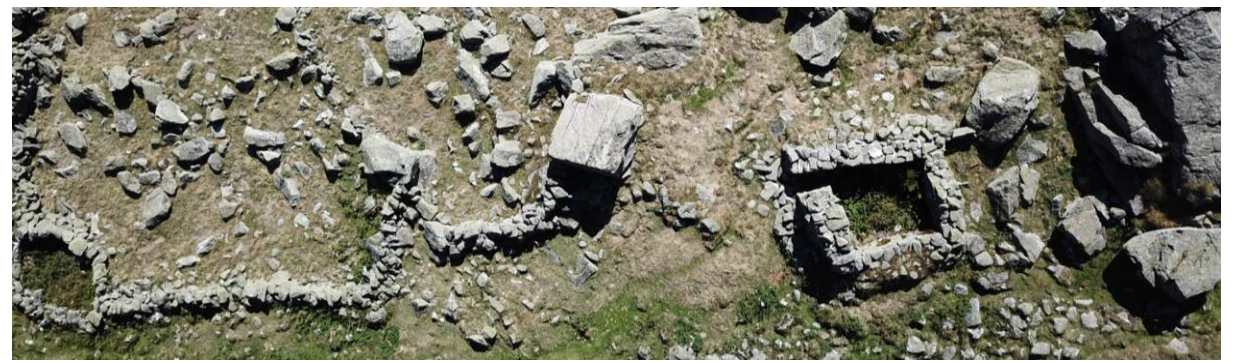

**Figure 105 - Extrait d'une image aérienne prise par drone du secteur du Liantran**

**Programme Télédétection Archéologique en Haute et Moyenne Montagne** Autorisation n° 76-2018-0257 **2018**

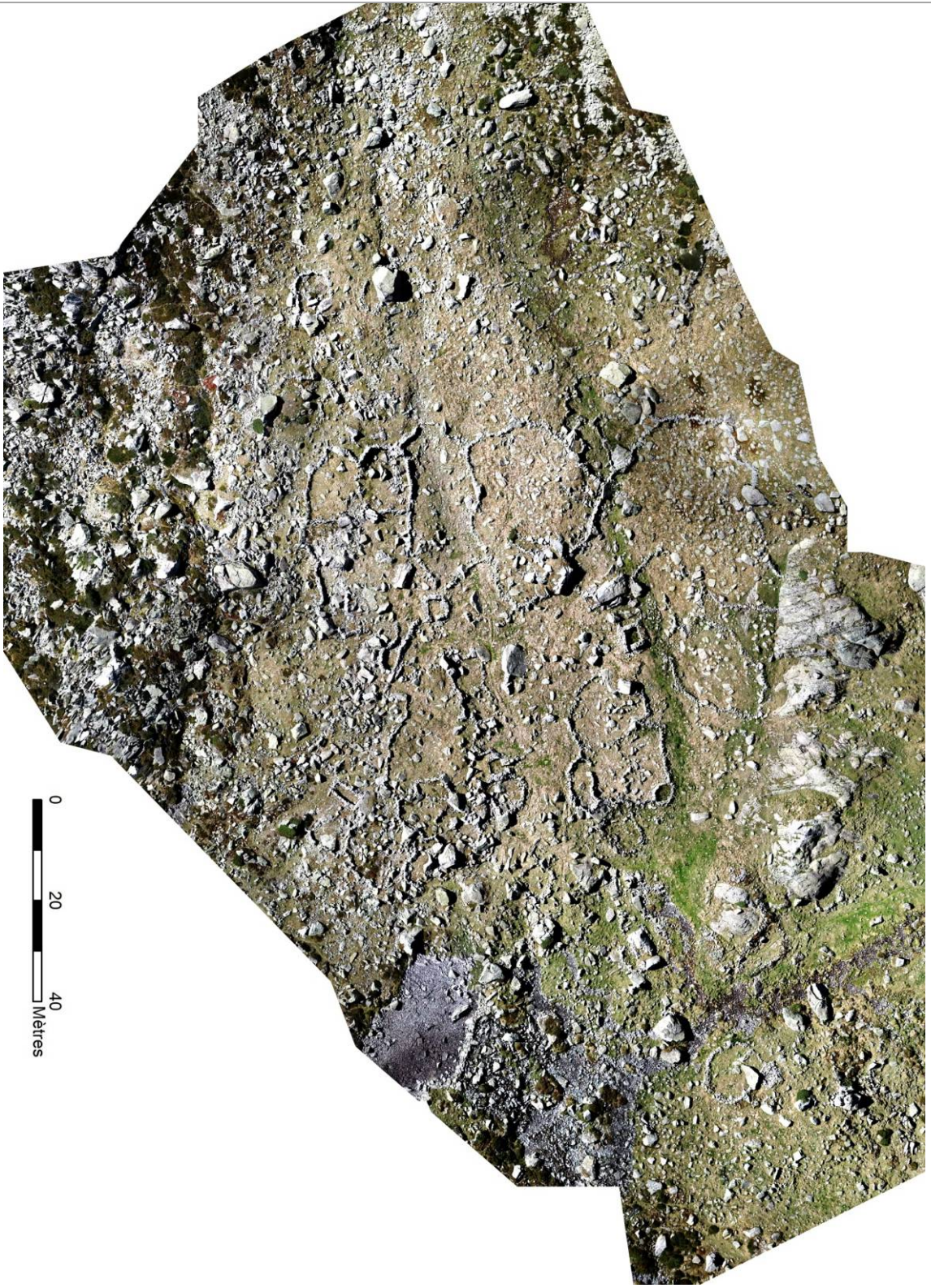

**Figure 106 - Orthophographie de la zone du Liantran réalisée par photogrammétrie**

**Programme Télédétection Archéologique en Haute et Moyenne Montagne** Autorisation n° 76-2018-0257 **2018**

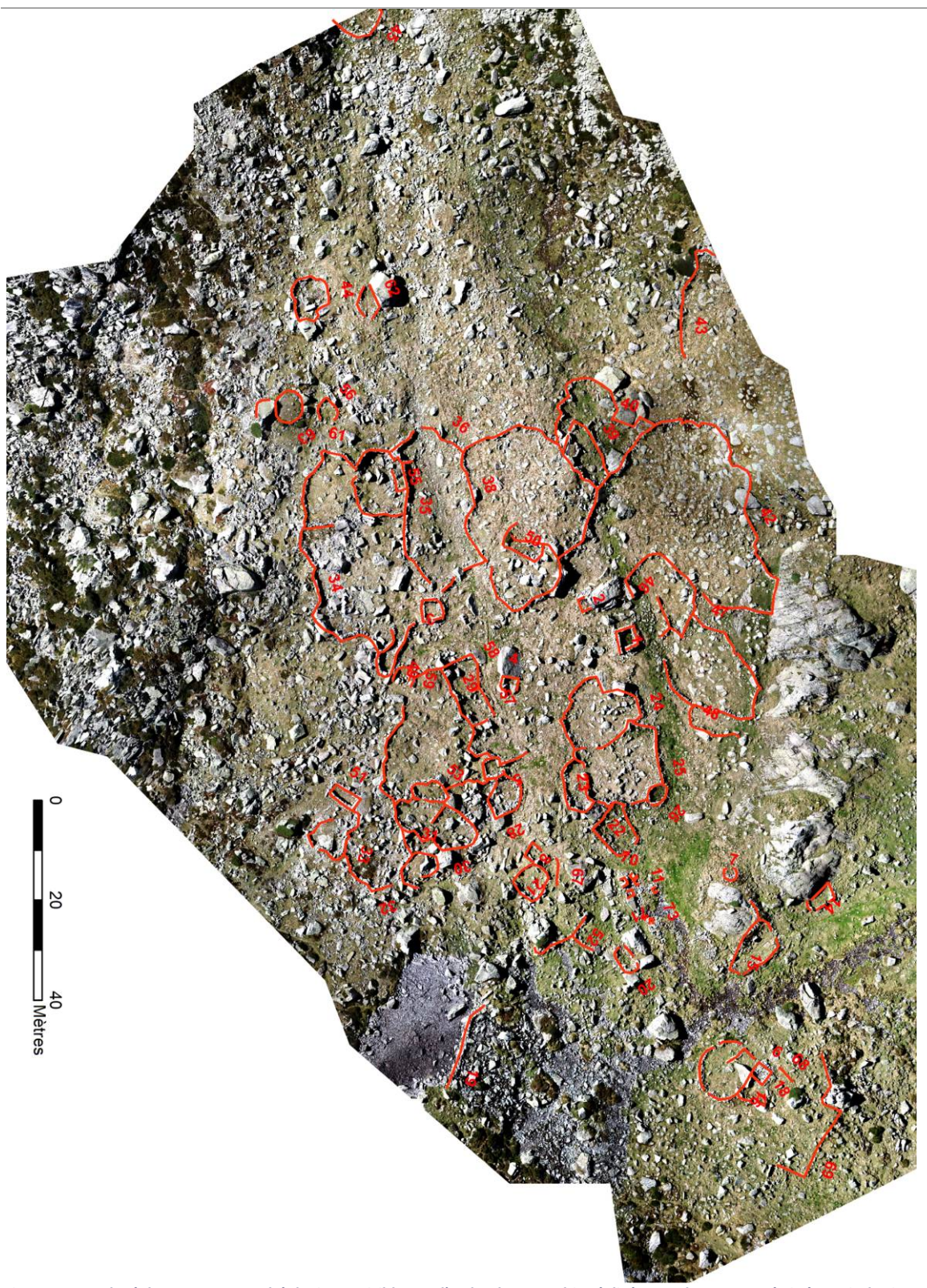

**Figure 107 - Relevé des structures archéologiques visibles sur l'orthophotographie réalisée par photogrammétrie à partir des images acquises par drone le 2 octobre 2018**

# Vertical Distance to Channel Network

Le logiciel SAGASig permet de réaliser une analyse de terrain à partir du Vertical Distance to Channel Network (Pour plus d'information sur ces deux traitements se référer aux Annexes du présent rapport).

Le résultat de ce calcul est un raster (Fig. 108) indiquant la différence d'altitude entre le MNS et un réseau hydrologique virtuel. Ici, plus le pixel est rouge et plus il y a une différence d'altitude entre ce pixel et le réseau hydrologique calculé. Les zones vertes sont celles où il n'y a pas de différence d'altitude entre le MNS et le réseau calculé.

Avec cette méthode, il est possible de localiser 43 structures sur les 64 réellement existantes et d'en créer 2 qui ne m'ont pas de réalité sur le terrain. (Fig. 109)

Ainsi, ce traitement permet d'identifier 5 cabanes sur les 8, les 3 couloirs de traite, 30 enclos sur 32, la moitié des structures à la fonction indéterminées, aucun des 7 leytés, ni l'abri sous roche.

La capacité de détection de ce mode de calcul est donc de 65%. (Fig. 110)

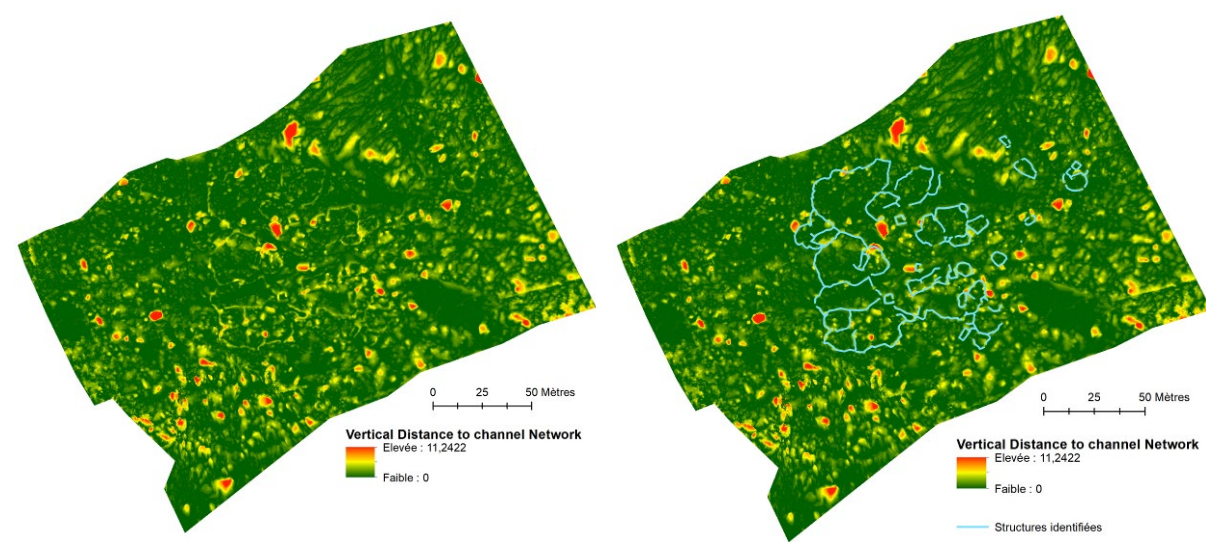

**Figure 108 - Résultat du calcul Vertical Distance to Channel Network**

**Figure 109 - Structures archéologiques identifiables sur le résultat du calcul Vertical Distance to Channel Network**

**Programme Télédétection Archéologique en Haute et Moyenne Montagne** Autorisation n° 76-2018-0257 **2018**

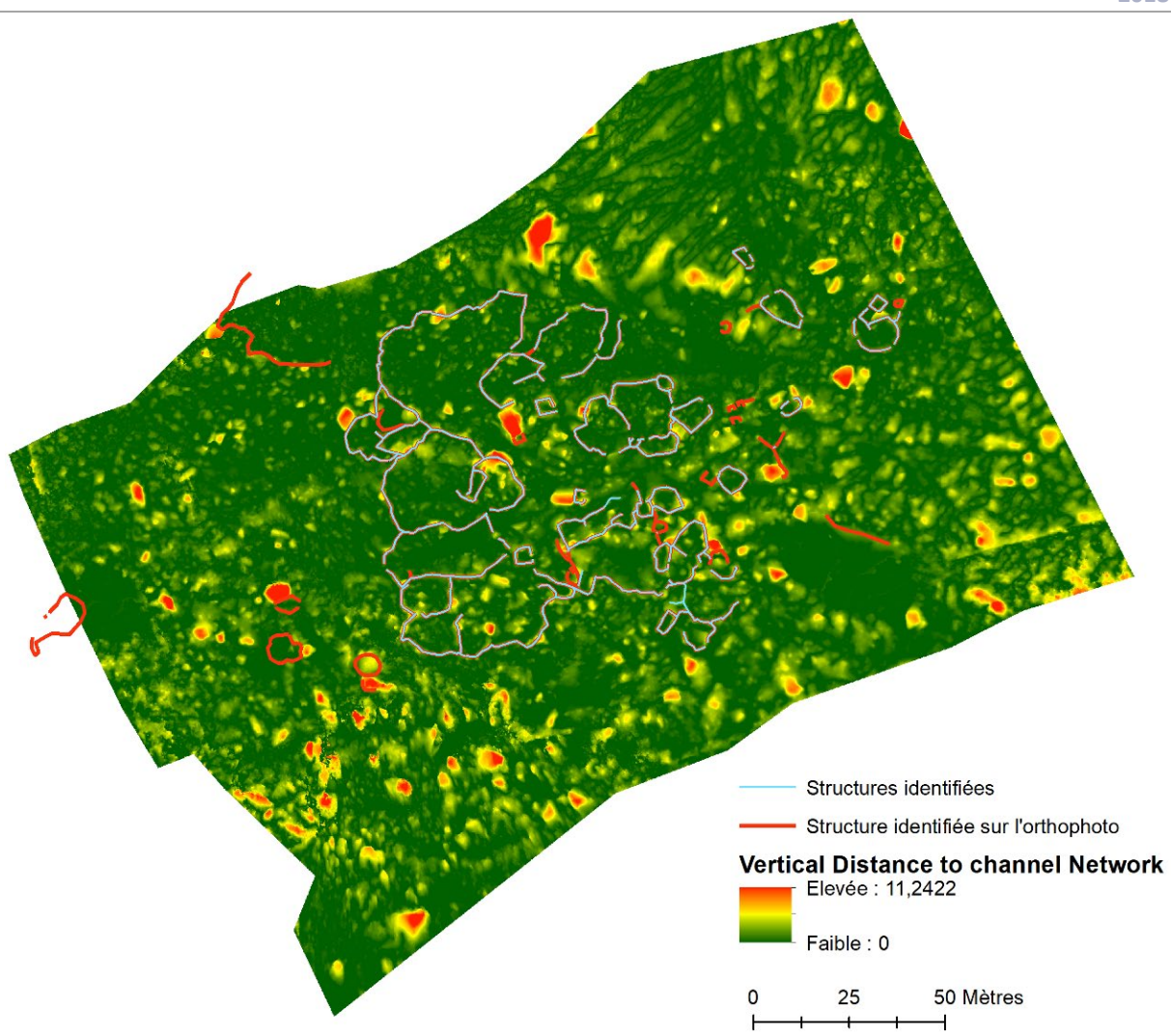

**Figure 110 - Comparaison entre les structures identifiées sur le résultat du Vertical Distance to Channel Network et celles identifiables sur le terrain.**

# Simple Local Relief Modelling (SLRM)

Ce calcul met en avant les petits éléments du relief. Il procède par « filtrage » de la surface du terrain. (Pour plus d'information se référer aux Annexes du présent rapport).

Tout comme les autres méthodes de traitements testés, ce calcul est accessible via plusieurs logiciels tels que RVT.

Avec le logiciel RVT, il est possible de déterminer le rayon de filtrage. Les différents tests effectués montrent que, tout comme pour le secteur de La Glère de l'estive d'Anéou, sur le site du Liantran un rayon de 10 pixels est le plus approprié.

Le résultat est un raster (Fig. 111) pour lequel les valeurs associées à chaque pixel sont issus du calcul de la différence entre le MNS original et un MNS

dégradé. Ces valeurs peuvent être positives (relief) ou négative (creux). Ce que l'on perçoit sur ce raster est donc les différences d'altitudes provoquées par la présence des vestiges archéologiques.

Le calcul de SLRM avec RVT permet d'identifier 50 structures dont 8 cabanes, 2 couloirs de traite, 11 enclos, 2 murs et 11 structures à la fonction indéterminée. (Fig. 112) Avec cette méthode, il est donc possible de détecter 75% des structures présentes sur le secteur du Liantran. (Fig. 113)

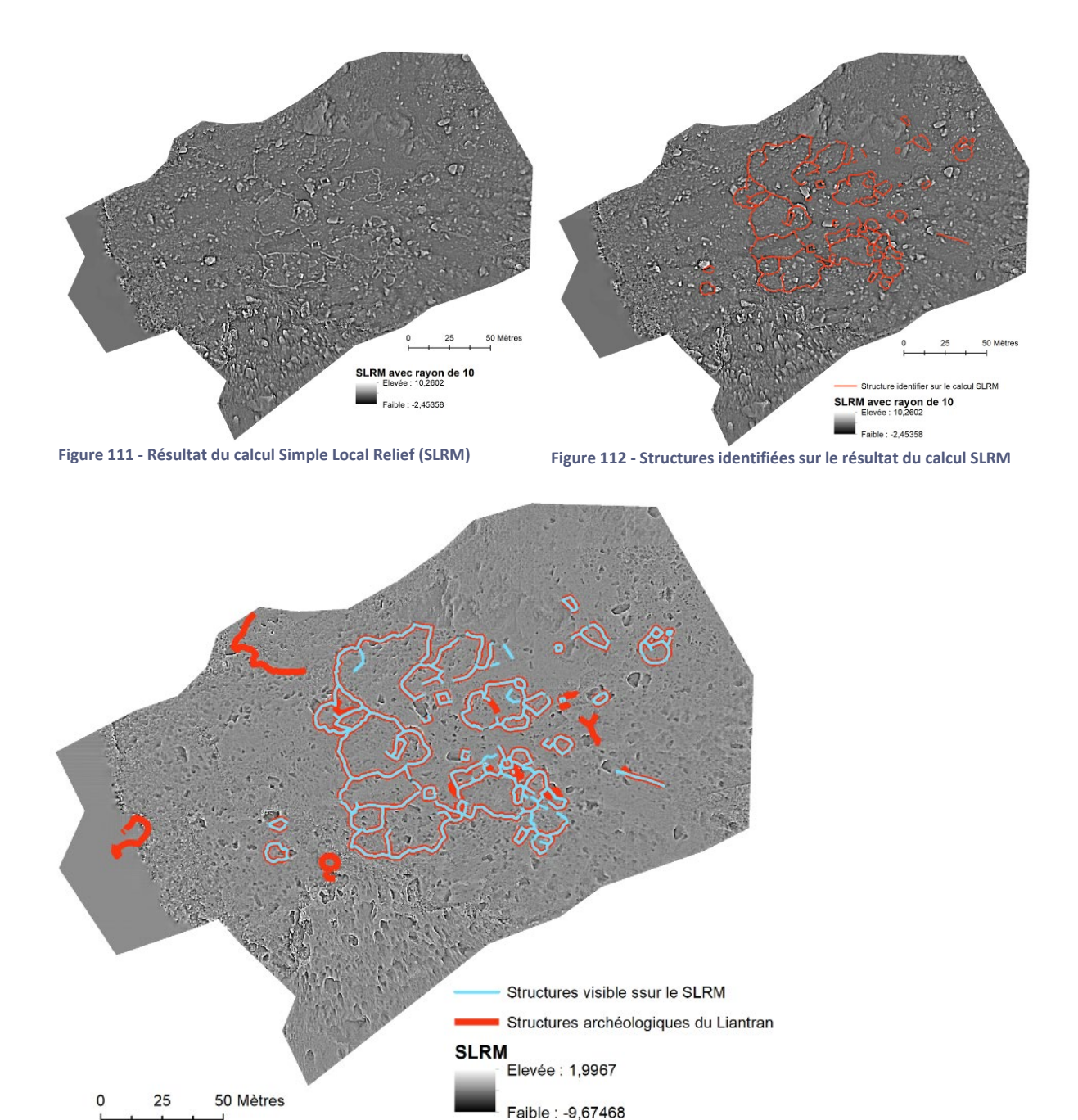

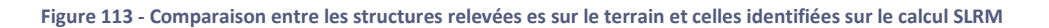

c) 41Description et analyse archéologique

Orthophotographie, MNS et profils, ne sont pas seulement utilisés pour de la détection d'indicateurs.

A l'aide de ces produits dérivés, il est possible de travailler à plusieurs échelles, du site à la structure. Ainsi, le site peut être étudié dans sa globalité pour repérer les structurations internes particulières, des étagements des constructions. Des calculs annexes tels que l'extraction de réseau hydrologique théorique ou la modélisation de zone de sédimentation peuvent être inclus dans ces analyses et facilité la perception de phénomènes particuliers comme les processus taphonomiques. Le gradient d'échelle de l'analyse archéologique à partir de ces données peut aller jusqu'à l'étude des structures pour elle mêmes. Il est en effet possible de faire des descriptions très détaillées des

différents aménagements constituant le site étudié. (Fig. 114)

La première approche archéologique devient ici, une prospection numérique. Cela ne signifie pas que l'étude de terrain est obsolète. Bien au contraire. Ce travail de saisie de l'information ne peut se faire sans une très bonne connaissance des structures pastorales d'altitude et une connaissance du site. De plus, pour une étude complète, elle nécessitera des observations des observations in-situ pour une vérification générale et/ou pour la localisation de structures particulières telles que les abris sous roche. Il faut voir dans cette prospection numérique, une phase de détermination du potentiel archéologique d'un territoire qui est statistiquement fiable.

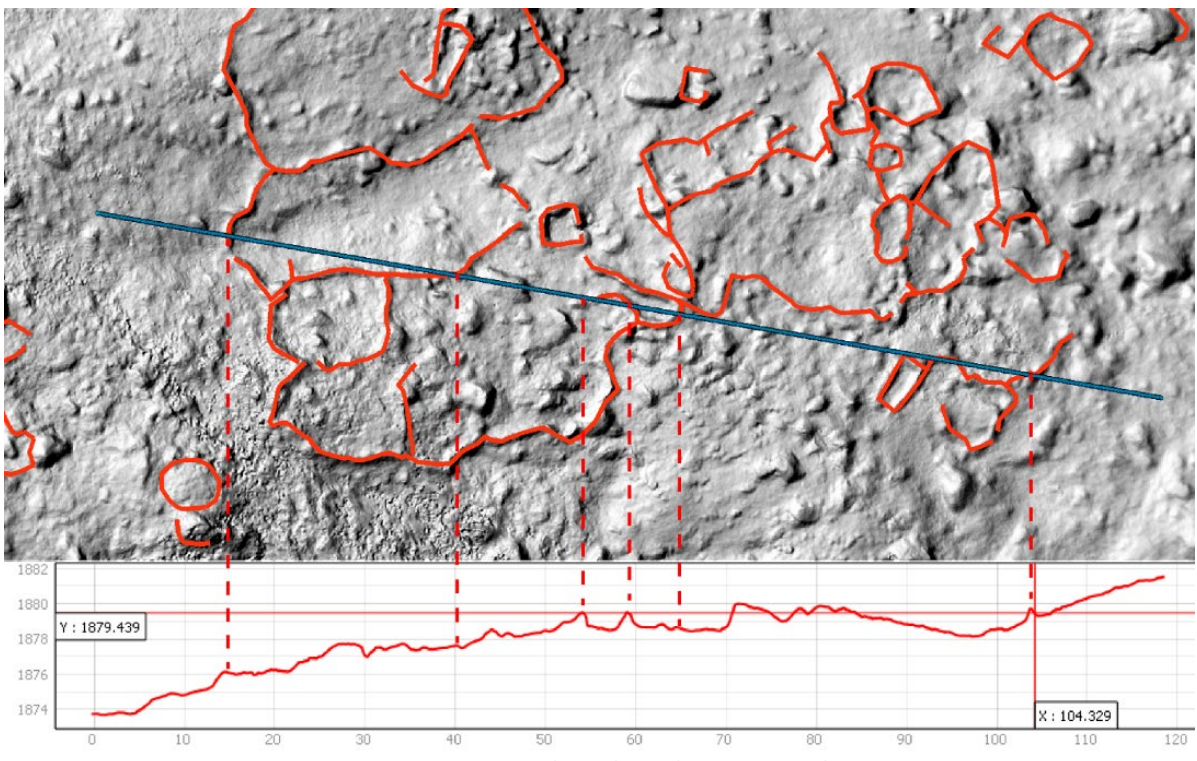

**Figure 114 - Profil n° 70 documentant les structures 36, 34, 32 (enclos) et 49 (couloir de traite)**

# Inventaire archéologique

La **structure n° 49** (Fig. 115) est identifiée comme étant un couloir de traite en pierre sèche de 12,5 m de long sur une largeur variant de 1,75 m à 4,6 m (31 m²). Sa forme est particulière. Son extrémité SE est une abside. Au centre de la structure, les deux branches se resserrent formant un goulet de 1,75 m

de large. Ses murs sont conservés sur une hauteur variant de 0,90 à 1, 5 m. Cette structure est en partie installée à l'intérieur d'un chaos (partie SE de la structure). Elle vient se lover contre des blocs rocheux du chaos.

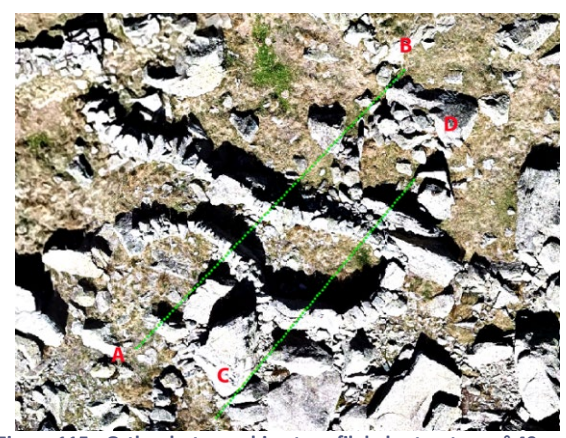

**Figure 115 - Orthophotographie et profil de la structure n° 49**

Les **structures 5** (cabane) **et 28** (enclos) s'inscrivent en périphérie d'un grand ensemble complexe situé au S du secteur du Liantran. (Fig.116 et Fig. 117) La cabane (n°5) en pierres sèches, de forme quadrangulaire mesure 3,6 m de large sur 3,4 m de long, soit une surface intérieure de 12,24 m<sup>2</sup>. La porte, de 0,75 m de large, ouvre vers le N. Le pieddroit O se prolonge par un mur de 1,62 m de long. Il forme un entonnoir vers l'entrée de la cabane n° 5 et barre l'accès aux structures n° 57, n° 58 et n° 4. Ses murs, hauts de 1 m, sont construits avec un parement intérieur. Le mur NO est constitué d'un gros rocher du chaos rocheux dans lequel elle

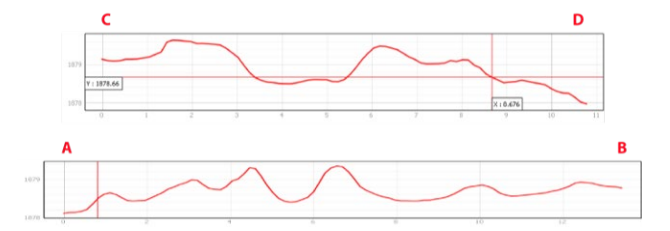

s'inscrit. Des blocs ont été posés sur ce rocher pour obtenir l'élévation désirée. Le mur S de cette cabane s'appuie également au chaos rocheux. **L'enclos n°28**, fait en pierres sèches, est de forme ovalaire. Il mesure 6,20 m de large sur 3,76 m de long, soit une superficie intérieure de 23 m². Le mur S est constitué de blocs du chaos dans lequel il s'insère. Pour rehausser la face N, un mur a été édifié sur le bloc rocheux formant l'angle NE. L'accès à cet enclos ne se fait pas par la zone herbeuse située au S, mais par un goulet constitué de blocs du chaos à l'E.

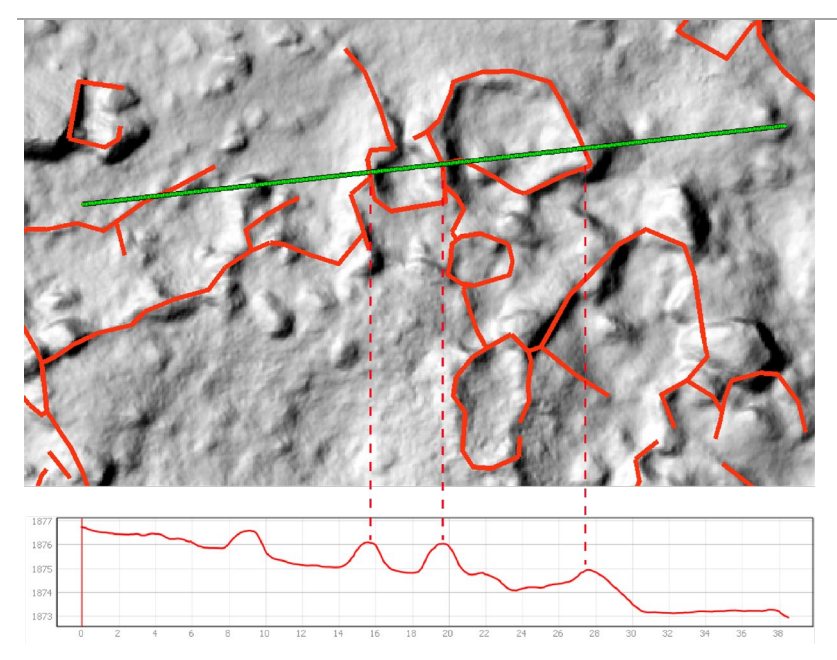

**Figure 116 - Profil n° 61 documentant les structures 5 (cabane) et 28 (enclos)**

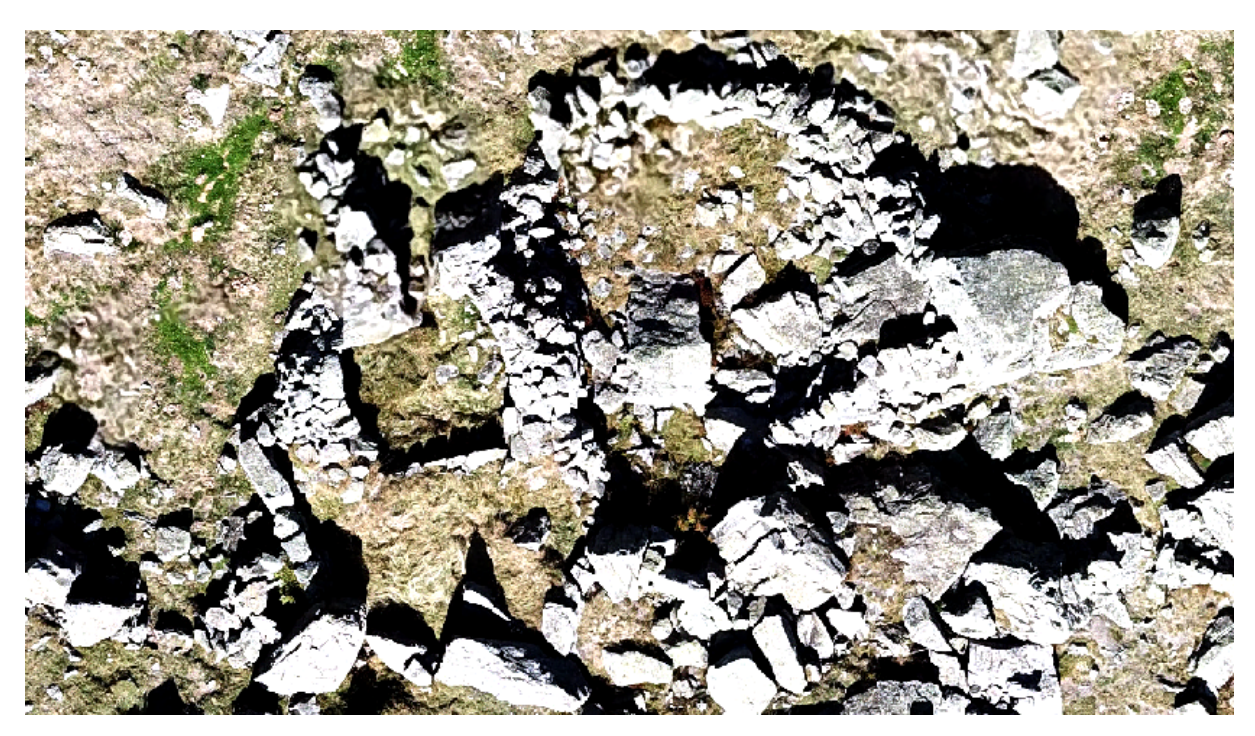

**Figure 117 - Orthophotographie des structures 5 et 28.**

La **structure 3** (Fig. 118) est une cabane en pierres sèches, de forme quadrangulaire de 3,8 m de large sur 3,7 m de long, soit une superficie intérieure de

14 m². Son accès se fait par une porte de 0,70 m de large ouverte dans l'angle SE. Les murs, d'une largeur de 1,10 m, sont faits à double parement sans fourrure intérieure. Ils sont conservés sur une hauteur variant de 1 m à 1,2 m. Cette cabane a été édifiée en prenant appui sur un bloc rocheux ; il constitue d'ailleurs une grande partie de la zone centrale de sa face N.

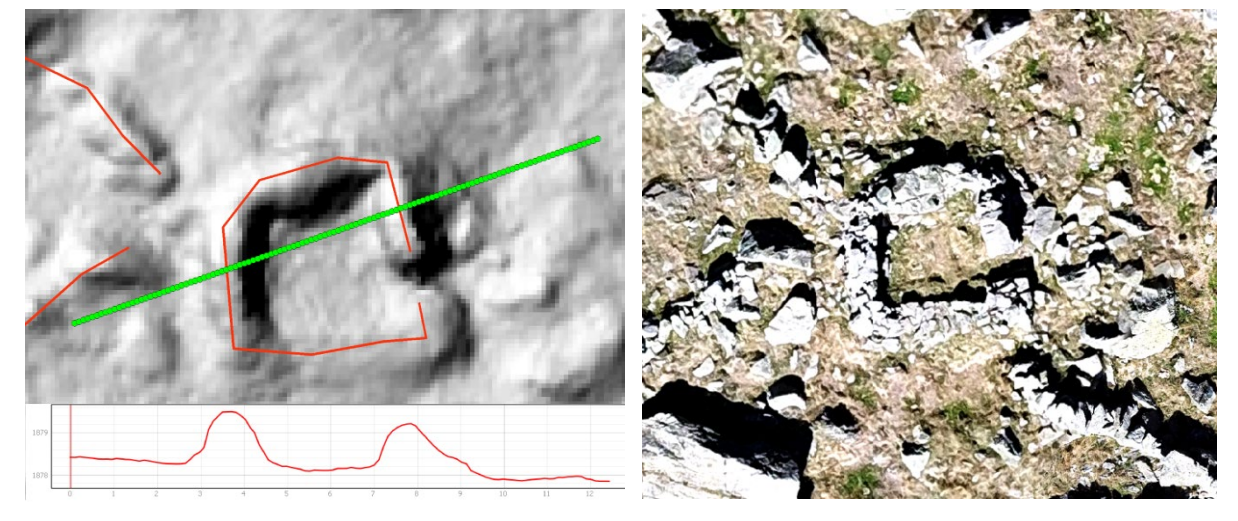

**Figure 118 - A gauche profil est ouest de la structure 3 ; à droite orthophographie de la structure 3**

**La structure n°7** (Fig. 119, Fig. 120 et Fig. 131) correspond à une petite cabane en pierres sèches circulaire de 3,29 m de diamètre (8 m²). La forme de cette construction peut résulter du processus de destruction. Cette structure n'est visible que par un microrelief de 34 cm de hauteur (hauteur maximale). Cet édifice est construit sur un replat entre deux affleurements rocheux. Elle semble ouvrir vers SO, mais son état de conservation ne permet pas de l'affirmer.

La **structure n° 8** (cabane) est reliée à l'angle SO de l'enclos n° 21. (Fig. 121) Ces deux constructions de pierre sèche sont en connexion architectural. Elles paraissent constituer un ensemble pastoral cohérent (unité de production).

La cabane (n° 8) est de forme quadrangulaire. L'espace intérieur mesure 2 m de large sur 2,3 m de long, soit 4,6 m². Les murs sont conservés sur une hauteur variant de 0,17 m à 0,45 m. L'angle NE est constitué d'un bloc rocheux du chaos. La porte, de 0,77 m de large, ouvre vers le NO. Les murs E et S sont inclus dans la pente, soit parce-que la construction de cette cabane a nécessité le décaissement de la pente, soit que les sédiments s'y sont accumulés avec les pluies et les fontes de neige successives.

**L'enclos (n° 21)** associé à cette cabane, ou du moyen architecturalement en connexion se développe à l'E. Il est de forme ovoïde. L'espace intérieur mesure 5,6 m de long et 5,3 m de large, soit une superficie de 29,68 m². Les murs sont en pierres sèches. Ils incluent dans leur architecture des blocs rocheux du chaos au S et à l'O. Ces murs sont conservés sur une hauteur allant de 13 à 65 cm.

Une anomalie topographique (**structure n° 67**) (Fig. 122) est visible à 2,5 m au N de ces deux structures. Il s'agit d'une rupture linéaire qui marque un dénivelé variant de 5 à 9 cm. Peut-être s'agit-il d'une

structure archéologique plus ancienne ou d'une structure plus labile de type enclos en matériaux périssables. Toutefois, sur ces seules bases, il est impossible de le confirmer.

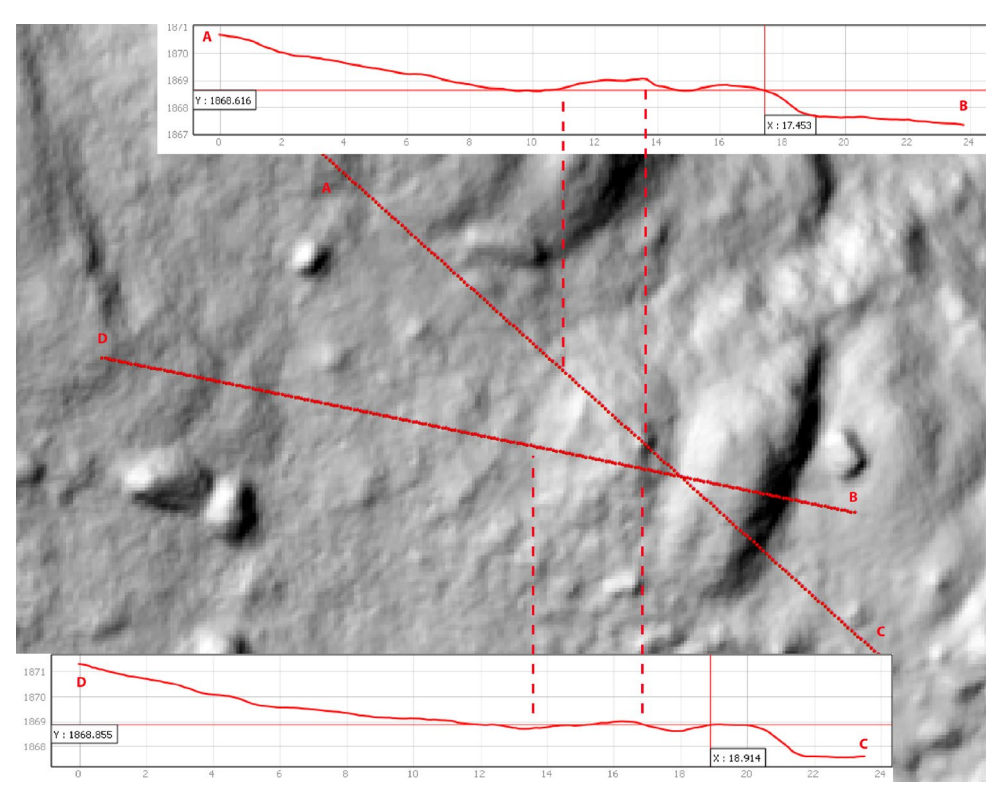

**Figure 119 - Structure 7 (Profil sur l'ombrage)**

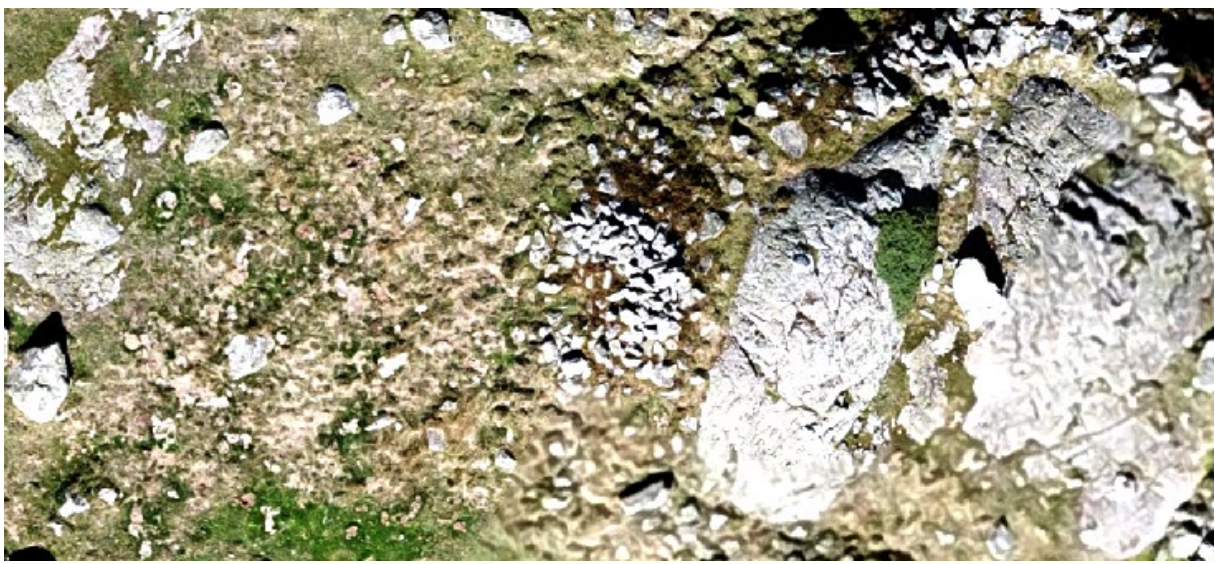

**Figure 120 - Structure 7 - Orthophotographie**

**Programme Télédétection Archéologique en Haute et Moyenne Montagne** Autorisation n° 76-2018-0257 **2018**

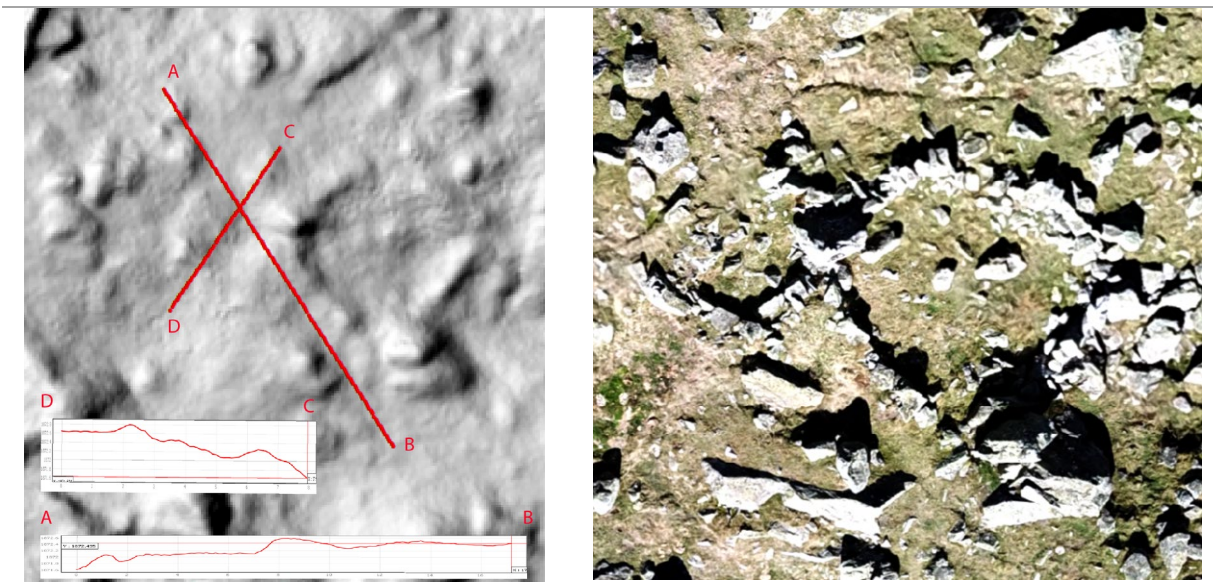

**Figure 121 - Profil et orthophotographie des structures n°8 et n°21**

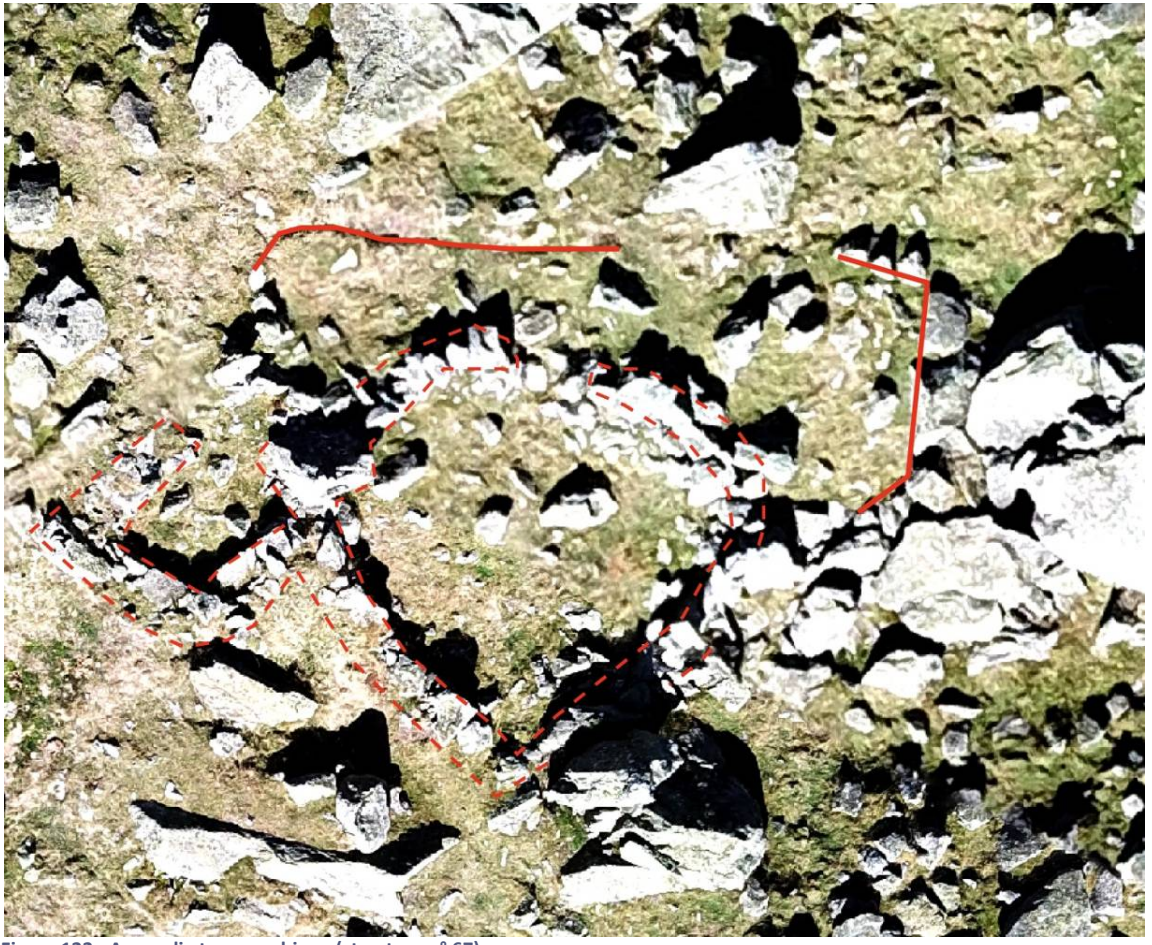

**Figure 122 - Anomalie topographique (structure n° 67)**

La **structure n° 4** (Fig. 123) est presque située au centre du site du Liantran. Il s'agit d'une petite structure de 1,85 m de long sur 2,4 m de large, soit une superficie intérieure de 12 m². Elle a été édifiée en utilisant les blocs du chaos rocheux. Un gros boc forme la face E et deux plus petits blocs constituent les pied-droits de la porte d'entrée. Cette porte mesure 0,75 m de large. Deux petits murs en pierres sèches relient au N (de 1,59 m de long) et au S (de 1,74 m de long) ces blocs. Ils délimitent l'espace intérieur de cette structure. Ces murs sont conservés sur 6 cm au N à 32 cm au S.

La **structure n° 2** (Fig. 124) est une petite cabane en pierres sèches édifiée à l'abri de la face SE d'un gros bloc rocheux. Elle mesure (mesures intérieures) 1,84 m de large et 1,37 m de long, soit une surface de 2,52 m². Les murs ne sont pas à double parement. Ils ont une largeur de 0,63 m et sont conservés sur des hauteurs allant de 8 (face S) à 96 cm (face O).

La **structure n°1** (Fig. 124) est une cabane en pierres sèches très bien conservée. Elle est de forme quadrangulaire. Les murs, de 0,80 m de large, délimitent un espace intérieur de 8,4 m² (2,8 m de large sur 3 m de long). La porte, de 0,74 m de large, est située à l'angle SE. Ces murs sont construits en double parement. Ils sont conservés sur des hauteurs à 0,68 et 1 m.

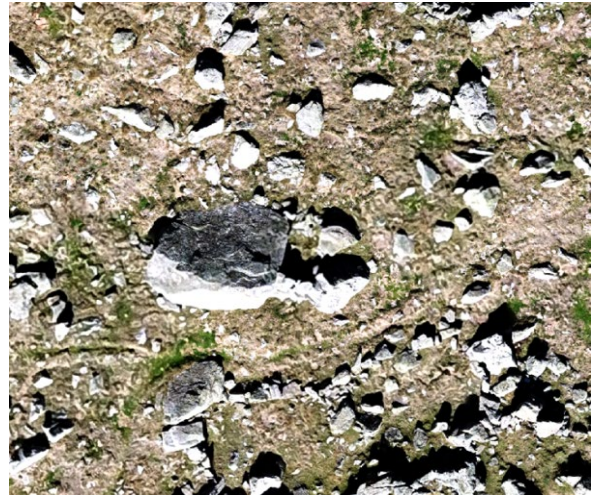

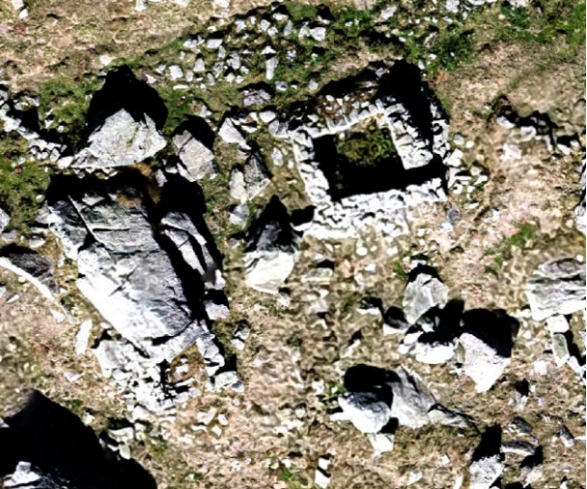

**Figure 123 - Structure n° 4 Figure 124 - Structures n° 2 (à gauche) et n° 1 (à droite contre a face S du gros bloc rocheux)**

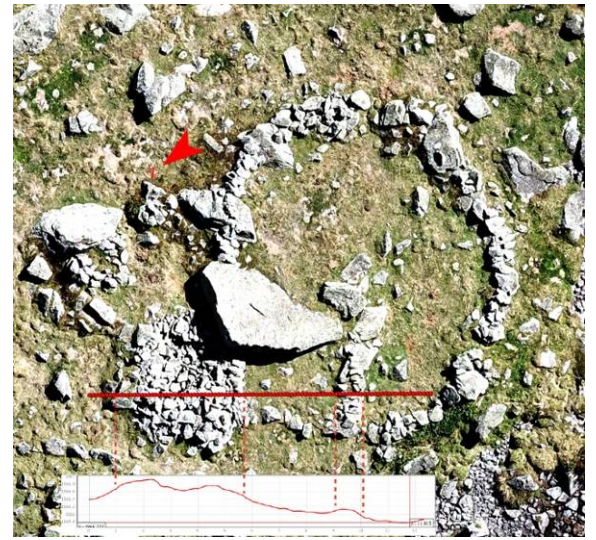

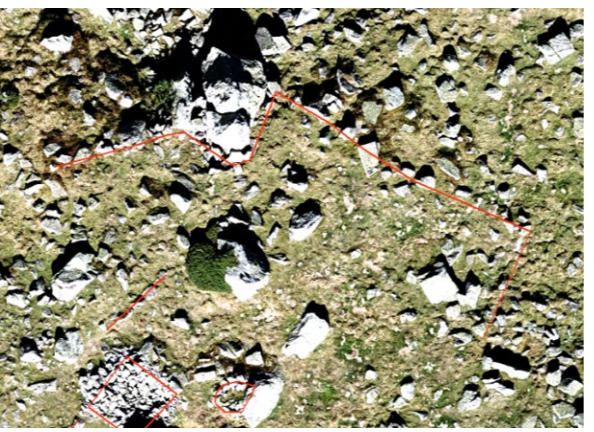

**Figure 126 - Anomalies topographiques n° 68 et 69**

**Figure 125 - Ensemble pastoral composé des structures n° 6, 16, 17 et 18 avec une coupe**

Au NE du site du Liantran se trouve un ensemble pastoral constitué d'une cabane (str. 6), de deux enclos (str. 16 et 17) et d'un petit abri (str. 18).

La **structure n°6** (Fig. 125) est une cabane en pierres sèches de forme quadrangulaire. En surface, elle n'est visible que par un petit amas de pierres. Cet amas forme un rectangle de 4,21 m de large sur 3,70 m de long soit une surface de 15,57 m². C'est donc la forme de cet amas de pierres qui permet de l'identifier comme étant une structure. L'angle S de cette construction s'appuis contre un gros bloc rocheux. Le mode constructif n'est pas visible. Il est seulement possible d'indiquer qu'ils sont conservés sur une hauteur de 0,26 à 0,50 m.

La **structure n° 16** (Fig. 125 et Fig. 131) est un enclos circulaire de 15,57 m² (2,8 m de long sur 3 m de long). Le mur qui délimite cette structure est constitué d'une simple ligne de petits blocs qui viennent s'appuyer sur des blocs rocheux du chaos. Ce mur est conservé sur une largeur de 0,60 m et sur une hauteur de 0,16 à 0,33 cm. Il est percé en 4

points : à l'E sur 0,80 cm de large, au SO à 0,68 m de large, à O sur 0,48 m de large et au N à 0,48 m de large. Il pourrait s'agir de 4 portes. A 3,6 m de l'angle N, un mur se développe vers le SE sur 2,7 m de long. Il divise l'espace de l'enclos en deux zones, une au N de 6,78 m² et une au S de 58,36 m². Ses deux espaces sont également marqués par une différence de niveau de 0,10 m.

La **structure n° 18** (Fig. 125) est une structure indéterminée de forme semi-circulaire. Un petit mur demi-circulaire vient s'appuyer contre la face O d'un bloc rocheux. Ce mur, d'une largeur de 0,40 m et d'une hauteur de 0,28 m, délimite un espace intérieur de 0,80 m². Sur cette base, il est difficile de déterminer la fonction de cette construction. Il peut s'agir d'un petit abri pour le petit bétail (agneau par exemple), d'une niche ou d'un espace de stockage pour des outils ou des produits issus de l'élevage (lait, fromage, etc).

**L'espace n° 17** (Fig. 125) de 11 m² est délimité par l'angle E de la cabane (str. n° 6), l'enclos au S (str.

16) et la petite structure au NE (str. 18). Ce qui permet de l'identifier comme un espace utilitaire, c'est la présence d'un mur de 1,4 m de long sur 0,80 m de large et 0,26 m de hauteur à l'E.

Deux anomalies topographiques sont décelables au N de cet ensemble pastoral (**structures n° 68 et n° 69**). La première est une ligne de pierre affleurantes qui se développe sur 3,7 m de long (axe NE/SO). Cette ligne de petits blocs est située à 1,17 m de l'angle N de la structure n° 6. (Fig. 126) La deuxième est une également une ligne de blocs qui se développe de part et d'autre d'un gros rocher du chaos. A l'O de ce rocher, la ligne de blocs se développe sur 6,7 m de long (axe NE/SO). A l'E de ce rocher, elle se sur 8,55 m de long (axe NO/SE) qui se prolonge par une ligne, d'axe NE/SO) sur 5,1 m de long.

Le site du Liantran est traversé par le Gave de Labat de Bun. Au S du site, le long de ce ruisseau a été édifié une série de 7 leytés. (Fig. 127)

- **Str. 10** = 1 m de long sur 0,50 m de large et 0,14 m de haut. La dalle sommitale n'est pas conservée.
- **Str. 11** = 0,6 m de long sur 0,45 m de large et 0,14 m de haut. La dalle sommitale n'est pas conservée.
- **Str. 12** = 0,9 m de long sur 0,8 m de large et 0,14 m de haut. La dalle supérieure est conservée.
- **Str. 70** = 1,3 m de long sur 1 m de large et 0,85 m de haut. La dalle sommitale n'est pas conservée.
- **Str. 71** = 1,1 m de long sur 0,8 m de large et 0,005 m de haut. La dalle sommitale s'est renversée et a glissée sur la face E de la structure.
- **Str. 72** = 0,8 m de long sur 0,7 m de large et 0,24 m de haut La dalle sommitale n'est pas conservée.
- **Str. 73** = 0,95 m de long sur 0,78 m de large et 0,20 m de haut. La dalle sommitale n'a pas été conservée.

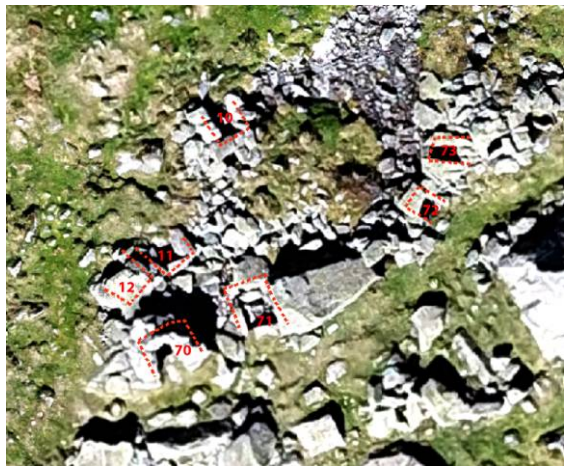

**Figure 127 - Leytès (str. n° 10, 11, 12, 70, 71, 72, 73)**

La majorité des structures (52 constructions sur les 64 dénombrées) du site du Liantran se développent sur la partie S, O et N du site et ont la particularité d'être architecturalement toutes en connexion. (Fig. 128 et Fig. 129)

La **structure 51**, un couloir de traite, est installée sur les marges S du site, à l'intérieur du chaos. Il s'agit d'une construction rectangulaire de 5,38 m de long pour 2 m de large (soit une superficie intérieure de 11,30 m²). Les murs, en pierres sèches ne présentent pas un mode constructif particulier. La face N est constituée d'un gros bloc rocheux du chaos. Les murs E, S et O ont été édifiés en

superposant des pierres de module moyen sur 0,50 à 0,70 m de largeur. Ils sont conservés sur une hauteur allant de 0,45 m à 0,66 m. C'est la forme rectangulaire qui permet un rattachement fonctionnel aux structures de contention du bétail pendant la traite. Aucune entrée n'est visible.

A l'angle NE de ce couloir de traite s'accroche l'extrémité SO d'un enclos ovoïde (**structure n° 32**). Il se développe sur une surface intérieure de 21 m² (9 m de large et 6 m de long). Les murs qui délimitent cet espace s'appuient régulièrement sur de gros blocs rocheux du chaos. Ils ne présentent aucun mode constructif particulier. Ils ont été édifiés par empilement de blocs de module moyen sur 0,40 à 0,50 m de large. Ils sont conservés sur une hauteur allant de 0,50 à 0,89 m.

Au S des structures n°51 et n° 33 a été édifié un enclos (**structure n° 32**) de 136 m² (19,62 m de long sur 10,14 m de large). Les murs qui délimitent cet espace s'appuient régulièrement sur de gros blocs rocheux du chaos. Ils ne présentent aucun mode constructif particulier. Les murs ont été édifiés par empilement de blocs de module moyen sur 0,40 à 0,60 m de large. Ils sont conservés sur une hauteur allant de 0,17 à 0,39 m.

Au SE de ce groupement de structure, en contact avec l'angle NE de l'enclos n° 32, a été aménagé une petite construction de 15,79 m² (12,88 m de long sur 3,43 m de large) à la fonction indéterminée (**structure n° 31**). Les murs qui délimitent cet espace s'appuient régulièrement sur de gros blocs rocheux du chaos. Ils ne présentent aucun mode constructif particulier. Ils ont été édifiés par empilement de blocs de module moyen sur 0,40 à 0,50 m de large. Ils sont conservés sur une hauteur allant de 0,17 à 0,90 m.

A 2,70 m à l'O de la structure n° 31 et accolé à une partie de la face N de l'enclos n° 32, a été construit un enclos (**Structure n° 30**) ovoïde de 79,47 m² (17 m de long et 8 m de large). Les murs qui délimitent cet espace s'appuient régulièrement sur de gros blocs rocheux du chaos. Ils ne présentent aucun mode constructif particulier. Les murs ont été édifiés par empilement de blocs de module moyen sur 0,40 à 0,50 m de large. Ils sont conservés sur une hauteur allant de 0,30 à 0,61 m. Cet enclos est divisé en deux parties à l'aide d'un mur d'axe NO/SE de 4,36 m de long et 0,40 m de large. Ce mur délimite un espace au N de 38,91  $m<sup>2</sup>$  et au N de 40,83  $m<sup>2</sup>$ . Aucune entrée n'est visible. Le plus probable est qu'elle devait se trouver dans l'angle SO. Si c'était le cas, l'accès à l'enclos 31 se faisait à partir de l'enclos n°29.

Sur la face O de la structure n° 30 a été édifié la **structure n° 53**, un petit enclos de 15,59 m² (6,54 m de long et 3,31 m de large). Les murs qui délimitent cet espace s'appuient régulièrement sur de gros blocs rocheux du chaos. Ils ne présentent aucun mode constructif particulier. Ils ont été édifiés par empilement de bloc de module moyen sur 0,40 à 0,50 m de large. Ils sont conservés sur une hauteur allant de 0,08 à 0,35 m. L'accès à cette construction se fait par la face S de l'enclos n° 30. La porte est très étroite avec 0,54 m de large.

**Programme Télédétection Archéologique en Haute et Moyenne Montagne** Autorisation n° 76-2018-0257 **2018**

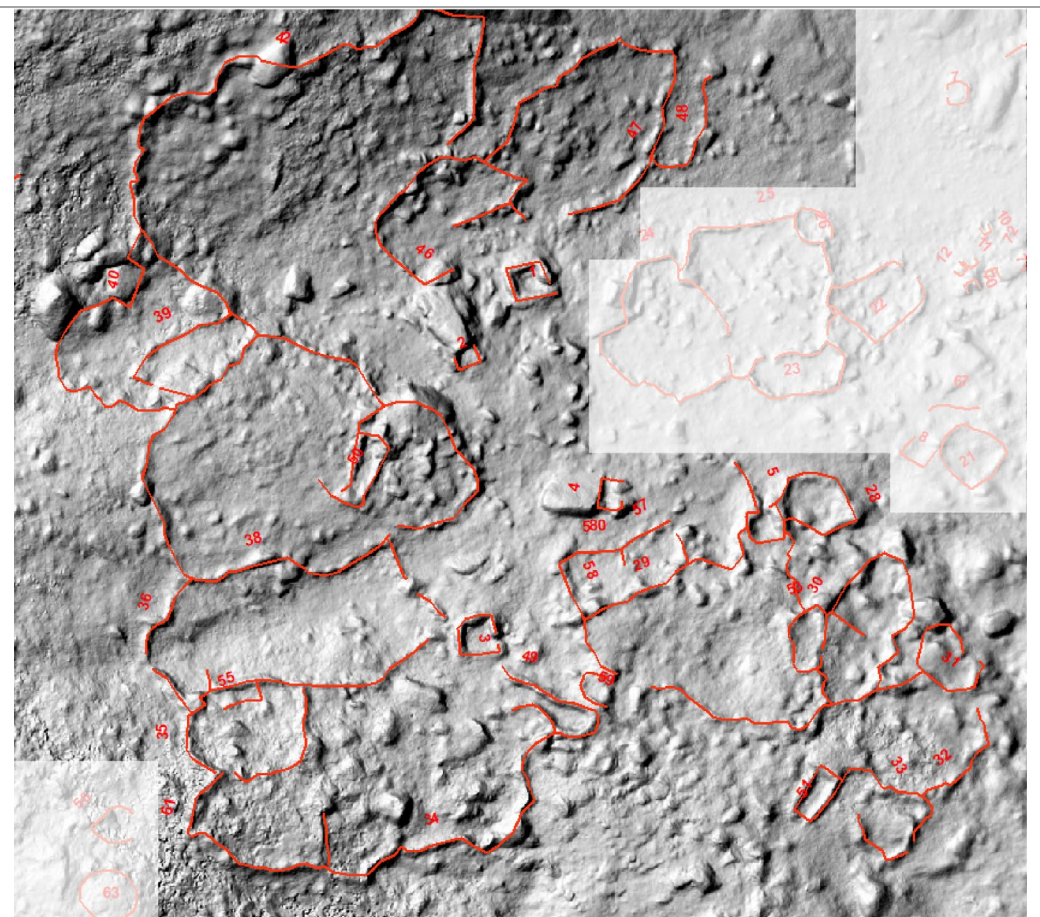

**Figure 128 - Localisation des structures inventoriées sur la zone Ouest du site du Liantran (fond d'image : MNS)**

A l'O des structures n° 53 et n° 30 et à 4,7 m au N de la structure n° 51 a été édifié un grand enclos de 311 m² (21 m de long et 15,55 m de large) : **structure n° 29**. Les murs qui délimitent cet espace s'appuient régulièrement sur de gros blocs rocheux du chaos. Ils ne présentent aucun mode constructif particulier. Ils ont été édifiés par empilement de blocs de module moyen sur 0,40 à 0,50 m de large. Ils sont conservés sur une hauteur de 0,17 à 0,90 m. L'entrée se trouve à S. Elle se développe sur 2,37 m de large et ses pied-droits sont constitué de gros blocs rocheux du chaos.

Postérieurement à l'abandon de l'enclos n° 29 a été édifiée au niveau de sa porte une petite structure circulaire (**Structure n° 59**) de 6,7 m² (2,6 m de large pour 1,9 m de long). Les murs qui délimitent ce petit espace s'appuient le pied droit O de la structure n° 29 et sur le mur N de la structure n° 49. Ils ne présentent aucun mode constructif particulier. Les murs ont été édifiés par empilement de blocs de module moyen sur 0,50 à 0,60 m de large. Ils sont conservés sur une hauteur de 0,18 m.

Accolé au mur N de l'enclos n° 29 s'appuie une deux structures : structure n° 57 et n° 58. La **structure n° 58** est de forme quadrangulaire de 31,74 m² soit 5,56 de large et 6,62 m de long. Ses murs N, S et O ne présentent aucun mode constructif particulier. Ils ont été édifiés par empilement de blocs de

module moyen sur 0,66 m de large. Ils sont conservés sur une hauteur de 0,02 m (face N) à 0,34 (face S). A 5,6 m de l'angle NO de la structure n° 58, un petit mur de 1,9 m de long et 1 m de large forme la limite E de cette construction. Ce mur délimite une porte de 2,5 m de large.

A l'E de la structure n° 58 a été édifiée la **structure n° 57**. Il s'agit d'une construction quadrangulaire de 23,19 m² de surface intérieure (5,50 m de long et 3,8 m de large). Ses murs N, S et E ne présentent aucun mode constructif particulier. Ils ont été édifiés par empilement de blocs de module moyen sur 0,60 m de large. Ils sont conservés sur une hauteur allant de 0,02 m (faces N et E) à 0,20 (face S). Une porte de 0,77 m de large se trouve dans l'angle NE.

Les structures n° 57 et 58 semblent former un ensemble architectural unique. Leurs fonctions ne peuvent être déduite ni de leurs formes, ni de leur position dans cet ensemble architectural.

A l'O des structures n° 3 et n° 49 se trouve un grand enclos (**structure n° 34**) de 317,44 m² (24,58 m de long sur 18,45 m de large). Les murs qui délimitent cet espace s'appuient régulièrement sur de gros blocs rocheux du chaos. Ils ne présentent aucun mode constructif particulier. Ils ont été édifiés par empilement de blocs de module moyen sur 0,56 à 0,70 m de large. Ils sont conservés sur une hauteur allant de 0,25 à 0,50 m. L'accès à cet espace se fait par deux portes : l'une de 1,4 m de large, située contre le pied droit N de la cabane n° 3 et l'autre de 0,95 m de large situé dans l'angle NO de la cabane n° 3. La face O parait avoir été ouverte en son centre sur 3,79 m de long.

C'est par cette ouverture qu'il est possible d'avoir accès à **l'enclos n° 61**. Il s'agit d'un enclos de 98,13 m<sup>2</sup> (13 m de long et 9 m de large). Les murs s'appuient régulièrement sur de gros blocs rocheux du chaos. Ils ne présentent aucun mode constructif particulier. Ces murs ont été édifiés par empilement de blocs de module moyen sur 0,60 m de large. Ils sont conservés sur une hauteur allant de 0,23 à 0,55 m. L'angle NO du mur N est percé d'une porte de 1 m de large qui donne accès à **l'enclos n° 35**. Il s'agit d'un enclos de 93,52 m<sup>2</sup> (12 m de long et 9 m de large). Les murs s'appuient régulièrement sur de gros blocs rocheux du chaos. Ils ne présentent aucun mode constructif particulier. Ses murs ont été édifiés par empilement de blocs de module moyen sur 0,60 m de large. Ils sont conservés sur une hauteur de 0,30 m.

Une petite combe située au N des enclos n° 35 et n° 34 est aménagée en zone de parcage (**structure n° 36**). Les murs qui forment cette construction délimitent un espace de 297 m² (29,56 m de long et 11,69 m de large). Ils s'appuient régulièrement sur de gros blocs rocheux du chaos. Ces murs ne présentent aucun mode constructif particulier. Ils ont été édifiés par empilement de blocs de module moyen sur 0,60 m de large. Ils sont conservés sur une hauteur de 0,49 à 1 m. Les murs E ou O sont percés de porte de respectivement 1,23 m de large et 1,44 m de large.

Accolé à la face N de la structure n° 36 se développe **l'enclos n° 38**. Il s'agit d'un grand enclos de 543 m² (23 m de large sur 35 m de long). Les murs qui le délimitent s'appuient régulièrement sur de gros blocs rocheux du chaos. Ils ne présentent aucun mode constructif particulier. Les murs ont été

édifiés par empilement de blocs de module moyen sur 0,60 m de large. Ils sont conservés sur une hauteur de 0,05 m pour les faces O et S), de 0,23 m pour la face E et de 0,43 cm pour la face N. A 3,5 m de l'angle SO se trouve une rupture dans l'architecture de 0,90 m de large qui pourrait correspondre à l'entrée à cet enclos. A l'intérieur de l'enclos se trouve une structure rectangulaire de 10,63 m² (6,4 m de long et 1,6 m de large) identifiée comme un possible couloir de traite (**structure n° 50**). Les murs qui le délimitent s'appuient régulièrement sur de gros blocs rocheux du chaos. Ils ne présentent aucun mode constructif particulier. Les murs ont été édifiés par empilement de blocs de module moyen sur 0,50 m de large. Ils sont conservés sur une hauteur de 0,27 m. La porte se trouve dans l'angle SO. Elle ouvre vers l'enclos n° 38 par un espace de 0,98 m de large. Le pied droit O de cette porte se prolonge par un mur d'axe NE/SO sur 2,18 m de long.

A l'angle NO de la structure n° 38 est accolé un petit enclos (**structure n° 39**) de forme rectangulaire. Les murs qui le délimitent cette construction de 42 m² (12 m de long et 5 m de large) s'appuient régulièrement sur de gros blocs rocheux du chaos. Ils ne présentent aucun mode constructif particulier. Les murs ont été édifiés par empilement de blocs de module moyen sur 0,60 m de large. Ils sont conservés sur une hauteur de 0,08 à 0,47 m.

**L'enclos n° 40** prend appui sur les faces O et S de l'enclos n° 39. Il s'agit d'un enclos de 107 m² (15 m de long et 6 m de large). Les murs qui le délimitent s'appuient régulièrement sur de gros blocs rocheux du chaos. Ils ne présentent aucun mode constructif particulier. Les murs ont été édifiés par empilement

de blocs de module moyen sur 0,60 m de large. Ils sont conservés sur une hauteur de 0,80 m. Aucune entrée n'est perceptible en raison de l'état de conservation des murs. La particularité de cette construction se trouve sur la face S ; elle trilobée. Aucune identification fonctionnelle à ce type de structuration du bâti n'a pu être déterminée.

**L'enclos n° 42** se développe au N des enclos n° 39 et n° 40, sur les pentes situées au N du site. Cet enclos mesure 831 m² (41 m de long et 18 m de large). Les murs qui le délimitent s'appuient régulièrement sur de gros blocs rocheux du chaos. Ils ne présentent aucun mode constructif particulier. Ils ont été édifiés par empilement de blocs de module moyen sur 0,60 m de large. Ils sont conservés sur une hauteur de 0,21 m à 0,68 m. La face S n'est fermée d'aucun mur ; elle ouvre sur 8,24 m de large. Une autre ouverture existe au milieu de la face Il s'agit d'une rupture, une brèche de 0,97 m de large qui permet l'accéder à l'extérieur de l'enclos.

A 5 m à l'E de l'enclos n° 42 se trouve **l'enclos n° 47**. Cet enclos se développe sur 211 m<sup>2</sup> (22 m de long sur 14 m de large). Les murs qui le délimitent s'appuient régulièrement sur de gros blocs rocheux du chaos. Ils ne présentent aucun mode constructif particulier. Ils ont été édifiés par empilement de blocs de module moyen sur 0,60 m de large. Ils sont conservés sur une hauteur de 0,50 m à 0,64 m. La face S n'est fermée d'aucun mur ; elle ouvre sur 3,6 m de large.

A l'E de l'enclos n° 47 se trouve **l'enclos n° 48**. Il est de forme rectangulaire. Il mesure 36 m² (11 m de long et 4 m de large). Les murs qui le délimitent s'appuient régulièrement sur de gros blocs rocheux du chaos. Ils ne présentent aucun mode constructif

particulier. Ils ont été édifiés par empilement de blocs de module moyen sur 0,60 m de large. Ils sont conservés sur une hauteur de 0,31 m à 0,64 m. Sa face N n'est pas fermée et ouvre vers le N sur 1,9 m de large.

Lovée entre les enclos n° 42 et n° 47 se trouve **l'enclos n° 46**. Il s'agit d'une structure rectangulaire de 85 m² (12 m de long et 7 m de large). Les murs qui le délimitent s'appuient régulièrement sur de gros blocs rocheux du chaos. Ils ne présentent aucun mode constructif particulier. Ils ont été édifiés par empilement de blocs de module moyen sur 0,60 m de large. Ils sont conservés sur une hauteur de 0,20 m à 0,80 m. Sa face N n'est pas fermée et ouvre vers le N sur 4 m de large.

A 6 m à l'E de la structure n° 1 se trouve un petit groupe de 4 enclos (structure n° 24, n° 25, n° 22 et n° 23) et une structure indéterminée (structure n° 26).

L'enclos le plus à l'O est **l'enclos n° 24**. Il est de forme ovoïde. Il mesure 117 m² (12 m de long et 14 m de large). Les murs qui le délimitent s'appuient régulièrement sur de gros blocs rocheux du chaos. Ils ne présentent aucun mode constructif particulier. Ils ont été édifiés par empilement de blocs de module moyen sur 0,60 m de large. Les murs N, S et O sont conservés sur une hauteur de 0,36 m à 0,49 m. La face E fait séparation avec l'enclos n° 25. Ce mur se développe sur 10 m de long. Une porte de 2 m de large le perce dans la partie S.

A l'E de l'enclos n° 24 se trouve **l'enclos n° 25**. Cette construction de 162 m² (13 m de long sur 13 m de large) est délimitée par un mur qui s'appuie régulièrement sur de gros blocs rocheux du chaos. Ces murs ne présentent aucun mode constructif particulier. Ils ont été édifiés par empilement de blocs de module moyen sur 0,60 m de large. Ils sont conservés sur une hauteur de 0,39 m à 0,50 m. Aucune porte ouvrant vers l'extérieur ou l'enclos n° 24 n'est visible. La seule porte identifiable est située au S (0,87 m de large) et donne accès à l'enclos n° 23.

Prise en partie dans le mur N de la structure n° 25, se trouve la **structure n° 26**. Cette construction ovoïde mesure 7 m de diamètre (38 m²). Les murs qui le délimitent s'appuient régulièrement sur de gros blocs rocheux du chaos. Ils ne présentent aucun mode constructif particulier. Ils ont été édifiés par empilement de blocs de module moyen sur 0,40 m de large. Ils sont conservés sur une hauteur de 0,67 m. Aucune porte n'est visible. Il s'agit d'une construction à la fonction indéterminée. Elle est implantée sur une zone humide (mouillère) et ne peut donc pas avoir servi d'abri pour les animaux, ni de structure d'habitat pour les Hommes. Peut-être servait-elle de cave pour la conservation de produits laitiers (l'humidité et le froid permettant de conserver ce type d'aliment).

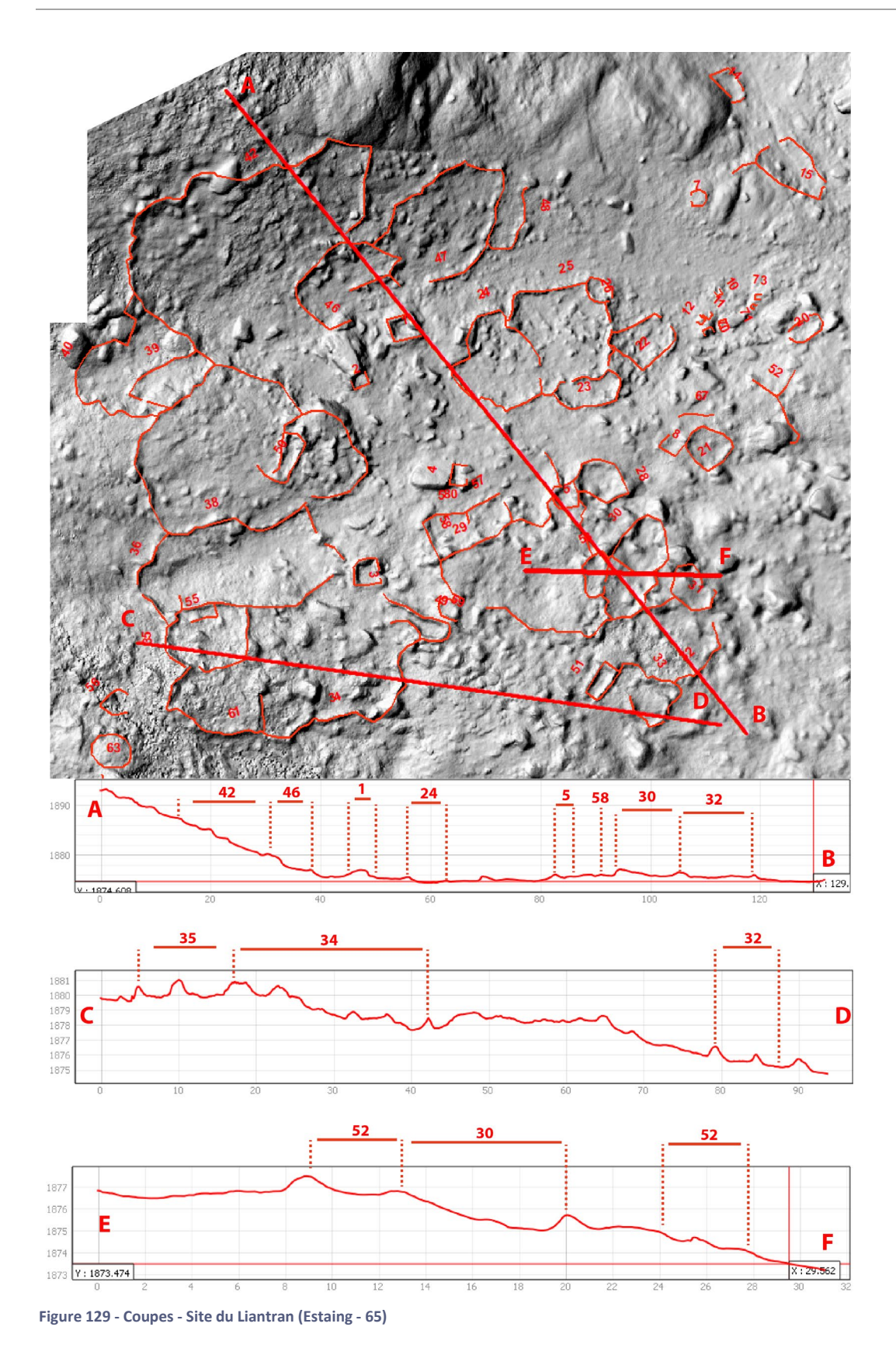

Au N de l'enclos n° 25 se trouve **l'enclos n° 23**. Il est de forme rectangulaire (9 m de long, 4 m large, soit

29 m²). Les murs qui le délimitent s'appuient régulièrement sur de gros blocs rocheux du chaos. Ils ne présentent aucun mode constructif particulier. Ils ont été édifiés par empilement de blocs de module moyen sur 0,60 m de large. Ils sont conservés sur une hauteur de 0,13 à 0,44 m.

**L'enclos n° 22** est situé en contrebas à l'E de ce groupe d'enclos. Il est de forme rectangulaire. Il mesure 40 m² (7 m de long et 5 m de large). Les murs qui le délimitent s'appuient régulièrement sur de gros blocs rocheux du chaos. Ils ne présentent aucun mode constructif particulier. Ils ont été édifiés par empilement de blocs de module moyen sur une largeur variant de 0,50 à 1 m. Ils sont conservés sur une hauteur de 0,27 à 0,56 m. La porte est située au centre de la face E. Elle ouvre sur 1,10 m de large.

Sur les marges O et E du site du Liantran se trouve plusieurs constructions isolées.

Au NE du site, un petit enclos rectangulaire (**structure n° 14**) de 10,4 m² (4 m de long sur 3 m de large) est accolé à une paroi rocheuse sur sa face O (Fig. 131). Le mur qui délimite cette construction se développe sur 0,50 m de large et est conservé sur 0,08 m de haut. Deux portes, un au NE de 0,60 m de large, et l'autre au SE de 0,60 m de large, permettaient le passage du bétail. La présence de ces deux portes, leur position pourraient être des indicateurs que cet enclos a pu à la fois servir de structure de garde du bétail, mais également de couloir de traite.

A 8 m au S de l'enclos n° 14 se trouve **l'enclos n°15**. Il est de forme trapézoïdale. Il mesure 41 m² (9 m de long et 5 m de large). Il a été édifié contre une paroi rocheuse qui en forme la face O. Le mur qui le délimite est conservé sur 0,50 à 0,70 m de large et 6 à 12 cm de haut. Deux portes sont également visibles : une au N de 1,4 m de large et une à l'angle

SE de 0,60 m de large. Tout comme l'enclos n°14, cet enclos pourrait avoir eu deux fonctions : garde du bétail et couloir de traite.

L'angle NO de l'enclos n° 15 se prolonge sur 1,3 m de long suivant un axe NO (structure n° 63). Ce mur est conservé sur 10 cm de hauteur.

A 21 m au S de l'enclos n° 16 se trouve un petit enclos rectangulaire (**structure n° 20**) de 8,5 m² (5 m de long sur 2 m de large). Les murs qui le délimitent s'appuient sur des blocs rocheux du chaos. Ils ont une largeur de 0,70 m et sont conservé sur une hauteur variant de 20 cm à 31 cm. L'accès à cette construction se fait par l'angle SO par une rupture du mur de 090 m de large.

A 10 m au N de l'enclos n° 21 se trouve deux murs perpendiculaires perceptibles par des pierres affleurants la surface (Fig. 130). Le premier d'axe NO/SE (**structure n° 54**) mesure 5,2 m de long. Il vient buter presque au centre du mur n° 52. Le **mur n° 52** qui se développe sur 14,7 m de long.

A 14 m au SE de l'extrémité du mur n° 54 se trouve une chaussée (**structure n° 19**). Elle a été aménagée sur 18 m de long pour former un barrage de l'eau du Gave de Labat de Bun. Cet aménagement augmente en proportion d'eau et/ou en temps de présence d'un petit lac qui borde les marges SE du site du Liantran. Cette chaussée permet de surélever le passage de 38 cm. Elle est constituée de blocs et de dalles.

Le mur E d'un grand enclos (**structure n° 43**) est visible au NE du site. Ce mur délimite un espace de 271 m<sup>2</sup>, mais cela ne représente probablement qu'une partie originelle de la structure. Les murs qui le délimitent s'appuient sur des blocs du chaos rocheux. Ils sont conservés sur 0,70 m de large et sur une hauteur de 20 à 98 cm.

A 26 m à l'E de l'enclos n° 35 se trouve un petit enclos : **structure n° 62**. (Fig. 132) Il a été édifié en prenant appuis sur un gros bloc rocheux du chaos qui constitué sa face NE. Il mesure 11 m² (6 m de long et 3 m de large). Les murs qui le définissent ont 0,70 m de large et sont conservé sur une hauteur de 6 à 34 cm. Deux portes sont visibles : une à l'O de 0,9 m de large et l'autre à l'O de 1 m de large. La présence de ces deux portes pourrait être un indice pour identifier 2 fonctions à cet enclos : garde du bétail et couloir de traire.

A 5 m au S de l'enclos n° 62 se trouve **l'enclos n° 44**. Il est de forme ovoïde et se développe sur 38 m². Les murs qui le délimitent mesurent 0,40 à 0,50 m de large et sont conservés sur 0,40 à 0,50 m de haut. Ils ont été édifiés en prenant appuis sur des blocs rocheux du chaos.

A 16 m au SO de l'enclos n° 61 se trouve un petit abri sous roche (**structure n° 55**). Installé sous un gros bloc du chaos, un mur a été aménagé pour former un habitat temporaire et un lieu de stockage. (Fig. 132)

Accolé à la face N du bloc sous lequel a été édifié l'abri n° 55 se trouve une anomalie topographique circulaire (**structure n° 63**). Il s'agit de gros blocs surmontés d'une plateforme herbeuse qui forme une esplanade surélevée de 6 m de diamètre (28 m<sup>2</sup>). Aucun mur n'est visible sur le pourtour. En l'état des observations, il est impossible de préciser s'il s'agit d'un aménagement anthropique ou d'une formation naturelle. (Fig. 132)

A 3 m au N de cette anomalie topographique se trouve une petite structure à la fonction indéterminée : **la structure n° 56**. Les murs qui la délimitent viennent s'appuyer sur un bloc rocheux du chaos. Ces murs ont une largeur de 0,60 m et sont conservés sur une hauteur allant de 0,12 à 0,47 m. Une porte se trouve à l'E. Elle mesure 2,10 m de large.

A l'intérieur de l'enclos n° 36, accolé au mur N se trouve une structure rectangulaire de 13 m² (5,6 m de long et 1,4 m de large) : la **structure n° 55**. (Fig. 132) Elle est délimitée par deux murs visibles sur la face E et S. Ils mesurent 0,70 m de large et sont conservé sur une hauteur de 0,08 à 0,24 m. La porte se trouve dans l'angle SO. Elle mesure 1,5 m de large La structure la plus à l'O est **l'enclos n° 45**. Il se trouve à 84 m de l'enclos n° 38. De forme quadrangulaire, il a été édifié aux pieds d'un gros bloc rocheux du chaos qui forme fa face Sud. Il mesure 60 m² (9 m de long et 6 m de large). Les murs qui le délimitent ont une largeur de 0,80 m et sont conservés sur 0,40 m de haut.

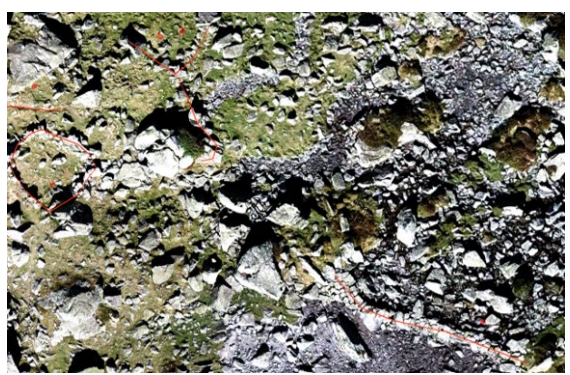

**Figure 130 - Structures n° 52, n° 54 et n° 19**

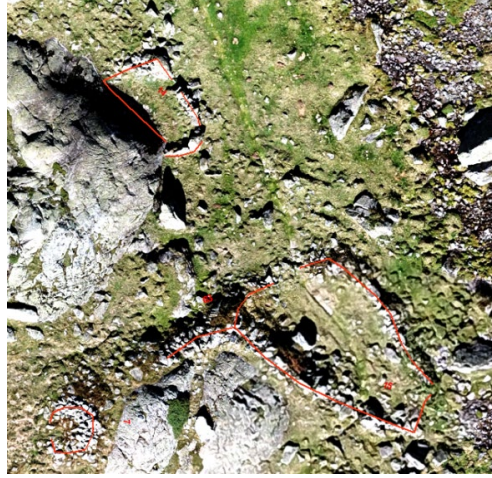

**Figure 131 - Structures n° 14, n° 16, n° 63 et n° 7**

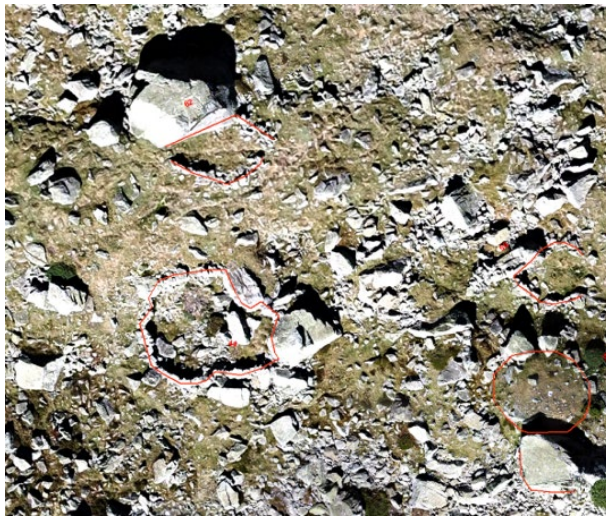

**Figure 132 - Structures n° 62, n° 44, n° 55, n° 63 et n° 55**

# ii. Analyse archéologique

Le site du Liantran d'Estaing est un site exceptionnel à plus d'un titre. Il s'agit d'un site complexe par le nombre, la superposition d'occupation, l'organisation des structures qui le compose et son installation au sein d'un chaos rocheux rend encore plus difficile l'identification des aménagements pastoraux.

Ce qui frappe au premier regard, c'est le nombre des structures. Avec 64 structures (30 enclos, 8 cabanes, 7 leytès, 3 couloirs de traite, 3 murs et 14 structures à la fonction indéterminée, le site du Liantran fait partie des site pastoraux les plus grand et les plus complexe.

Cette profusion de structure sur un même site n'est toutefois pas un unicom. D'autres grands ensembles pastoraux sont connus dans les Pyrénées. Ainsi, sur l'estive d'Anéou (Pyrénées-Atlantiques), il est possible de mentionner l'ensemble pastoral n° 176 édifié à l'intérieur d'un chaos rocheux situé à 2119 m d'altitude et composé

de 23 structures (2 abris, 14 enclos et 7 structures à la fonction indéterminées) (Calastrenc, Le Couédic, Rendu, Barge, & Bal, 2007). Sur le versant français des Pyrénées, il est aussi possible de signaler l'impressionnant site du Lac vert (site inédit découvert par Christine Rendu) (Fig. 135). Situé à 2023 m d'altitude, qui comprend au moins 39 structures (7 cabanes, 22 enclos, 1 mur et 7 structures à la fonction indéterminée).

Il faut également évoquer les grands sites inventoriés par l'équipe d'Ermengol Gassiot dans le Parc national d'Aigüestortes (Catalogne – Espagne). Parmi eux, le site de La Pelta d'Erdo (Fig. 134), situé à 2250 m d'altitude, constitué de 22 structures (17 enclos et 5 cabanes), daté par des sondages des IVème – VIIème siècles de notre ère (Gassiot, 2016 ; Gassia Casas, 2018). Le site du Lac du Redon (2415 m d'alti.) est quant à lui est composé de 19 structures (14 enclos, 4 cabanes et 1 abri) et a été daté des IIème – IVème siècles (Gassiot, 2016 ; Gassia Casas, 2018). Le site Despoblat i Pletiu de la Cova (Fig. 133) comprend 28 structures (8 cabanes,

18 enclos et 2 abris) et a été daté de la fin du Xème siècle à la fin du XIIIème siècle (Gassiot, 2016 ; Gassia Casas, 2018). Il est à noter que l'on retrouve sur le site du Despoblat i Peltiu de la Cova le même type d'enclos (long avec une extrémité en forme d'abside et un corps en entonnoir) que la structure n° 49 du site du Liantran. Ces grands ensembles (qui comprennent plus de 8 structures) apparaissent donc dans les montagnes du Parc national d'Aigüestortes entre le IIème et le IVème siècle de notre ère (sites du Desplobado del Tuc deth Lac Redon et du Despoblat del Lac Tort de Rius). Leur usage parait s'arrêter pour réapparaitre entre le IXème et le XIIIème siècle (Despoblat i Pletiu de la Cova, Despoblat de Port de Rus et Despoblat de Casesnoves) (Gassia Casas, 2018).

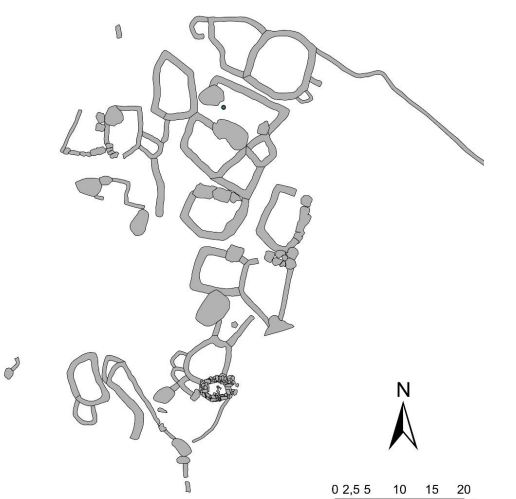

**Figure 133 - Plan du site Despoblat i Peltiu de la Cova (Garcia Casas D, 2018, p. 188, Annexe II)**

**Figure 134 - Plan du site Pleta d'Erdo (Gassiot, 2016, p. 171)**

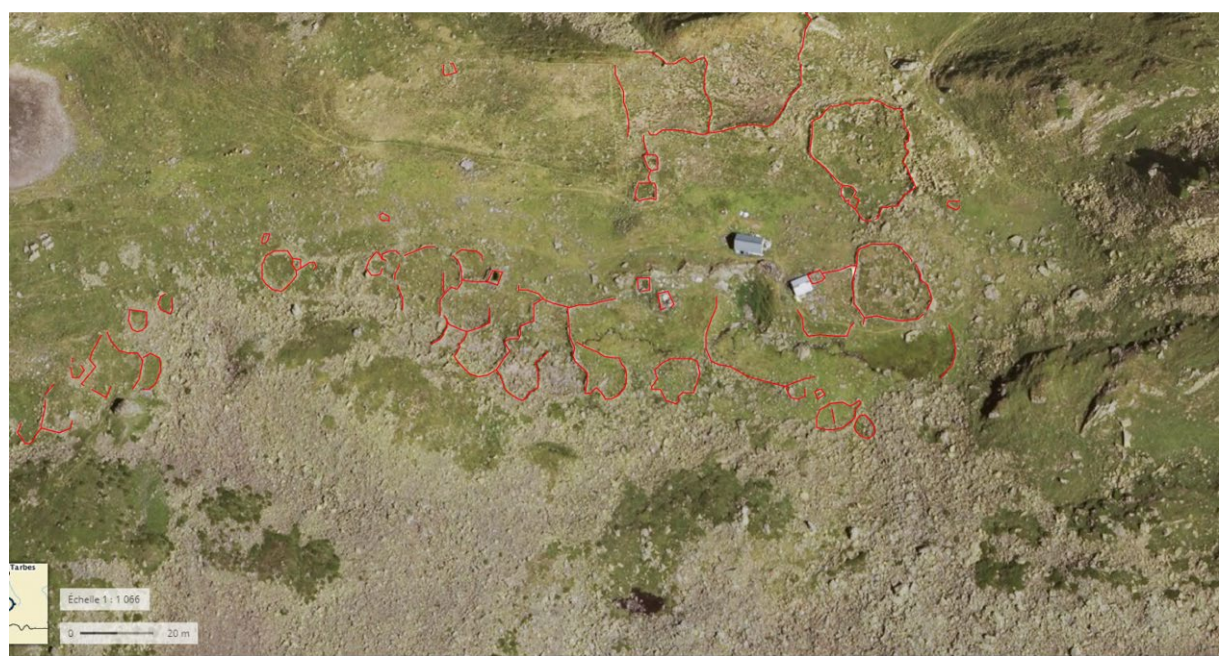

**Figure 135 - Site du Lac vert (information inédite de Christine Rendu)**

La chronologie du site du Liantran est très complexe à établir sur les bases de cette prospection. Les différents états de conservation, d'association et de forme des structures observées laissent entendre que ce site a été occupé sur le temps long. Ainsi, les structures n° 7, n° 6 et n° 8 paraissent être plus anciennes que les autres présentes sur le site. Toutefois, ces structures ne montrent pas une uniformité architecturale, ni des formes communes, ni un arasement similaire. Elles se remarquent et se différencient des autres structures qui composent le site du Liantran. Les cabanes n° 7 et n° 6 semblent avoir le même mode constructif. Peut-on en déduire qu'elles été occupées dans le même laps de temps ? Il s'agit là d'une base bien trop faible pour le confirmer.

Les cabanes n° 3, n° 5 et n° 1 semblent liées à une même occupation plus récente que les précédentes. Les cabanes n° 5 et n° 3 sont totalement incluse dans le tissu des grands enclos. Cette association architecturale et structurelle permet d'y voir une contemporanéité d'occupation. La présence de couloirs de traite inclus dans ce tissu d'enclos laisse entendre que cet ensemble était utilisé dans le cadre d'un élevage ovin laitier.

Les cabanes n° 1, n° 2 et n° 4 sont isolées au centre du site. Leur état de conservation permettrait de les voir comme concomitante d'une même phase d'occupation et plus récente que l'aménagement des grands enclos. Ces cabanes pourraient être liées aux leytès qui eux aussi présentent un bon état de conservation. De plus, la présence de leytè indique qu'au moins au XIXème siècle ce site a été un lieu d'élevage bovin à destination laitière/fromagère. En effet, dans les Pyrénées, l'élevage voit se développer un nouveau débouché commercial avec l'apparition du pyrénéisme et les prémices du tourisme lié à l'essor des stations thermales. Dans ce contexte, les productions laitières (beurre, petit lait) et fromagères deviennent économiquement attractives. Les éleveurs pyrénéens vont alors adaptés leurs activités à ce nouveau débouché commercial. Par voie de conséquence, ils vont aménager de nouvelles infrastructures plus adaptées à ce type d'élevage. C'est à ce moment-là que l'on voit apparaitre les leytès sur les estives.

Doit-on voir dans ce mélange d'infrastructure un site destiné à un poly-élevage (bovin et ovin) ? Ou ce site documente t'il la transition entre un élevage ovin (antérieur au XIXème siècle) et un élevage bovin (à partir du XIXème siècle) ?

Reste les enclos isolés. Les enclos n° 14, n° 15, n° 20 et n° 62 ont le même mode constructif. Tous ont également deux portes situées aux extrémités des enclos qui peut être perçu comme l'indice d'une double fonction : la garde du bétail et la traite. Ces petits enclos ne paraissent pas liés à l'occupation des grands enclos. Leurs états de conservation laissent entendre qu'ils sont plus anciens. Avec quelle cabane doit-on les associer ?

Comment interpréter le groupe d'enclos isolé (structures n° 24, n° 25, n° 22, n° 23 et n° 26) ? Leur monde constructif et leurs liens architecturaux en font un ensemble cohérent qui laisse entendre une unité de fonctionnement. Leur état de conservation est identique à celui des enclos, mais rien ne permet de les relier chronologiquement.

À la vue de ces données et observations, le site du Liantran aurait eu au moins 6 phases d'occupation : (Fig. 136)

 **Phase 1** L'activité pastorale est pilotée à partir de petites cabanes (structure n° 7, n° 52, n° 54) et/ou de petits ensembles pastoraux.

- **Phase 2** Resserrement de l'activité autour d'un petit ensemble pastoral (structures n° 6, n° 16, n° 17, n° 18)
- **Phase 3** Diversification des pôles de production centrés sur de petits enclos. (Structures n° 14, n°15, n° 20 et n° 62)
- **Phase 4** Aménagement d'un grand pastoral destiné à la production ovine laitière avec des enclos, des couloirs de traite et des cabanes imbriquées.
- **Phase 5** Adaptation du grand ensemble pastoral pour une production bovine laitière avec la construction de 3 nouvelles cabanes (structure n° 1, n° 2, n° 4), de 7 leytès et l'aménagement d'un barrage pour faciliter l'accès à l'eau et la traversée du lac.
- **Phase 6** Abandon d'une partir des enclos au S du site et construction d'une petite structure (structure n° 59) entre l'enclos n° 29 et le couloir de traite n° 49.

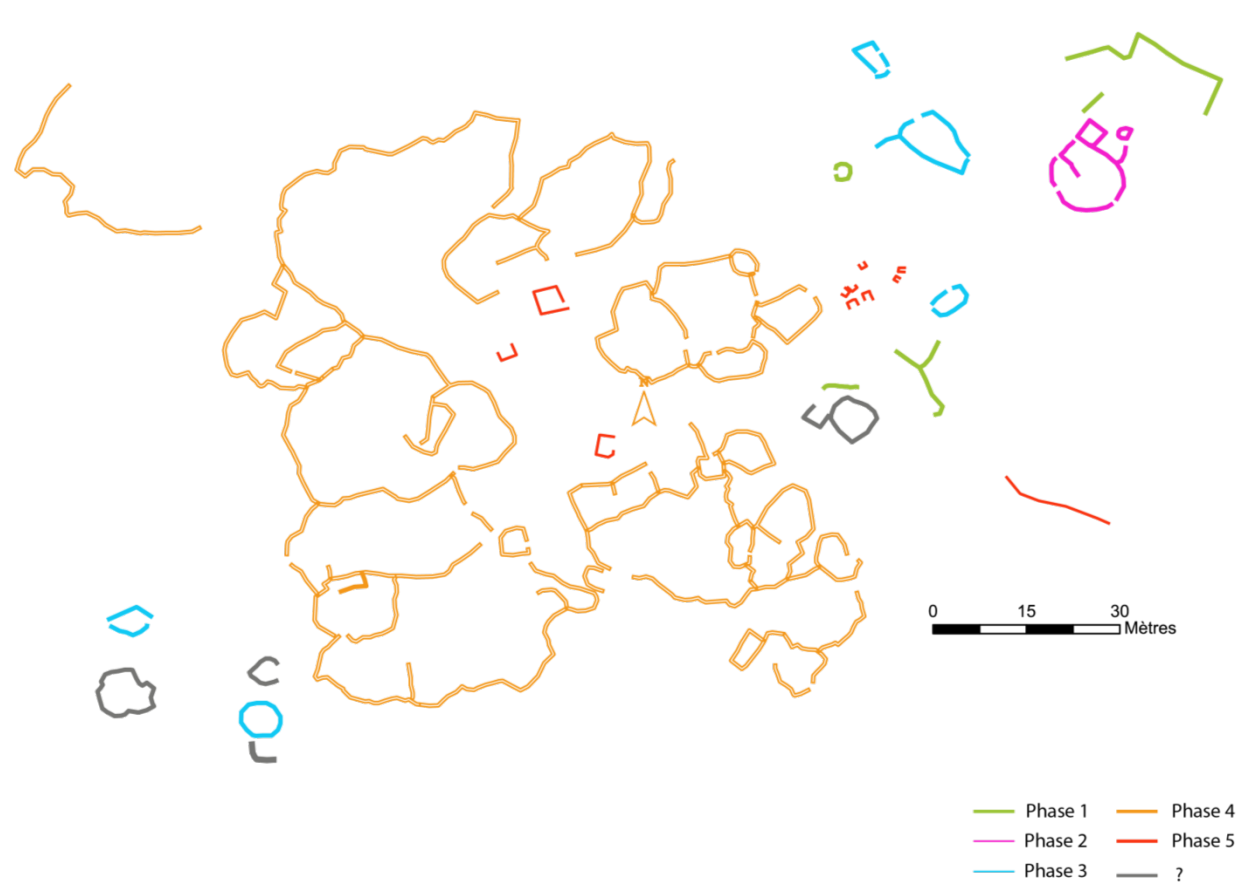

**Figure 136 – Proposition de phasage du site du Liantran d'après les données de prospection**

# IV. Aulon (Hautes-Pyrénées – 65)

La réserve naturelle d'Aulon est une zone archéologiquement vierge de tous travaux. Ne pouvant, dans cette phase test d'aborder la totalité de son territoire, il a été décidé de réaliser un focus une seule zone de la Réserve Naturelle d'Aulon : le secteur d'Avays.(Fig. 137)

Il s'agit d'un petit vallon d'axe Sud/Nord situé à 1935 m d'altitude à l'extrémité S de la Réserve. La zone d'étude est de 7,5 hectares et est traversé par le ruisseau de Labays. Les images aériennes de l'IGN visibles sur le [Géoportail](https://www.geoportail.gouv.fr/) montrent la présence de 9 structures pastorales.

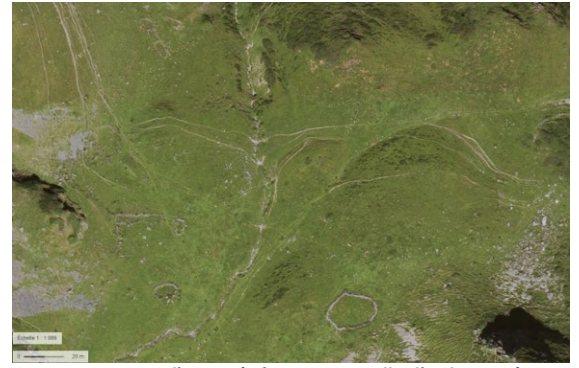

**Figure 137 - Zone d'Avays (Réserve Naturelle d'Aulon - 65)**

Plusieurs acquisitions y ont été réalisées en 2018 : une acquisition photographique par drone pour un traitement photogrammétrique (3 vols), une acquisition drone équipé d'une caméra thermique et un relevé au DGPS des structures visibles en surface (prospection pédestre).

# a) Thermographie aéroportée par drone

Une acquisition thermique par drone a été réalisée à 12h18 par une journée d'automne chaude (entre 13 et 22°). Les différents tests et vols déjà réalisés dans le cadre des programmes de recherche *Archéodrone* (dir. Florent Hautefeuille) et *DEPART* (dir. Nicolas Poirier) ont montré que le meilleur moment pour une acquisition thermique est tôt le matin de façon à avoir le plus grand différentiel de température possible entre l'air chaud et le sol froid. Les vols thermiques sont donc plus probants lors de périodes à forte amplitude thermique. Ces deux programmes de recherche ont également montré que la détection des anomies thermiques est, sur leurs zones d'étude, plus aisée à partir d'images obliques.

Le printemps et la fin de l'automne sont des périodes avec des températures élevées dans la journée et plus basse la nuit. Elles sont donc favorables à ce type d'acquisition. La configuration du site (un petit vallon très encaissé orienté vers le N) fait que le soleil l'illumine et le réchauffe tardivement le site. Au mois d'octobre, le vallon est entièrement au soleil vers 12h30-13h00. Les acquisitions thermiques ont donc été faites à une bonne période de la journée.

Ayant testé sur le site d'Enveitg l'incidence des acquisitions obliques, il a été choisi ici de tester l'impact d'acquisition au nadir (zénithale) sur une structure remarquable, située au SE de la zone d'étude : la structure n° 15. (Fig. 138).

Le vol thermique test a duré 10 minutes et a été fait à 30 m d'altitude.

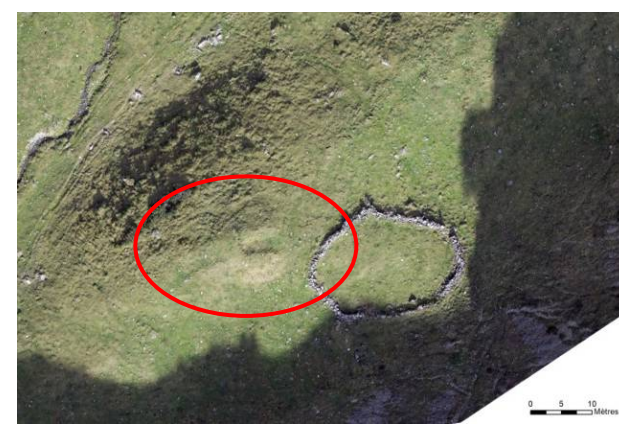

**Figure 138 - Zone d'acquisition thermique (en rouge sur l'image) – Photographie réalisée par drone le 26 octobre 2018**

La structure n° 15 n'est pas identifiable sur les images aériennes de l'IGN à 20 cm de résolution. Elle est toutefois parfaitement visible sur le terrain. Placée sur une plateforme qui surplombe le vallon, elle domine le site. Elle est identifiable par un macrorelief de forme rectangulaire de 6, 34 m de long et 2,53 m de large (soit une surface intérieure de 15 m²). En surface, elle se présente sous la forme d'une dépression interne délimitée par des bourrelets de 0,30 à 0,35 m de hauteur. Ses faces S, N et O sont bien conservées avec respectivement une hauteur de 1,26 m, de ,054 m et de 0,48 m. Sa face E est totalement arasée.

Avec 640 x 480 pixels, la résolution des images thermique n'est pas très bonne, mais suffisante pour l'observation d'anomalies. En effet, ce que l'on recherche n'est pas des plans de bâtiment, mais la marque de l'incidence thermique des murs enfouis sur l'encaissant.

Les images thermiques obtenues ont un dégradée allant du jaune (zone la plus chaude) au bleu (zone la plus froide) (Fig. 139). Pour chaque pixel, en plus de la valeur de couleur, est associée l'information relative à la température en surface de l'objet qu'il renseigne.

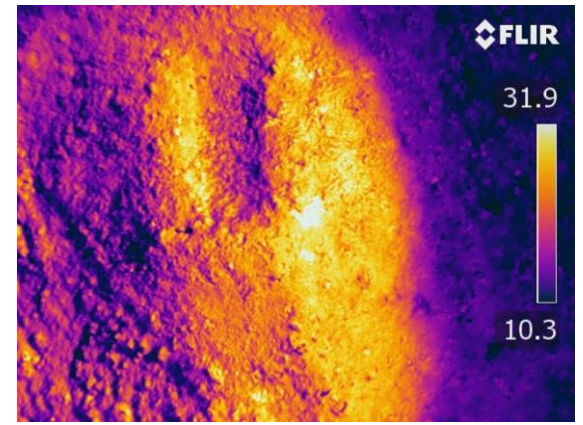

**Figure 139 - Exemple d'une des images thermiques acquises à Aulon le 26 octobre 2018**

Ces images ne sont exploitables que dans le logiciel propriétaire FlirTool.

Dans ce logiciel, en ouvrant l'image thermique, la présence de la structure n° 15 ne fait aucun doute. Le premier traitement appliqué est la modification de la palette de couleur de façon à essayer d'y distinguer des traces thermiques pouvant donner plus de renseignement sur les éléments d'architecture présents sous la surface. L'objectif n'est pas de savoir si à cet emplacement se trouve une structure archéologique, mais bien de déterminer si une acquisition thermique par drone peut permettre une identification des éléments constructifs situés sous la surface.

Dans un premier temps, il a fallu employer la procédure développée par François Baleux qui permet d'extraire l'image thermique de FlirTool pour l'exploiter autrement dans d'autres logiciels.

Ainsi, les images thermiques ont été exportées en format .csv. Le résultat est un tableau dans lequel chaque cellule spécifie la température du pixel quelle représente. Ainsi, le positionnement de ces valeurs n'est pas aléatoire. La mesure située dans le coin haut gauche correspond au pixel de l'angle haut gauche de l'image.

Il a ensuite fallu trouver un moyen pour reconstituer l'image à partir de ce document .csv. Cela passe par la conversion du tableau au format .csv en format .txt auquel est ajouté l'en-tête des fichiers ASCII d'ESRI via le logiciel Notepad++ et de l'utilisation de l'outil ASCII to Raster de la ToolBox d'ArcMap.

Même si l'image thermique a été prise le plus verticalement possible, les perturbations aérologiques et les vibrations du drone provoquent des légères variations de l'exe de prise de vue. Il a donc été nécessaire de procéder au géoréférencer des images thermiques avec le logiciel ArcGis en en prenant comme point d'amer des éléments remarquables figurant sur les orthophotographies à 20 cm de résolution de l'IGN. Ce géoréférencement a nécessité 7 points d'amer et une transformation Ajuster, pour obtenir une image redressée avec une erreur QM finale de 0,35 m.

L'image thermique originale géoréférencée a ensuite été travaillée. En premier lieu, le dégradé de couleur a été modifié pour essayer de mieux percevoir les irrégularités de températures. (Fig. 140).

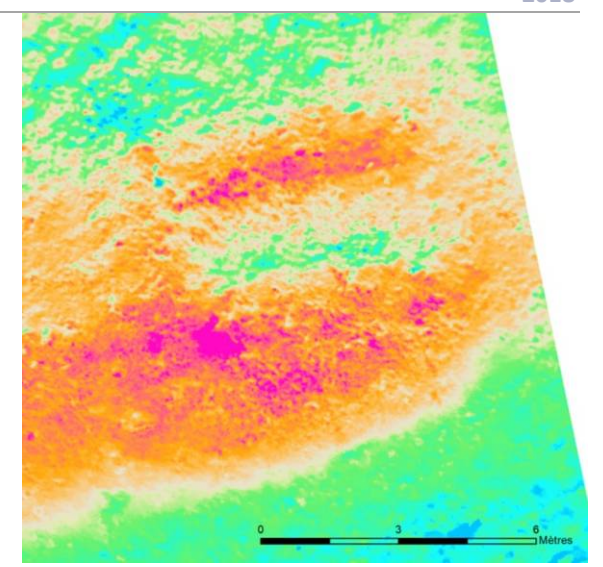

**Figure 140 - Image thermique avec un travail sur la symbologie**

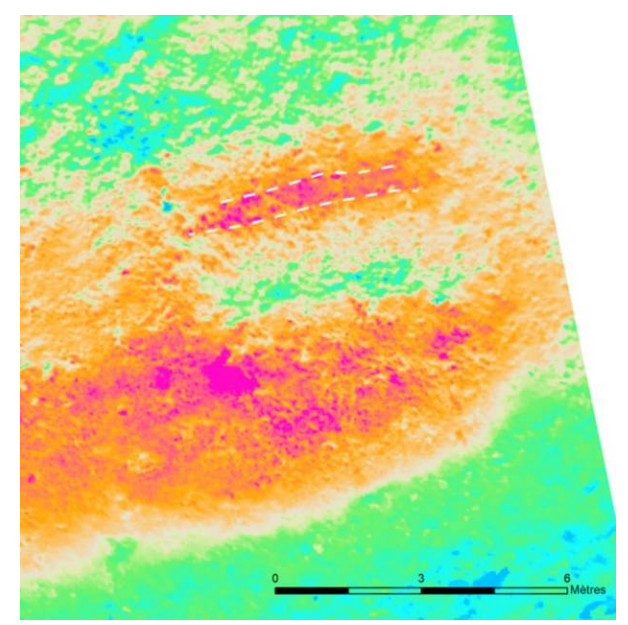

**Figure 141 - Relevé des indices thermique de présence d'un mur sous la surface**

Le changement de ce dégradé de couleur permet d'observer la présence d'un mur sous la surface. Ce mur, de 0,50 m de large, forme la face N de la structure et se perçoit sur 5 m de long. (Fig. 141) Il est même possible d'identifier les différents blocs qui constituent ses parements interne et externe.

Pour affiner cette analyse, trois coupes, qui montrent les différences de température, ont été réalisés sur l'image thermique (Fig. 142). Les coupes d'axes NS montrent que la dépression est bien plus froide (légèrement supérieure à 10 degrés) et que les

bourrelets qui la délimitent sont plus chaud (environ 25 degrés). Au-delà de 25 degrés, les pics marquent la présence de pierres affleurantes qui emmagasinent plus vite la chaleur.

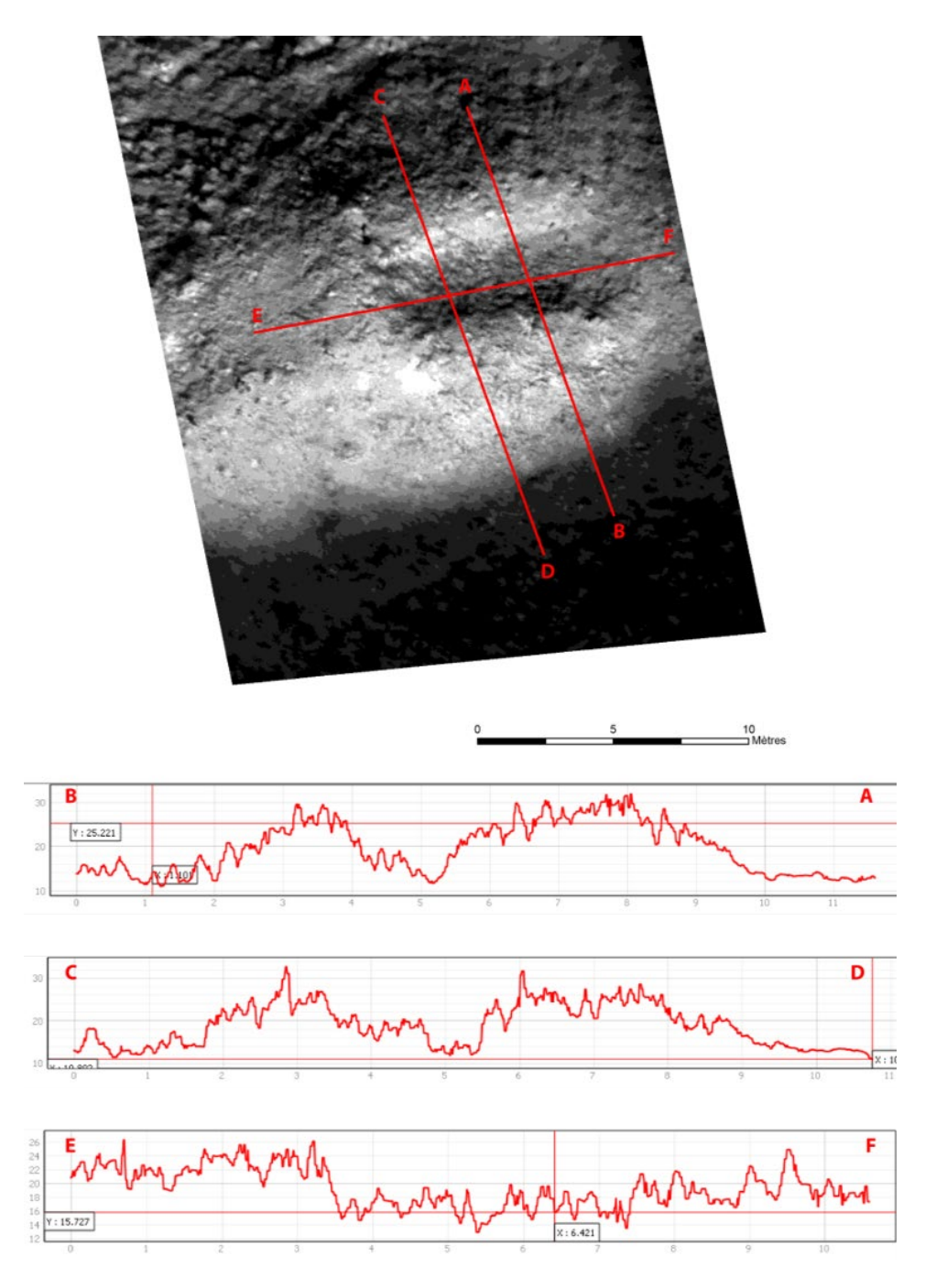

**Figure 142 - Profils thermiques sur la structure n° 15 du secteur d'Avays**

# b) Traitements photogrammétrique par drone

L'acquisition des images a été réalisée avec un drone à voilure tournante quadrirotor équipé d'un appareil photographique, le Canon G1X. Les paramètres de prise de vue suivants ont été appliqués :

- $\checkmark$  Distance focale 15.1
- $\checkmark$  Ouverture F/4
- $\checkmark$  Iso 160
- $\checkmark$  Vitesse  $1/1000$ ème

Deux acquisitions ont été faites à 30 m de hauteur et une acquisition à 50 m. 712 images ont été acquises et utilisées.

Pour pouvoir obtenir des données qui soient métriquement justes et un positionnement du relevé photogrammétrique sur le globe terrestre, des cibles codées (Fig. 143) ont été placées sur l'ensemble de la zone d'étude. Leurs coordonnées ont ensuite été relevé avec un GPS Différentiel (2 Trimble GeoXH 6000 série).

Pour cela, une base GPS a été installée à proximité de la zone de décollage. Le deuxième GPS a servi au pointage de toutes les cibles codées.

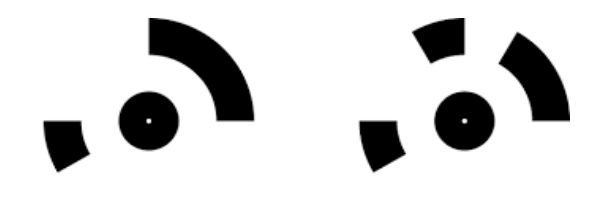

**Figure 143 - Exemple de cible codée Photoscan**

Le travail s'est ensuite poursuivi en laboratoire. Les données obtenues avec les DGPS Base et Mobile ont été téléchargées et traitées avec le logiciel Pathfinder. Une correction différentielle des points acquis permet de maximiser la précision des points la faisant passer de 2 m à moins de 10 cm. Cette procédure est une triangulation entre les satellites, la base et le mobile.

### Réalisation MNS

La construction du MNS du secteur d'Avays a été réalisée avec le logiciel Photoscan.

#### **1.** Estimation de la qualité des images.

Après avoir chargé les 712 photographies aériennes par drone, il est possible d'en estimer la qualité. Ici, l'ensemble des photographies ont des valeurs de qualité allant de 0,6 à 0,9 (le maximum étant 1). Ce

test renforce l'inspection visuelle de bonne qualité des clichés.

# **2.** Alignement des clichés

Les paramètres d'alignement choisit ont été :

- $\checkmark$  Oualité : Basse
- $\checkmark$  Sans présélection de référence
- Avec une présélection générique
- $\checkmark$  Taille limite de point de 40 000
- $\checkmark$  Nombre de point homologue de 0
- Pas d'ajustement des caméras

A la fin du processus de traitement (qui a duré 6 minutes), un nuage épars de 4 460 310 points a été obtenu.

Faire un bon alignement des photographies est primordial dans le cadre d'un travail photogrammétrique car de lui dépend la qualité du nuage dense et des produits dérivés qui pourront être exportés.

Avec Photoscan, un bon alignement se caractérise par les valeurs suivantes :

Erreur RMS de reprojection = Inférieure à 0,5 Erreur maximale de reprojection = inférieure à 10 Taille moyenne des points = Doit s'approcher de 1

# **3.** Positionnement des Markers (ou point de repère).

Photoscan utilise des repères pour indiquer la localisation des cibles au sein de la scène (le modèle). Ces repères sont utilisés pour mettre en place le système de coordonnées, l'optimisation de l'alignement des photographies et les mesures des distances et des volumes. Plus les repères sont visibles sur de nombreuses photographies et plus le modèle sera précis. Le placement des cibles peut se faire par détection automatique ou positionnement à la main. Ici, la détection automatique n'a pu être réalisée car la hauteur de prise de vue fait que les cibles n'étaient pas parfaitement visibles sur la majorité des clichés. Les Markers ont donc été positionnés « à la main »

sur les images au niveau des cibles codées. Ce travail n'a fait qu'une fois par cible car Photoscan retrouve automatiquement sur l'ensemble des clichés les cibles ainsi annotées.

Une fois les Markers placés, il suffit de noter leurs coordonnées obtenues avec le GPS Différentiel dans le système de coordonnées choisit (Lambert 93).

#### **4.** Sélection graduelle

Pour ne conserver que les meilleurs points, les plus précis, une sélection graduelle a été effectuée. Elle permet de supprimer les points aberrants (fonction Incertitude de reconstruction), d'affiner l'épaisseur du nuage de points (fonction Précision de la projection) et enfin réduit la taille des pixels (Fonction Précision de la projection).

Après cette phase du travail, le nuage épars est composé de 40 578 points et se caractérise par une erreur RMS de 1,02 pixel, une erreur maximale de reprojection de 6,68 pixels et une taille de point de 0,63 pixels.

#### **5.** Construction du nuage dense

La construction du nuage dense a ensuite été réalisée avec les paramètres suivants :

- $\checkmark$  Qualité : Moyenne
- Filtrage : Modéré
- $\checkmark$  Carte profondeur = Non

Après 41 minutes de traitement, ces paramètres permettent d'obtenir un nuage de 33 885 996 points avec les caractéristiques de projection suivantes :

Erreur RMS de 1,02 pixel, erreur maximale de reprojection de 6,68 pixels et taille de point de 0,63 pixels.

construit et exportés à une résolution de 1 pixel = 1 centimètre.

A partir de ce nuage dense, une orthophotographie et un Modèle Numérique de Surface (MNS) ont été

### ii. Traitements du MNS

A partir du Modèle Numérique de Surface (MNS), et dans le but déterminer les meilleurs algorithmes pour la détection des vestiges archéologiques en milieu de haute montagne, plusieurs types de traitement et de visualisation ont été utilisées.

Parmi tous les tests réalisés, il faut citer les outils suivants : Sky View Factor, Multiscale Topographic Position Index, Relative Heights and Slope Positions, Slope, Aspect, Curvature, Terrain Ruggedness Index, Vector ruggedness measure, Topographic position index, curvature classification.

Seuls les résultats des tests les plus probants seront présentés seront présentés ci-dessous. Le fonctionnement de chaque algorithme est présenté en annexe (Annexe I-*Traitement des Rasters (MNS/MNT) issus de photogrammétrie et/ou de la lasergrammétrie*).

Ces outils sont implémentés dans plusieurs logiciels tels que [RVT](https://iaps.zrc-sazu.si/en/rvt#v) de l'Institut d'anthropologie et d'études spatiales de Ljubljana -Slovénie), QGis, ArcGis, mais SAGASig est le seul qui les regroupe tous.

#### L'ombrage

Le calcul d'un ombrage est une méthode très classique de détection des microreliefs en archéologie. (Pour plus d'information voir en Annexe du présent rapport)

Cette opération a été réalisée avec l'outil Analytical Hilshading de SAGASig.

Les paramètres utilisés sont les suivants :

- Azimuth = 315
- $Altitude = 45^\circ$

 $\checkmark$  Exagération = 1

Le résultat obtenu est un raster en dégradé de gris (Fig. 144) qui recréé les ombres portées. C'est cet ombrage rasant artificiel qui permet de mettre en valeur des microreliefs qui peuvent être interprétés comme étant des vestiges archéologiques.
Ainsi, il est possible de distinguer 15 structures sur ce raster : 2 cabanes, 1 couloir de traite, 7 enclos, 1 mur et 4 structures à la fonction indéterminée (Fig. 145).

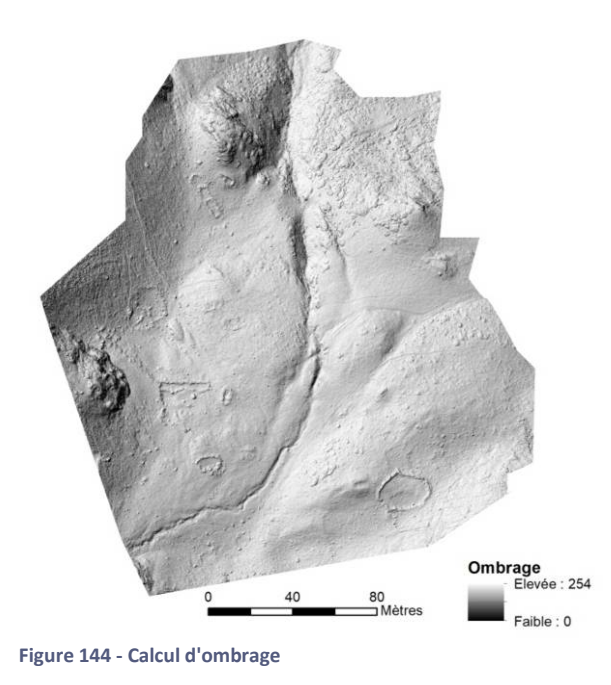

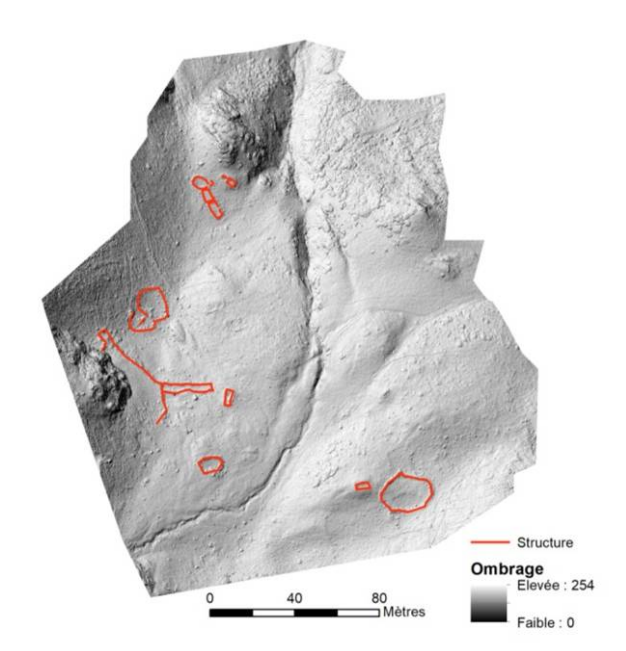

**Figure 145 - Structures visibles sur le calcul d'ombrage**

#### Le Visible Sky

Le logiciel SAGASig permet de calculer le Visible Sky (identification des zones éclairées et à l'ombre) (Pour plus d'information se référer aux Annexes du présent rapport).

Plusieurs paramètres ont été testés. Le rayon de recherche, la méthode de traitement ou le nombre de rayons ont été modifiés.

Pour le secteur d'Avays de la Réserve Naturelle d'Aulon, les paramètres qui permettent de détecter le plus de structure archéologique sont :

- Max. search radius = 20
- Méthode = Multiscale
- Multiscale Factor = 20
- Nb of sectors = 10

Le résultat du calcul Visible Sky (Fig. 146) est un raster où la valeur de chaque pixel correspond au pourcentage de l'hémisphère libre au-dessus de lui. Il permet d'identifier 21 structures dont 2 cabanes, 1 couloir de traire, 8 enclos, 2 murs et 8 structures à la fonction indéterminée.

Ce raster montre des variations d'indice au niveau des murs telles qu'il est possible de distinguer l'épaisseur de certains murs comme le mur de séparation entre les structures n° 6 et n° 7.

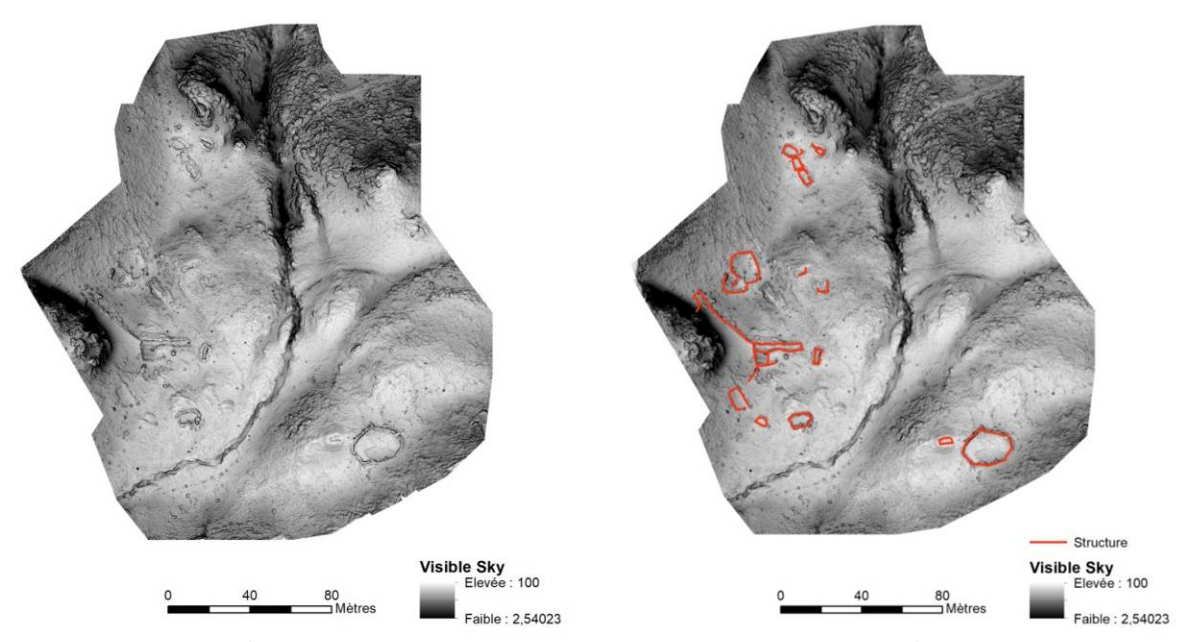

**Figure 146 - Calcul Visible Sky (à gauche le résultat brut ; à droite le résultat avec les structures identifiées)**

### Le Terrain Ruggedness Index (TRI)

Le logiciel SAGASig permet de calculer l'index de rugosité du terrain (mesure de l'hétérogénéité topographique) (Pour plus d'information se référer aux Annexes du présent rapport).

Pour le secteur d'Avays, les paramètres utilisés sont :

- Radius = 10
- Fonction = No distance weigthing

Le résultat du TRI (Fig. 147) est un raster où la valeur de chaque pixel positif représente une zone surélevée, et où les pixels ayant des valeurs négatives représentent les zones encaissées. Les pixels avec des valeurs proches de zéro représentent les zones plates ou à pente constante. Ce calcul d'indice permet d'identifier 23 structures dont 2 cabanes, 1 couloir de traire, 8 enclos, 4 murs et 8 structures à la fonction indéterminées.

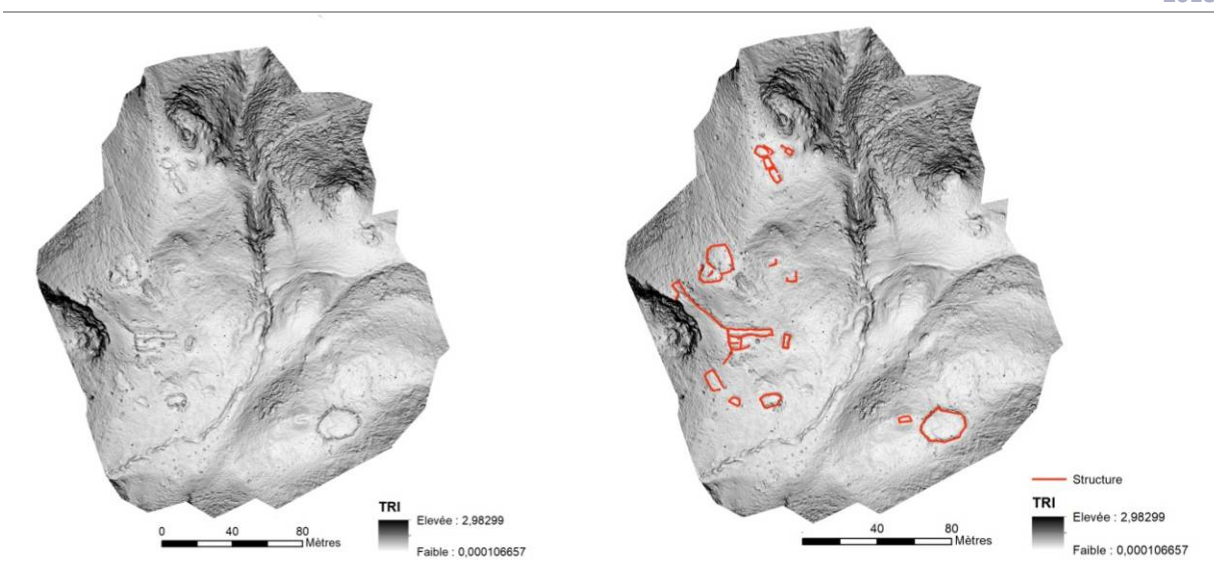

**Figure 147 - Calcul TRI (à gauche résultat brut ; à droite résultat avec les structures identifiées)**

### Calcul de la rugosité vectorielle (VRM)

Le calcul de la rugosité vectorielle mesure l'irrégularité du sol de la zone d'étude (Pour plus d'information se référer aux Annexes du présent rapport).

Plusieurs logiciels permettent de faire ce calcul, dont SAGASig, ArcGis et QGis via le module GDAL. Dans SAGASig, plusieurs tests ont été réalisés avec différents paramètres, mais ceux retenus sont :

 $\checkmark$  Mode = Cercle

- Radius = 10
- Fonction = No distance weigthing

Le résultat du calcul de rugosité vectorielle (Fig. 148) est un raster dont les pixels ont une valeur allant de 0 (pas de variation du terrain) à 1 (très grande variation du terrain). Il permet d'identifier 21 structures dont 2 cabanes, 1 couloir de traite, 8 enclos, 4 murs et 6 structures indéterminées.

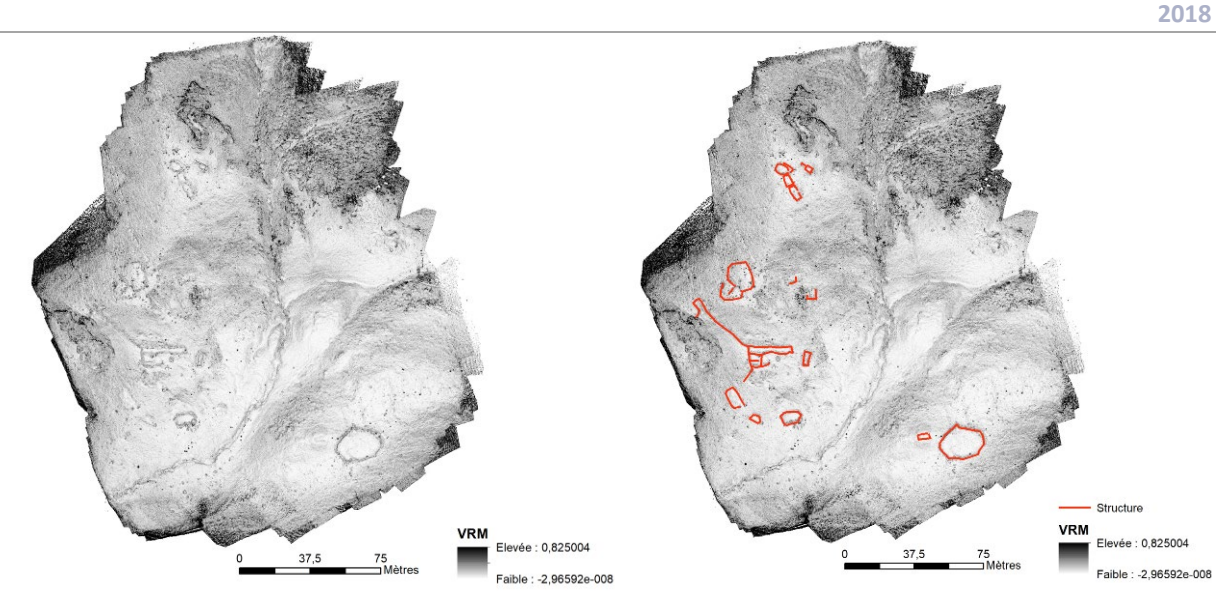

**Figure 148 - Calcul VRM (à gauche le résultat brut ; à droite le résultat avec les structures identifiées)**

#### iii. Analyse des résultats

Il est possible de comparer les résultats de ces différents traitements avec les données issues des prospections pédestres effectuées sur ce même secteur géographique.

La prospection pédestre au DGPS a permis de localiser 23 structures sur la zone test d'Avays dont 2 cabanes, 1 couloir de traite, 9 enclos, 5 murs et 10 structures à la fonction indéterminée.

La détection des vestiges archéologiques du secteur d'Avays a également été faite par photointerprétation à partir de l'orthophotographie à très haute résolution (1 pixel = 1 cm) issue de photogrammétrie. Elle a permis d'identifier 28 structures (2 cabanes, 1 couloir de traite, 9 enclos, 6 murs et 10 structures indéterminées. (Fig. 149)

Tout comme pour les tests réalisés sur le site du Liantran (Estaing – 65), la photo-interprétation est la méthode de détection des vestiges archéologiques la plus efficace.

La détection des structures pastorales à partir à traitements faits sur le MNS a été également très efficace puisque le taux de détection varie de 53 et 85% contre 20 à 60% pour les tests effectués sur le secteur d'Anéou (Laruns – 64).

Ainsi, la méthode la moins performante est le calcul d'ombrage avec 53% de détection. (Fig. 154)

Viennent ensuite les calculs de Visible Sky et de VRM qui permettent de repérer 75% des structures présentent sur le secteur d'Avays. (Fig. 153 et Fig. 152)

Le calcul TIR permet quant à lui de repérer 82% des structures. (Fig. 151)

La prospection pédestre reste très efficace avec 85% de détection. (Fig. 150)

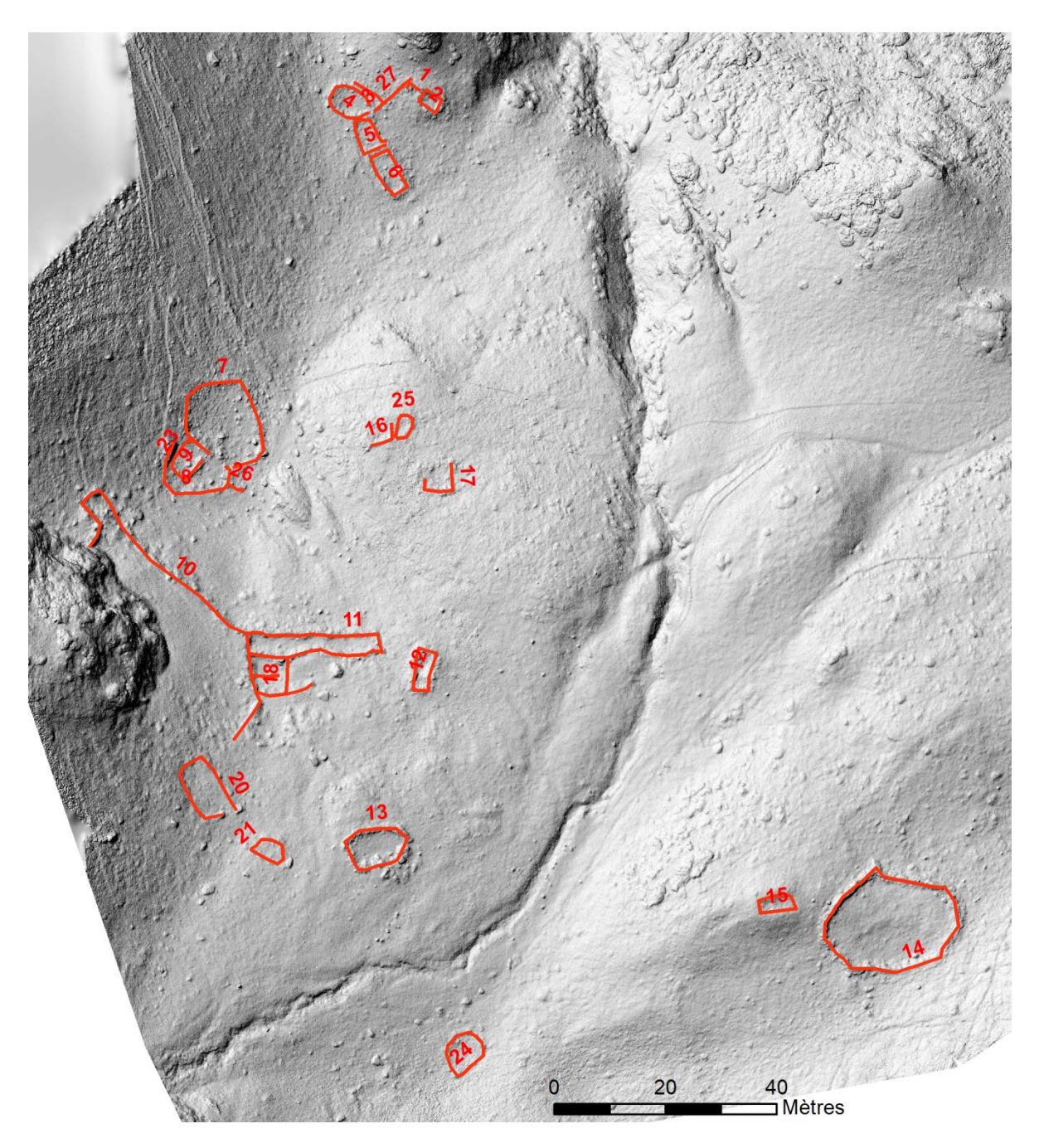

**Figure 149 - Structures relevées sur le site d'Avays par photo-interprétation à part de l'orthophotographie réalisée par photogrammétrie**

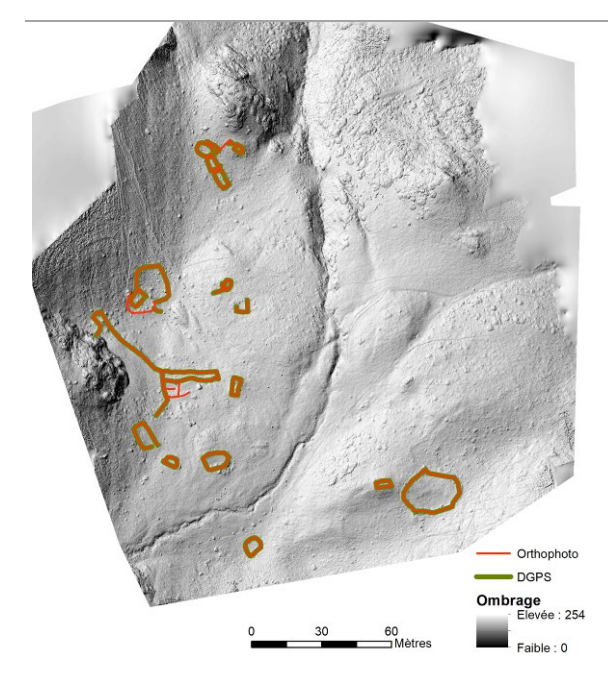

**Figure 150 - Structures perçues par photo-interprétation et prospection pédestre.**

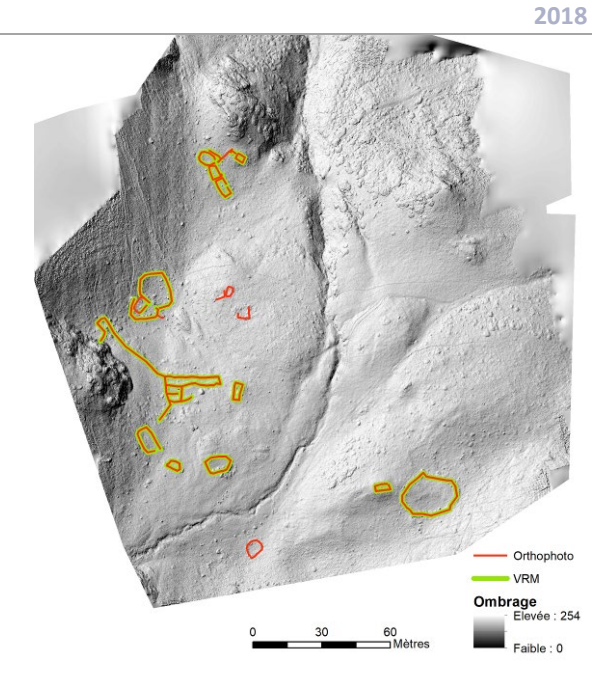

**Figure 152 - Structures perçues par photo-interprétation et à partir du calcul VRM**

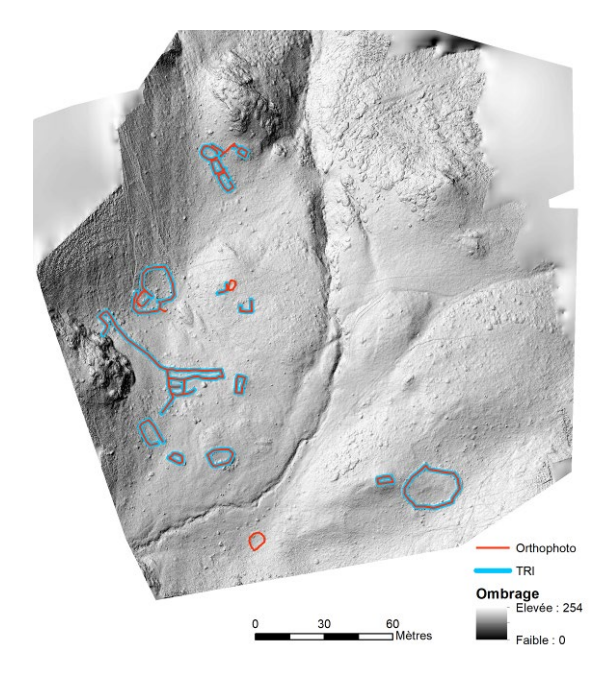

**Figure 151 - - Structures perçues par photo-interprétation et à partir du calcul TRI.**

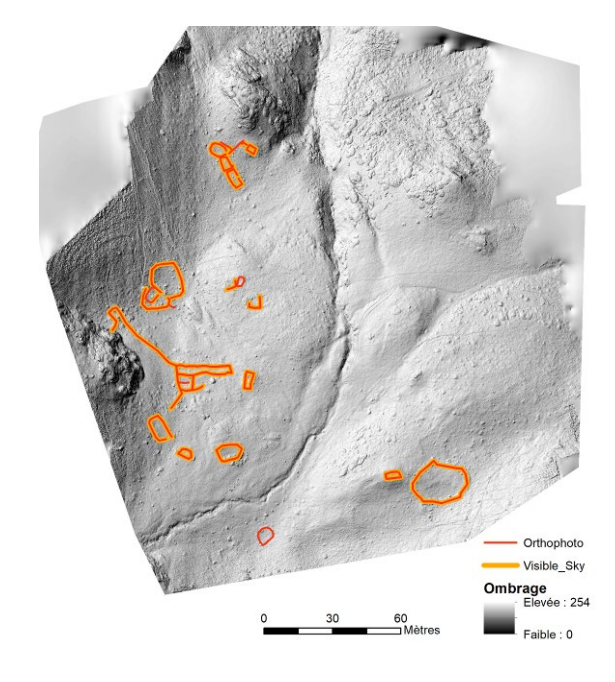

**Figure 153 - Structures perçues par photo-interprétation et à partir du calcul Visible Sky**

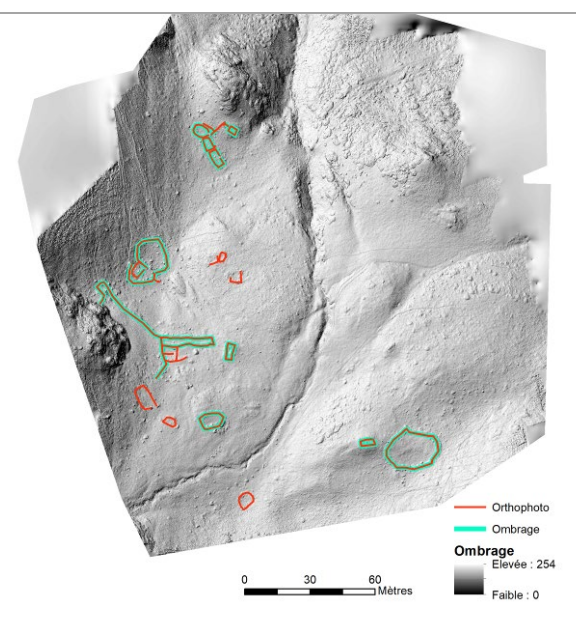

**Figure 154 - Structures perçues par l'observation de l'orthophotographie à très haute résolution et à partir de l'ombrage**

Il est enrichissant de pouvoir mettre en place un panel d'analyse permettant la détection des structures archéologiques. Cela permet d'affiner l'évaluation du potentiel archéologique d'un secteur. Toutefois, dans le cadre d'une prospection archéologique « à distance », il est également important d'évaluer la qualité de l'identification des structures autrement que par une comparaison avec des données de prospection ou par l'observation très fine d'une orthophotographie à très haute résolution (qui demandent des acquisitions de terrain).

La première procédure à mettre en place est l'addition des indicateurs.

Il est en effet possible d'associer l'information acquise par les différentes méthodes mises en œuvre. Pour

cela, il faut s'assurer que chaque raster dispose de la même échelle de valeur. Or, ici, cela n'est pas le cas.

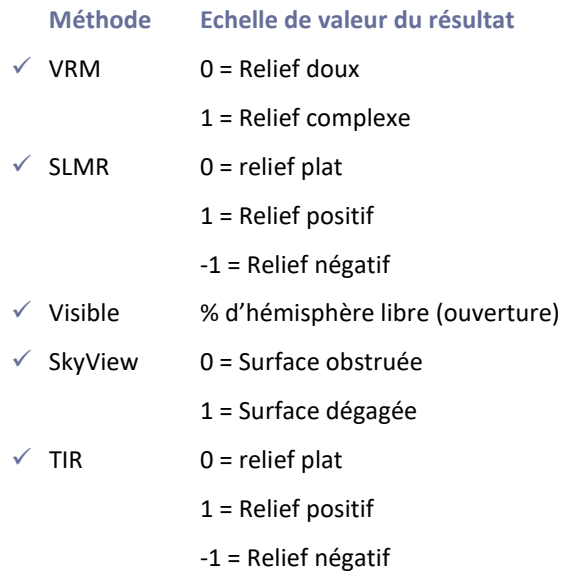

Les échelles de valeur de chaque de chacun de ces calculs d'indice ne sont pas les mêmes. Toutefois, elles ont un point commun : les valeurs hautes définissent les éléments de discrimination des structures archéologiques et les valeurs basses les objets naturels. Il faut donc retravailler les échelles de valeurs pour qu'elles soient sur le même gradient.

Il est donc nécessaire de reclassifier les rasters issus du calcul des indicateurs pour que tous les pixels soient étalonnés de 0 à 1.

La « normalisation » des rasters a été réalisée via le logiciel SAGA Sig, puis chaque raster a été additionné. La carte issue de cette addition donne à voir, pour l'ensemble de la zone d'étude, le cumul des indicateurs. (Fig. 155)

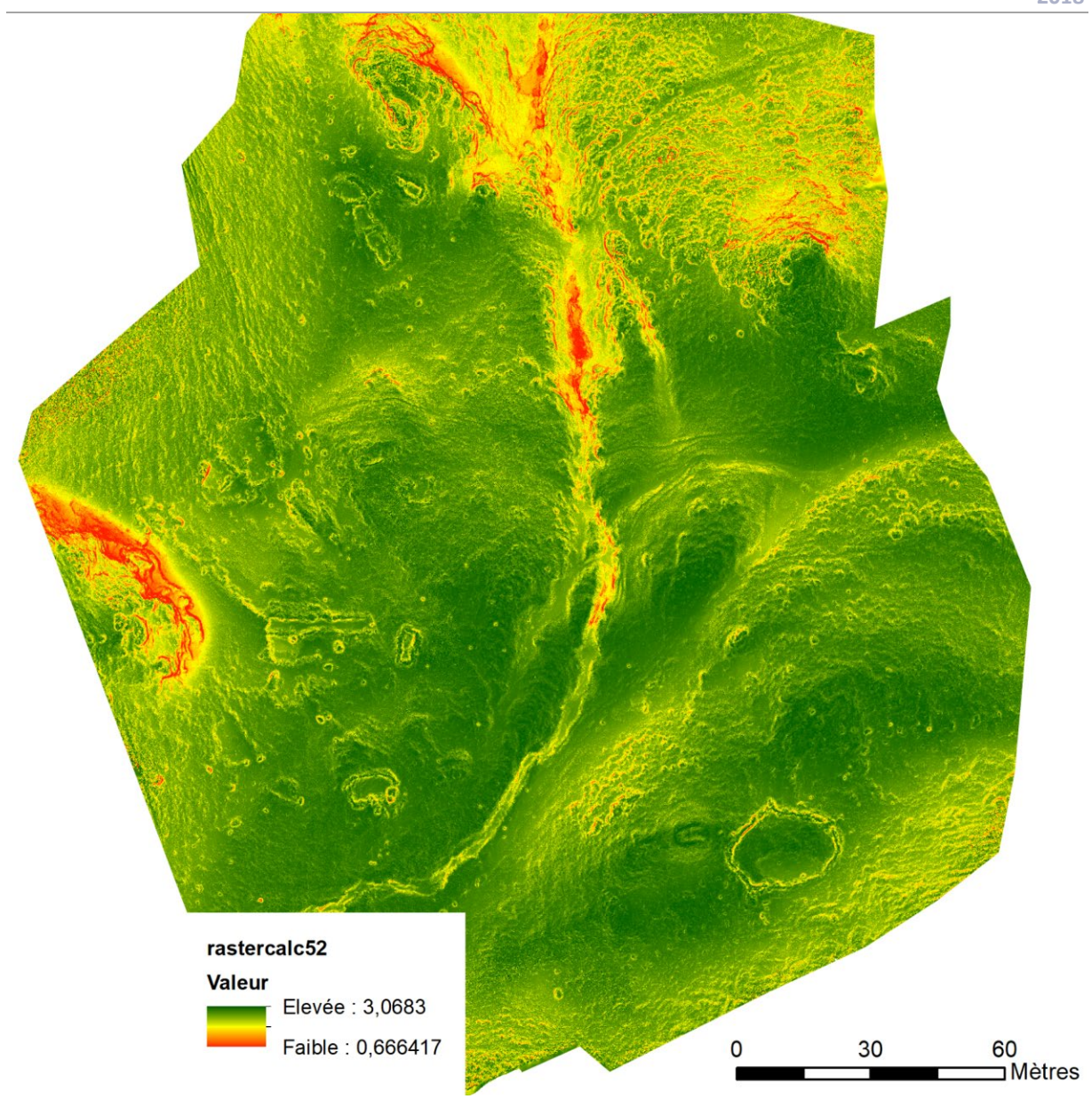

**Figure 155 – Cumul d'indicateur pour l'ensemble de la zone d'étude**

Ce type d'analyse peut également être appliquée pour déterminer le degré de « vraisemblance » de présence d'une structure archéologique en partant du principe que plus elle est visible par un nombre important d'indicateur et plus l'indentification est solide. (Fig. 156) Pour cela, un buffer de 0,50 m de part et d'autre des lignes dessinant les structures a

été créé. Chaque raster reclassifié a été découpé suivant ce buffer. Ces rasters découpés ont ensuite été additionné. Ici, plus les pixels sont rouges et plus un nombre important d'indicateur le perçoit fortement.

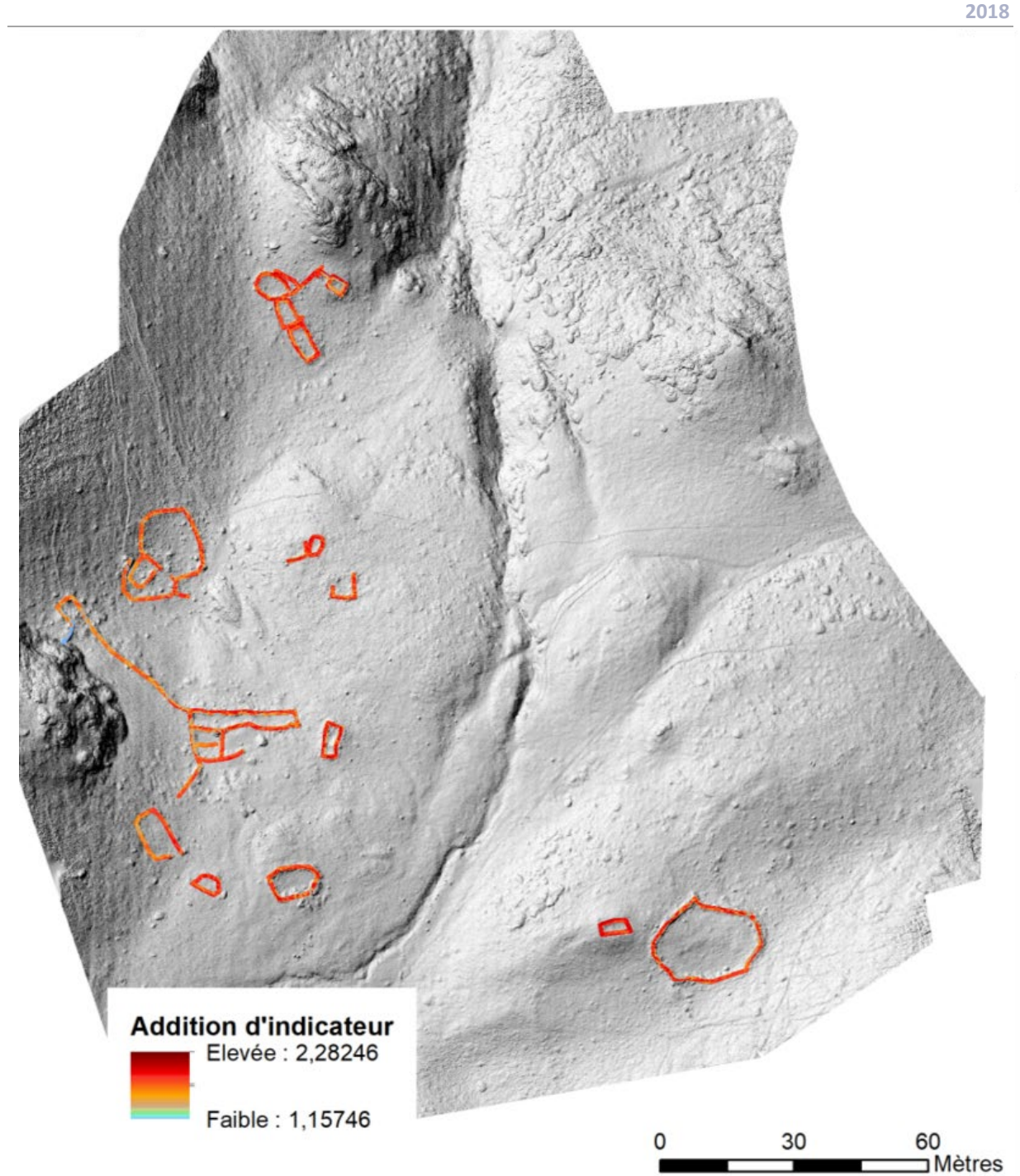

**Figure 156 - Addition des indicateurs (plus la valeur est élevée et plus la structure est identifiée par un nombre important d'indicateur)**

Sur le secteur d'Avays, les très bons taux de détection archéologique trouvent leur origine dans la nature du terrain. Ce petit vallon a des pentes herbeuses et est entouré de pic. Même si ces pentes y sont raides, les reliefs sont globalement doux. Aucun chaos, aucune falaise, aucun élément complexe ne vient bouleverser le site. Les chaos et les falaises ne se trouvent que sur ses marges. Les structures pastorales sont petites et ont des états de conservation allant de « moyen » à « arasés ». Elles majoritairement incluses dans la

pente. Une des faces est donc bien marquées, les autres sont perceptibles par des alignements de pierres et des microreliefs. Une seule structure est perceptible par un macroreliefs, la structure n° 15. Ainsi, sur les résultats des différents tests effectués, les perturbations d'altitude, de rugosité, d'enluminement sont liées à la présence de vestiges archéologiques et non pas à l'environnement.

Le contexte géographique, le milieu, le type de végétation ont donc un fort impact sur les possibilités de détection des vestiges archéologiques. Un chaos, une falaise, des variations des dénivelés importants, la présence d'arbustes (de type rhododendron ou genêt) ou de fortes différences dans les niveaux de conservation des structures ont une incidence sur les capacités de détection et donc sur les méthodes de prospection à employer.

### **Partie 4 – Conclusions et Perspectives de recherche**

L'année 2018 devait être pour le programme de recherche TAHMM une année test de faisabilité. Même si certain appareilage n'a pas pu être mis œuvre pour diverses raisons, l'ensemble des tests montrent déjà le potentiel de l'approche multisource et multiscalaire développée dans le cadre de programme de recherche TAHMM.

Cette première campagne d'approche multiméthodes de quatre secteurs de haute montagne nous parait très frutueuse. Cette année a permis d'étalonner différentes procédures d'intervention avec plusieurs apparaillages. Nous commençons à cerner maintenant quelques régles nous permettant de déterminer les procédures et les conditions d'acquisition optimales pour la détection de vestiges archéologiques enfouis en zone d'altitude. Ce travail reste encore à affiner par d'autres tests.

L'approche multi-source et multi-échelle permet d'approcher archéologiquement de plus grands territoires que ne peut le faire une approche plus traditionnelle (prospection pédestre). A titre d'exemple, en dehors des différents tests de traitement des MNS, de calcul d'indice de végétation et de classification d'image, le propsection de l'ensemble pastoral complexe au Liantran (3 hecatres) a été fait avec 1 jour d'acquisition de terrain et 1 semaine de traitement en laboratoire.

Les différentes outils utilisés sont donc probants. Reste à définir les conditions d'acquisition optimales et les meilleurs traitements pour une approche archéologiques des milieux d'altitude. Un travail important reste également à poursuivre, celui de

l'évaluation de la qualité de l'information acquise et produite.

La réalisation de MNS et d'orthophotographie par photogrammétrie est une phase importante du renouvellement des méthodes de prospection en haute et moyenne montagne. Avec un temps de terrain minime il est possible d'obtenir un maximum d'information utile pour la prospection archéologique. Toutefois, les méthodes d'acquisition des images et la procédure photogrammétrique doivent être parfaitement maîtrisées.

Les tests effectués sur le secteur d'Enveitg montrent que l'acquisition des images ne peut se faire qu'à partir de capteur de qualité. Les essais opérés avec des smartphones se sont révélés décevants car les flous variables à l'intérieur même des images empêchent toutes utilisations à des fins photogrammétrique. Sur le site DUAL RC - Home of the Elanus duo, il est possible de télécharger la comparaison de caméras de drone grand public et des appareils photos généralement embarqués sur drone. (Ce tableau est en parti reproduit en Annexe du présent rapport). Il permet de voir que les meilleurs capteurs implémentés sur des drones du commerce ne sont pas forcément les plus chers.

La tentative d'acquisition des images en format vidéo n'a pas non plus été concluante. Utiliser le format vidéo demande de connaitre le fréquancage de prise de vue d'image du capteur vidéo utilisé afin de ne pas utiliser des images interpolées qui sont pas nature fausses.

Lors d'un travail en photogrammétrie, le choix du capteur est donc primordial. La procédure de traitement photogrammétrique doit également être bien maîtrisée. Les logiciels dédié à ce type de travaux permettent toujours d'avoir un résultat qu'il est agréable de regarder mais dont il nécessaire d'évaluer la qualité. Nos premiers travaux montrent que cette évaluation permet de déterminer mes limites des produits dérivés et donc par voix de conséquences, les limites des capacités de détection archéologique. Il en va de même pour les traitements appliqués au MNS. De nombreux tests existent et sont facilement utilisables dans des SIG conventionnels. Toutefois leur application à des fins archéologiques demande en préalable de comprendre le fonctionnement de chaque algorithme. Sans cela, le risque est de faire de mauvaises interprétations des résultats obtenus.

Le traitement des images satellite est un enjeux pour l'approche archéologique de grand territoire.

Le travail de détection des vestiges archéologiques en haute et moyenne montagne à partir des images satelllites multispectrales devra être développé. Les premiers tests réalisés sont encourageants.

Même si le seul calcul d'indice de végétation réalisé n'a pas été concluant, il n'a pu être mis en œuvre que sur un secteur peu végétatilisé, ce qui limite l'intérêt de son application. Il faudra faire d'autres tests sur d'autres secteurs pour réellement déterminer le potentiel de cette méthode en haute et moyenne montagne.

Quant aux essais de classification d'image non supervisée, ils ont permis d'obtenir certains résultats. Toutefois, l'application de deux méthodes de classification ne permet pas de déterminer la capacité de ces outils pour le détection archéologique. D'autres tests doivent être mis en œuvre sur ce secteur mais également sur d'autres terrains pour en mesurer le réel potentiel.

En 2019, il serait également intéressant de travailler sur des méthodes de classification supervisée des images satellites qui pourraient être plus fine et plus aptent à permettre une meilleure détection des vestiges archéologiques.

Les tests réalisés avec l'XRF ont été très concluants. Ils démontrent l'intérêt majeur de cet outil pour la délimitation des zones de stabulation en haute montagne et sur la spatialisation des différentes activités au sein de l'estive.

Ce premier test s'est centré sur le dosage du Phosphore. La carte de densité obtenue à partir des données brutes ne prend pas en compte l'environnement, notamment la nature du sol ou les paléoreliefs. Or ces paramètres peuvent avoir une incidence sur les résultats. En effet, un même taux de Phosphore n'aura pas la même « valeur » dans un sol calcaire que dans un sol schisteux. De plus, l'implication des processus taphonomiques des sédiments doivent être insérer dans l'analyse de ce taux de répartition.

En plus de l'analyse complète des données récoltées en 2018, l'équipe souhaite, en 2019, multiplier les prélèvements sur des estives différentes (Enveitg et Aulon), sur des sites différents (état de conservation, typologie) mais également sur des aires ouvertes hors site susceptibles de renfermer des aires de stabulation et sur des aires ouvertes hors site qui ont été qualifié de zone sans structures archéologique afin d'avoir la vision d'un espace « naturel ».

De plus, des tests seront réalisés pour déterminer si l'association d'autres éléments, comme le calcium ou

potassium, ne permettrait pas une détection plus fine des zones de stabulation et /ou ne permettrait pas une spatialisation des différentes activités réalisées au sein de l'estive.

Plusieurs contrôles devront être mis en place pour valider la méthode d'acquisition des données XRF. La première est de mesurer avec l'XRF quelques standards afin d'obtenir une courbe de calibration pour le Phosphore. La deuxième est de corriger les valeurs mesurées sur le terrain en fonction de l'humidité des sols car la teneur en eau de l'échantillon entraine une sous-estimation des éléments mesurés. Et enfin de valider les teneurs en Phosphore mesurées sur le terrain avec l'XRF. Il sera nécessaire de doser avec l'XRF une dizaine d'échantillons en condition laboratoire (terre sèche et réduite en poudre) sur les terres prélevées sur les 2 niveaux de mesure (par exemple 0-10 cm de profondeur et 10-20 cm de profondeur), de faire un dosage du Phosphore en laboratoire par colorimétrie (chaîne à flux continue ou spectrophotomètre qui sera réalisé dans le laboratoire [Ecolab](http://www.ecolab.omp.eu/) avec la méthode d'Olsen). Cela permettra de comparer la teneur en éléments acquis sur le terrain avec les résultats de laboratoire, et ainsi déterminer si les données de terrain acquises avec l'XRF Niton xl3 sont cohérentes et ainsi limiter, voire supprimer, les manipulations de laboratoire.

Magali Philippe qui dirige les travaux d'analyse chimique des sols dans le cadre du programme de recherche TAHMM, est en train de mettre en place un partenariat de recherche avec [Benjamin Pey,](http://www.ecolab.omp.eu/profils/PEY_Benjamin) Maître de conférence en science des sols, affilié au laboratoire [Ecolab](http://www.ecolab.omp.eu/presentation) (UMR 5245) et Maritxu Guiresse directrice du département d'Agronomie et de

l'Environnement l'Ecole Nationale Supérieure d'Agronomie de Toulouse [\(ENSAT\)](http://www.ensat.fr/fr/ensat/missions.html) pour affiner l'analyse des données XRF.

Pour différentes raisons les drones Lidar et multispectral n'ont pu être mis en œuvre en 2018. Cela est reporté à 2019.

L'ensemble des résultats obtenus en 2018 permettent de confirmer le potenitel de cette approche croisée et du potentiel des méthodes noninvasives pour la détection des vestiges arcéhologiques enfouis. Les différents outils mis en œuvre fournissent des informations permettant la caractérisation des structures archéologiques des zones d'altitude. Toutefois, plus que potentiel intrinséque de chaque outil développé dans le cadre du progrmame de recherche TAHMM, ce premier travail permet de montrer l'intérêt de la mise en place d'une réelle approche multisource et de la « fusion » des données. Il faudra nécessaire de pousser plus avant que le premier test réalisé en 2018 dans le processus d'intégration, de combinaison des données et des informations acquises par plusieurs méthodes et appareillages.

De plus, il serait intéresant, en 2019, de commencer à travailler sur une approche multi-temporelle qui pourrait apporter d'autres indicateurs archéologiques. En effet, l'exploitation multitemporelle d'image satéllite par exemple permet de distinguer des évolutions intra-annuelles de la croissance de la végétation et met en évidence des stades phénologiques des végétaux qui peuvent spatialement varier et avoir pour origine la présence de vestige archéologiques enfouis. .

En 2019, nous souhaitons donc poursuivre le travail en déployant l'ensemble des outils et appareillages (photogrammétrie, imagerie multispectrale, lidar, géophysique et analyses chimiques de sols) sur les terrains applications. (Tab. 5)

Les tests XRF, géophysique et le drone Lidar ne seront réalisés que sur les estives d'Enveitg et d'Aulon.

Quant aux autres acquisitions drone (photogrammétrie et thermographie), elles seront réalisés sur l'ensemble des zones d'étude, tout comme la photo-interprétation.

Les traitements d'image satellite dependant de notre capacité à pouvoir disposer de données sur l'ensemble des zones d'étude. L'achat d'image et/ou la programmation d'acquisition nécessiterai l'attribuation de financements supplémentaires.

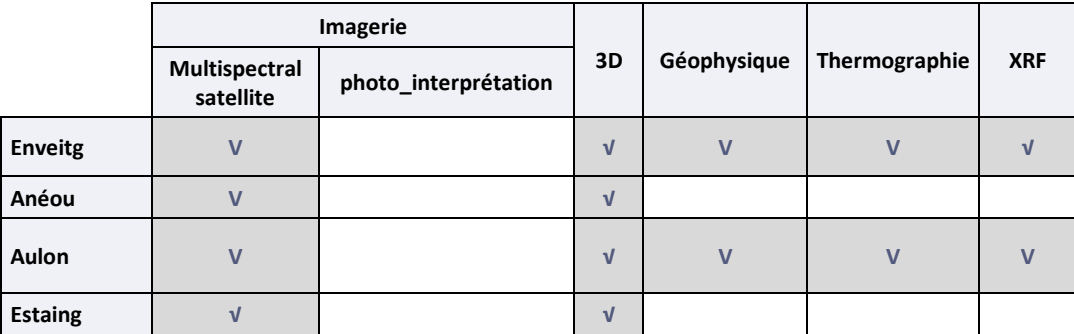

**Tableau 4 - Présentation synthétique des types d'acquisitions prévues en 2019.**

## **Partie 5 -ANNEXES**

Traitements des Rasters (MNS/MNT) issus de photogrammétrie et/ou de lasergrammétrie

Il existe un très large choix d'outil pour traiter et analyser les données issues, de photogrammétrie et de lasergrammétrie.

Ne serons présenté ici que ceux ayant eu une action positive pour la détection de vestiges archéologiques enfouies.

#### a) Ombrage unidirectionnel

Ce type de traitement permet de créer un relief ombré à partir d'un MNT ou d'un MNS en tenant compte de l'angle de la source d'éclairage et des ombres. Les zones perpendiculaires au soleil sont les plus éclairées alors que les zones ayant un angle d'incidence supérieur ou égal à 90° sont visualisées comme des zones d'ombre. Il s'agit d'une méthode de visualisation de la topographie qui permet une représentation faussement « 3D », en nuances de gris, de la surface du sol en tenant compte de la position du soleil pour le calcul de l'ombrage. Il est alors possible, en faisant varier la position du soleil de modéliser les ombres à différentes heures du jour.

Les paramètres à définir lors de la création d'un ombrage sont l'azimut et l''altitude qui permettent d'indiquer la position du soleil à utiliser pour la création de l'ombrage.

L'altitude indique la hauteur du soleil au-dessus de l'horizon. Les valeurs s'étendent donc de 0° à 90°. La

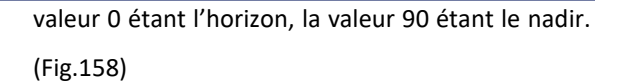

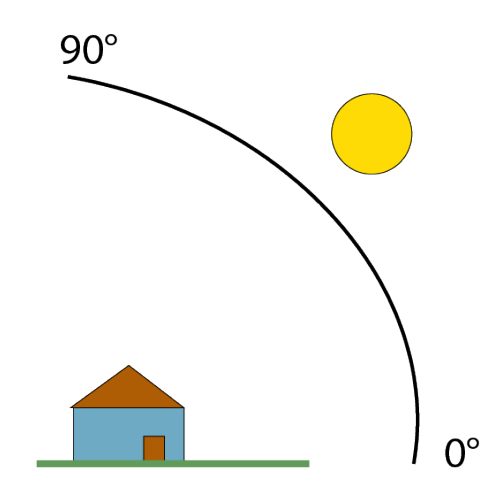

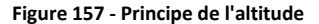

L'azimut indique la position du soleil mesuré à partir du Nord dans le sens horaire. Ainsi, la valeur 0 indique le Nord, la valeur 90 représente l'Est, la valeur 180 indique le Sud et la valeur 270 donne l'Ouest. (Fig.159)

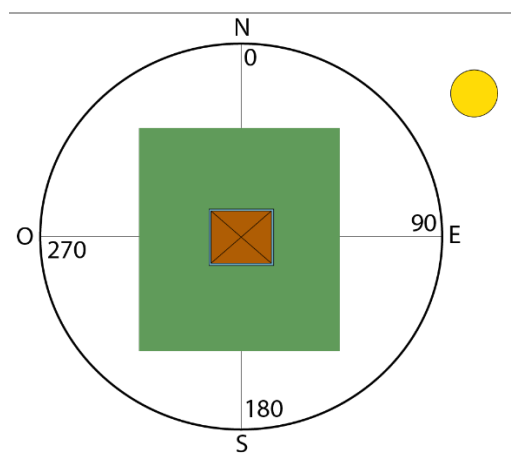

Travaille sur l'ombrage unidirectionnel demande de produire différents rasters avec différentes altitude et azimut.

#### **Figure 158-Principe de l'azimut**

### b) L'Ombrage multidirectionnel

L'algorithme repose sur le même principe que le calcul de l'ombrage unidirectionnel. La seule spécificité est qu'est calculé l'ombre de la scène dans 6 directions différentes. Chaque ombre est ensuite multipliée par un poids, puis les 6 ombrages sont additionnés. C'est cette addition qui donne le raster final. Ce type de traitement améliore la

visualisation des zones à faible relief. Il produit un ombrage plus détaillé dans les zones affectées par une saturation et des ombres profondes. Il permet aussi d'accentuer l'illumination oblique sur l'ensemble de la zone d'étude.

### c) Sky View Factor et Visible Sky

Ce traitement du MNT ou du MNS permet de calculer un indice qui mesure la portion de ciel visible en un point donnée sur un hémisphère centré sur l'emplacement analysé. L'algorithme calcule l'angle vertical d'élévation par rapport à l'horizon pour n directions spécifiques au rayon. Sur un point haut la portion du ciel visible sera plus grande que dans un creux. (Fig. 160)

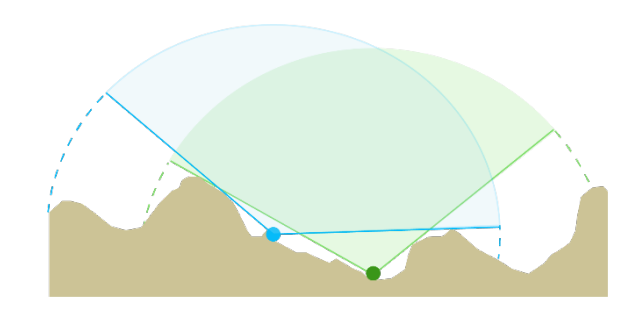

#### **Figure 159 - Principe du Skyview Factor**

Ce type de traitement a l'avantage de mettre de petites caractéristiques du relief tout en conservant la vision générale de la topographie. (Kokalj, Zaksek, & Ostir, 2011 ; Zaksek, Ostir, & Kokalj, 2011) Les paramètres à utiliser sont la taille du radius, le nombre de direction et la méthode de traitement. Ont également une influence sur le résultat la résolution spatiale du MNT/MNS, l'exagération verticale et l'étirement de l'histogramme.

Le nombre de direction et la taille du radius sont deux paramètres interdépendants. Le nombre minimal de direction est 8. Les tests effectués montrent qu'au-delà de 32 directions, il n'y a pas d'amélioration de la détection des vestiges archéologiques. Pour déterminer le nombre de direction minimale, il faut prendre une valeur comprise entre la moitié de la valeur du rayon de recherche en pixel et la valeur de ce rayon. Par

exemple, avec un rayon de recherche de 10 pixels, le nombre de direction devra être compris entre 5 et 10. (Zaksek, Ostir, & Kokalj, 2011 ; Doneus, 2013 ; Stular, Kokalj, Ostir, & Nuninger, 2012 ; Opitz, 2016 ; Opiz & Cowley, 2013)

La taille des objets à détecter est également à prendre en compte. En effet, en choisissant un grand rayon de recherche, il sera possible de visualiser de grandes caractéristiques alors qu'en choisissant un rayon de recherche petit, il sera possible de visualiser de petites caractéristiques. Il est à noter que plus la taille du rayon choisit est grand et plus le temps de calcul sera long.

#### d) Simple Local Relief Modeling

Le « Simple Local Relief Modeling » (SLRM) permet de réduire l'impact des éléments les plus importants comme les grands reliefs (collines, vallées) pour mettre en avant les petits composants. Cet outil est utilisé depuis quelques années en archéologie (Hesse R. , 2010 ; Moyes & Montgomery, 2016 ; Štular, Kokalj, Oštir, & Nuninger, 2012 ; Fernández Lozanoa & Gutiérrez Alonso, 2016 ;Roman, Ursu, Lăzărescu, Opreanu, & Fărcaş, 2017). Il permet une meilleure visibilité des éléments topographiques peu profonds à petite échelle quel que soit l'angle d'éclairage. Il produit une carte matricielle des variations locales, positives et négatives, du relief.

Pour réaliser un SLRM, il faut utiliser un filtre moyen. C'est-à-dire que l'on va dégrader, lisser, le modèle numérique de terrain. Ensuite une

soustraction entre le modèle numérique de terrain filtré et MNT/MNS l'original est réalisé. Et ensuite créé un modèle de différence à partir duquel est calculé les contours du zéro mètre, c'est-à-dire les isolignes pour lesquelles la valeur de la soustraction est égale à zéro. Ces isolignes sont converties en point et la valeur Z du MNT.MNS leur est attribuée. C'est à partir de ces points qu'est construit un Modèle Numérique de Terrain/Surface simplifié. La dernière étape consiste à soustraire le MNT simplifié avec le MNT/MNS Original. (Novak, 2014)

L'ensemble de ce processus permet de produire une représentation du relief où les valeurs expriment la différence entre l'élévation prévue du terrain et l'élévation réelle.

Ce type de traitement peut être existe en boîte à outil dans plusieurs logiciels comme RVT, ArcGis ou QGis. Toutefois, le réaliser soi-même permet de maîtriser totalement les paramètres et donc d'arriver à un résultat sui soit le plus adapté possible au terrain d'étude.

### e) Mesure de la rugosité vectorielle (VRM)

Ce traitement, développé par Sappington, Longshore, Thompson (Sappington & Thompson, 2007) permet d'obtenir une mesure de la rugosité d'un terrain qui est moins fortement corrélé à la pente. Cette mesure est basée sur la dispersion vectorielle. Ce traitement raster permet de calculer la variabilité de la pente, de l'aspect en une seule mesure qui est calculée en décomposant ces facteurs en vecteurs tridimensionnels et en calculant l'amplitude vectorielle dans une fenêtre dont la taille est spécifiée par l'utilisateur.

f) Indice de rugosité Topographique (TRI)

Le résultat est un raster dont la valeur des pixels qui le compose s'échelonne de 0 (zones plates et reliefs doux) à 1 (zones de forte complexité). Parce que les rochers ont plus complexes que les secteurs uniquement recouverts de sédiment, le calcul VRM permet de faire une distinction entre ces deux types de surface.

Cet indice mesure l'hétérogénéité topographique. Il calcule pour chaque pixel la moyenne du dénivelé avec ses 8 voisins.

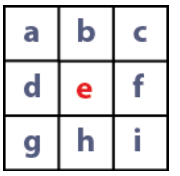

TRI = (|a+e| +|b+e| +|c+e|+|d+e|+|f+e|+|g+e|+|h+e|+|i+e|)/8

Les résultats positifs représentent les zones surélevées ; les valeurs négatives représentent les zones encaissées ; les valeurs proches de zéro représentent les zones plates ou à pente constante.

Ce calcul n'incorpore pas la variabilité liée aux différentes directions de la pente. Pour corriger cet inconvénient, il est souvent recommandé de passer par la méthode VRM (Vector Ruggnedness Measure).

## g) Indice de Position Topographique (TPI)

Comme le TRI, cet indice mesure également l'hétérogénéité topographique, mais il affecte au pixel le dénivelé maximal de ses 8 voisins. Il calcule la valeur moyenne des 8 voisins est soustraite à la valeur du pixel du point central.

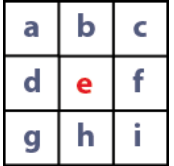

 $TPI = e-(a+b+c+d+f+g+h+i)/8$ 

Cette méthode permet d'identifier des formes de relief et des ruptures topographiques.

Tout comme le TRI, les résultats positifs représentent les zones surélevées ; les valeurs négatives représentent les zones encaissées ; les valeurs proches de zéro représentent les zones plates ou à pente constante.

#### h) Multi-Scale Topographic Position Index (MTPI)

Il s'agit du même calcul que pour le TPI. La différence vient juste du fait que ce calcul se fait pour différentes échelles et les intègre dans une seule grille. L'intégration est hiérarchique, c'est-à-dire qu'elle commence par les valeurs normalisées du TIP de la

plus grande échelle, puis sont ajoutées les valeurs normalisées des petites échelles.

Ce traitement permet de discerner les reliefs du reste de la topographie.

### i. Vertical Distance to Channel Network

Ce traitement calcul la distance verticale qui existe en tout point du Modèle Numérique de Surface par rapport au niveau de base d'un réseau de canaux.

L'algorithme se décompose en deux temps :

- **1.** Interpolation de l'élévation de base d'un réseau de canaux (réseau hydrologique)
- **2.** Soustraction de ce niveau de base avec les élévations d'origine.

Cela signifie qu'aux pixels situés hors du réseau hydrologique sera attribué une valeur correspondant à la différence entre l'altitude de ce pixel et celle du réseau hydrologique.

Ce calcul ressemble au Simple Local Relief Modelling (SLRM). Ce qui diffère c'est l'objet qui détermine le niveau 0. Ici, il s'agit du réseau hydrologique.

II. Traitements des nuages de point issus de photogrammétrie et/ou de lasergrammétrie (François BALEUX)

Les microreliefs peuvent être recherchés à partir des nuages de points produits par photogrammétrie et/ou lasergrammétrie.

## a) Position du Ciel Visible (PCV)

Cet algorithme, créé par Tarini Marco, Cignoni Paolo et Scopogno Roberto (Tarini, Cignoni, & Scopigno, 2003), implémenté dans CloudComapre calcule l'éclairage d'un nuage de point comme si la lumière provenait d'un hémisphère Z positif (Z correspondant à la direction verticale) ou d'une sphère théorique autour de l'objet. (Fig. 161) Ainsi, pour chaque point est calculée la quantité de ciel qu'il voit. Les paramètres principaux sont le nombre de rayons lumineux (pour chaque rayon l'algorithme calcule la visibilité du point. Plus le nombre est grand est plus la dynamique est importante et les différences d'clairement entre deux points est fin), la résolution du buffer de rendu (plus la valeur est forte et plus les points sont dissociés). Cela permet de colorier les points en fonction de leur profondeur relative et fait ressortir les mircogéométries. (DGM, AB, & RM, sd)

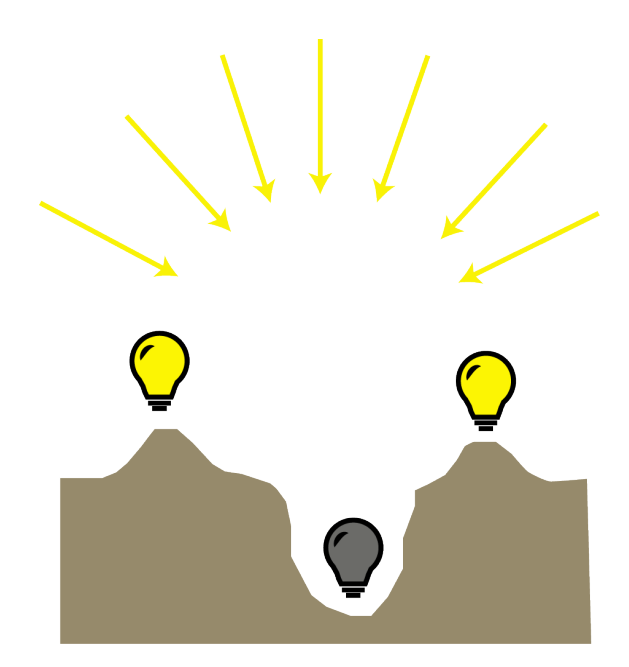

**Figure 160-PCV (Position du Ciel Visible)**

## III. Indices de végétation

Trois types d'indice de végétation seront utilisés pour la détection des vestiges archéologiques enfouis en milieux de haute et moyenne montagne :

- $\checkmark$  les indices qui prennent en compte la vigueur des plantes (NDVI, IEV),
- ceux qui insèrent l'influence des sols (SAVI, TSAVI)
- $\checkmark$  les indices qui cherchent à détection le stress hydrique (MIS, NDWI, NDII, WSVI).

#### a) Indice de végétation normalisé (NDVI)

Cet indice permet de quantifier la vigueur et la quantité de la végétation et de différencier la végétation herbacée de la végétation arborée. La plage de valeurs du résultat de ce calcul va de -1 à +1. Plus la valeur est grande (généralement représenté par des pixels de couleur blanc) et plus il y a de la végétation et/ou plus ces végétaux sont en bonne santé. Une végétation est considérée comme saine lorsqu'elle a un indice variant entre 0.2 et 0.8.

$$
NDVI = \frac{\rho_{PIR} - \rho_R}{\rho_{PIR} + \rho_R}
$$

où :  $G$  : facteur de gain (égal à 2,5)  $\mathsf{L}$ : Facteur d'ajustement des sols

atmosphérique

 $(7.5BLUE) + 1$ ])

#### b) Indice de végétation améliorée (IEV)

Dans des zones où le couvert végétal est dense, l'indice NDVI peut être amélioré en prenant en compte l'impact du sol et des variations atmosphériques. Tout comme un calcul NDVI, la valeur de l'indice varie entre -1 et +1. Une végétation saine à un indice IEV allant de 0.2 à 0.8.

$$
EVI = G \frac{\rho_{PIR} - \rho_R}{\rho_{PIR} + C_1 \rho_R - C_2 \rho_B + L}
$$

#### c) Indice de stress hydrique (MSI)

Cet indice permet de calculer la teneur en eau des feuilles. Le résultat de ce calcul donne des valeurs allant de 0 à 3. Une végétation saine, sans stress

hydrique se situe dans une plage de valeur allant de 0.4 à 2.

 $C_1$ <sub>et</sub>  $C_2$ : coefficients de correction de la diffusion

(ou  $EVI = 2.5$ [(NIR - RED) / ((NIR) + (6RED) -

Il peut être calculé ainsi :

$$
MSI = \frac{\rho_{MR}}{\rho_{PIR}}
$$

Ou ainsi : *MIS = SWIR/PIR*

d) Indice de teneur en eau par différence normalisée (NDWI)

Cet indice permet de localiser les zones humides, celles saturée d'eau et le stress hydrique de la végétation.

Il existe plusieurs façons de calculer cet indice :

En employant le Proche infra rouge et le Moyen Infra rouge.

$$
NDWI = \frac{\rho_{PIR} - \rho_{MIR}}{\rho_{PIR} + \rho_{MIR}}
$$

Ou en utilisant la bande du PIR et une bande de SWIR (infrarouge à courte longueurs d'ondes). *NDWI = (NIR-SWIR)/(NIR+SWIR)*

Il est également possible de substituer la bande Verte au PIR.

*NDWI = (GREEN-MIR)/(GREEN+MIR)*

### e) Indice de végétation ajusté au sol (SAVI)

Cet indice permet de tenir compte de l'influence du sol sur le couvert végétal. Il inclut un paramètre d'ajustement « L » qui caractérise le sol et son taux de recouvrement par la végétation. Si l'indice est situé autour de 0,25, cela signifie qu'il y a une forte densité de végétation. Si la valeur est située autour de 1 cela

permet d'identifier des secteurs où la végétation est faiblement présente.

$$
SAVI = \frac{\rho_{PIR} - \rho_R}{\rho_{PIR} + \rho_R + L} (1 + L)
$$

### f) Indice transformé de végétation ajusté pour le sol (TSAVI)

Cet indice permet de prendre en compte la luminosité du sol. En effet, les propriétés optiques du sol affectent la réponse spectrale de la végétation et induisent du bruit. Différentes combinaisons de

$$
TSAVI = \frac{a(\rho_{PIR} - a \rho_R - b)}{\rho_R + \rho_{PIR} - ab + 0,08 (1 + a^2)}
$$

bandes rouges et proche infrarouge existent, mais elles souffrent d'une sensibilité élevée à la luminosité du sol. C'est la raison pour laquelle l'indice TSAVI a été développé. (Baret, Guyot, & Major, 1989)

## g) Indice infrarouge normalisé (NDII)

Cet indice permet de mesurer la teneur en eau des végétaux. Le résultat d'un calcul d'indice NDII permet d'obtenir des valeurs allant de -1 à +1. Plus la teneur en eau est importante, plus la valeur de l'indice sera

haute. Une végétation saine, sans stress hydrique se caractérise par des valeurs allant de 0.02 à 0.6.

$$
\frac{VIS - TIR1}{VIS + TIR1}
$$

h) Indice de végétation de l'approvisionnement en eau (WSVI)

Cet indice permet de calculer l'état de sécheresse d'une plante. Plus l'indice est faible et plus la plante subit un stress hydrique.

## $WSVI = NDVI/Ts$

Si Ts est l'estimation de la luminosité du canal de température.

## IV. Relevé XRF

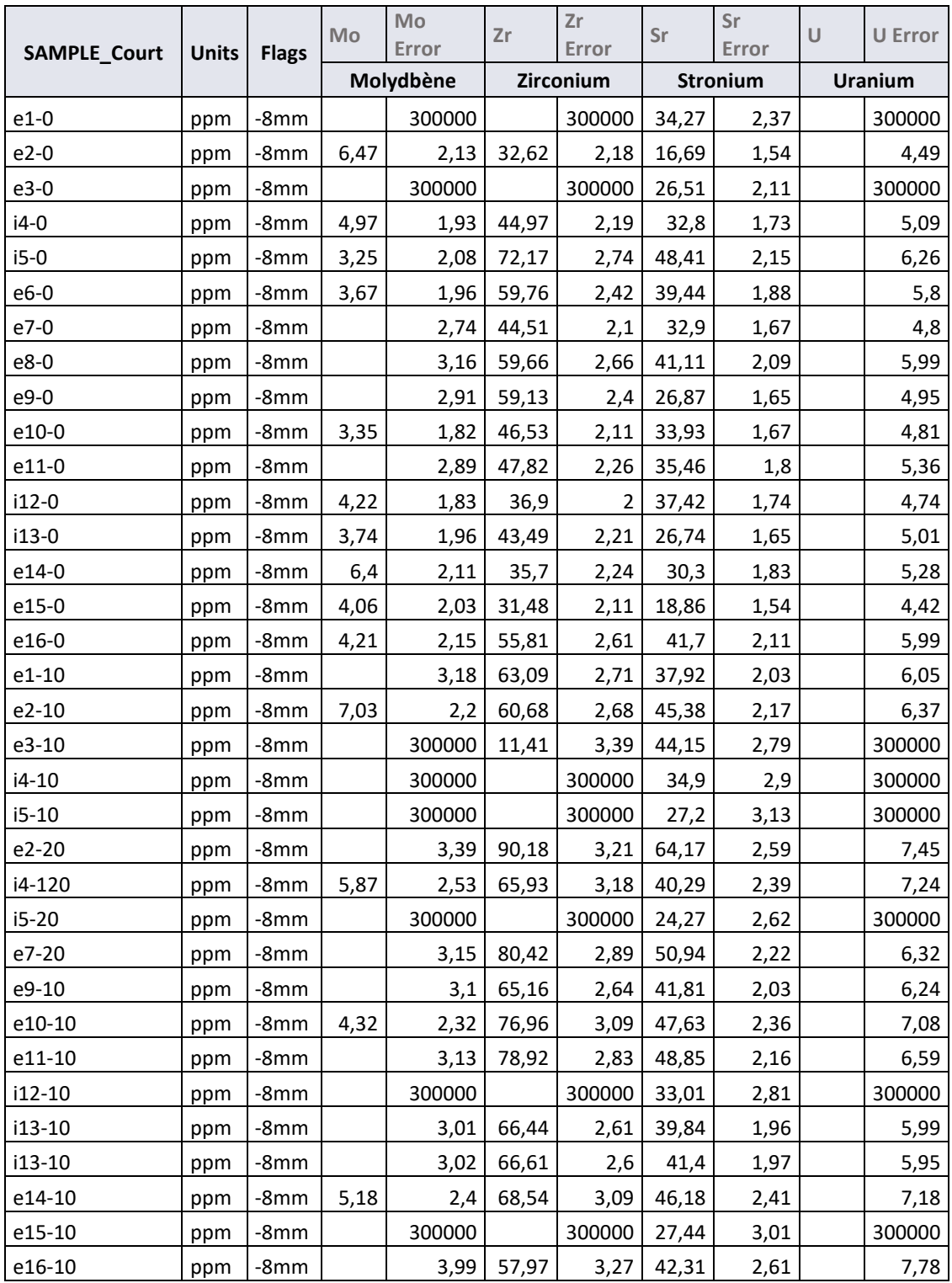

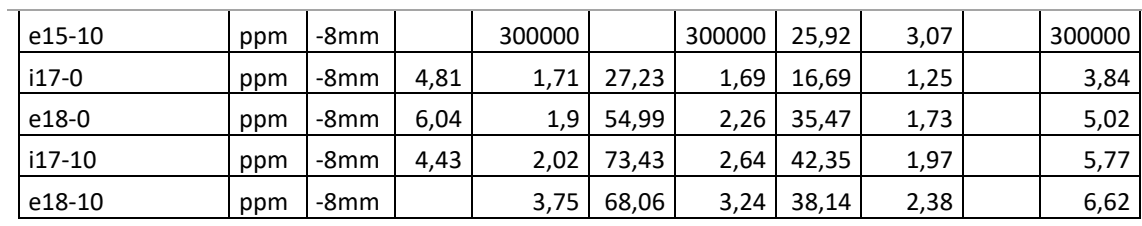

**Tableau 5 - Relevé XRF pour le Molybène, le Zirconium, le Stronium et l'Uranium**

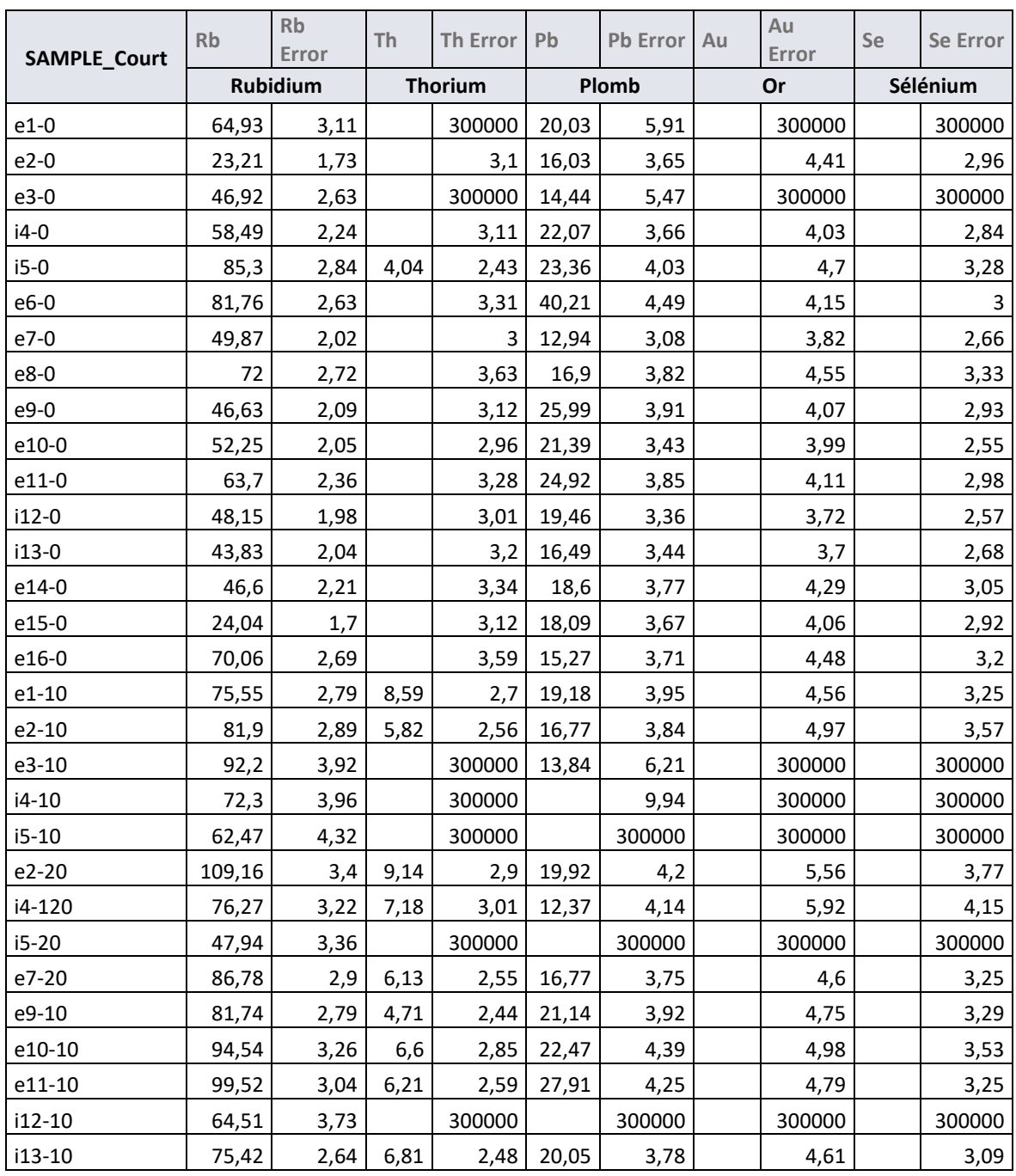

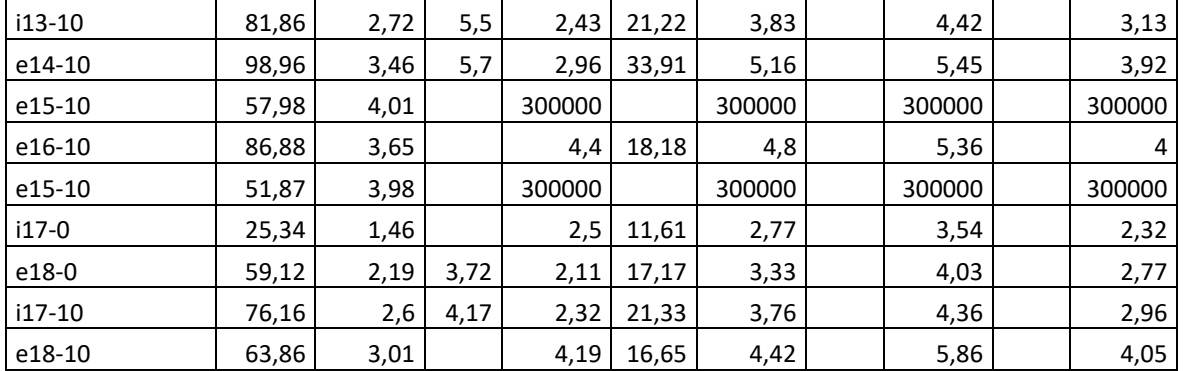

Tableau 6 - Relevé XRF pour le Rubidium, le Thorium, le Plomb, l'Or et le Sélénium

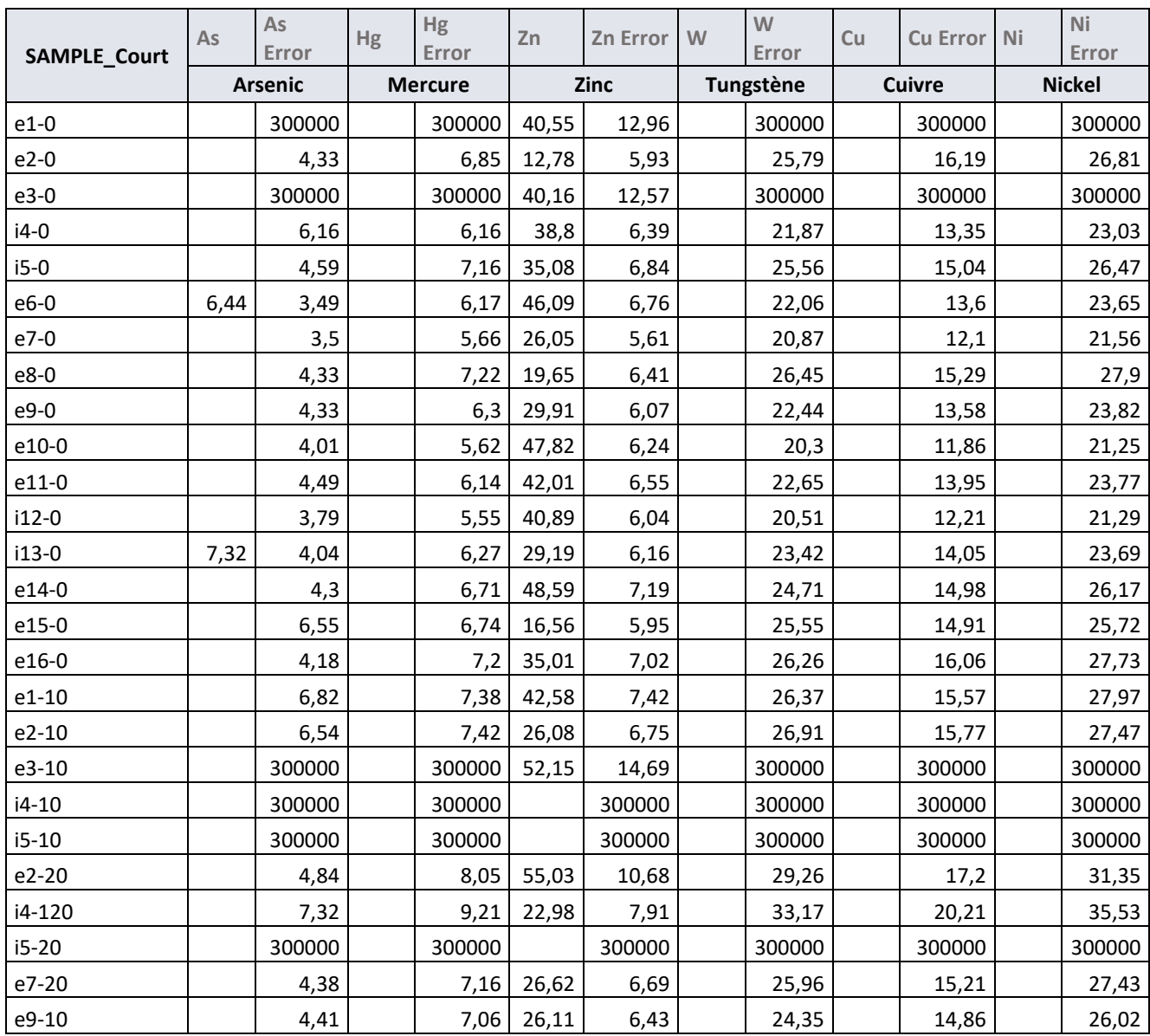

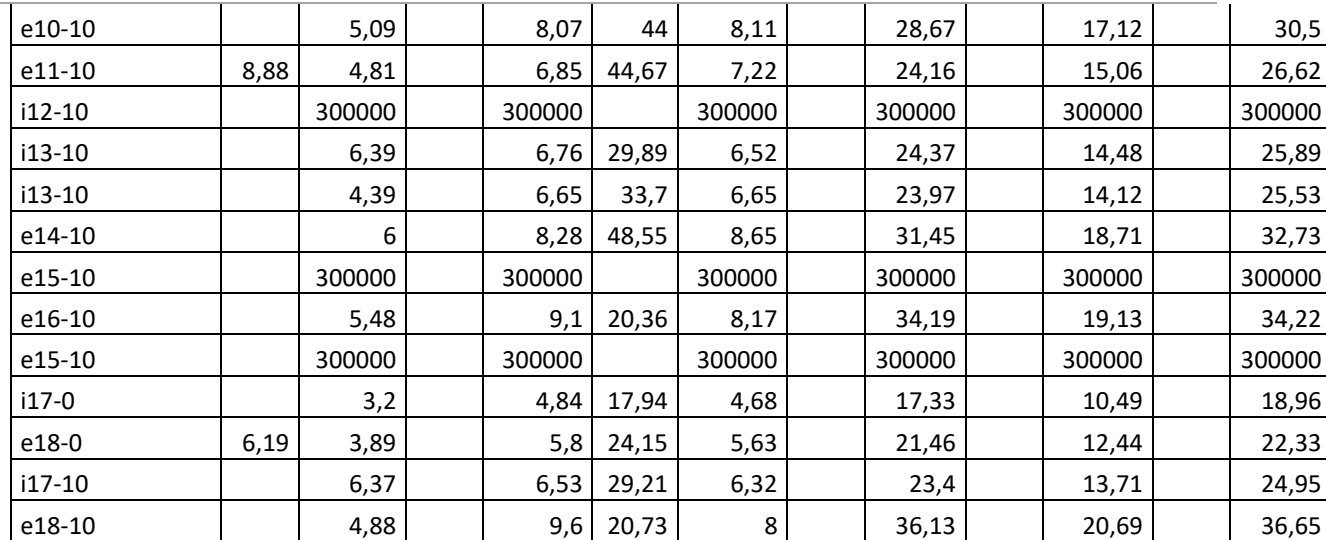

**Tableau 7-Relevé XRF pour l'Arsenic, le Mercure, le Zinc, le Tungstène, le Cuivre et le Nickel**

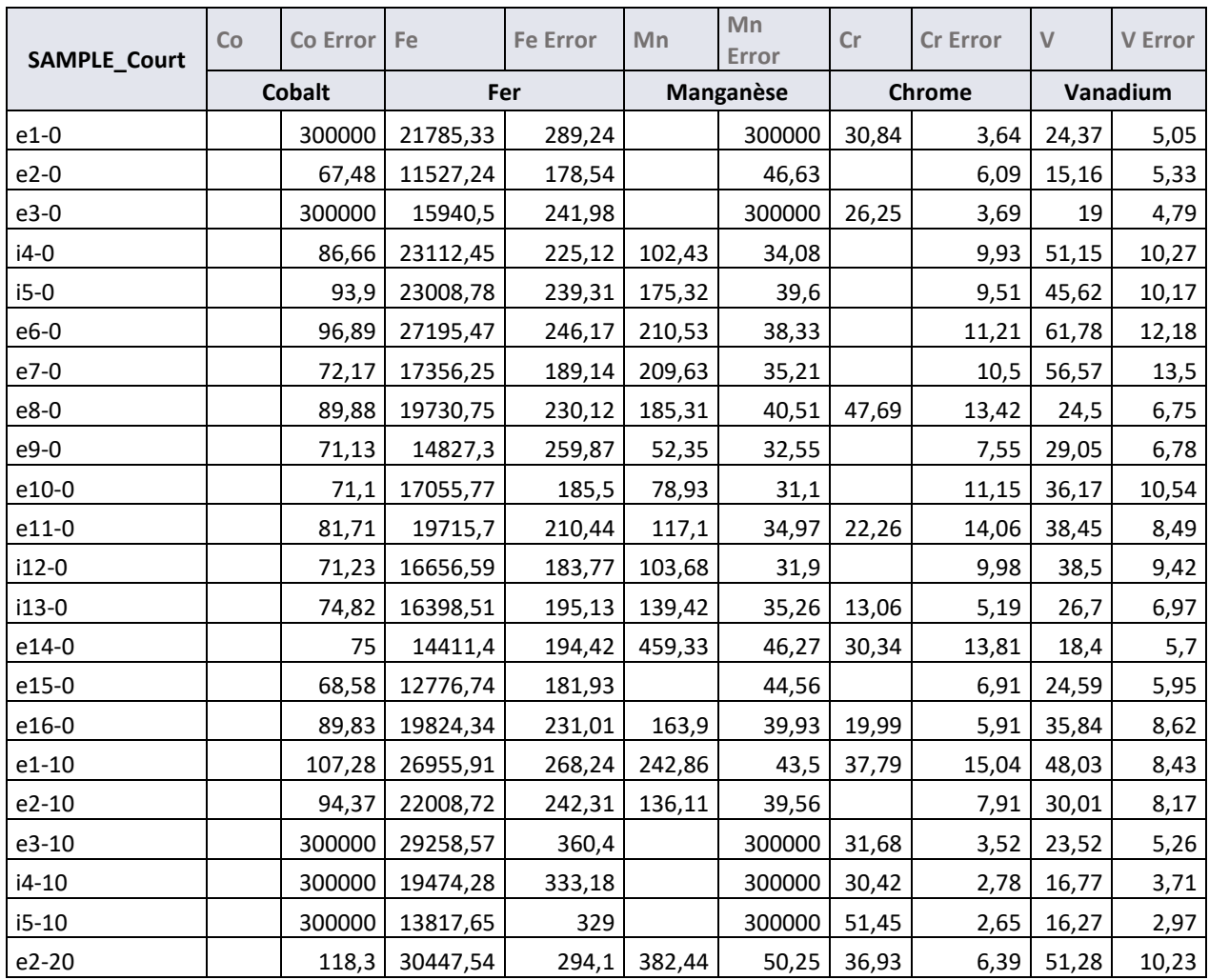

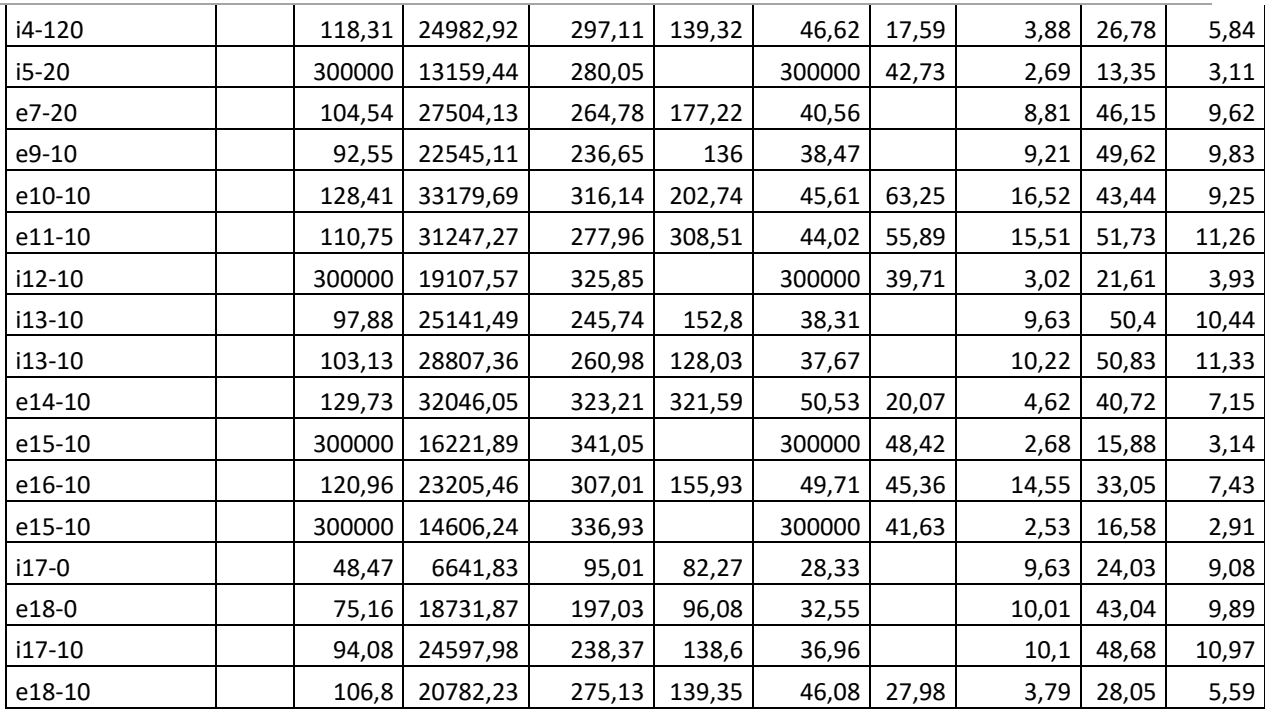

Tableau 8-Relevé XRF pour le Cobalt, le Fer, le Manganèse, le Chrome et le Vanadium

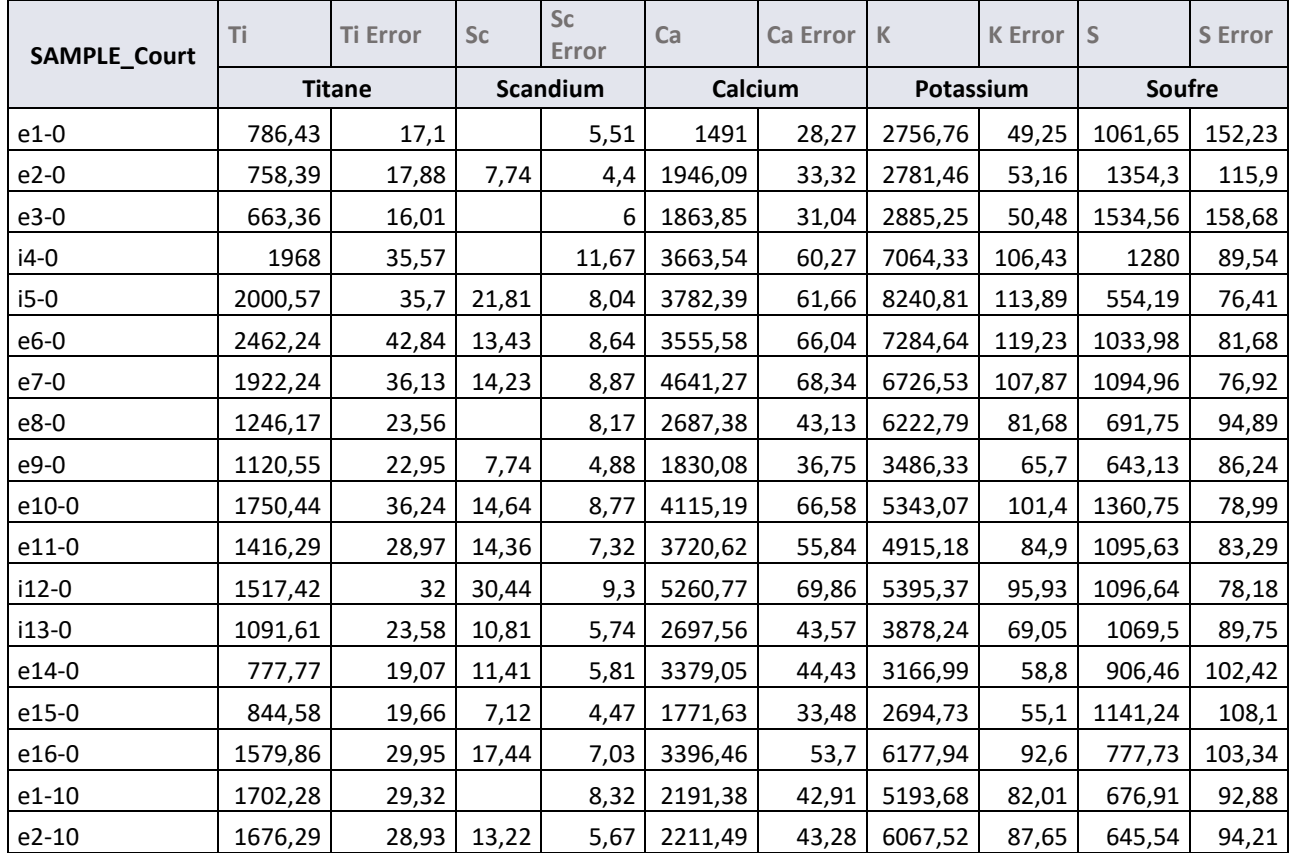

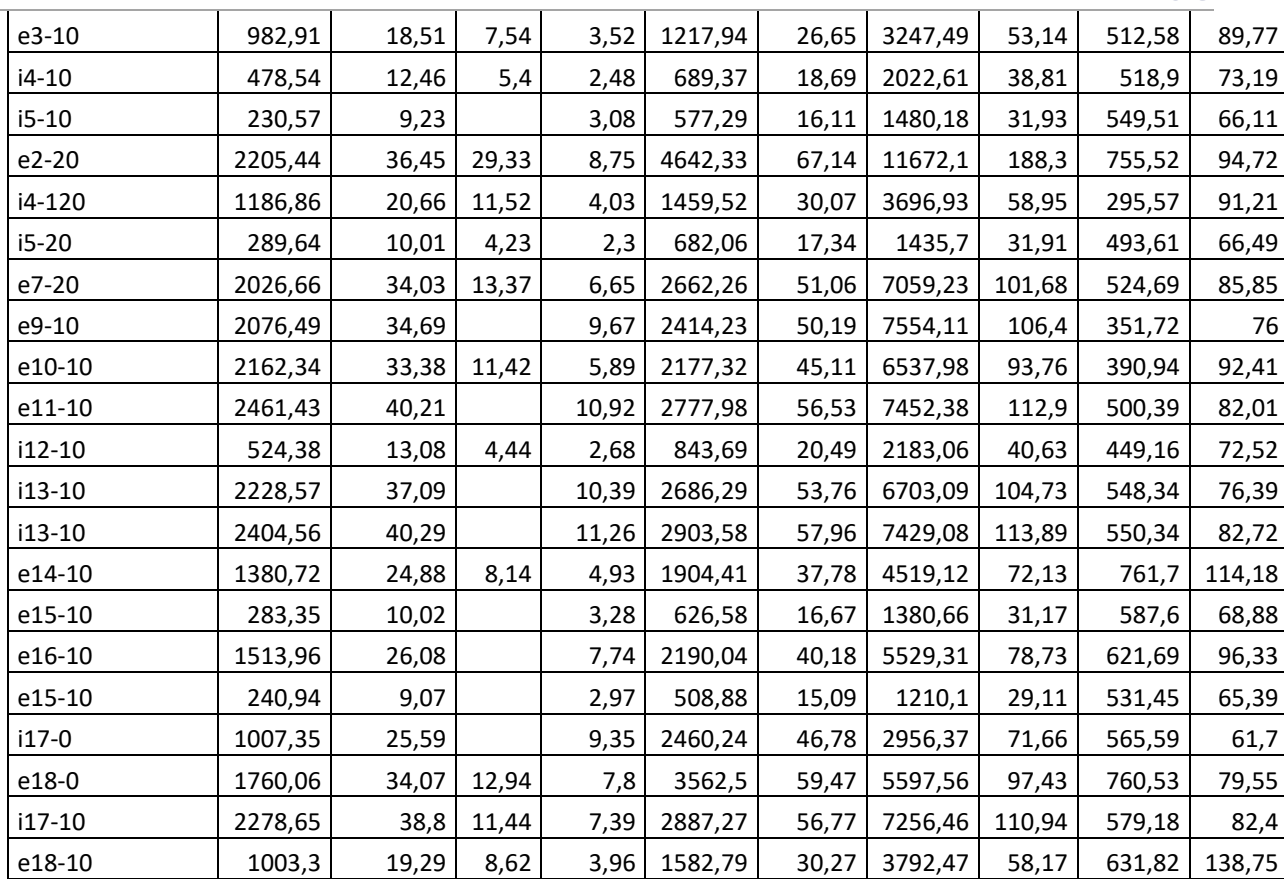

Tableau 9-Relevé XRF pour le Titane, le Scandium, le Calcium, le Potassium et le Soufre

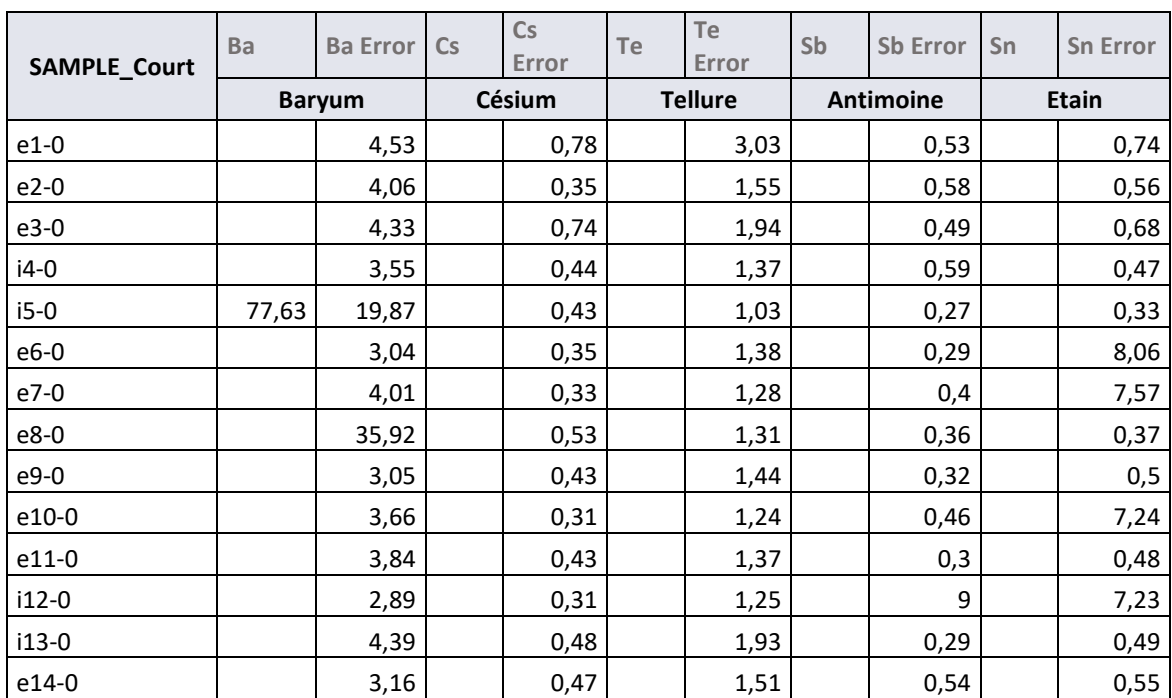

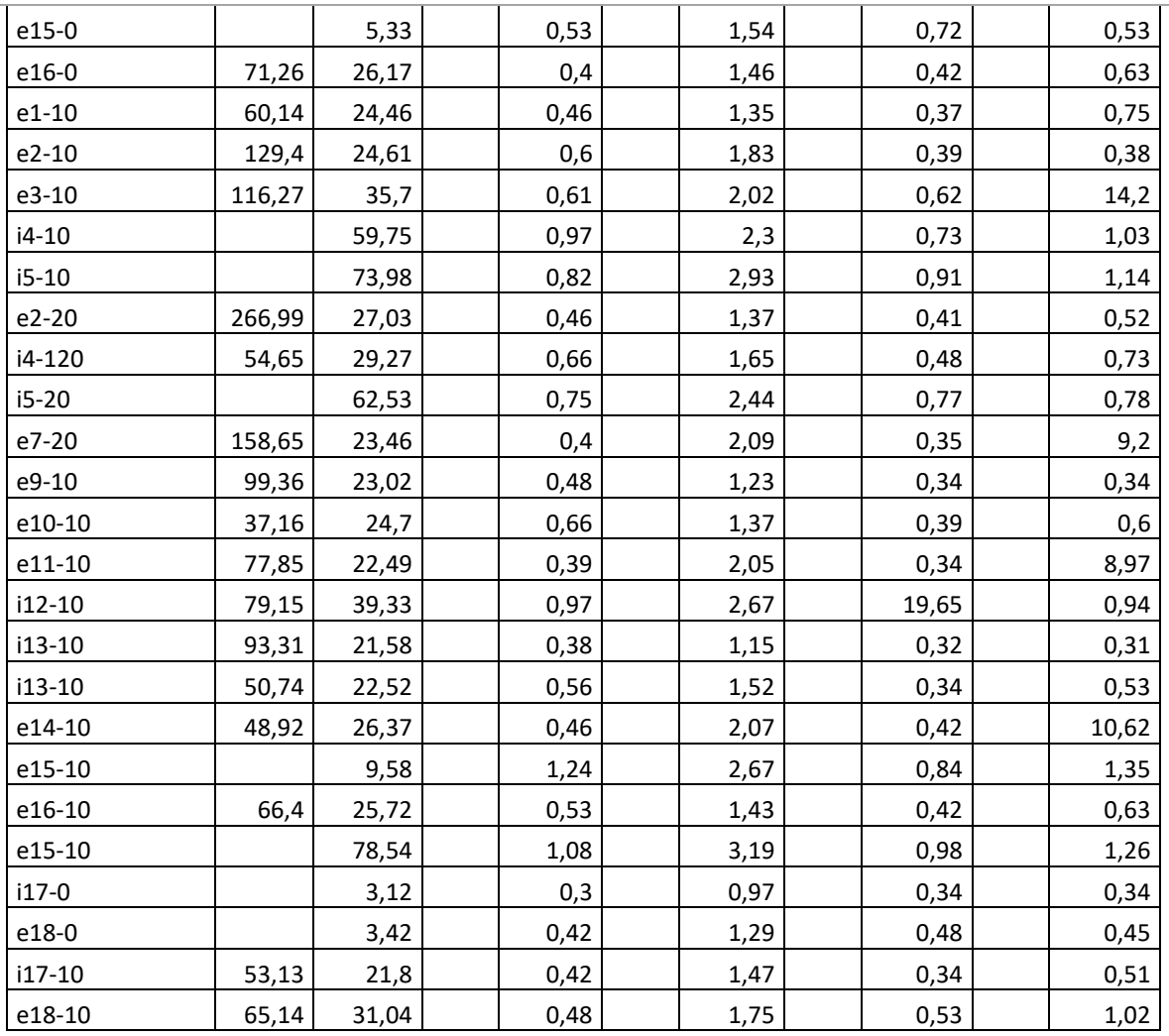

Tableau 10-Relevé XRF pour le Baryum, le Césium, le Tellure, l'Antimoine et l'Etain

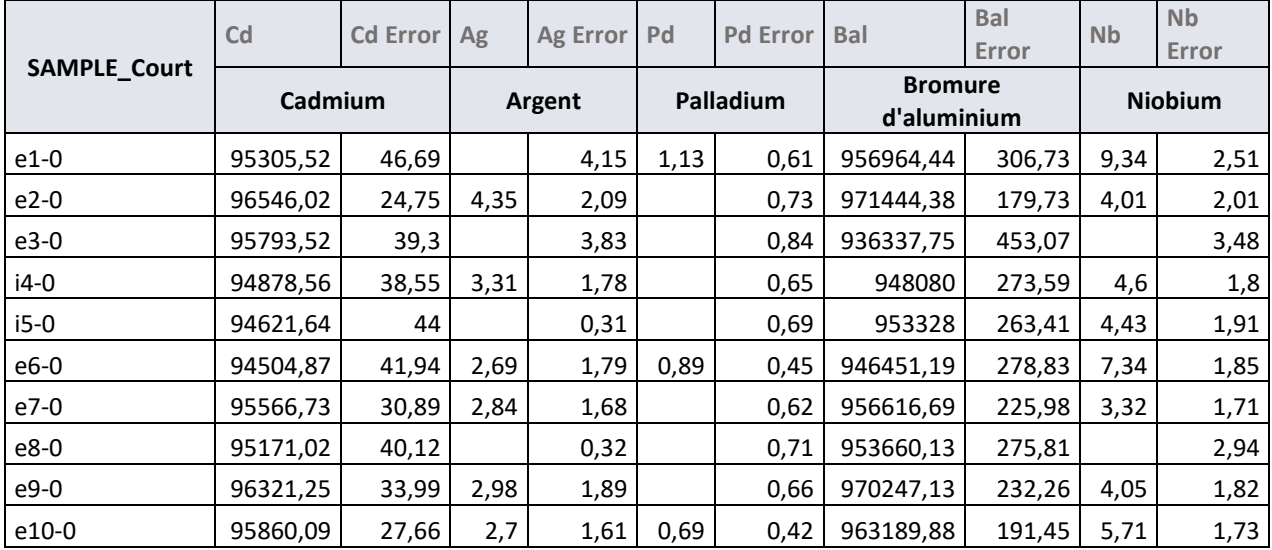

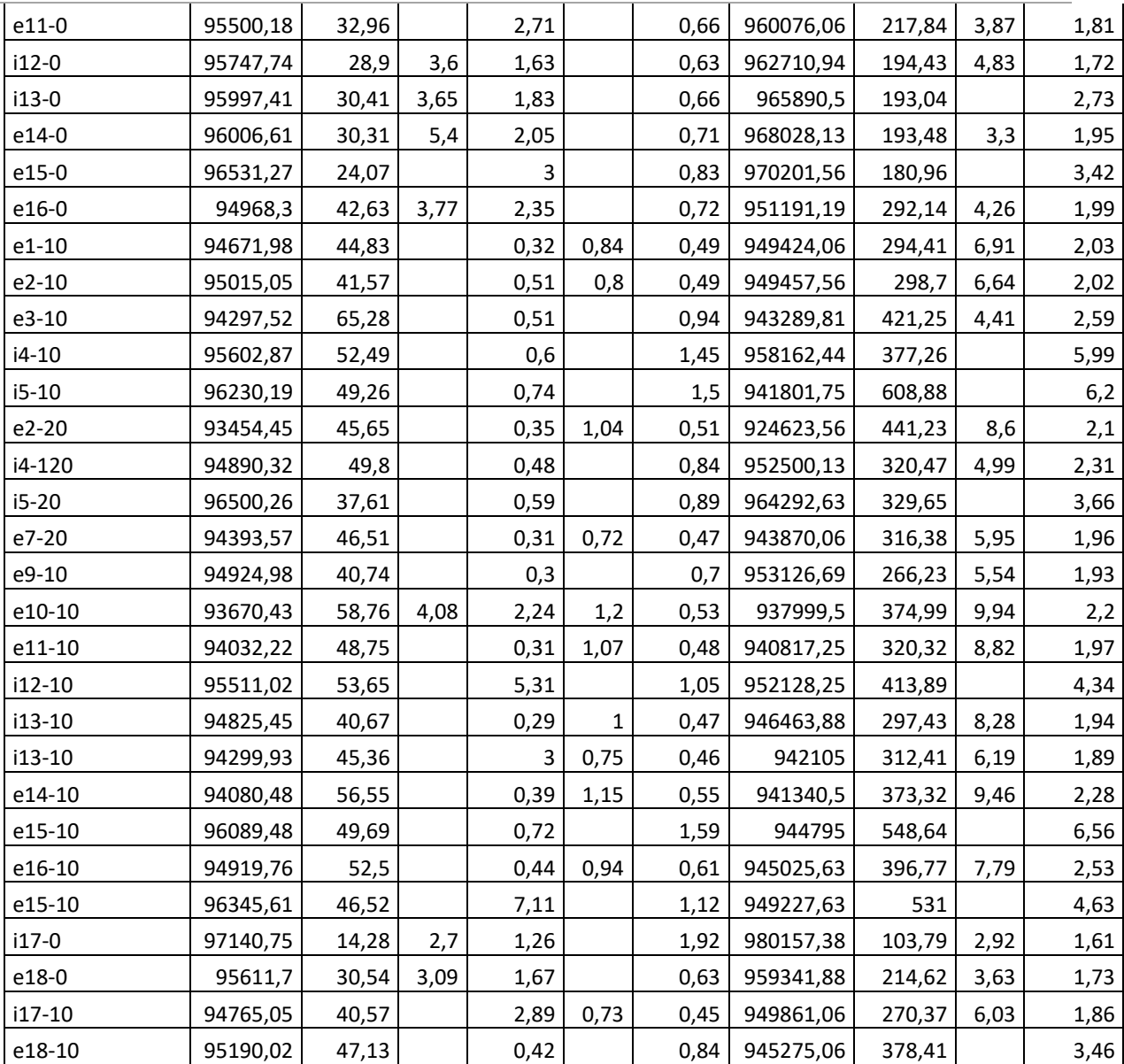

Tableau 11-Relevé XRF pour le Cadmium, l'Argent, le Palladium, le Brmure d'argent et le Niobium

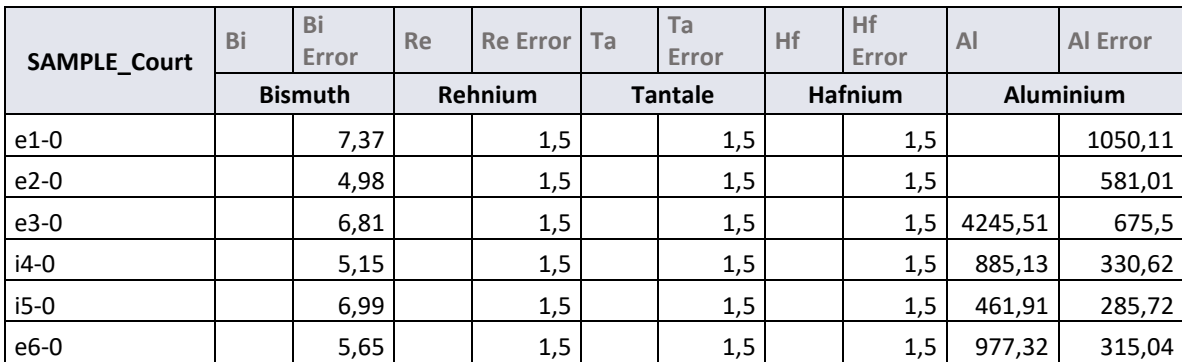

2018

| e7-0    |      | 4,77  | 1,5 | 1,5 | 1,5 | 551,31  | 274     |
|---------|------|-------|-----|-----|-----|---------|---------|
| e8-0    |      | 6,64  | 1,5 | 1,5 | 1,5 |         | 529,38  |
| e9-0    |      | 5,03  | 1,5 | 1,5 | 1,5 |         | 626,24  |
| e10-0   |      | 4,75  | 1,5 | 1,5 | 1,5 | 588,91  | 267,18  |
| e11-0   |      | 5,41  | 1,5 | 1,5 | 1,5 |         | 435,16  |
| $i12-0$ |      | 4,78  | 1,5 | 1,5 | 1,5 | 532,24  | 273     |
| i13-0   |      | 5,19  | 1,5 | 1,5 | 1,5 |         | 461,83  |
| e14-0   |      | 5,56  | 1,5 | 1,5 | 1,5 |         | 511,17  |
| e15-0   |      | 4,9   | 1,5 | 1,5 | 1,5 |         | 559,83  |
| e16-0   |      | 6,1   | 1,5 | 1,5 | 1,5 | 783,54  | 394,71  |
| e1-10   | 8,04 | 5,08  | 1,5 | 1,5 | 1,5 | 809,96  | 363,52  |
| e2-10   |      | 7,49  | 1,5 | 1,5 | 1,5 | 1227,84 | 380,54  |
| e3-10   |      | 13,76 | 1,5 | 1,5 | 1,5 | 1196,34 | 677,54  |
| $i4-10$ |      | 9,71  | 1,5 | 1,5 | 1,5 |         | 1247    |
| $i5-10$ |      | 11,01 | 1,5 | 1,5 | 1,5 | 4264,37 | 1271,58 |
| e2-20   | 9,57 | 5,56  | 1,5 | 1,5 | 1,5 | 1485,92 | 412,94  |
| i4-120  |      | 11,37 | 1,5 | 1,5 | 1,5 |         | 704,33  |
| $i5-20$ |      | 8,48  | 1,5 | 1,5 | 1,5 | 1550,4  | 918,68  |
| e7-20   |      | 6,89  | 1,5 | 1,5 | 1,5 | 1392,4  | 365,91  |
| e9-10   |      | 7,94  | 1,5 | 1,5 | 1,5 | 834,27  | 306,89  |
| e10-10  |      | 11,97 | 1,5 | 1,5 | 1,5 | 1266,84 | 391,28  |
| e11-10  |      | 7,51  | 1,5 | 1,5 | 1,5 | 884,75  | 340,97  |
| i12-10  |      | 12,58 | 1,5 | 1,5 | 1,5 |         | 1851,57 |
| i13-10  |      | 10,45 | 1,5 | 1,5 | 1,5 | 1075,38 | 317,13  |
| i13-10  |      | 8,53  | 1,5 | 1,5 | 1,5 | 1318,63 | 353,3   |
| e14-10  |      | 10,95 | 1,5 | 1,5 | 1,5 | 851,84  | 450,53  |
| e15-10  |      | 10,18 | 1,5 | 1,5 | 1,5 | 2194,78 | 1142,36 |
| e16-10  |      | 7,82  | 1,5 | 1,5 | 1,5 | 1605,36 | 401,19  |
| e15-10  |      | 10,88 | 1,5 | 1,5 | 1,5 | 2626,72 | 1247,78 |
| i17-0   |      | 3,8   | 1,5 | 1,5 | 1,5 |         | 316,31  |
| e18-0   |      | 5     | 1,5 | 1,5 | 1,5 | 637,35  | 297,74  |
| i17-10  |      | 5,81  | 1,5 | 1,5 | 1,5 | 907,31  | 331,91  |
| e18-10  |      | 7,22  | 1,5 | 1,5 | 1,5 | 2026,64 | 569,45  |

Tableau 12-Relevé XRF pour le Bismuth, le Rehnium, le Tantale, l'Halnium et l'Aliuminium

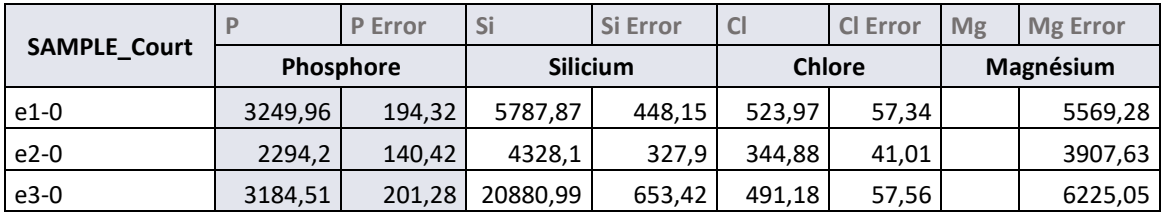

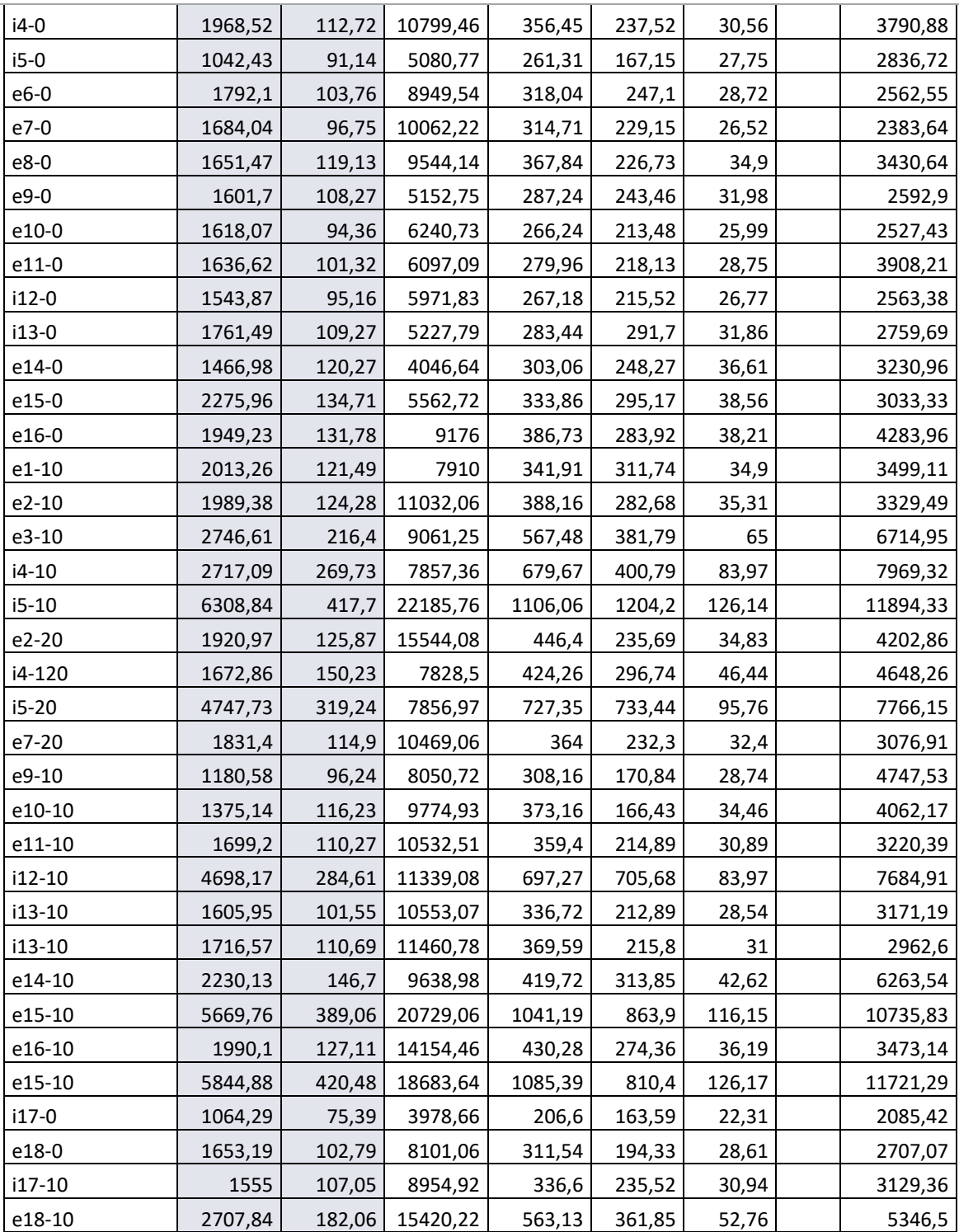

Tableau 13-Relevé XRF pour le Phosphore, le Silicium, le Chlore et le Magnésium

V. Listing des structures inventoriées sur le site du Liantran (Estaing - 65)

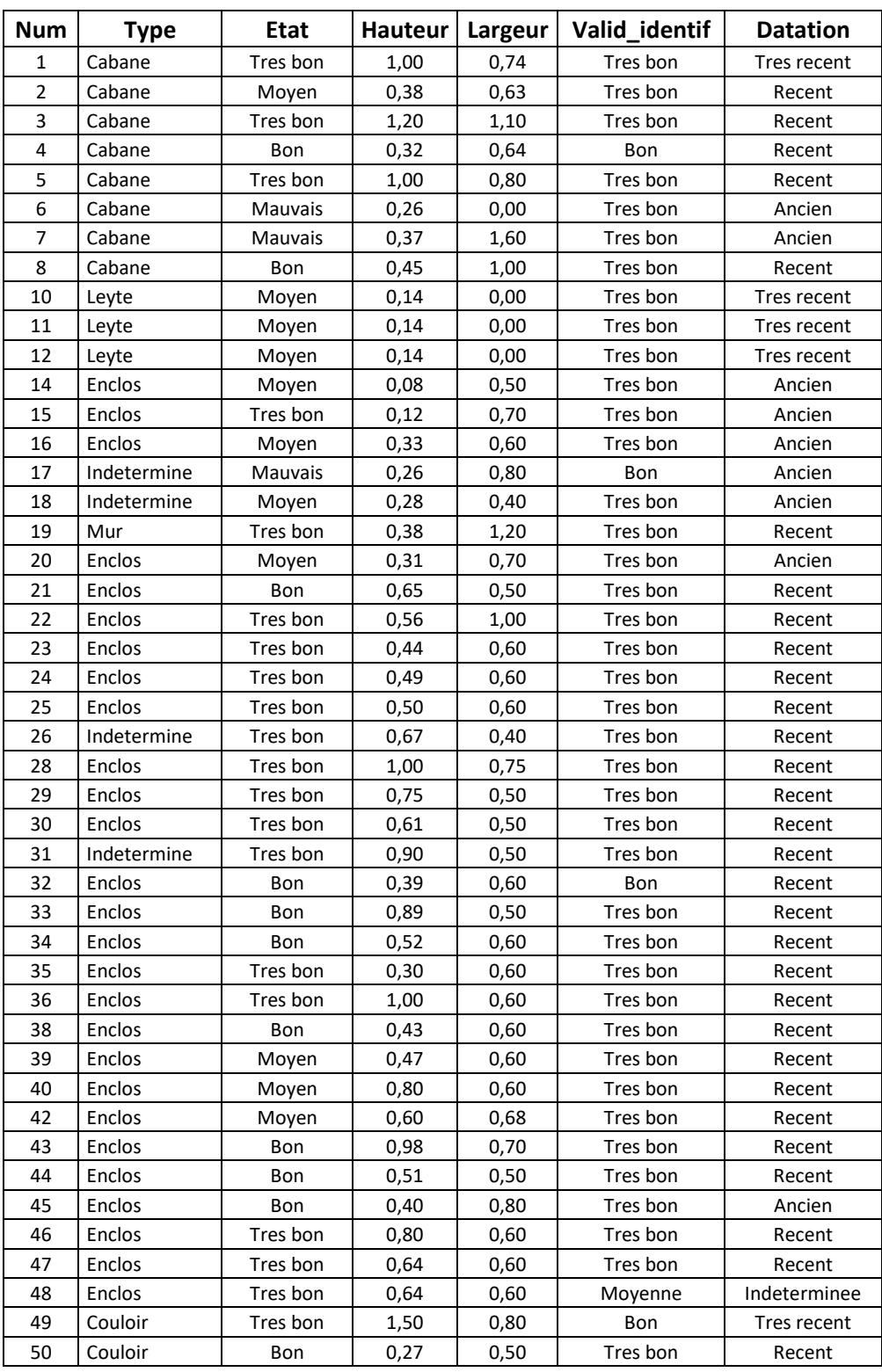

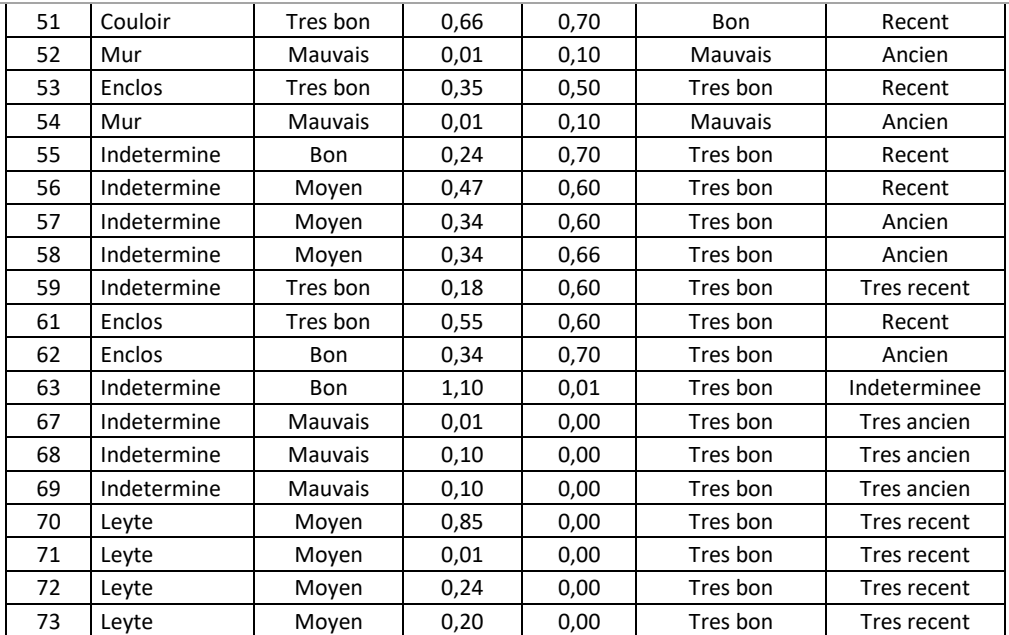
Contrat de collaboration recherche avec l'association La Frênette

# **CONTRAT DE COLLABORATION DE RECHERCHE**

Ref CNRS nº 168523

#### **ENTRE**

 $VI$ 

#### LE CENTRE NATIONAL DE LA RECHERCHE SCIENTIFIQUE.

Etablissement public à caractère scientifique et technologique,

Siège: 3, rue Michel Ange. 75794 PARIS CEDEX 16, FRANCE

N° SIREN : 180 089 013, Code APE : 7219Z

Représenté par son Président, Monsieur Alain FUCHS lequel a délégué sa signature, pour le présent accord. à Monsieur Patrick MOUNAUD, Délégué Régional pour la Circonscription Midi-Pyrénées, 16 avenue Edouard Belin, BP 24367, 31055 Toulouse Cedex 4, FRANCE

Ci-après dénommé "le CNRS".

Le CNRS agissant en son nom propre et au nom et pour le compte du Laboratoire « Travaux et Recherches Archéologiques sur les Cultures, les Espaces et les Sociétés » (TRACES UMR 5608), ci-après « TRACES », dirigé par M. Pierre MORET, et ce conformément au mandat général de représentation consenti par l'UNIVERSITE TOULOUSE 2 - Jean Jaurès, Établissement Public à caractère Scientifique, Culturel et Professionnel, dont le siège est situé 5, allées Antonio Machado, 31058 TOULOUSE cedex 9, nº SIRET 19311383400389, code APE 803Z représenté par son Président, M. Jean-Michel Minovez, aux termes de la convention quinquennale de site signée le 8 juillet 2013

Le CNRS et l'UNIVERSITE TOULOUSE 2 - Jean Jaurès sont ci-après dénommé « les ETABLISSEMENTS »

#### ET

LA FRENETTE, association loi 1901 déclarée, créée le 11 septembre 2008, agissant en son nom propre et pour le compte de la Réserve naturelle régionale d'Aulon.

Création de la réserve le 16 février 2001, Classement en Réserve Naturelle Régionale le 10 février 2011, Région Occitanie -Pyrénées Méditerranée, Département des Hautes-Pyrénées, Commune d'Aulon (65240)

Dont le siège est sis, Maison de la Nature, 65440 Aulon,

N° SIRET: 524 836 285 00014, Code APE: 9499Z

Représenté par Monsieur Maurice du BARRY, son président,

Ci-après dénommé "La FRENETTE",

Les ETABLISSEMENTS et LA FRENETTE, sont ci-après désignés par la ou les "PARTIE(S)".

LA FRENETTE et TRACES, sont ci-après désignés par la ou les "PARTENAIRE(S)".

## IL EST CONVENU CE QUI SUIT :

#### **ARTICLE 1 - OBJET DU CONTRAT**

TRACES, et LA FRENETTE décident d'effectuer en commun une étude, ci-après désignée l'Etude, intitulée : « Télédétection archéologique en Haute et Moyenne Montagne - TAHMM »

Un programme détaillé de l'Etude est donné dans l'annexe scientifique et technique jointe.

# **ARTICLE 2 - RESPONSABLES SCIENTIFIQUES**

Mme Carine CALASTRENC, ingénieure en archéologie CNRS affectée à TRACES est la responsable scientifique de l'Etude. Son correspondant à LA FRENETTE est M. Maurice du BARRY.

#### **ARTICLE 3 - REUNIONS**

Des réunions de travail entre les ETABLISSEMENTS et LA FRENETTE ont lieu à intervalles réguliers pour valider les jalons du projet.

#### **ARTICLE 4- MODALITES DU FINANCEMENT**

Le présent contrat ne fait pas l'objet de flux financiers entre les PARTIES.

Les PARTENAIRES réaliseront chacun leur part de l'Etude sur leur budget propre.

#### **ARTICLE 5 - SECRET, PUBLICATIONS**

#### 5.1. Connaissances non issues de l'Etude

Chaque Partie s'engage à ne pas publier ni divulguer de quelque façon que ce soit les informations scientifiques, techniques autres que celles issues de l'Etude, et notamment les connaissances antérieures, appartenant à l'autre Partie dont elle pourrait avoir connaissance à l'occasion de l'exécution du présent contrat et ce, tant que ces informations ne seront pas accessibles au public. Cet engagement restera en vigueur pendant 5 ans à compter de la date de signature du présent contrat, nonobstant la résiliation ou l'arrivée à échéance de ce dernier.

#### 5.2. Connaissances issues de l'Etude

Toute publication ou communication d'informations, de résultats ou du savoir-faire issus de l'Etude, par l'une ou l'autre des Parties, devra recevoir l'accord écrit de l'autre Partie qui fera connaître sa décision dans un délai maximum de 15 jours à compter de la demande. Passé ce délai et faute de réponse, l'accord sera réputé acquis.

En conséquence, tout projet de publication ou communication sera soumis à l'avis de l'autre Partie sans porter atteinte à la valeur scientifique de la publication.

Ces publications et communications devront mentionner le concours apporté par chacune des parties à la réalisation de l'Etude.

Toutefois, ces stipulations ne pourront faire obstacle :

- Ni à l'obligation qui incombe à chacune des personnes participant à l'Etude de produire un rapport d'activité à l'organisme dont elle relève, dans la mesure où cette communication ne constitue pas une divulgation au sens des lois sur la propriété industrielle ;
- Ni à la soutenance de thèse des chercheurs dont l'activité scientifique est en relation avec l'objet du présent contrat, cette soutenance devant être organisée chaque fois que nécessaire de façon à garantir, tout en respectant la réglementation universitaire en vigueur, la confidentialité de certains résultats des travaux réalisés dans le cadre de l'Etude.

 $01/01/2011$ 

## **ARTICLE 6- PROPRIETE DES RESULTATS**

On entend par « Résultats issus de l'Etude », toutes les connaissances issues de travaux de la collaboration et susceptibles ou non d'être protégées au titre de la propriété intellectuelle, y compris les bases de données, les logiciels, ainsi que le savoirfaire.

#### 6.1 Connaissances non issues de l'Etude

Chacune des Parties conserve la propriété exclusive des résultats des travaux, brevetés ou non, du savoir-faire, des connaissances et des droits de propriété intellectuelle et/ou industrielle lui appartenant, développés ou acquis antérieurement à l'entrée en vigueur de la présente convention ou indépendamment de celle-ci.

Sous réserve des droits des tiers, chacane des Parties dispose d'un droit d'usage non exclusif, non transférable sur les résultats. brevetés ou non, savoir-faire et connaissances visés au précédent nécessaires à l'accomplissement de l'objet de la présente convention.

#### 6.2 Résultats issus de l'Etude

Les Résultats issus de l'Etude sont réputés être la copropriété des Parties ayant participé à leur obtention à proportion de leurs movens intellectuels, financiers et matériels.

TRACES fournira les données brutes de prospection archéologique à LA FRENETTE afin qu'elles soient utilisées par LA FRENETTE dans le seul cadre de l'administration patrimoniale de la Réserve Naturelle d'Aulon.

#### **ARTICLE 7 - DUREE**

Le présent contrat est conclu pour une durée de 12 mois à compter du 01/01/2018.

Il peut être prorogé à la fin de cette période par un avenant qui précise notamment l'objet de cette prolongation ainsi que les modalités de son financement.

Nonobstant l'échéance du contrat ou sa résiliation anticipée dans les cas prévus à l'article "RESILIATION" :

- Les dispositions prévues à l'article "SECRET, PUBLICATIONS" restent en vigueur pour les durées fixées audit article, Ö.
- Sauf clause contraire, les dispositions prévues aux articles 5, 6 et 7 restent en vigueur. Ö.

#### **ARTICLE 8 - RESPONSABILITE**

8.1 - Les matériels et équipements mis par une partie à la disposition de l'autre ou financés par cette partie dans le cadre d'un accord spécifique, restent la propriété de celle-ci. En conséquence chaque partie supportera la charge des dommages subis dans le cadre de l'exécution de l'Étude par les matériels, installations et outillages dont elle est propriétaire, y compris les matériels confiés à l'autre partie et les matériels en essais, même si l'autre partie est responsable du dommage sauf faute lourde ou intentionnelle de cette dernière.

8.2 - Dans le cadre de l'Etude, des agents de l'une des parties restant payés par leur employeur peuvent être amenés à travailler dans les locaux de l'autre partie. Le personnel se trouve alors placé sous l'autorité et doit se conformer au règlement intérieur de l'établissement dans lequel il travaille. Toutes instructions utiles lui sont données à ce sujet au moment de son affectation.

Chaque Partie continue toutefois d'assumer, à l'égard du personnel qu'elle rémunère, toutes les obligations sociales et fiscales de l'employeur et d'exercer envers lui toutes les prérogatives administratives de gestion (notation, avancement, discipline, etc.). Toutes les indications utiles et notamment les éléments d'appréciation indispensables sont fournis par l'établissement qui utilise effectivement les services du personnel.

Les ETABLISSEMENTS et LA FRENETTE assurent l'un et l'autre la couverture de leurs agents respectifs en matière d'accidents du travail et de maladies professionnelles sans préjudice d'éventuels recours contre les tiers responsables.

En revanche l'organisme d'accueil assume la responsabilité civile concernant les actes des agents de l'autre partie travaillant dans ses laboratoires comme s'il s'agissait de son propre personnel, et ce en vertu du fait que ces personnels sont, comme il est dit plus haut, placés sous l'autorité et soumis au règlement intérieur de l'établissement d'accueil.

01/01/2011

#### **ARTICLE 9 - RESILIATION**

Le présent contrat peut être résilié de plein droit par l'une des parties en cas d'inexécution par l'autre d'une ou plusieurs des obligations contenues dans ses diverses clauses. Cette résiliation ne devient effective que trois mois après l'envoi par la partie plaignante d'une lettre recommandée avec accusé de réception exposant les motifs de la plainte, à moins que dans ce délai la partie défaillante n'ait satisfait à ses obligations ou n'ait apporté la preuve d'un empéchement consécutif à un cas de force majeure.

L'exercice de cette faculté de résiliation ne dispense pas la partie défaillante de remplir les obligations contractées jusqu'à la date de prise d'effet de la résiliation et ce, sous réserve des dommages éventuellement subis par la partie plaignante du fait de la résiliation anticipée du contrat.

#### **ARTICLE 10 - INTEGRALITE ET LIMITE DU CONTRAT**

Le présent contrat, assorti de ses annexes, exprime l'intégralité des obligations des Parties. Aucune clause figurant dans des documents envoyés ou remis par les Parties ne pourra s'y intégrer.

#### **ARTICLE 11 - INVALIDITE D'UNE CLAUSE**

Si une ou plusieurs stipulations du présent contrat étaient tenues pour non valides ou déclarées telles en application d'un traité, d'une loi ou d'un règlement, ou encore à la suite d'une décision définitive d'une juridiction compétente, les autres stipulations garderont toute leur force et leur portée. Les Parties procéderont alors sans délai aux modifications nécessaires en respectant. dans toute la mesure du possible, l'accord de volonté existant au moment de la signature du présent contrat.

#### **ARTICLE 12-DROIT APPLICABLE - LITIGES**

Le présent contrat est soumis aux lois et règlements français.

En cas de difficulté sur l'interprétation ou l'exécution du présent contrat, les parties s'efforceront de résoudre leur différend à l'amiable.

En cas de désaccord persistant, l'affaire sera portée devant les Tribunaux compétents.

Fait à Toulouse, en 3 exemplaires originaux,

**Pour LA FRENETTE** Visa de la responsable scientifique le ji/mm/aaaa le ji/mm/aaaa  $\bigcirc$ *1/101 Zel* } le le Délégyé Régional Le Président Pour le Délegue Régional Empêché Jean-Paul WERTS<br>Christophe GIRAUD ewrrte Mme Carine CALASTRE Maurice du BARR' Association la « Grénette »

VII Autorisation de survol - Association La Frênette

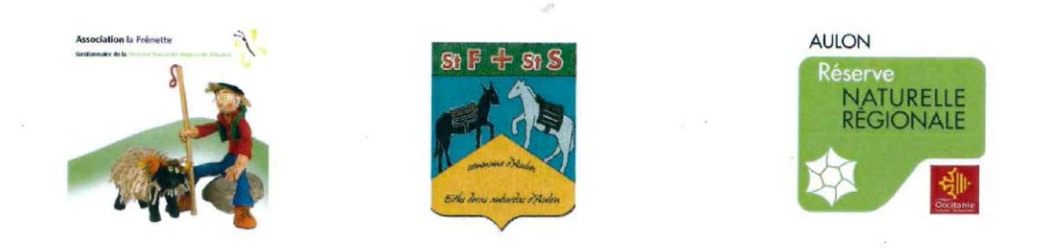

# Autorisation de survol et de prise de vue sur le territoire de la Réserve Naturelle Régionale d'Aulon.

Personnes autorisées : Carine Calastrenc et son équipe du laboratoire TRACES et FRAMESPA Adresse : Université Toulouse le Mirail, Maison de la Recherche, 5, Allées Antonio Machado 31058 **Toulouse Cedex** 

Nature de la demande : survol et prise de vue en drone Localisation : secteurs de Cap de Teste et de l'Auloueilh Durée de l'autorisation : été & automne 2018

Madame Carine Calastrenc est autorisée à effectuer des survols en drone sur le territoire de la Réserve Naturelle Régionale d'Aulon dans le cadre de son programme de recherche TAHMM "Télédétection Archéologique en Haute et Moyenne Montagne" durant l'été et l'automne 2018. L'autorisation est délivrée sous les prescriptions suivantes :

- L'équipe devra respecter la réglementation de la Réserve Naturelle Régionale d'Aulon,
- Les journées de survol devront être planifiées en accord avec le gestionnaire de la RNR,  $\sim$
- ÷. Le conservateur de la RNR accompagnera l'équipe sur le terrain,
- Il sera signalé que les images sont prises dans la Réserve Naturelle Régionale d'Aulon et avec l'autorisation du gestionnaire et de la commune.

Fait à Aulon, le 05/07/2018.

Le maire d'Auon, Le Président de l'association « la Frênette » Jean Bertand **buBARRY** Maurice DUBARRY ciation la « Frênstite s 65240 Aulon Réserve Naturelle Régionale d'Aulon Association « La Frênette » - Maison de la Nature - 65240 Aulon Tél: 05.62.39.52.34 - Email: m.r.aulon@orange.fr - Site Internet : www.mr<br>APE: 94992 - SIRET: 5248362850001

VIII. Autorisation de survol du Parc National des Pyrénées

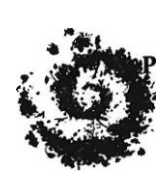

Parc national

des Pyrénées

AUTORISATION DE PRELEVEMENT SCIENTIFIQUE ET DE SURVOL DANS LE CŒUR DU PARC NATIONAL DES PYRENEES - autorisation numéro 2018 - 317

Pétitionnaire : Carine Calastrenc Laboratoires TRACES et FRAMESPA

Adresse : Université Toulouse le Mirail Maison de la recherche 5 allées Antonio Machado 3 1058 Toulouse cedex

Nature de la demande : survol et prise de vue

Localisation : cœur du Parc national des Pyrénées val d'Azun - Hautes-Pyrénées

Dossier suivi au Parc national des Pyrénées par Madame Marie HERVIEU - Chef du service communication du Parc national des Pyrénées

# Le directeur de l'établissement public du Parc national des Pyrénées,

Vu le code de l'environnement et notamment son article L 331 4-1,

Vu le décret numéro 2009-406 du 15 avril 2009 pris pour l'adaptation de la délimitation et de la réglementation du parc national des Pyrénées occidentales aux dispositions du code de l'environnement issues de la loi no 2006-436 du 14 avril 2006 (NOR : DEVN0826308D),

Vu le décret numéro 2012-1542 du 28 décembre 2012 portant approbation de la charte du Parc national des Pyrénées (NOR : DEVL1234918D),

Considérant que les activités décrites dans la demande du pétitionnaire sont conformes aux dispositions des textes susvisés,

# ARRETE

# $\checkmark$  Article premier :

Monsieur le Directeur du Parc national des Pyrénées autorise Madame Carine Calastrenc à réaliser des prises de vue et des relevés topographiques en drone sur le site du Liantran en vallée d'Estaing, dans les HautesPyrénées. Madame Calastrenc est mandatée par les laboratoires TRACES et FRAMESPA, le Service régional d'Archéologie d'Occitanie et le Parc national des Pyrénées pour réaliser cette mission.

L'autorisation de prise de vue en drone est délivrée sous réserve des prescriptions suivantes :

- Pas de restriction particulière pour un tournage en drone sur le site du Liantran en vallée d'Estaing
- $\checkmark$  L'équipe devra respecter, en tous points, la réglementation du Parc national des

Pyrénées et se conformer aux recommandations des agents du Parc national des Pyrénées.

- $\checkmark$  Il sera signalé que les images sont prises dans le cœur du Parc national des Pyrénées et avec l'autorisation du Parc national des Pyrénées.
- $\checkmark$  A des fins calages du système de relevé topographique, un marquage temporaire peut être mis en place sur le site. Il doit être réalisé avec une peinture non toxique à très faible tenue et effaçable à l'eau. Des références de peintures seront transmises au pétionnaire.

# $\checkmark$  Article deux :

La présente autorisation est délivrée pour le 2 octobre 2018.

# $\checkmark$  Article trois :

Les personnels assermentés et commissionnés du Parc national des Pyrénées sont chargés de la vérification de l'application des prescriptions mentionnées en supra. La présente est délivrée sous réserve des autorisations utiles au titre de toute autre réglementation. Elle doit être présentée à toute demande d'un agent du Parc national des Pyrénées. - Article quatre :

La présente autorisation sera publiée au recueil des actes administratifs du Parc national des Pyrénées disponible sur www.parc-pyrenees.com

Fait à Tarbes, le lundi I er octobre 2018

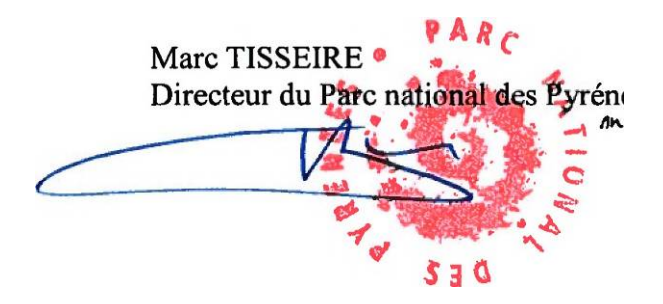

Parc national des Pyrénées - villa Fould - 2, rue du IV septembre boite postale 736 - 65017 TARBES CEDEX

- Agapiou, A., Hadjimisis, D. G., & Alexakis, D. D. (2012). Evaluation of Broadband and Narrowband Vegetation Indices for the Identification of Archaeological Crop Marks. *Remote Sensing*, 3892-3919. doi:10.3390/rs4123892
- Agapiou, A., Lysandrou, V., Lasaponara, R., Masini, N., & Hadjimitsis, D. G. (2016). Study of the Variations of Archaeological Marks at Neolithic Site of Lucera, Italy Using High-Resolution Multispectral Datasets. *Remote Sens, 8*(9). doi:10.3390/rs8090723
- Albrecht, M. (1867). La photogrammétrie. Wochenblatt des Architektenvereins zu Berlin, pp. 471-472.
- Bal, M.−C., Rendu C., Ruas M.−P., Campmajo P. (2010). Paleosol charcoal : Reconstructing vegetation history in relation to agro−pastoral activities since the Neolithic. A case study in the Eastern French Pyrenees. Journal of Archaeological Science, 37(2010), p.1785–1797.
- Baret, F., Guyot, G., & Major, D. (1989). TSAVI: A vegetation index which minimizes soil brightness effects on LAI and APAR estimation. *Geoscience and Remote Sensing Symposium, 1989. IGARSS'89. 12th Canadian Symposium on Remote Sensing*, (pp. 1355-1358).
- **E** Bellerby, T., Noel, M., & Branigan, K. (1990, Août). A THERMAL METHOD FOR ARCHAEOLOGICAL PROSPECTION: PRELIMINARY INVESTIGATIONS. Archaeometry, 32(2), pp. 191-203.
- Beucher, S. (2014). Segmentation d'image et morphologie mathématique. Cours du Master OIV (Saint Etienne) - Mines ParisTech. Récupéré sur http://www.cmm.minesparistech.fr/~beucher/publi/Segmentation\_MasterOIV\_2014.pdf
- Cailloce, L. (2015, 03 03). Les drones, nouveaux outils de la recherche. Le journal du CNRS .
- Calastrenc Carine, Le Couédic Mélanie, Barge, Olivier., & Bal, Marie-Claude (2007). Archéologie pastorale en vallée d'Ossau – Atelier 2 du PCR « Dynamiques sociales, spatiales et environnementales dans les Pyrénées centrales – Rapport de sondages archéologiques et prospections – campagne 2007, 216 p.
- Calastrenc Carine, Mélanie Le Couédic, (2006) Archéologie pastorale en vallée d'Ossau Atelier 2 du PCR « Dynamiques sociales, spatiales et environnementales dans les Pyrénées centrales – Rapport de sondages archéologiques et prospections – campagne 2006, 203 p.
- Calastrenc Carine, Mélanie Le Couédic,(2005) Rapport de prospection-inventaire et de sondages archéologiques – campagne 2005 – Archéologie pastorale en vallée d'Ossau, 2 tomes, 325 p. - 118 p.
- Calastrenc, C., & Lemaitre, V. (2010). Archéologie pastorale en vallée d'Ossau Rapport d'opération de fouille - Campagne 2010.
- Calastrenc, C., & Rendu, C. (2009). *Archéologie pastorale en vallée d'Ossau - Atelier 2 du PCR "Dynamiques sociales, spatiales et environnementales dans les Pyrénées centrales" Fouilles archéologiques - Campagne 2009.*
- Calastrenc, C., Rivas, F., & Ona Gonzalez, J. (2004). *Inventario de cabañas y otras construcciones historicas en el Pllan del Hospital - Benasque (Huesca).* Fubdacion Hospital de Benasque. Récupéré sur http://www.fundacion-hospital-benasque.org/arqueologia/prospecciones-y-catas/plandelhospital
- Calastrenc, C., Rivas, F., & Ona Gonzalez, J. L. (2005). *Inventario de cabañas y otras construcciones historicas en el entorno del Portillon y el puerto de la Picada - Benasuqe (Huesca).* Fundacion Hospital de Benasque.
- Calastrenc, C., Rivas, F., & Ona Gonzalez, J. L. (2006). *Inventario y otras construcciones historicas en el puerto de Gorgutes-la Gl\_re - Benasque (Huesca).* Fundacion Hospital de Benasque.
- **E** Casana, J. W. (2017). Archaeological Aerial Thermography in Theory and Practice. Advances in Archaeological Practice , 5 (4), pp. 310-327.
- Cool, A. C. (2015). Aerial thermography in archaeological Prospection. Applications and processing. Fayetteville: Thèse - Master of Arts in Anthropology - University of Arkansas.
- Crawford, O.-G.-S., & Keiller, A. (1928). Wessex from the air. Oxford University Press.
- De Laet, V., & Lambers, K. (2009). Archaeological prospecting using high-resolution digital satellite imagery : recent advances and future prospects. Computer applications and quantitative methods in archaeology (CAA), (pp. 9-17). Williamsburg (USA).
- DGM, AB, & RM. (sd). CloudCompare Manuel d'utilisateur de la version 2.4. www.danielgm.net/cc.
- Doneus, M. (2013). Openness as Visualization Technique for Interpretative Mapping of Airborne Lidar Derived Digital Terrain Models. *Remote Sensing, 5*(12), 6427-6442. doi:10.3390/rs5126427
- Ducrot, D. (2005). *Méthodes d'analyse et d'interprétation d'images de télédétéction multisources. Extraction de caractéristiques dy paysage (HDR).* Toulouse: Laboratoire CESBIO.
- Elliott, S., Bendrey, R., Whitlam, J., Rauf Aziz, K., & Evans, J. (2014). Preliminary ethnoarchaeological researchon modern animal husbandry in Bestansur, Iraqi Kurdistan : integrating animal, plant and environmental data. Environmental archaeology, 283-303.
- Eppelbaum, L. (2009, Décembre). Near-surface temperature survey : An independant tool for delineation of buried archaeological targets. Journal of Cultural Heritage, 10(Supplément 1), 93-103.
- Evans, R., & Jones, R.-J.-A. (1977, 03 01). Crop marks and soils at two archaeological sites in Britain. Journal of archaeological Science , 4 (1), pp. 63-76.
- **E** Fernández Lozanoa, J., & Gutiérrez Alonso, G. (2016). Improving archaeological prospection using localized UAVs assisted photogrammetry: An example from the Roman Gold District of the Eria River Valley (NW Spain). *Journal of archaeological science : Reports*, 509-520.
- Florez, M., Dousteyssier, B., Vautier, F., Roussel, E., Toumazet, J.-P., Faure, M., et al. (2014). Archaeomophological approaches and LIDAR data analysis to study a hidden mid-mountain cultural Landscape. The study case of Puy de Dôme (France). 3rd International landscape archaeology conference. Rome (Italie).
- Florez, M., Toumazet, J.-P., Roussel, E., Vautier, F., Dousteyssier, B., Mohamed, A., & Rieutort, L. (2013). Restitution d'un paysage culturel de moyenne montagne dans la chaîne des Puys (Auvergne, France) : le projet LIDARCHEO. XIXe Colloque d'Archéométrie du Groupe des Méthodes Pluridisciplinaires Contribuant à l'Archéologie. Caen.
- Galop. D., (1998). LA FORÊT L'HOMME ET LE TROUPEAU DANS LES PYRÉNÉES. 6000 ANS D'HISTOIRE DE L'ENVIRONNEMENT ENTRE GARONNE ET MÉDITERRANÉE. GEODE, Laboratoire d'Ecologie Terrestre et FRAMESPA, Toulouse : 303
- Gassia Casas, D. (2018). Arqueologia d'un territorio d'alta montanya del Pirineu central. Persones, ramats i prats al llarg de la historia al Parc Nacional d'Aigüestortes ii Estany de Sant Maurici (Mémoire de thèse). Barcelona: Universitat Autonoma de Barcelona.
- Gassiot Ballbè, E. (2016). *Arqueologia del pastoralisme en el Parque Nacional d'Aigüestortes i Estany de Sant Maurici Montanas humanizadas.* Ministerio de agricultura y pesca, alimentacion y medio ambiante.
- Gassiot, E .; Pélachs, A.; Bal, M. C, García, V.; Julià, R.; Pérez, R.; Rodríguez, D.; Astrou, A. Ch. (2010). Dynamiques des activités anthropiques sur un milieu montagnard dans les Pyrénées occidentales catalanes durant la Préhistoire: une approche multidisciplinaire. A: Tzortzis, S.; Delestre, X. (coord). Archéologie de la montagne européenne . Bibliothèque d'archéologie méditerranéenne et africaine, 4, pp. 33-43.
- Gassiot, E., Rodriguez, D., Obea, L., Mazzucco, N., Clemente, I., Quesada, M., et al. (2016). Montañas humanizadas. Arqueologia del pastoralismo en el Parque Nacional d'Aigüestortes i Estany de Sant Maurici. Red de Parques Nacionales.
- Gassiot, E., Rodríguez-Antón, D., Burjachs, F., Antolín, F., & Ballesteros, A. (2012). Poblamiento explotacion y entorno natural de los estados alpinos y subalpinos del Pirineo central durante la primera mitad del Holoceno. Revisata Cuaternario y Geomorfologia, 26(3-4), 29-45.
- Gassiot, E., Rodríguez-Antón, D., Pèlachs, A., Pérez Obiol, R., Julià, R., Bal, M. C., et al. (2013). La alta montaña durante la Prehistoria : 10 años de investigacion en el Pirineo catalan occidental. Revista Prehistoria Alpina .
- Gassiot, Ermengol (dir.) et al. (2016) Arqueología del pastoralismo en el Parque Nacional d'Aigüestortes i Estany de Sant Maurici. Montañas humanizadas, Organismo Autónomo Parques Nacionales, ISBN: 978- 2-9523824-5-8
- Gassiot, Ermengol, Ignacio Clemente-Conte, Niccolò Mazzucco, David Garcia Casas, Laura Obea Gómez, et David Antón. (2016) Surface Surveying in High Mountain Areas, Is It Possible? Some Methodological Considerations. Quaternary International, Elsevier, vol. 402, pp.35-45. https://doi.org/10.1016/j..2015.09.103.
- Gavazzi, B., & Calou, P. (2016). Le géomagnétisme à la recherche des vestiges. Réseau documentaire Nordoc'Archéo.
- Georges-Leroy, M., Bock, J., Dambrine, E., & Dupouey, J.-L. (2011). Apport du lidar à la connaissance de l'histoire de l'occupation du sol en forêt de Haye. Revue d'archéométrie , 117-129.
- GIRARD, M.-C., & GIRARD, C. (s.d.). Cours intreoductif à la télédétection. Récupéré sur https://tice.agroparistech.fr/coursenligne/main/document/showinframes.php?cidReq=TELEDETECTIO N&&curdirpath=/cours\_teledetection&file=/cours\_teledetection/index.htm
- González Álvarez, D., & Rodríguez Hernández, J. (2011). Arqueología en áreas de montaña. Ganadería, movimientos pastoriles y cultura material. Actas de las II Jornadas de Jóvenes en Investigación Arqueológica (JIA 2009), tomo I, Publisher: Libros Pórtico, Editors: OrJIA, pp.121-122
- González Álvarez, D., Fernández Mier, M., & López Gómez, P. (2016). An Archaeological Approach to the Brañas: Summer farms in the pastures of the Cantabrian Mountains (northern Spain). in Summer Farms Seasonal exploitation of the uplands from prehistory to the present, Edition: 2016, éditeurs John Collis, Mark Pearce and Franco Nicolis, pp.203-219
- Guédon, F. (2013). Prospection archéologique de deux sites de hauteur du luchonnais. Revue de Comminges et des Pyrénées centrales, 143-166.
- Guédon, F., (2006), Occupation du sol et peuplement en montagne des origines aux temps modernes : le Haut Lavedan, Université de Toulouse, Thèse de 3ème cycle
- Guillot, F. (2017). Rapport de sondages archéologiques (Soulcem Auzat (09)) 2017. Pour une archéologie de la montagne.
- Harrault, L., Aronsson, K., Domene Lopez, G., Milek, K., & Anderson, D. (2017). Geoarchaeological tools to contextualise ancient pastoral sites in Suollagavalda, northern Sweden. *Humanor project meeting .* University of Aberdeen (UK).
- **E** Harris, C., & Stephens, M. (1988). A Combined Corner and Edge Detector. Alvey Vision Conference, (pp. 147-152). Manchester.
- Hesse, R. (2010). LiDAR-derived Local Relief Models a new tool for archaeological prospection. *Archaeological prospection*, 67-72.
- Hesse. (s.d.).
- Holliday, V., & Gartner, W. (2006). Methods of soil P analysis in archaeology. *Journal of archaeological Science*, 301-333.
- Jones, M.-U., Evison, V.-I., & Myres, J.-N.-L. (1968, 09). Crops-marks sites at mucking, Essex. The antiquaries Journal , pp. 210-230.
- Jonhsom, J., & Brian, H. (2006). A cost-benefit analysis of remote sensing application in cultural resource mangement archaeology. In J. Jonhson, Remote sensing in archaeology. An explicitly north americain perspective (pp. 33-77). University of Alabama press.
- Kokalj, Z., Zaksek, K., & Ostir, K. (2011). Application of sky-view factor for thevisualisation of historic landscapefeatures in lidar-derived relief models. *Antiquity*, 263-273.
- Lambers, K., & Zingman, I. (2012). Towards detection of archaeological objects in high-resolution remotely sensed images: the Silvretta case study. 40th Conference on Computer Applications and Quantitative Methods in Archaeology, Southampton, 26-30 March 2012, At Southampton. SAouthampton: Graeme et al edition.
- Lambers, K., & Zingman, I. (2012a). Am Boden, aus der Luft, aus dem All: Prospektion archäologischer Fundstellen in der Silvretta. Letzte Jäger, erste Hirten. Hochalpine Archäologie in der Silvretta, Edition: Archäologie in Graubünden – Sonderheft 1, Publisher: Südostschweiz Buchverlag, Editors: Thomas Reitmaier, pp.71-85
- Lambers, K., & Zingman, I. (2012b). Towards detection of archaeological objects in high-resolution remotely sensed images: the Silvretta case study. 40th Conference on Computer Applications and Quantitative Methods in Archaeology, Southampton, 26-30 March 2012, At Southampton, Volume: Earl, Graeme et al. eds. 2013. Archaeology in the digital era, volume II - e-papers https://doi.org/10.13140/2.1.4614.9120
- Lambers, K., & Zingman, I. (2013). Texture segmentation as a first step towards archaeological object detection in high-resolution satellite images of the Silvretta Alps. 40th Conference on Computer Applications and Quantitative Methods in Archaeology, Southampton - 26-30 Mars 2012. II, pp. 327- 329. Vienne: Wolfgang et al edition.
- Lasaponara, R., & Masini, N. (2006). Identification of Archaeological Buried Remains. *IEE Geoscience and Remonte Sensing, 3*(3), 325-328.
- **E** Le Couédic M, R. C. (2016). Le Couédic M, Rendu C, Garcia Casas D, Gassiot Ballbè E, Calastrenc C, et al., (2016), Comparer et modéliser les sites, les territoires et les systèmes pastoraux pyrénéens dans la diachronie: présentation et premiers résultats du projet collaboratif DEPAR. In Pays Pyrénéens et environnement (pp. 321-338). Bagnères-de-Bigorre.
- Le Couédic, M., Champagne, A., Contamine, T., Coughlan, M., Gragson, T., & Haley, B. S. (2014). Rapport de prospection et sondages, Larrau, Pyrénées-Atlantiques. Campagne 2014 (Research Report) (p. 129).

ITEM, EA 3002, Université de Pau et des Pays de l'Adour. Consulté à l'adresse https://halshs.archivesouvertes.fr/halshs-01317581

- Le Couédic, Mélanie. (2004). La montagne d'Enveitg (66) : mise en œuvre des données archéologiques, environnementales et planimétriques à l'aide d'un Système d'Information géographique, université François-Rabelais de Tours, 2 vol.
- Le Couédic, Mélanie. (2010). Les pratiques pastorales d'altitude dans une perspective ethnoarchéologique. Cabanes, troupeaux et territoires pastoraux pyrénéens dans la longue durée. Phdthesis, Université François Rabelais - Tours.
- Leanardi, G., Miglavassa, M., & Nardi, S. (1999). Soil phosphoirus analysis as an integrative too for recongnizing buried ancient ploughsoil. Journal of archaeological science, 343-352.
- Lowe, D. (1999). Object Recognition from Local Scale-Invariant Features. Proceeding, 2, p. 1150.
- Lunden, B. (1985). Aerial Thermography—A Remote Sensing Technique Applied to Detection of Buried Archaeological Remains at a Site in Dalecarlia, Sweden. Geografiska Annaler: Series A, Physical Geography , 67 (1-2), pp. 161-166.
- Manzanera, A. (2005). Cours de morphologie mathématique (ENSTA-LEI ParisTech). Retrieved from http://perso.ensta-paristech.fr/~manzaner/Cours/IAD/TERI\_MorphoMath.pdf
- Matloka, A., Karliński-Kociuba, J., Pilaczyński, L., Fejfer, M., Nowaczyk, S., & Siepak?j. (2015). An examination of the level of phosphorus in the soil as an indicator of human activity in prehistory at archaeological site no. 15a in Biskupin. *Ekologia i Technika*, 71-79.
- **■** Mattingly, G., & Williams, R. (1962). A note on the chemical analysis of a buried since roman times. *European Journal of Soil Science*, 254-258.
- Météosat seconde génération, U. P. (s.d.). Métésat Seconde Génération. (U. P. 1, Éd.) Paris. Récupéré sur https://e-cours.univ-paris1.fr/modules/uved/envcal/html/vegetation/index.html
- Moyes, H., & Montgomery, S. (2016). Mapping ritual landscapes using Lidar. Cave detection through Local Relief Modelling. *Advances in Archaeological Practice*, 249-267.
- Novak, D. (2014). *Local Relief Model (LRM) Toolbox for ArcGis*. Prague: Insitute of Archaeology Czech Academy of Science.
- Opitz, R. (2016). Airborne Laserscanning in Archaeology: Maturing. Dans M. Forte, & S. Campana, *Digital Methods and Remote Sensing in Archaeology. Archaeology in the Age of Sensing.* Springer.
- Opiz, R. S., & Cowley, D. C. (2013). *Interpreting archaeological topography.* Oxbow Books.
- Pierrot-Deseilligny, M., & Clery, I. (2011). Evolution récentes en photogrammétrie et modélisation 3D par photo des milieux naturels. Collection EDYTEM , 12, pp. 51-64.
- Poidebard, A. (1934). La trace de Rome dans le désert de Syrie. Le limes de Trajan à la conquête arabe. Recherches aériennes (1925-1932) (Vol. XVIII). Bibliothèque arch, et hist, du Service des Antiquités de Syrie.
- Poirier N, Hautefeuille F, Calastrenc. C, (2013), Low Altitude Thermal Survey by Means of an Automated Unmanned Aerial Vehicle for the Detection of Archaeological Buried Structures. Archaeological Prospection, Wiley, 20 (4), pp.303-307
- Poirier N, Hautefeuille F, Calastrenc. C, (2017), L'utilisation des microdrone pour la prospection archéologique à basse altitude, Revue Française de Photogrammétrie et de Télédétection, Vol. 2013, p. 81-94
- Poirier, N. (2010). Un espace rural à la loupe : paysage, peuplement et territoires en Berry de la Préhistoire à nos jours : Perspectives historiques. Tour: Presses Universitaires François-Rabelais.
- Poirier, N. (2012). Thermographie aéroportée. Récupéré sur Archéodrone: https://blogs.univtlse2.fr/archeodrone/thermographie-aeroportee/
- Poirier, N. (2016). Géophysique. Retrieved 09 19, 2018, from Reperage: https://sites.google.com/view/reperage/g%C3%A9ophysique?authuser=0
- Poirier, N. (2016). Prospection aérothermique. Retrieved 09 19, 2012, from Repérage Recherches sur les Espaces, le PEuplement et les Réseaux Anciens de la GaronnE: https://sites.google.com/view/reperage/prospection-a%C3%A9rothermique?authuser=0
- Poirier, N. (2018). Les défits d'une approche multisource des dynamiques d'occupation du sol : l'exemple de la vallée de la Garonne. Archéologie, Histoire et Analyse spatiale. Dialogue interdisciplinaire sur la question des SIG archéologiques et historiques, (p. s/n). Lilles.
- Poirier, N., & Hautefeuille, F. (2017). REPERAGE Recherches sur le Peuplement, les Espaces et les Réseaux Anciens de la Garonne. Toulouse.
- Poirier, N., Calastrenc, C., & Hautefeuille, F. (2016, Octobre 01). Archeodrone. Drones for archaeological survey. Toulouse, France.
- Poirier, N., Hautefeuille, F., & Calastrenc, C. (2013). Low Altitude Thermal Survey by Means of an Automated Unmanned Aerial Vehicle for the Detection of Archaeological Buried Structures. Archaeological Prospection , 20 (4), pp. 303-307.
- Poirier, Nicolas, et Florent Hautefeuille. (2014) REPERAGE Recherches sur le Peuplement, les Espaces et les Réseaux Anciens de la Garonne. Research Report. UMR 5608 TRACES ; DRAC Midi-Pyrénées, décembre 2014. https://hal.archives-ouvertes.fr/hal-01420799.
- Poirier, Nicolas, et Florent Hautefeuille. (2015) REPERAGE Recherches sur le Peuplement, les Espaces et les Réseaux Anciens de la Garonne. Research Report. UMR 5608 TRACES ; DRAC Midi-Pyrénées, décembre 2015. https://hal.archives-ouvertes.fr/hal-01420788.
- Poirier, Nicolas, et Florent Hautefeuille. (2016) REPERAGE Recherches sur le Peuplement, les Espaces et les Réseaux Anciens de la Garonne. Research Report. UMR 5608 TRACES ; DRAC Midi-Pyrénées, décembre 2016. https://hal.archives-ouvertes.fr/hal-01420797.
- R.-P., P. (1937). La trace de Rome dans le désert de Syrie. Organisation du limes [. Mélanges de l'école française de Rome , 5-24.
- Reitmaier, T. &.-N. (2013). Alpine Archäologie in der Silvretta. Archäologie Schweiz , 36, pp. 4-15.
- Reitmaier, T. (2010). Auf der Hut Methodische Überlegungen zur prähistorischen Alpwirtschaft in der Schweiz. ANISA. Verein fûr alpine Forschung , pp. 219-239.
- Reitmaier, T. L. (2013). Silvretyta Historica : Satellite-assisted Archaeological Survey in an Alpine Environment. 38th Annual Conference on Computer Applications and Quantitative Methods in Archaeology (CAA), Granada, Spain, April 2010, (pp. 543-546). Granada (Espagne).
- Reitmaier, T., Lambers, K., Walser, C., Zingman, I., Haas, J., Dietre, B., ... Kalser, T. (2013). Alpine archeology in the Silvretta (Vol. 36).
- Rendu C, Calastrenc C, Le Couédic M, Galop D, Rius D, et al., (2013), Montagnes et campagnes d'Oloron dans la longue durée. Premiers résultats d'un programme interdisciplinaire. Aquitania, Pessac : Fédération Aquitania
- Rendu C. (coord.), Bal, M.-C., Bille E, Calastrenc C, Campmajo P, Crabol D, Harfouche R, Le Couédic M, Parent G, Poupet, Ruas M-P (2005) Rapport de PCR, PCR Cerdagne. Estivage et structuration sociale d'un espace montagnard, rapport 2005, SRA Languedoc-Roussillon, 129 p.
- Rendu C., PassariusS O., Calastrenc C., Julia R., Llubes M., Illes P., Campmajo P., Jordy C., Crabol D., Bille E., Conesa M., Bbousquet D., Lallemand V. (2015). Reconstructing past terrace fields in the Pyrenees insights into land management and settlement from the Bronze Age to the Early Modern era at Vilalta (1650 masl, Cerdagne, France), JOURNAL OF FIELD ARCHAEOLOGY, p. 1-20
- Rendu Ch., Campmajo P., Crabol D. (2012), Etagement, saisonnalité et exploitation des ressources agropastorales en montagne à l'âge du bronze. Une possible « ferme d'altitude » à Enveig (Pyrénées-Orientales), Bulletin de l'Association pour la Recherche sur l'Âge du Bronze, p.58-61
- Rendu, C. (2000). Fouiller des cabanes de berger pourquoi faire ? Etudes rurales , 151-176.
- Rendu, C. (2002). Pistes et propositions pour une archéologie de l'estivage à partir d'une expérience dans les Pyrénées de l'Est : Dossier spécial sur Les Habitats et systèmes pastoraux d'altitude (Pyrénées, Alpes, Massif Central). L'occupation de la haute montagne, premie. Table ronde de Lattes (pp. 147-157). Lattes: Archéologie du Midi Médiéval.
- Rendu, C. (2003). La montagne d'Enveitg. Une estive pyrénéenne dans la longue durée. Perpignan: Trabucaire.
- Rendu, C. (2003). Pour faire le portait d'une montagne. Ombres et lumières autour d'Enveitg (Cerdagne, Pyrénées-Orientales). Etudes rurales , 11-30.
- Rendu, C., Bille, E., Conesa, M., Campmajo, P., & Crabol, D. (2009). Margins and centers in the shaping of the Pyrenean slopes. Medieval dynamics within the long-term perspective. In J. Klapste, & P. Sommer, Medival rural settlement in marginal landscape. Ruralia VII (pp. 235-251). Cardiff: Brepols.
- Rendu, C., Calastrenc, C., & Le Couédic, M. (2006). *Archéologie pastorale en vallée d'Ossau, rapport final d'opération, campagne 2006, sondages et prospections.*
- Rendu, C., Calastrenc, C., Le Couédic, M., & Berdoy, A. (2016). Estives d'Ossau. 7000 ans de pastoralisme dans les Pyrénées. Toulouse: Pas d'Oiseau.
- Rendu, C., Campmajo, P., & Crabol, D. (2012). Etagement, saisonnalité et exploitation des ressources agro-pastorales en montagne à l'âge du bronze. Une possible " ferme d'altitude " à Enveig (Pyrénées-Orientales). Bulletin de l'Association pour la promotion des recherches sur l'âge du Bronze , 58-61.
- Rendu, C., Campmajo, P., Davasse, B., & Galop, D. (1995). Habitat, environnement et systèmes pastoraux en montagne : acquis et perspectives de recherches à partir de l'étude du territoire d'Enveig. X Colloqui internacional d'arqueologia de Puigcerda, (pp. 661-675). Puigcerda et Osseja.
- Roman, A., Ursu, T.-M., Lăzărescu, V.-A., Opreanu, C. H., & Fărcaş, S. (2017). Visualization techniques for an airborne laser scanning-derived digital terrain model in forested steep terrain: Detecting archaeological remains in the subsurface. *Geoarchaeology*, 549-562.
- Saint Joseph, K. (1966). The uses of air photography. Londres: John Baker.
- Saint-Sever, G., Remicourt, M., & Soula, F. (2016). Fouille Archéologique de la Haille de Pout, Cirque de Troumouse, Gèdre (Hautes-Pyrénées), Rapport de fouille programmée.
- Saligny, L. (2003). *Ecole thématique. Système d'information à référence spatiale et archéologie - Tours - 8-13 septembre 2003.* Tours.
- Sappington, J., & Thompson, D. (2007). Quantification de la robustesse du paysage pour l'analyse de l'habitat animal: une étude de cas utilisant le mouflon d'Amérique dans le désert de Mojave. Journal of Wildlife Management , 1419-1426.
- Selskienė, A., Simniškytė-Strimaitienė, A., Vaičiūnienė, J., Pakštas, V., Karpavičienė, V., & Giraitis, R. (2017). Phosphorus in archaeological soil: comparison of. chemija, 28(3), 160-171. Récupéré sur https://www.researchgate.net/profile/Andra\_Simniskyte/publication/320330605\_Phosphorus\_in\_arc haeological soil Comparison of different extraction methods/links/59de1e330f7e9bec3bae15a4/P hosphorus-in-archaeological-soil-Comparison-of-different-extraction-me
- SEOS Project, T. e. (s/d). SEOS Project Télédétection et SIG en agriculture. Récupéré sur http://www.seos-project.eu/modules/agriculture/agriculture-c01-s02.fr.html
- Sparfel, L., Gourmelon, F., & Le Berre, I. (2008). Approche orientée-objet de l'occupation des sols en zone côtière. *Revue de télédétection*, 237-356.
- Stular, B., Kokalj, Z., Ostir, K., & Nuninger, L. (2012). Visualization of lidar-derived relief models for detection of archaeological features. *Journal of Archaeological Science*, 3354-3360.
- Tabbagh, A. (1977). II-Prospections thermiques et électriques Habitat néolithique de fond de vallée alluviale à Noyen-sur-Seine (Seine-et-Marne). Gallia Préhistoire , 271-280.
- Tarini, M., Cignoni, P., & Scopigno, R. (2003). Visibility based methods and assessment for detailrecovery. IEEE Computer Society - VIS '03 Proceedings of the 14th IEEE Visualization 2003, (p. 60). Washington DC.
- Terry, R., Nelson, S., Carr, J., Parnell, J., Hardin, P., Jackson, M., S. (2000). Quantitative phosphorus measurement: A field test procedure for archaeological site analysis at Piedras Negras, Guatemala. Geoarchaeology.
- Thirion-Merle, V. (2014). Spectrométrie de fluorescence X. In Circulation et provenance des matériaux dans les sociétés anciennes. Collection Sciences Archéologiques. Editions des archives contemporaines. https://hal.archives-ouvertes.fr/hal-01393984.
- Tisseyre, B. (2014). *La télédétection appliquée à la viticulture. Principe et état de lieux.* Récupéré sur https://www.agrotic.org/blog/wpcontent/uploads/2014/06/3\_t%C3%A9l%C3%A9d%C3%A9tection\_appliqu%C3%A9e\_viticulture.pdf
- Toumazet, J.-P., Vautier, F., Roussel, E., Rassat, G., & Doustreyssier, B. (2016). Automatic detection of archaeological structures in LiDAR data : a first approch. Training and resaerch on the archaeological interpretation of LiDAR 2016.
- Trachet, J., Poulain, M., Delefortie, S., Van Meirvenne, M., & De Clercq, W. (2017). Making a Mountain Out of a Molehill? A Low-Cost and Time-Efficient Molehill Survey of the Lost Medieval Harbor Site of Monnikerede, Belgium. *Journal of Field Archaeology, 42*(6).
- Wells, J. (2011). Kite aerial thermography. Soc. Archaeol. Prospect. News , 29, pp. 9-10.
- Wilson, A., Davidson, D., & Cresser, M. (2008). Multi-element soil analysis: an assessment of its potential as an aid to archaeological interpretation. Journal of archéological Science, 412-424.
- Wooster, M., Roberts, G., Smith, A., Johnston, J., Freeborn, P., Amici, S., & Hudak, A. (2013). Thermal Remote Sensing of Active Vegetation Fires and Biomass Burning Events. Dans C. Kuenzer, S. Dech, & Springer (Éd.), Thermal Infrared Remote Sensing (Vol. 17, pp. 347-3900).
- Zaksek, K., Ostir, K., & Kokalj, Z. (2011). Sky-View Factor as a Relief Visualization Technique . *Remote Sensing*, 389-415.
- Zingman, I., Saupe, D., & Lambers, K. (2012). Morphological operators for segmentation of high contrast textured regions in remotely sensed imagery. Geoscience and Remote Sensing Symposium (IGARSS), Munich, Germany, 22-27 July 2012, Volume: 2012, pp. 3451-3454 https://doi.org/10.1109/IGARSS.2012.6350678
- Zingman, I., Saupe, D., & Lambers, K. (2013a). Automated search for livestock enclosures of rectangular shape in remotely sensed imagery (Vol. 8892). Image and Signal Processing for Remote Sensing XIX, Dresden, Germany https://doi.org/10.1117/12.2027704
- Zingman, I., Saupe, D., & Lambers, K. (2013b). Detection of Texture and Isolated Features Using Alternating Morphological Filters. 11th International Symposium, ISMM 2013, Uppsala, Sweden, May 27-29, 2013, pp. 440-451, Volume: Mathematical Morphology and Its Applications to Signal and Image Processing,https://doi.org/10.1007/978-3-642-38294-9\_37
- Zingman, I., Saupe, D., & Lambers, K. (2014). A morphological approach for distinguishing texture and individual features in image. Pattern Recognition Letters vol. 47. pp. 129-138 https://doi.org/10.1016/j.patrec.2014.03.019
- Zingman, I., Saupe, D., & Lambers, K. (2015). Detection of incomplete enclosures of rectangular shape in remotely sensed images. EARTHVISION 2015 IEEE/ISPRS Workshop "Looking from above: When Earth observation meets vision", Boston, pp. 86-96 https://doi.org/10.1109/CVPRW.2015.7301387
- Zingman, I., Saupe, D., A. B. Penatti, O., & Lambers, K. (2016). Detection of Fragmented Rectangular Enclosures in Very High Resolution Remote Sensing Images (Vol. 54). IEEE Transactions on Geoscience and Remote Sensing 54(8):pp. 4580-4593 https://doi.org/10.1109/TGRS.2016.2545919

# **LISTE DES FIGURES ET TABLEAUX**

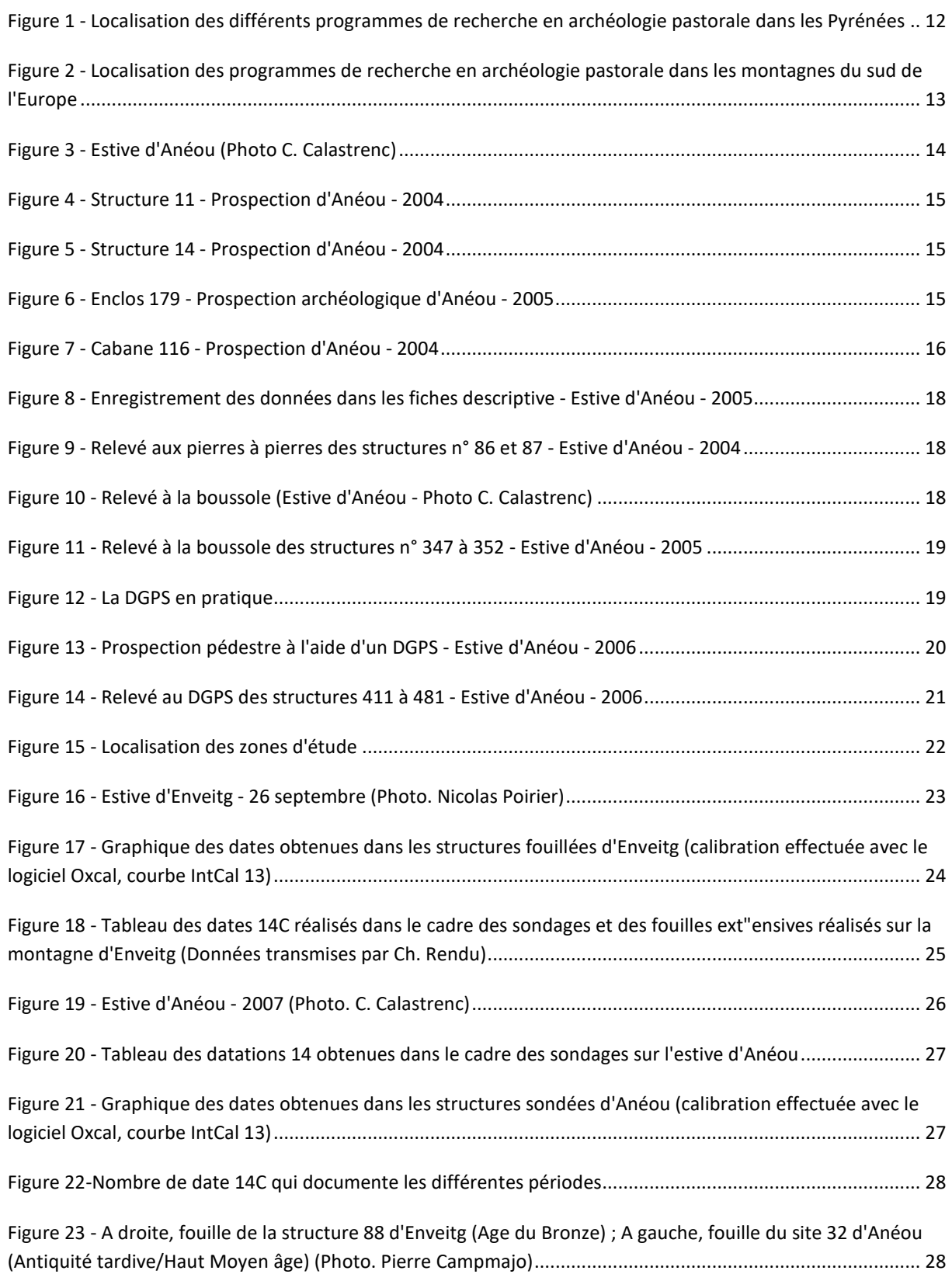

# **Programme Télédétection Archéologique en Haute et Moyenne Montagne** Autorisation n° 76-2018-0257 **2018**

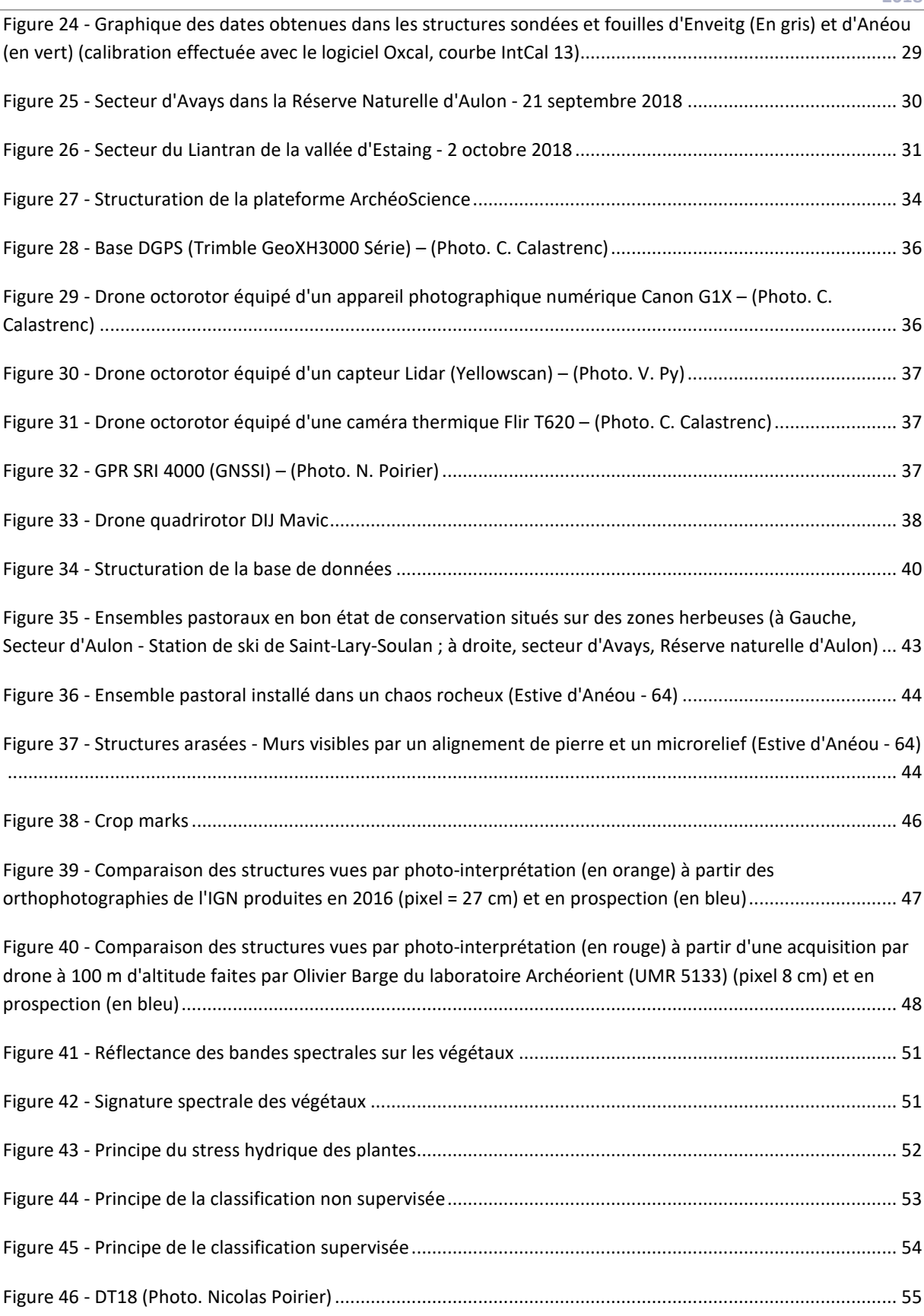

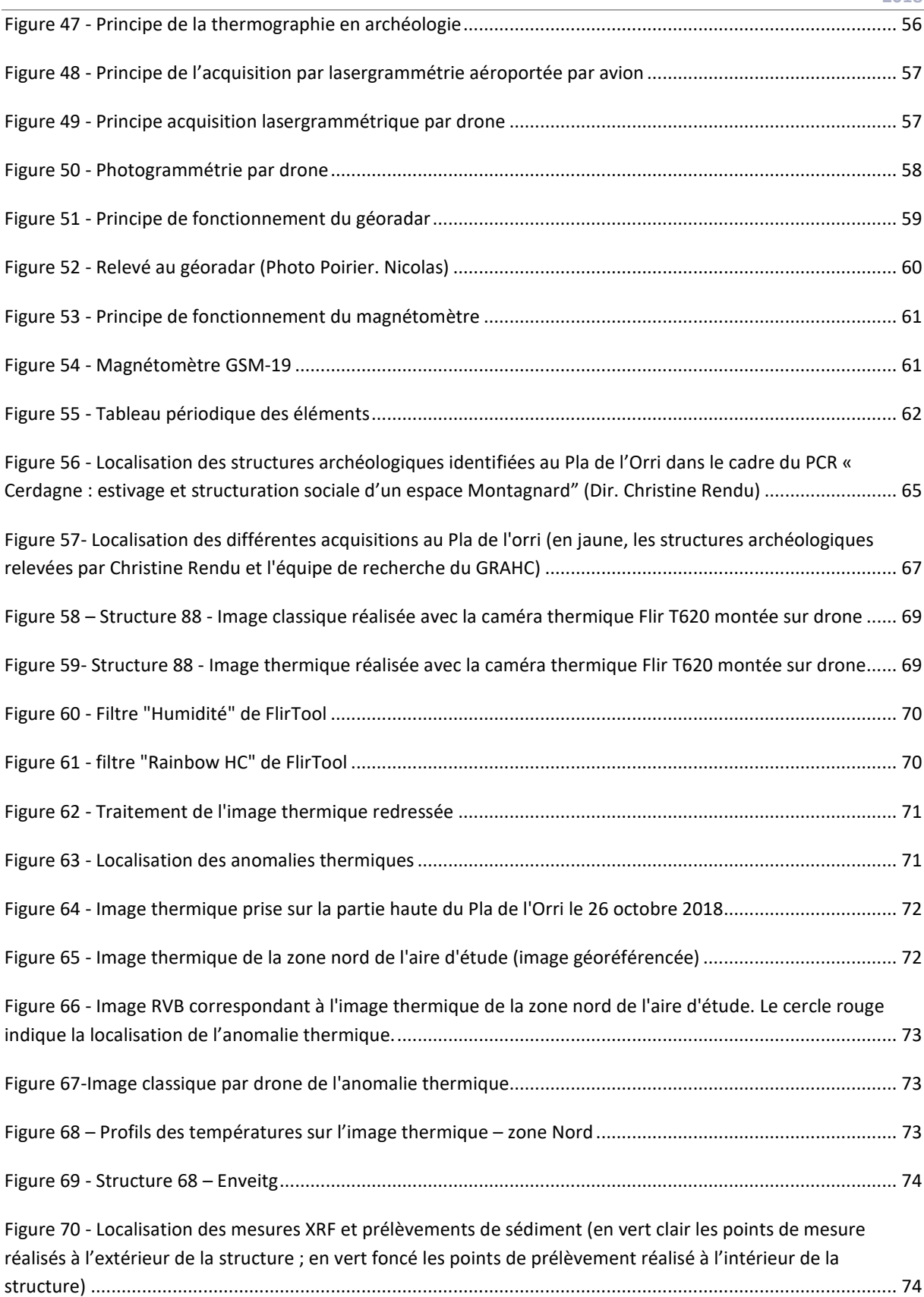

# **Programme Télédétection Archéologique en Haute et Moyenne Montagne** Autorisation n° 76-2018-0257 **2018**

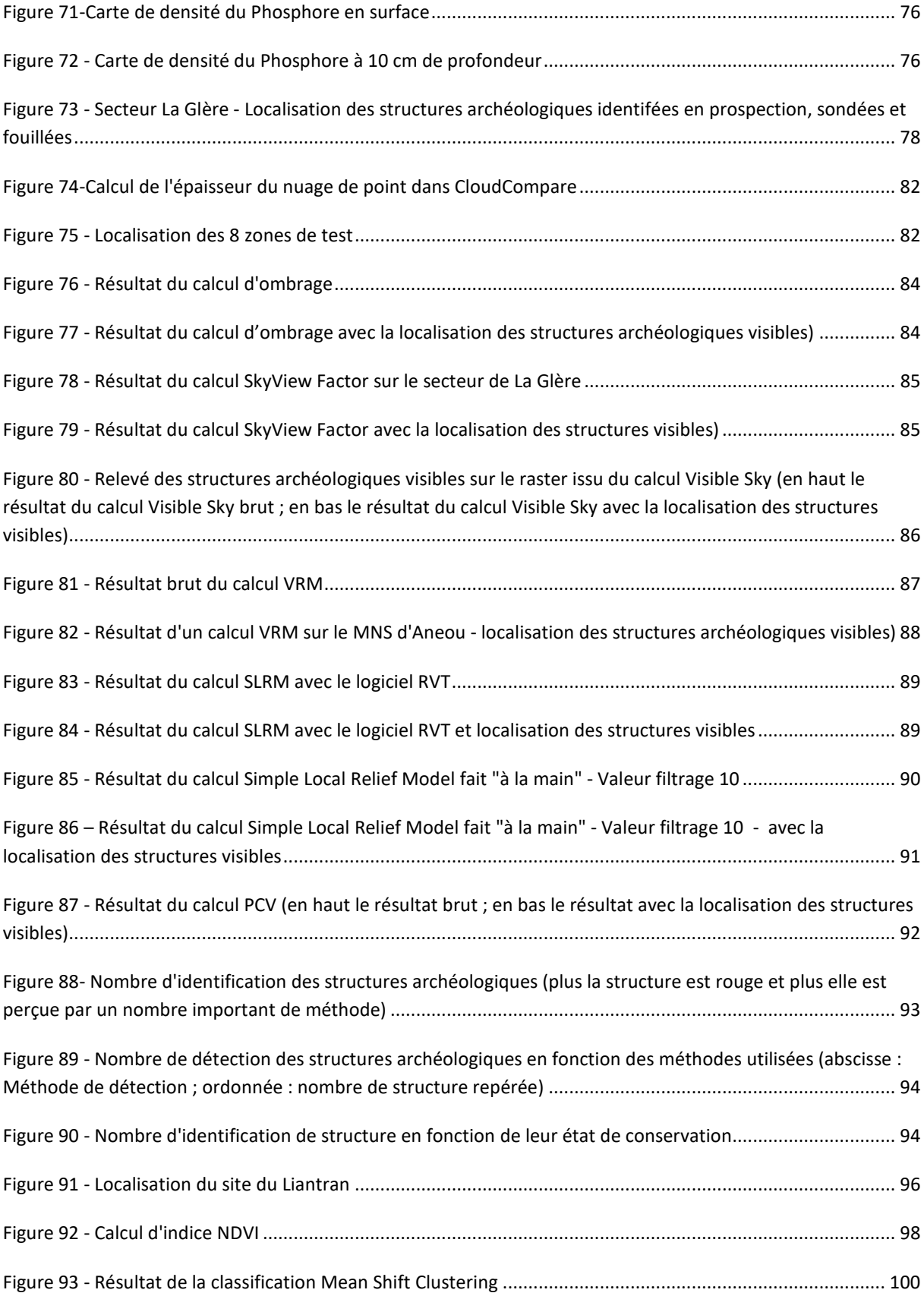

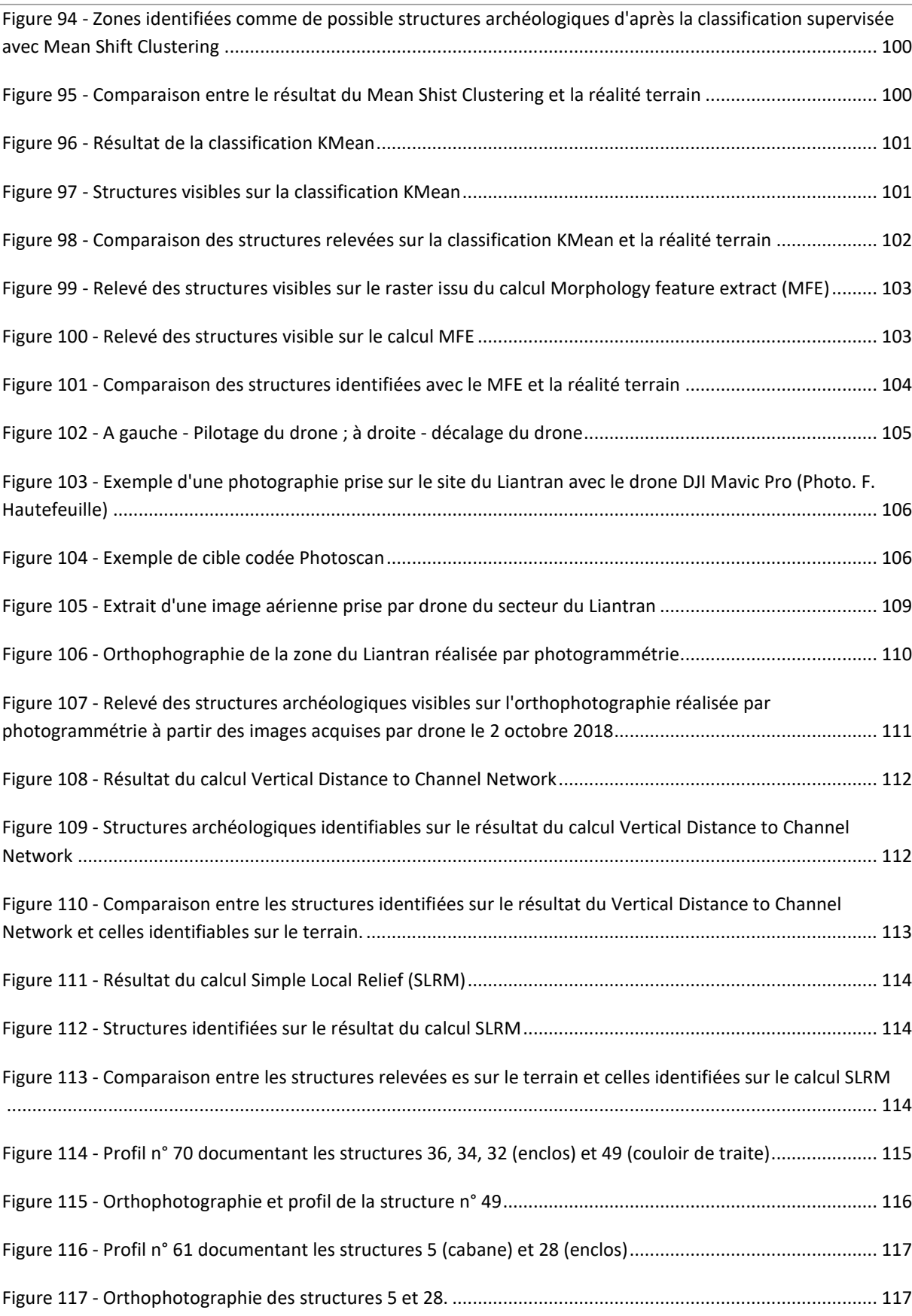

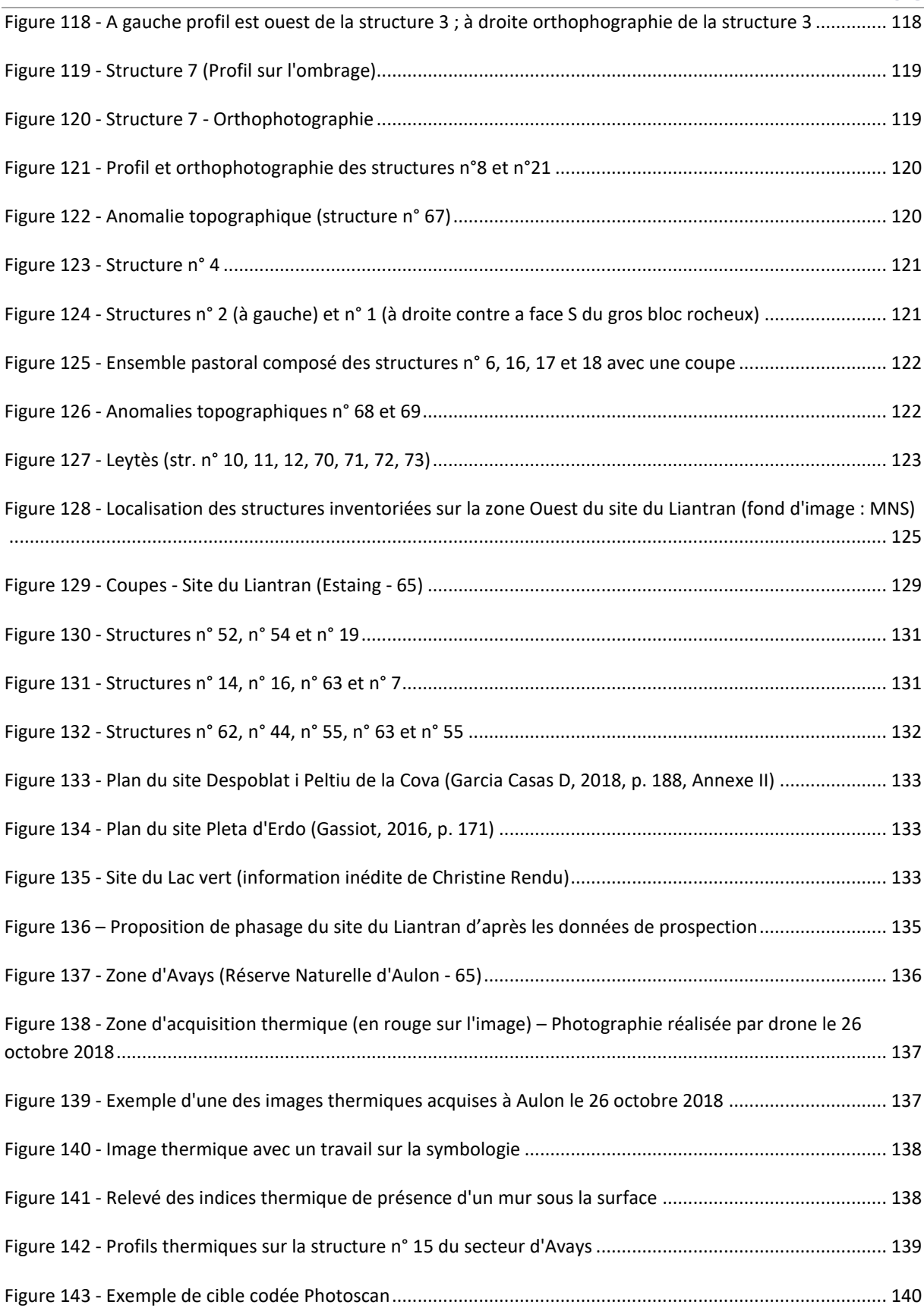

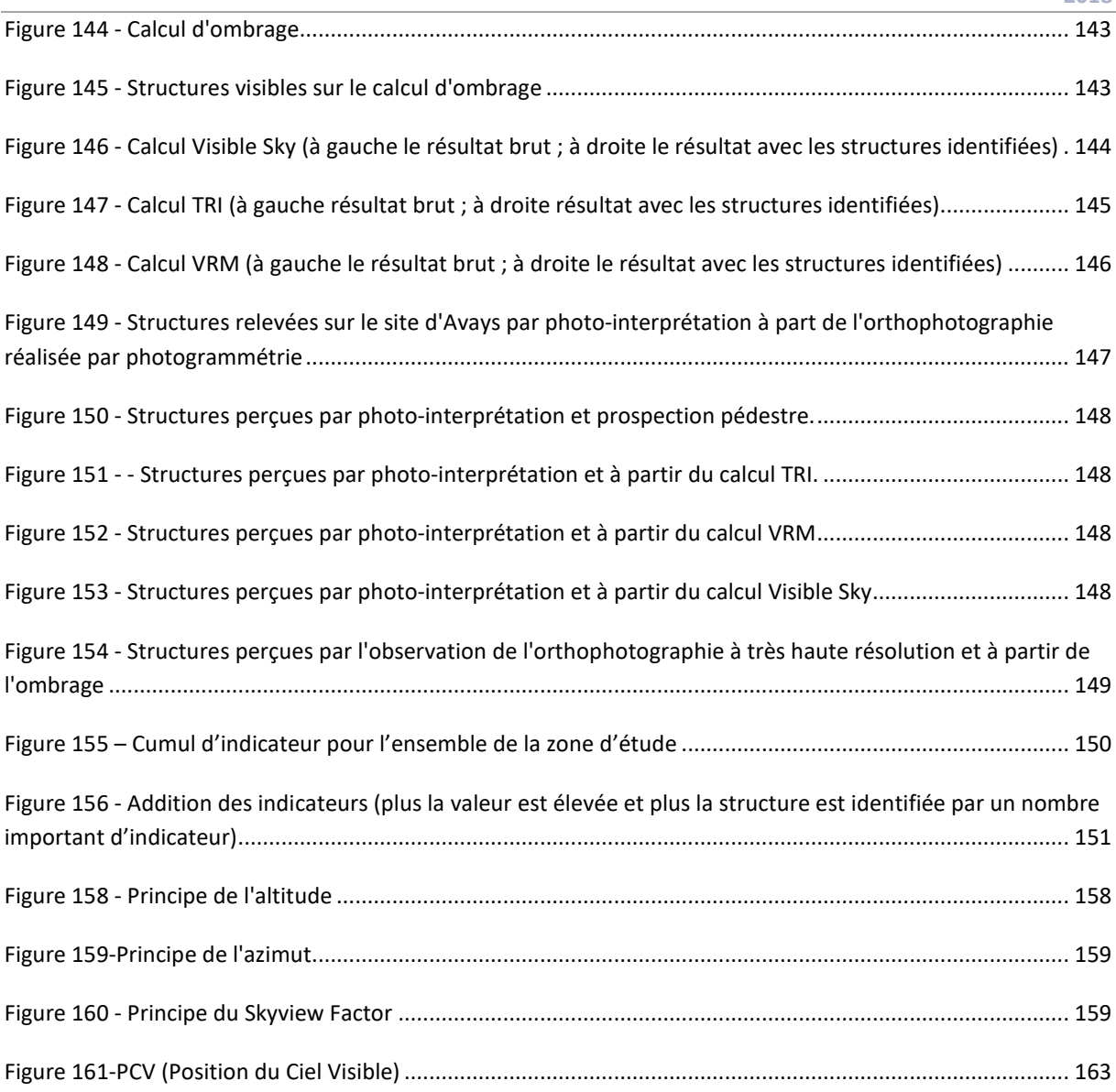

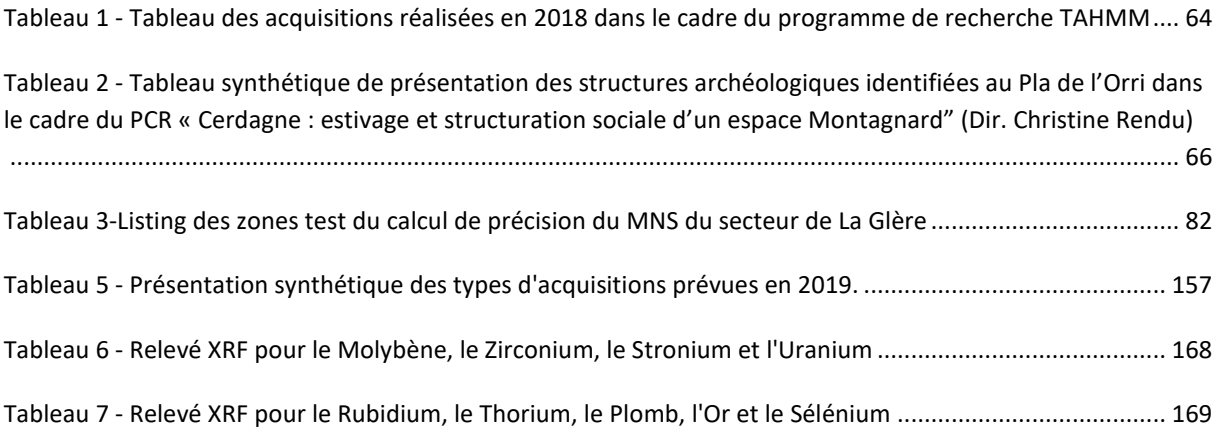

# **Programme Télédétection Archéologique en Haute et Moyenne Montagne** Autorisation n° 76-2018-0257 **2018**

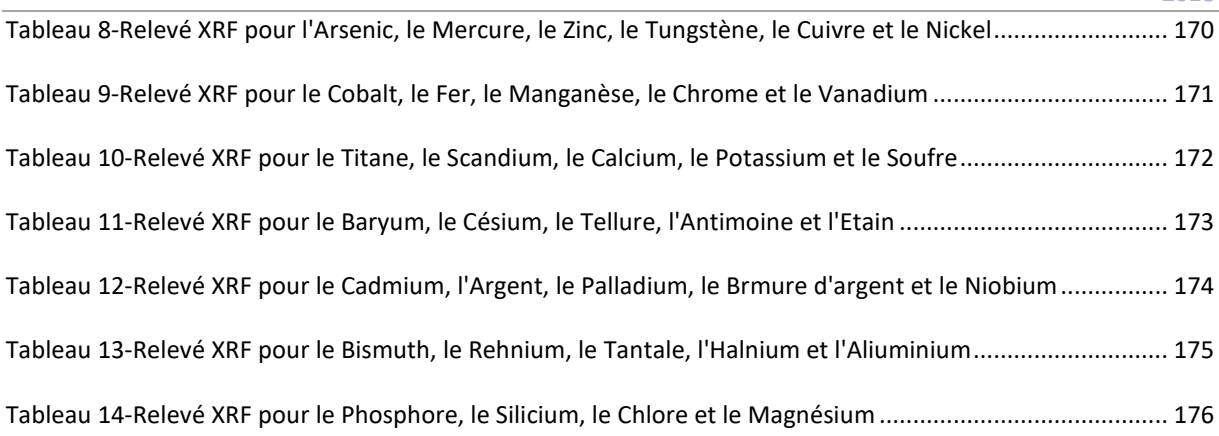

# T.A.H.M.M

# 2018

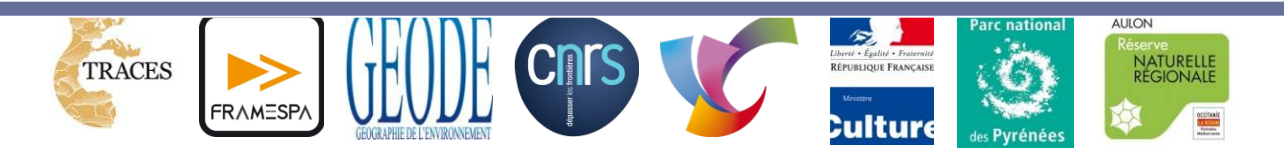